# Über die Anwendung und Modifikation des Hill'schen Muskelmodells in der Biomechanik

DISSERTATION

zur Erlangung des Grades eines Doktors der Naturwissenschaften der Fakultät für Mathematik und Physik der Eberhard-Karls-Universität zu Tübingen

> vorgelegt von SYN SCHMITT aus Leonberg

> > 2006

### Tag der Prüfung: 22. Dezember 2006

### Dekan: Prof. Dr. N. Schopohl

- 1. Berichterstatter: Prof. Dr. H. Ruder
- 2. Berichterstatter: Prof. Dr. A. Gollhofer

## Abstract

The current work "Uber die Anwendung und Modifikation des Hill'schen Muskel- ¨ modells in der Biomechanik" provides first, a work flow essential for valid computer simulation studies by using an established musculo-skeletal model (Günther und [Ruder, 2003\)](#page-117-0) to simulate a human squat jump. With the starting point model it was already possible to simulate a *quiet stance* and a *human walk*. The aim of the first part of this study was to force this model to jump by using the  $\lambda$ -model [\(Feld](#page-116-0)[man, 1974\)](#page-116-0) as control algorithm (equilibrium point hypothesis: EPH). Second, the standard Hill-type muscle model was modified when trying to map output relations of a simulated muscle model to experimental data already published [\(Wank, 2000\)](#page-125-0). Here, the aim was to vary the standard muscle model structure by adding physiologically based damping elements in parallel and in series to the contractile element to eliminate one known deficit of Hill-type muscle models: high-frequency oscillations. This work uses a forward-dynamics approach for computer simulations.

In the first part of this work a standard Hill-type muscle model implemented in a multi-scale musculo-skeletal model was used to simulate a human squat jump. Extensive experimental data captured in an experimental study on humans served as a validation basis. Ground reaction forces, ankle angles, knee angles, coordinates of the centre of mass, and surface electromyographies were compared. So, in spite of being completely different human movements (*from stance to squat* versus *jumping*) it is now possible to simulate both with the multi-scale musculo-skeletal model in addition to already done simulations for a quiet stance and human walking. Since, the simulation of a human squat jump was successful this work has to be acknowledged as a further test of the validity of the  $\lambda$ -model.

Furthermore, the second part of the current work issues in detail the structure of a Hill-type muscle and suggests modifications. It is known that high-frequency vibrations e.g. induced by legs impacting with the ground during terrestrial locomotion can provoke damage within tendons or even lead to ruptures. However, established macroscopic models of the contractile machinery of the muscle can not account for the necessary and observed high-frequency damping at low-amplitudes. This study formulates an alternative hypothesis: low but significant viscosity of the passive material in series to the contractile machinery may well suffice to damp these hazardous vibrations. Already published muscle contraction experiments of a piglet muscletendon complex (MTC) in three contraction modes [\(Wank, 2000\)](#page-125-0) were compared to respective computer simulations. By varying the model in introducing either linear damping in parallel or in series to the CE modifications of the contraction dynamics are identified. The comparison revealed that serial damping at a physiological magnitude suffices to explain damping of high-frequency vibrations of low amplitudes. Additionally, due to suppressed eigenoscillations Hill-type muscle models taking into account serial damping are numerically more efficient when used in macroscopic biomechanical neuro-musculo-skeletal models.

## Zusammenfassung

Die vorliegende Arbeit"Uber die Anwendung und Modifikation des Hill'schen Muskel- ¨ modells in der Biomechanik" beschäftigt sich zunächst mit der Anwendung des Hill'schen Muskelmodells bei Computersimulationen eines Mehrkörper - Muskel -Skelett - Systems (MKS). Konkret wird beispielhaft gezeigt, welche Arbeitsschritte notwendig sind, um eine Simulation eines menschlichen Sprungs aus der Hocke getrieben durch Muskelkräfte Hill'scher Muskeln zu simulieren und welche zusätzlichen Fragen die Computersimulation hierbei beantworten kann. Anschließend werden die vorgestellten Arbeitsschritte angewandt, um ein valideres Computermodell des Hill'schen Muskels zu erstellen, das ein bekanntes Defizit (Auftreten hochfrequenter Schwingungen) beseitigt. Dabei mussen Modifikationen am Standardmus- ¨ kelmodell [\(Hill, 1938;](#page-118-0) [van Soest und Bobbert, 1993\)](#page-124-0) vorgenommen werden, um im Vergleich mit dem Experiment am isolierten Muskel konsistente Ergebnisse zu erzielen. In dieser Arbeit wird der vorwärts-dynamische Ansatz zur Computersimulation gewählt.

Im ersten Teil der vorliegenden Arbeit wurde ein Hill'sches Standardmuskelmodell zur Simulation eines menschlichen Sprungs aus der Hocke angewendet. Die Grund-lage der Simulation war das MKS-Modell von Günther und Ruder [\(2003\)](#page-117-0). Ziel der Untersuchung war es, dieses Modell, das zu Beginn der Arbeit im Stehen und Gehen bereits getestet und eingesetzt war, durch möglichst geringe Anderungen der Modellstruktur und der zugehörigen Parameter auch für die Computersimulation des  $Sprin$ gens einzusetzen. Durch umfangreiche Experimente an Menschen im Labor wurde die Sprungsimulation durch den Vergleich der Bodenreaktionskraft, der Sprunggelenkwinkel, der Kniegelenkwinkel, der Schwerpunktkoordinate und von Oberflächenelektromyogrammen validiert. Zusammenfassend kann gesagt werden, dass trotz der unterschiedlichen Bewegungsarten in die Hocke gehen versus Springen, auch diese beiden Bewegungsarten zusätzlich zu den bereits vorhandenen Stehen und Gehen nun mit diesem Modell valide simuliert werden können. Da das Springen funktioniert (bis auf genannte Einschränkungen), kann die erfolgreiche Simulation auch als weiterer Test der Funktionsfähigkeit des  $\lambda$ -Modells gesehen werden.

Der zweite Teil dieser Arbeit beschäftigte sich im Detail mit dem Versuch der Va-

lidierung eines Hill'schen Muskelmodells, was nur durch Modifikationen an diesem Standardmodell gelingt. Dazu wurden sehr präzise durchgeführte Tierexperimente an einem Schweinemuskel [\(Wank, 2000\)](#page-125-0) verwendet und in einem iterativen Prozess benutzt, um ein modifiziertes Hill'sches Muskelmodell zu validieren. Die bedeutendste Modifikation, die nebenbei auch zur numerischen Effizienz von Simulationen unter Verwendung eines Hill'schen Muskelmodells beiträgt, war die Einführung einer kleinen Dämpfung parallel zum SEE (seriell zur CE-PEE-Struktur). Diese Erkenntnis wurde gewonnen, indem in der Simulation verschiedene Dämpfungsmechanismen getestet wurden. Nur eine auf dem gesamten MTC verteilte Dämpfung und somit die Einführung einer seriellen Dämpfung (die Hill'sche CE Formulierung enthält bereits Dämpfungsterme) konnte die Dynamik des Systems bei allen drei untersuchten Kontraktionsmodi (quick-release, konzentrisch und isometrisch) gut reproduzieren. Die vorgeschlagene Modifikation des Hill'schen Standardmodells stellt eine entscheidende Verbesserung für den Einsatz bei Mehrkörpersimulationen (Dämpfung unphysiologischer Schwingungen: effizientere numerische Berechnung und höhere physiologische Validität) dar. Es konnte durch diese Simulationen ein konsistenter Satz Muskelparameter gefunden werden, mit dem man in der Lage ist alle drei Kontraktionen in guter Übereinstimmung mit dem zugehörigen Experiment durch die Computersimulation zu reproduzieren. Diese Untersuchung bestätigt durchaus die Anwendbarkeit eines Hill'schen Muskelmodells zur makroskopischen Beschreibung der Muskel-Sehnen-Dynamik bei Mehrkörpermodellen und stellt in Form eines modifizierten, aber weiter zu entwickelnden Hill'schen Modells eine universell einsetzbare MTC-Dynamik dafür bereit.

# Inhaltsverzeichnis

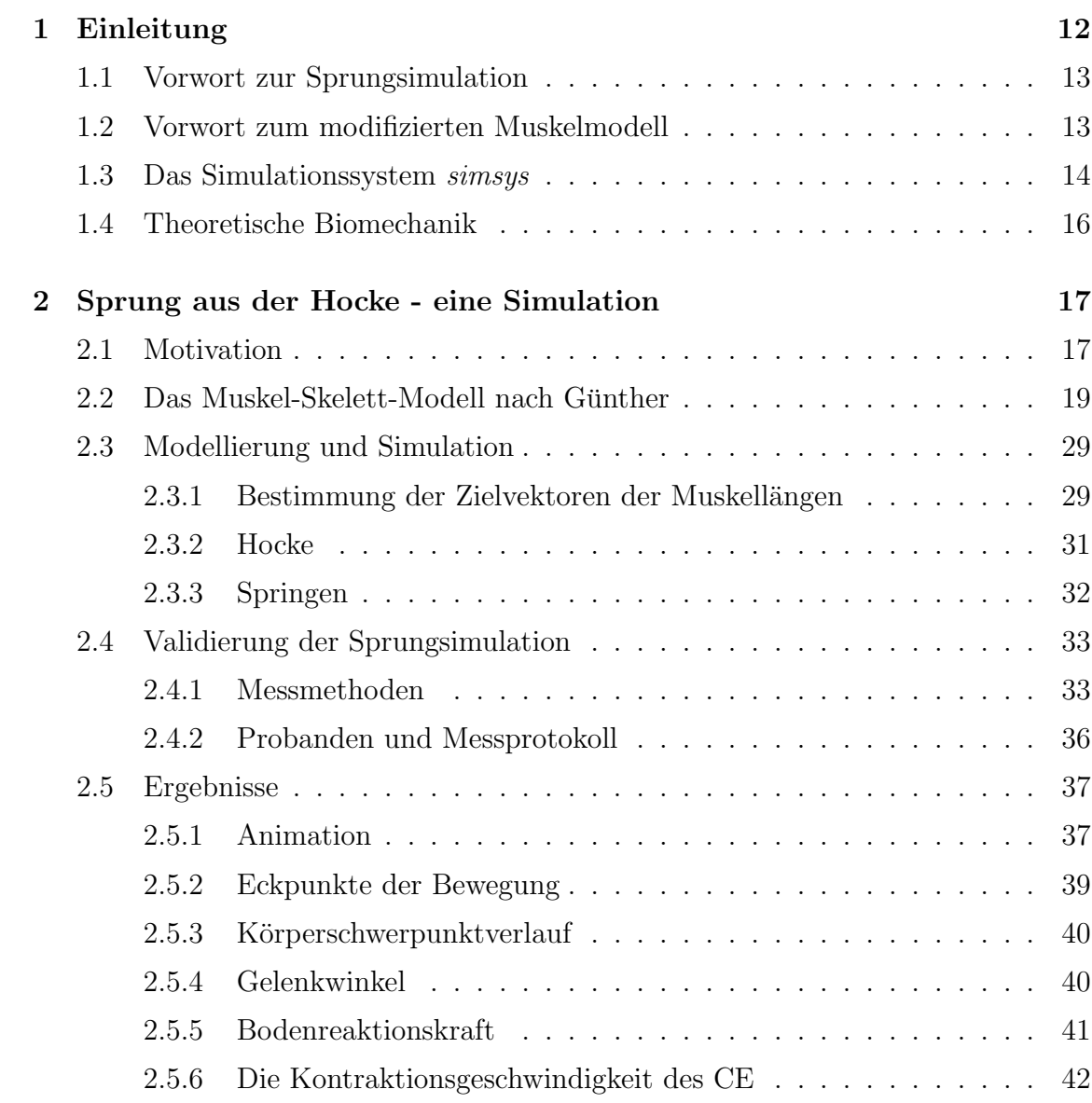

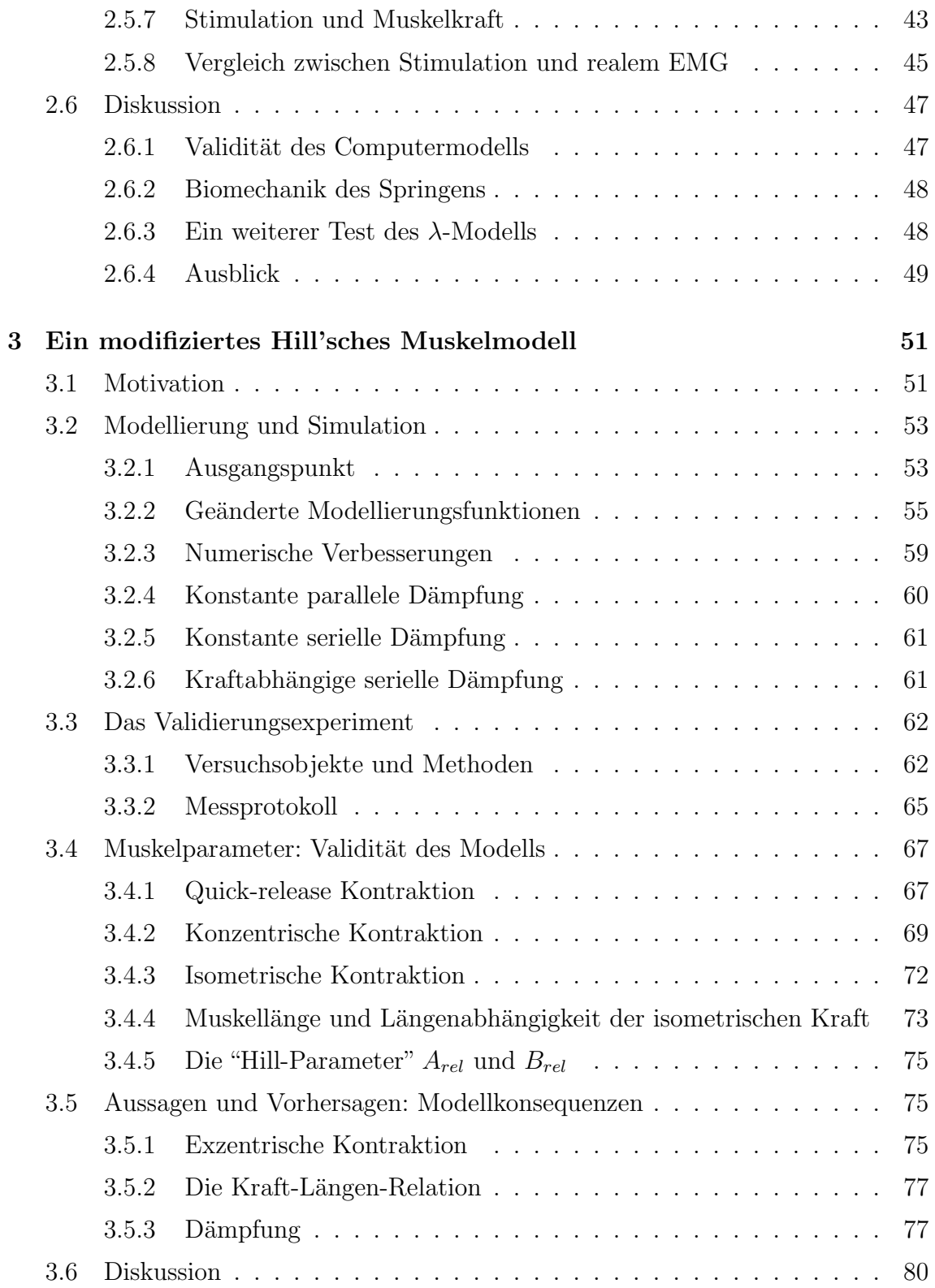

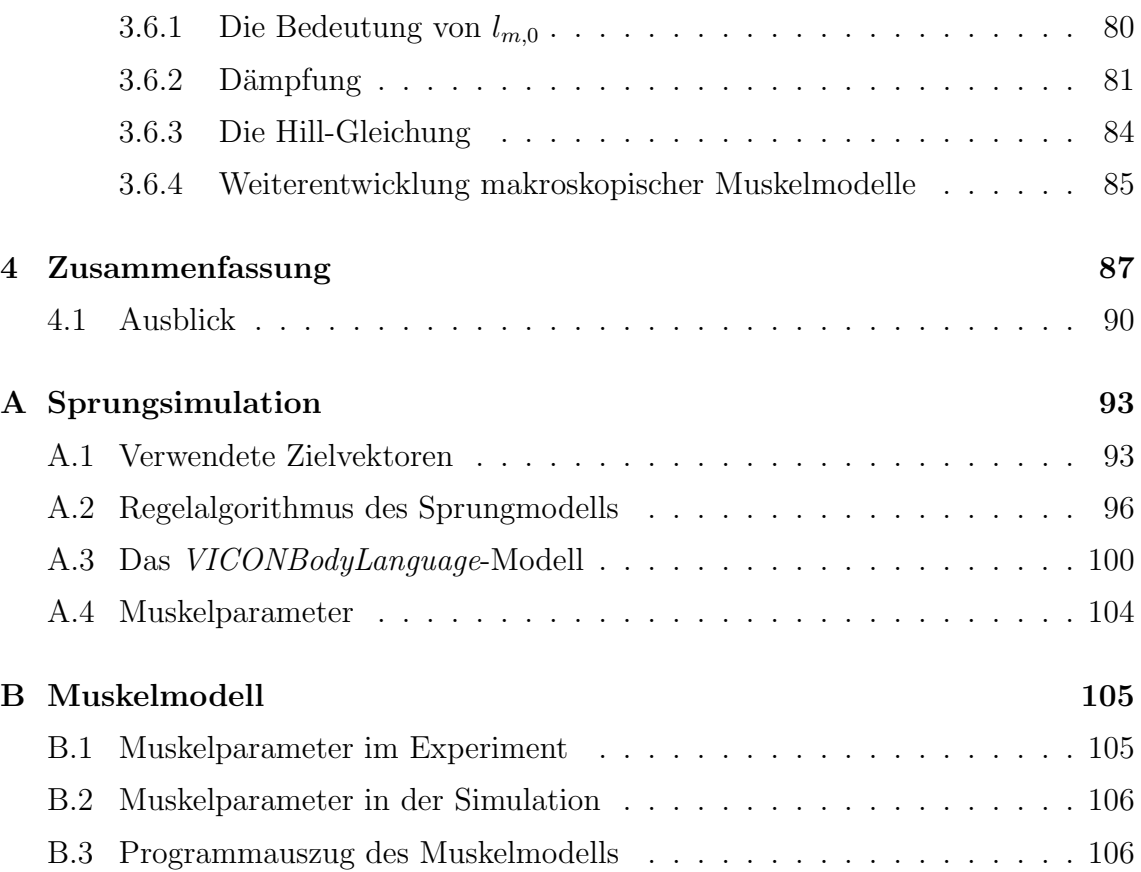

## <span id="page-11-0"></span>Kapitel 1

# Einleitung

Im Jahre 1938 erschien in den Proceedings B der Royal Society of London der Artikel 'The heat of shortening and the dynamic constants of muscle' von [Hill](#page-118-0) [\(1938\)](#page-118-0). Darin beschreibt Hill die dynamischen Eigenschaften eines Froschmuskels und entwickelt ein phänomenologisches Ersatzmodell eines Muskel-Sehnen-Komplexes für den konzentrischen Arbeitsbereich. Bereits ein Jahr später folgte [Katz](#page-119-0) [\(1939\)](#page-119-0) mit der Beschreibung der exzentrischen Arbeitsweise.

Aus der heutigen Sicht betrachtet, wurden diese Modelle in vielen Arbeiten verwendet. Hierbei sind zwei Gruppen bedeutend in Erscheinung getreten: in den Niederlanden [Bobbert und van Ingen Schenau](#page-114-0) [\(1988\)](#page-114-0), [van Soest und Bobbert](#page-124-0) [\(1993\)](#page-124-0), [Bobbert und Soest](#page-114-1) [\(1994\)](#page-114-1), [Bobbert und van Zandwijk](#page-114-2) [\(1999\)](#page-114-2), [Bobbert](#page-113-0) [\(2001\)](#page-113-0), [Hof](#page-118-1) [et al.](#page-118-1) [\(2002\)](#page-118-1), [Hof](#page-118-2) [\(2003\)](#page-118-2), [Bobbert et al.](#page-113-1) [\(2006\)](#page-113-1) und in den USA [Delp et al.](#page-115-0) [\(1990\)](#page-115-0), [Pandy und Zajac](#page-121-0) [\(1991\)](#page-121-0), [Anderson und Pandy](#page-113-2) [\(1993\)](#page-113-2), [Zajac](#page-125-1) [\(1993\)](#page-125-1), [Anderson und](#page-113-3) [Pandy](#page-113-3) [\(1999\)](#page-113-3). In der Anwendung stellte sich das so genannte Hill'sche Modell (vgl. Abb. [3.1\)](#page-53-0) als sowohl einfach implementierbar als auch in hohem Maße physiologisch valide heraus. Neben dem Hill'schen Modell wurden detailliertere (mikroskopische Modelle im Vergleich zum makroskopischen von [Hill](#page-118-0) [\(1938\)](#page-118-0)) Muskelmodelle entwickelt [\(Denoth et al., 2002;](#page-115-1) [Ettema und Meijer, 2000;](#page-116-1) [Gordon et al., 1966a,](#page-116-2)[b;](#page-116-3) [Huxley,](#page-119-1) [1957;](#page-119-1) [Piazzesi und Lombardi, 1995,](#page-122-0) [1996\)](#page-122-1).

Die vorliegende Arbeit befasst sich mit dem Hill'schen Muskelmodell [\(Hill, 1938\)](#page-118-0). Im ersten Teil wird das Modell am Beispiel eines menschlichen Sprungs aus der Hocke angewendet. Dabei sollen die Stärken des Hill'schen Modells, aber auch seine Schwächen diskutiert werden. Im zweiten Teil soll der Blick auf die Hill'sche Modellstruktur fokussiert werden und es soll der Versuch unternommen werden, dieses Modell mit sehr präzisen Tierexperimentdaten erneut zu validieren. Dieser Validierungsprozess fuhrt zu einem modifizierten Hill'schen Modell, das aber immer noch ¨ als makroskopisches Muskel-Sehnen-Modell bezeichnet werden kann.

## <span id="page-12-0"></span>1.1 Vorwort zur Sprungsimulation

Das Kapitel [2](#page-16-0) dieser Dissertation soll die Arbeitsschritte darlegen, die notwendig sind, um eine valide Computersimulation einer komplexen menschlichen Bewegung zu erstellen. Dazu soll ein etabliertes Mehrkörper-Muskel-Skelett-Modell verwendet werden (Günther und Ruder, 2003). Mit diesem Modell ist es bereits möglich das menschliche Stehen und Gehen im Computer zu erzeugen. Die Steuerung dieser Bewegungen im vorhandenen Modell ubernimmt ein nach der Theorie von [Feldman](#page-116-0) ¨ [\(1974\)](#page-116-0) implementierter Steuerungsalgorithmus ( $\lambda$ -Modell), der der *equilibrium point* hypothesis (EPH) folgt. Diese Hypothese besagt, dass Bewegungen über Gleichgewichtspunkte (EP: *equilibrium point*) repräsentiert sind und die Reproduktion dieser EP die Bewegung produziert. Bei den Systemen, die nach dieser Theorie kontrolliert werden, sind zwei Ansätze gut bekannt. Das  $\alpha$ -Modell [\(Bizzi et al., 1992\)](#page-113-4) bei dem die EP durch die Ruhel¨ange der Muskeln und die Steifigkeit der Muskeln festgelegt sind und das  $\lambda$ -Modell [\(Feldman, 1974,](#page-116-0) [1986\)](#page-116-4), dessen EP über eine Zuordnung von Gelenkwinkeln zu Muskellängen definiert sind (siehe Kap. [2.3.1\)](#page-28-1).

Unter der Vorgabe, das vorhandene Muskel-Skelett-Modell mit der darin implementierten  $\lambda$ -Steuerung möglichst exakt zu verwenden, soll der Test dieses Modells beim Springen durchgeführt werden. Springen stellt dabei die komplexere Bewegung dar. Bei dieser Bewegung werden mehrere Muskeln (z.B. M. rectus femoris, M. glutaeus maximus) über Gelenke umgelenkt, während sie große Kräfte produzieren. Außerdem erfordert diese schnelle Bewegung eine schnelle Bewegungssteuerung, für die das λ-Modell davor noch nicht verwendet wurde (erst durch die Arbeit von [Kistemaker](#page-119-2) [et al.](#page-119-2) [\(2006\)](#page-119-2) wurde dies auch getestet). Aus der Literatur war nur die Arbeit bekannt, die hier als Vorlage verwendet werden soll (Günther und Ruder, 2003) und eine weitere zum menschlichen Stehen [\(Micheau et al., 2003\)](#page-121-1). Somit soll vorliegende Arbeit auch zum Test des λ-Modells bei schnellen Bewegungen dienen. Durch die Verwendung der bereits beim Erzeugen des *Gehens* gefundenen Anfangsbedingungen und Muskelparameter soll gewährleistet werden, dass das hier zu entwickelnde Modell anschließend immer noch in der Lage ist zu stehen und zu gehen, um ein universell einsetzbares komplexes Computermodell zu besitzen. Die konkret durchzufuhrenden ¨ Schritte (Kap. [2\)](#page-16-0) sind die Anfangslage Hocke unter oben genannten Bedingungen stabil zu erreichen, einen Sprung aus der Hocke in der Simulation durchzufuhren ¨ und diesen mit umfangreichen Experimenten mit Menschen zu validieren.

## <span id="page-12-1"></span>1.2 Vorwort zum modifizierten Muskelmodell

In Kapitel [3](#page-50-0) dieser Arbeit soll erneut der Versuch unternommen werden, sehr genau gemessene experimentelle Muskeldynamiken eines Ferkels [\(Wank, 2000\)](#page-125-0) mit dem Standard der makroskopischen Muskelmodellierung, dem Hill'schen Muskelmodell, am Computer zu simulieren. Bei der hier präsentierten Untersuchung soll es ausdrücklich gestattet sein verschiedene physiologisch begründbare Modifikationen am Hill'schen Muskelmodell vorzunehmen und zu testen. Denn Ziel ist es, mit einer identischen Muskelmodellstruktur und einem einzigen Satz Hill'scher Parameter alle durchgeführten Experimente bei unterschiedlichen Kontraktionsmodi mit verschiedenen Lastsituationen zu reproduzieren.

Bei [Wank](#page-125-0) [\(2000\)](#page-125-0) ist es nicht gelungen unter der Verwendung des Standardmodells innerhalb eines Kontraktionsmodus (quick-release) die experimentellen Kurven fur verschiedene Lasten mit einem Satz Hill'scher Parameter zu simulieren. ¨ Alle drei Kontraktionsmodi konnte nur durch große Anpassung der Parameter simuliert werden. Obwohl die gefundenen Kraft-Geschwindigkeit-Relationen während konzentrischer Kontraktionen und quick-release Kontraktionen nicht mit der Last-Geschwindigkeit-Relation von [Hill](#page-118-0) [\(1938\)](#page-118-0) identisch sind und deshalb die Allgemeingultigkeit der Hill'schen Gleichung zur Beschreibung der Kontraktionsdynamik im ¨ Zeitverlauf eingeschränkt scheint, stellt [Wank](#page-125-0) [\(2000\)](#page-125-0) die Bedeutung der Hill'schen Muskelmodelle nicht im Gesamten in Frage. "Wenn man Handhabbarkeit und physiologischen Hintergrund betrachtet, so findet man keine vergleichbare Alternative." [\(Wank, 2000\)](#page-125-0). Diese Untersuchung soll die Allgemeingültigkeit der Hill'schen Gleichung prüfen und eventuell notwendige Modifikationen am Standardmuskelmodell sowohl einführen als auch validieren.

## <span id="page-13-0"></span>1.3 Das Simulationssystem simsys

Die in dieser Arbeit diskutierten biomechanischen Computermodelle wurden im Simulationspaket simsys modelliert. Simsys ist in der Programmiersprache C formuliert und wurde am Institut für Astronomie und Astrophysik der Universität Tübingen entwickelt. Den Beginn der Entwicklung stellte die Diplomarbeit Simulation und Steuerung von biomechanischen Mehrkörpersystemen von [Krieg](#page-120-0) [\(1992\)](#page-120-0) dar. Die Wei-terentwicklungen wurden von Günther und Ruder [\(2003\)](#page-117-0) zusammengefasst. Simsys ist modular aufgebaut und besteht aus dem Eingabeverarbeiter, dem Bewegungsgleichungsgenerator, der Integratorankopplung mit wählbarem Integrator und dem Ausgabegenerierer. Zur Eingabe der Modellbeschreibung, der Parameter und der Anfangsbedingungen werden Textdateien verarbeitet. Anschließend werden die Bewegungsgleichungen vom Bewegungsgleichungsgenerator bgg automatisch formuliert. Simsys respektive bag generiert die Bewegungsgleichungen in vollständigen Koordinaten unter Beachtung der Zwangsbedingungen (Lagrange-Gleichungen 1. Art). Die Bewegungsgleichungen liegen in folgender Form vor:

$$
m_i \ddot{\underline{r}}_i = \underline{K}_i - \sum_{k=1}^s \lambda_k \underline{\nabla}_i Z_k(\underline{r}_1, \dots, \underline{r}_N), \qquad i = 1, \dots, N
$$
 (1.1)

mit den Ortsvektoren  $r_i$ , den Lagrange-Multiplikatoren  $\lambda_k$ , den äußeren Kräften  $\underline{K}_i$  und den Zwangskräften  $Z_k(\underline{r}_1,\ldots,\underline{r}_N)$ . Die Vorteile sind der geringere Rechenaufwand durch die einfachere Form der Koeffizientenmatrix und die direkte Berechenbarkeit der Zwangskräfte. Ein detaillierte Beschreibung des *simsys*-Formalismus findet sich bei [Krieg](#page-120-0) [\(1992\)](#page-120-0). Zur Lösung der Bewegungsgleichungen wurde in der vorgestellten Arbeit die Integrationsroutine de() verwendet. Die Routine de() ar-beitet nach dem Verfahren von [Shampine und Gordon](#page-124-1) [\(1975\)](#page-124-1), das fehlerabhängig automatisch die Ordnung und die Schrittweite steuert. de() integriert jedoch nur Differenzialgleichungssysteme 1.Ordnung, weshalb die 6N Differenzialgleichungssysteme 2.Ordnung  $\ddot{x} = f(x, \dot{x}, t)$  durch die Einführung von Geschwindigkeiten in 12N Differenzialgleichungen 1. Ordnung umgeschrieben werden müssen:

$$
\begin{array}{rcl}\n\dot{\underline{x}} & = & \underline{v} \\
\dot{\underline{v}} & = & \underline{f}(\underline{x}, \underline{v}, t).\n\end{array}
$$

Der Integrator erwartet die Gleichungen in der Form

$$
\underline{Z} = \underline{F}(\underline{\dot{Z}}, t),\tag{1.2}
$$

mit dem Zustandsvektor  $Z$ , der die Geschwindigkeiten explizit enthält. Das resultierende Gleichungssystem wird dann unter Verwendung der LINPACK-Module  $\deg$  dgesl numerisch gelöst (Günther, 1997). Es wurden die Integrator-Steuerparameter Integrationsschrittweite (0.001 s), absolute Genauigkeit (10<sup>−</sup><sup>6</sup> ) und relative Genauigkeit  $(10^{-6})$  gewählt.

Zur Ausgabe der Daten verwendet *simsys* ein binäres Datenformat zur Komprimierung. Mit dem Hilfsprogramm blowup können diese Daten aber jederzeit in ASCII-Format umgewandelt werden. Darüber hinaus bietet simsys die Möglichkeit eigene Routinen direkt als C-Programmteile einzufügen. Hierzu ist die Datei simuser.hc gedacht (siehe Kap. [2.3.2,](#page-30-0) [2.3.3\)](#page-31-0). Die Programmteile dieser Datei werden beim Zusammenstellen des Programmcodes direkt eingebunden, so dass jeder Benutzer für die korrekte Definition und Einbindung der programmierten Funktionen verantwortlich ist.

Zur Generierung eines neuen Modells in *simsys* muss zunächst eine Modellvorlage gewählt und in einen neuen Modellordner kopiert werden. Diese Vorlage enthält im einfachsten Fall ein Eingabeverzeichnis in mit den Dateien data. dat und defs. dat und ein leeres Ausgabeverzeichnis *out.* Im Hauptverzeichnis des Modells müssen die Dateien simsys.dat, simuser.hc und das Makefile liegen. Nachdem die Modelldefinition abgeschlossen ist, startet man mit dem make-Befehl den Prozess zur Generierung einer simsys.c-Datei und des Modellprogramms aus den Eingabedateien. Die Integration wird dann mit dem Start eines Modellprogramms (z.B. ./simsys simsys.dat) gestartet. Alle Ausgaben, wie sie in der Steuerdatei simsys.dat angegeben wurden sind dann im Ordner *out* gespeichert. Diese müssen gegebenfalls mit dem Hilfsprogramm blowup entpackt werden, um sie mit einem Auswerteprogramm z.B. gnuplot darzustellen.

## <span id="page-15-0"></span>1.4 Theoretische Biomechanik

Zur Einführung in das Themengebiet Biomechanik und Computersimulation bie-ten sich die Dissertationen von [Hospach](#page-119-3) [\(1993\)](#page-119-3), [Widmayer](#page-125-2) [\(1995\)](#page-125-2), Günther [\(1997\)](#page-117-1), Götz [\(1998\)](#page-116-5), Böhm [\(2002\)](#page-118-3), [Henze](#page-118-3) (2002), [Keppler](#page-119-4) [\(2003\)](#page-119-4) an, die am Institut für Astronomie und Astrophysik in der Arbeitsgruppe Biomechanik der theoretischen Astrophysik Tübingen (TAT) verfasst wurden.

## <span id="page-16-0"></span>Kapitel 2

# Sprung aus der Hocke - eine Simulation

In diesem Kapitel wird ein Muskel-Skelett-Modell vorgestellt mit dem unter der Verwendung des makroskopischen Hill'schen Muskelmodells fur die modellierten ¨ Muskeln ein Sprung simuliert wird. Ausgangspunkt dieser Simulation stellt das Mehrkörper-Muskel-Skelett-Modell (MKS-Modell) von Günther und Ruder [\(2003\)](#page-117-0) dar. Die Validierung der Simulation erfolgte mittels Kraftmessung, EMG-Aufzeichnung und kinematischer Analyse, die im Biomechaniklabor des Instituts fur Sport ¨ und Sportwissenschaft der Universität Freiburg durchgeführt wurden.

### <span id="page-16-1"></span>2.1 Motivation

Computersimulationen von Sprüngen sind in der Literatur gut bekannt [\(Bobbert,](#page-113-0) [2001;](#page-113-0) [Bobbert et al., 2006;](#page-113-1) [Bobbert und Knoek van Soest, 2001;](#page-114-4) [Bobbert et al.,](#page-114-5) [1986;](#page-114-5) [Bobbert und Soest, 1994;](#page-114-1) [Bobbert und van Ingen Schenau, 1988;](#page-114-0) [Guihard und](#page-117-2) [Gorce, 2001;](#page-117-2) [Hof, 2003;](#page-118-2) [Pandy und Zajac, 1991;](#page-121-0) Spägele et al., 1999a,[b;](#page-124-3) [van Soest](#page-124-0) [und Bobbert, 1993;](#page-124-0) [van Soest et al., 1995,](#page-125-3) [1993\)](#page-125-4). Zur Bewegungserzeugung werden verschiedene Optimierungsstrategien verwendet, um Zustandsfunktionen (Muskelaktivierungsverläufe, Gelenklagenverläufe, Bodenreaktionskraftverläufe) vorgeben zu können. Als Optimierungsziel war der maximale Sprung gewählt, der mit experimentellen Daten verglichen wurde.

Neben Optimierungsstrategien zur Steuerung von Computermodellen sind auch Algorithmen bekannt, die physiologisch basierte Steuerungsideen verwenden, z.B. die EPH: engl.: equilibrium point hypothesis. EPH-Steuerungen produzieren die Bewegung durch das Erreichen festgelegter Gleichgewichtspunkte (EP). Zwei bekannte Modelle der EPH sind das  $\alpha$ -Modell (EP: Ruhelängen der Muskeln, Steifigkeiten der Muskeln, die über Gelenke führen) [\(Bizzi et al., 1992\)](#page-113-4) und das  $\lambda$ -Modell (EP: Gelenkwinkelkonfigurationen in Form von Muskellängen) [\(Feldman, 1974,](#page-116-0) [1986\)](#page-116-4). Das λ-Modell wurde erfolgreich bei der Simulation von Stehen [\(Micheau et al., 2003\)](#page-121-1) und Gehen (Günther und Ruder, 2003) eingesetzt. Verschiedene EPH-Steuerungsalgorithmen wurden von [Kistemaker et al.](#page-119-2) [\(2006\)](#page-119-2) bei schnellen Armbewegungen getestet.

Ziel des hier vorgestellten Teils der Dissertation war es erstens, einen Sprung aus der Hocke mit einem MKS-Modell zu simulieren, indem die Muskeln die dafür notwendigen Kräfte erzeugen und auf das Skelett übertragen. Mit der Simulation sollte es möglich sein, sowohl einen maximalen Sprung als auch submaximale Sprünge zu ge-nerieren. Dazu wurde das etablierte MKS-Modell von Günther und Ruder [\(2003\)](#page-117-0) ubernommen und weiterentwickelt. In diesem MKS-Modell ist eine  $\lambda$ -Steuerung [\(Feldman, 1974,](#page-116-0) [1986\)](#page-116-4) implementiert, welche das zweite Ziel dieser Arbeit ermöglichte, das λ-Modell bei der schnellen Bewegung Sprung aus der Hocke zu testen.

## <span id="page-18-0"></span>2.2 Das Muskel-Skelett-Modell nach Günther

Ausgangspunkt zur Simulation eines Sprungs aus der Hocke war das Gehmodell von Günther und Ruder [\(2003\)](#page-117-0). Dieses Modell wurde von Dr. Michael Günther freundlicherweise für diese Arbeit zur Verfügung gestellt. In diesem Kapitel folgt eine Einführung in das Modell, um einerseits die notwendigen Anderungen und Anpassungen nachvollziehen und andererseits die Validität der Ergebnisse beurteilen zu können.

Die Modellierung lässt sich in drei Teilen beschreiben, erstens das passiv-mechanische Modell, zweitens das Muskelmodell und drittens die Bewegungssteuerung. Der passivmechanische Teil setzt sich zusammen aus der Modellierung der Anthropometrie, dem detaillierten Fußmodell, den Bodenkräften und den inneren Momenten, die nicht durch Muskelkr¨afte zustande kommen. Die Modellierung des Muskels besteht hauptsächlich aus der Formulierung eigenständiger Differenzialgleichungen der Muskeldynamik. Die Bewegungssteuerung wird mit den Ideen von [Feldman](#page-116-0) [\(1974\)](#page-116-0) modelliert und bedeutet die Erzeugung und Ubertragung von ZNS-Kommandos auf die ¨ Muskeldynamik.

Anthropometrie Das Modell besteht aus 11 Starrkörpern, 20 Muskel-Sehnen-Komplexen und 4 Bandstrukturen. Beginnend am HAT-Segment (Head-Arms-Trunk) sind zwei Beine mit Oberschenkel- und Unterschenkelsegment und einem dreisegmentigen Fuß als hierarchische Kette modelliert, die durch Scharniergelenke verbunden sind. Alle anthropometrischen Daten wurden mit dem Programm calcman gemäß der [NASA Reference Publication](#page-121-2) [\(1978\)](#page-121-2) errechnet. Mit der Angabe von Geschlecht, Körpergröße und Gewichte konnte so ein vollständiger Satz anthropometrischer Daten berechnet werden (siehe auch [Henze](#page-118-3) [\(2002\)](#page-118-3); [Schmitt](#page-123-0) [\(2003\)](#page-123-0)). Die Daten sind in folgender Tabelle (Tab. [2.1\)](#page-18-1) aufgelistet:

<span id="page-18-1"></span>Tabelle 2.1: Anthropometrische Daten: Das Referenzsystem gibt an, in welchem Gelenkpunkt der Ursprung des Referenzkoordinatensystems sitzt: H steht für Hüfte, K für Knie und S für Sprunggelenk; Länge bedeutet beim Fuß die Höhe des Sprunggelenks über dem Boden, wenn Ballen und Ferse den Boden berühren (vgl. Günther und Ruder [\(2003\)](#page-117-0)).

| Segment             | Masse | Trägheitsmoment        | Länge       | Schwerpunkt- |          |
|---------------------|-------|------------------------|-------------|--------------|----------|
| (Referenzsystem)    |       |                        |             | koordinaten  |          |
|                     | [kg]  | $\left kqm^{2}\right $ | m           | x m          | y m      |
| Rumpf(H)            | 47.45 | 2.55                   | 0.848       | 0.0          | 0.277    |
| Oberschenkel (H)    | 7.26  | 0.13                   | 0.447       | 0.0          | $-0.183$ |
| Unterschenkel $(K)$ | 3.06  | 0.041                  | 0.449       | 0.0          | $-0.193$ |
| Fuß(S)              | 0.97  | 0.0041                 | 0.086/0.226 | 0.053        | $-0.047$ |

Außere Kräfte Als äußere Kräfte werden die Gravitation und die Bodenreaktionskraft berücksichtigt. Die Gravitation hat nur eine z-Komponente und ist mit  $g_z = -9.81 \, m/s^2$  modelliert. Für drei mögliche Kontaktpunkte: Ferse, Ballen, Zehe, wird Ort und Zeit des Kontakts ermittelt, wenn die Bedingung  $\Delta z_i = z_i - z_{Boden} \leq 0$ erfüllt ist. Die Charakteristik der vertikalen Bodenreaktionskraft wurde aus der Li-teratur gewählt [\(Gerritsen et al., 1995\)](#page-116-6), die z- Komponente der Bodenkraft lautet:

$$
F_{z_i} = -E_{z_i} \Delta z_i |\Delta z_i|^2 - D_{z_i} v_{z_i} |\Delta z_i|^3
$$

dabei ist  $\Delta z_i = z_i - z_{Boden}$  die Eindringtiefe und  $v_{z_i}$ , die Geschwindigkeit des Hebels  $i$ , senkrecht zum Boden, E bedeutet Elastizität und D Dämpfung.

In horizontaler Richtung lautet die Bodenkraft:

$$
F_{x_i} = -E_{x_i} \Delta x_i |\Delta x_i| - D_{x_i} v_{x_i} |\Delta x_i|^2
$$

mit  $\Delta x_i = x_i - x_{Kontakt}$  und  $v_{x_i}$  der zugehörigen Geschwindigkeit des Kontaktpunktes. Der Punkt beginnt nach folgendem Gesetz zu gleiten:

$$
F_{x_i} = -\frac{v_{x_i}}{|v_{x_i}|} \mu |F_{y_i}|
$$

wenn  $F_{x_i} > \mu_{krit} F_{y_i}$  und  $v_{x_i} > v_{x,krit}$  erfüllt sind. Für den Fall  $v_{x_i} < v_{x,krit}$  haftet der Punkt wieder ( $v_{x, krit} = 0.001 \, m/s$ ). In Tabelle [2.2](#page-19-0) sind die Parameter der Modellierung der Bodenreaktionskraft aufgelistet.

Tabelle 2.2: Bodenreaktionskraft: Kraftcharakteristik des Kontakts zwischen den Punkten am Fuß und dem Boden.

<span id="page-19-0"></span>

| $\mu_{krit}$ | $\mu$ |             |                                                                         |              |
|--------------|-------|-------------|-------------------------------------------------------------------------|--------------|
|              |       | $[Nm^{-2}]$ | $[Nsm^{-3}]$ $[Nm^{-3}]$                                                | $[Nsm^{-4}]$ |
| 0.8          |       |             | $4.0 \times 10^6$ $4.0 \times 10^6$ $2.5 \times 10^8$ $2.5 \times 10^8$ |              |

Innere Momente Innere Momente, die nicht direkt muskulär bedingt sind, wurden in Form von Gelenkanschlägen, Gelenkreibung und einem Zehenmoment modelliert. Unter Vernachlässigung aller passiv-kraftragenden Strukturen, außer derer, die die Fußstruktur aufrecht hält, wurden die Momente abstrakt in der Form, wie es das Simulationsprogramm simsys erlaubt, berechnet und an den entsprechenden Gelenken aufgebracht (z.B. wird der Gelenkanschlag durch ein monoton mit dem Gelenkwinkel ansteigenden Gelenkmoment modelliert sobald sich der Gelenkwinkel außerhalb eines definierten Bereichs befindet).

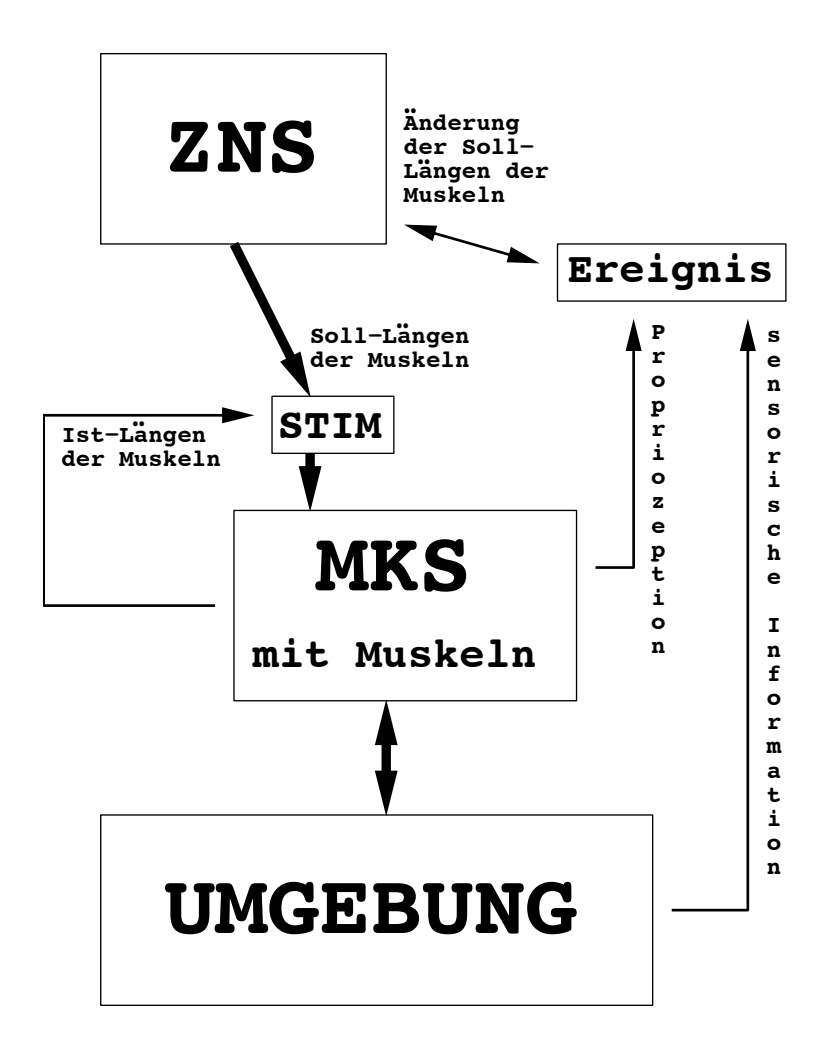

<span id="page-20-0"></span>Abbildung 3.1: *Wechselwirkung zwischen mechanischem Sy-*Abbildung 2.1: Die Wechselwirkung zwischen dem mechanischen System (MKS) und dem zen*stem und ZNS einerseits sowie Umgebung andererseits* tralen Nervensystem (ZNS) einerseits und der Umgebung andererseits. In der Terminologie der n. (1969). Das Nervensystem ihn seiner Bynamik andere Farameter, die die Bynamik des met<br>chanischen Systems, welches dadurch vom Nervensystem *versklavt* wird, kontrollieren. Der Begriff der Versklavung soll durch das Schema der Abbildung veranschaulicht werden, indem der Hierarchiepfeil nur einseitig vom ZNS zum MKS zeigt, denn die Stimulation  $STIM$  resultiert in diesem Schema aus der unabhängigen Vorgabe von Sollmuskellängen [\(Feldman, 1974\)](#page-116-0) durch das ZNS. Die Kontrolle durch das Nervensystem kann allerdings auch versagen, z.B. wenn ein Mensch stolpert<br>word hiefällt. Deren ist. zu schwerzug des des wechseigeles Sastanting diesem Felle nicht som ZNS ersklavt wird, sondern die Dynamik des MKS von den Kontaktwechselwirkungen zur Umwelt dominiert wird. Dadurch wird ersichtlich, dass das MKS eigentlich zwischen Umwelt und ZNS  $eingespannt$  ist (nach Günther [\(1997\)](#page-117-1)). allgemeinen Beschreibung der Selbstorganisation von Nichtgleichgewichts–Systemen nach [Haken,](#page-118-4) [H.](#page-118-4) [\(1983\)](#page-118-4): Das Nervensystem mit seiner Dynamik ändert Parameter, die die Dynamik des meund hinfällt. Daran ist zu erkennen, dass das mechanische System in diesem Falle nicht vom ZNS

Muskel-Sehnen-Komplex Den größten Anteil aktiver Kräfte eines Menschen trägt die Muskelkraft. Diese Art innerer Kräfte kommt aber nicht allein durch mechanische Parameter und Zustände zustande, sondern hängt auch von biochemischen Zuständen (z.B.  $Ca^{2+}$ -Konzentration) und elektromagnetischen Informationen (z.B. Nervensignale) ab. Zur Modellierung der Muskelkräfte wurden diese Abhängigkeiten berücksichtigt.

Die Gleichung der Kontraktionsdynamik lautet

$$
\dot{l}_{CE} = f_l(l_{CE}, l_{Musk}, q). \tag{2.1}
$$

Die Aktivierungsdynamik für  $q \leq 1$  ist

$$
\dot{q} = f_q(q, l_{CE}, STIM). \tag{2.2}
$$

Unter der Kontrolle von  $0 \leq STIM \leq 1$  erfolgt damit, gekoppelt an seine Kontraktion, die Kraftentfaltung jedes CE. STIM ist eine Muskelzustandsfunktion, die mit extern zu messenden EMG vergleichbar ist. Die Kraft des CE beschleunigt über seine Skelettanbindung die Segmente des MKS. Die dadurch verursachte Längenänderung des CE bewirkt die mechanische Ruckkopplung der MKS–Dynamik auf die ¨ Muskel–Dynamik (siehe Abb. [2.4\)](#page-26-0).

Die passiven Muskelstrukturen SEE und PEE wurden mit einer quadratischen Kraft-Charakteristik modelliert [\(van Soest und Bobbert, 1993\)](#page-124-0) und sind in der Abbildung [2.3](#page-23-0) dargestellt. Die Kraft von SEE ist

$$
F_{SEE} = \frac{F_{max}}{(U_{SEE} L_{SEE})^2} (l_{SEE} - L_{SEE})^2
$$
\n(2.3)

mit der Ruhelänge  $L_{SEE_0}$  und die zu  $L_{SEE_0}$  relative Dehnung  $U_{SEE}$ , wenn die Kraft  $F_{max}$  an der Sehne zieht. Das PEE wurde mit der gleichen quadratischen Kraft-Charakteristik modelliert wie das SEE, da von ähnlichen Gewebestrukturen und somit Gewebeeigenschaften ausgegangen wird. Seine Kraft berechnet sich aus

$$
F_{PEE} = \frac{F_{PEEmax}F_{max}}{L_{CEopt}^2 (1 + Width - L_{start})^2} (l_{PEE} - L_{PEE_0})^2
$$
\n(2.4)

mit der Ruhelänge  $L_{PEE_0} = L_{start} L_{CEopt}$ .

Zusätzlich zur Parametrisierung des PEE ist in Abbildung [2.3](#page-23-0) (rechts) auch die Parametrisierung der Kraft des CE ( $F_{CE}$ ) für  $v_{CE} = 0$  dargestellt. Die Kraft an dieser Stelle ist

$$
F_{CE}|_{v_{CE}=0} = q F_{max} F_{isom}(l_{CE}).
$$
\n
$$
(2.5)
$$

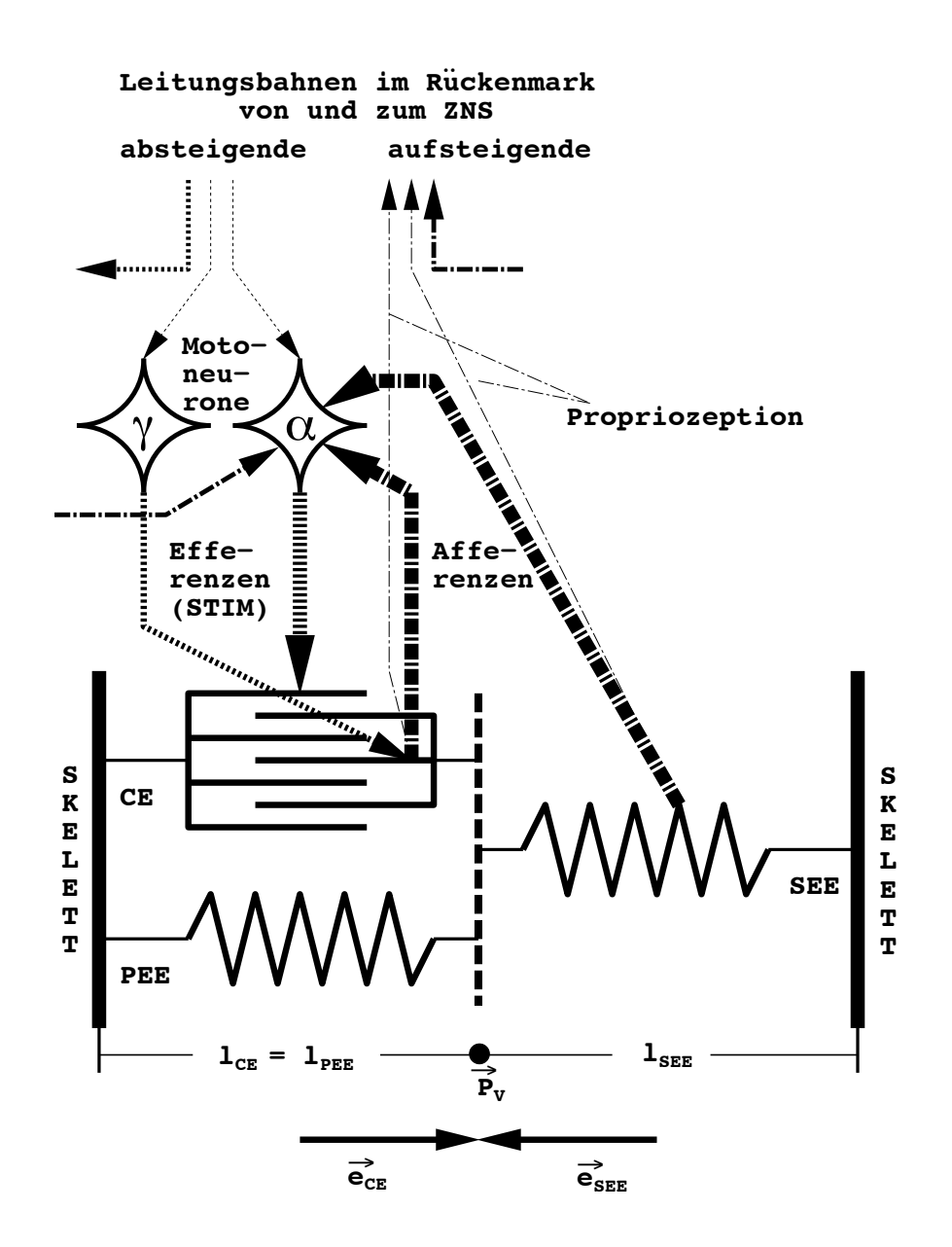

Abbildung 2.2: Schema des Muskelmodells und seiner Steuerung; das  $\alpha$ -Motoneuron enerviert die Hauptmuskelmasse (extrafusale Fasern), das  $\gamma$ -Motoneuron hingegen die sogenannten intrafusalen Fasern, zwischen die das dehnungssensitive Spindelorgan geschaltet ist; der Reflexbogen von Muskelspindeln zurück zum  $\alpha$ -Motoneuron schließt sich über die afferente Faser einer sensorischen Nervenzelle, deren eines Ende um die Spindel gewickelt ist und die das Dehnungssignal entlang *Signalflusse ¨ von und zur intrafusalen Faser sind durch gemeinsamen Projektionspunkt im CE symbolisiert;* der Faser zum anderen Ende überträgt, wo es eine größere Anzahl ( $\approx 100$ )  $\alpha$ –Motoneuronen erregt; Signalflüsse von und zur intrafusalen Faser sind durch einen gemeinsamen Projektionspunkt *im* CE symbolisiert; Golgi–Organe in den Sehnen sind ebenfalls dehnungssensitiv, ihr Signal ist damit ein Maß für erzeugte Muskelkraft; ihre Afferenz ist der Übersicht halber dargestellt, aber in implementierter Bewegungssteuerung bisher nicht berücksichtigt (nach Günther [\(1997\)](#page-117-1)).

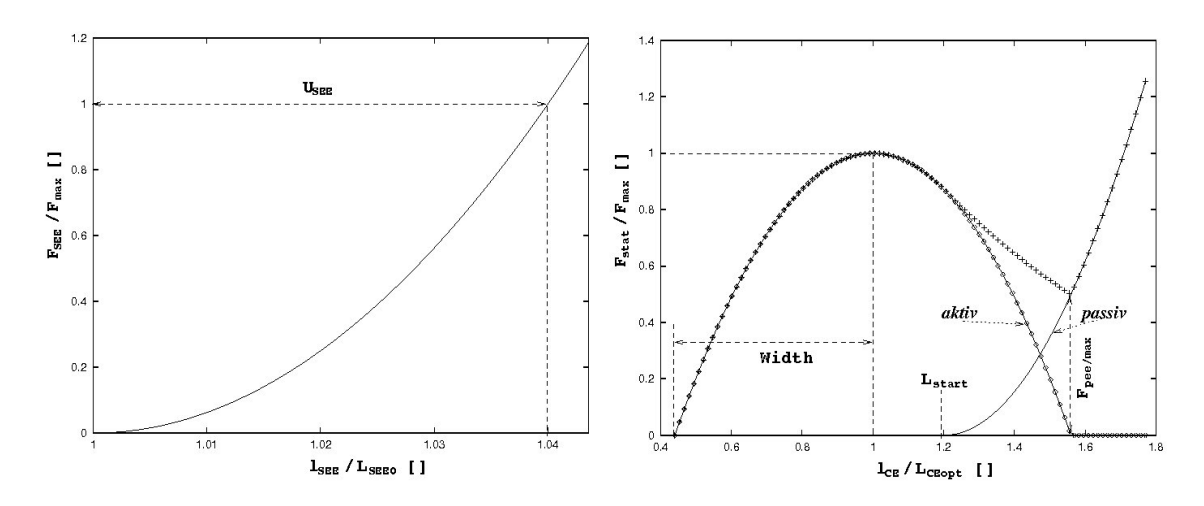

<span id="page-23-0"></span>Abbildung 2.3: Links: In der Literatur wurde der Einfluss der Sehne auf eine Sprungbewegung untersucht [\(van Soest und Bobbert, 1993;](#page-124-0) [van Soest et al., 1993;](#page-125-4) [Zajac, 1993\)](#page-125-1). Fur den niedrigen Belas- ¨ tungsbereich ergibt die Literatur eine nicht-lineare Kraft-Dehnungs-Charakteristik des SEE wieder. Die in Anlehnung an die Arbeit von [van Soest und Bobbert](#page-124-0) [\(1993\)](#page-124-0) formulierte quadratische Kraft-Charakteristik des SEE ist in der Abbildung dargestellt.  $U_{SEE}$  ist die zu der Ruhelänge  $L_{SEE}$ relative Dehnung, wenn die Kraft  $F_{max}$  an der Sehne zieht. Rechts: Statische Kraft-Charakteristik des CE: Aufgetragen sind die auf den Maximalwert  $F_{max}$  normierte isometrische Kraft  $F_{isom}(l_{CE})$ (gepunktete Linie), die normierte Kraft des PEE  $F_{PEE}$  (durchgezogene Linie) und deren Summe (Linie mit Kreuzen). Die Parameter Width = 0.56,  $L_{start} = 1.2$  und  $F_{pee/max} = 0.5$  sind für alle Muskeln identisch (nach Günther [\(1997\)](#page-117-1)).

Der Parameter  $q$  gibt die Anzahl an geschlossenen Brückenbindungen relativ zur maximal möglichen Anzahl bei vollständiger Überlappung an und wird auch Aktivität genannt. Die isometrische Kraft des CE ist

$$
F_{isom}(l_{CE}) = -\frac{1}{Width^2} \left(\frac{l_{CE}}{L_{CEopt}}\right)^2 + 2 \cdot \frac{1}{Width^2} \left(\frac{l_{CE}}{L_{CEopt}}\right) - \frac{1}{Width^2} + 1,\quad(2.6)
$$

und ist für  $(1 - Width) \leq l_{CE}/L_{CEopt} \leq (1 + Width)$  und 0 sonst. Width ist die Breite der Fisom-Kurve (siehe Abb. [2.3,](#page-23-0) rechts).

Über die statische Kraftentwicklung des  $CE$  -  $PEE$  -  $SEE$  –Komplexes hinaus beschreibt die Kontraktionsdynamik des CE den Motor der Bewegung. Der Zusammenhang zwischen Last (P) und Geschwindigkeit (v) wurde von Hill experimentell untersucht und mündete in der Hill'schen Gleichung [\(Hill, 1938\)](#page-118-0):

<span id="page-23-1"></span>
$$
(P + a)v = b(P_0 - P),
$$
\n(2.7)

mit den Hill'schen Parameter  $a$  und  $b$ , die die Krümmung der phänomenologisch gefundenen hyperbolischen Beziehung zwischen Kraft und Geschwindigkeit definieren und  $P_0$  der maximalen isometrischen Kraft. Explizit nach der Kontraktionsgeschwin-digkeit aufgelöst und umgeschrieben ergibt sich für die Hill'sche Gleichung [\(2.7\)](#page-23-1)

$$
\dot{l}_{CE} = v_{CE}(l_{CE}, q, F_{CE}) = Factor(q)B_{rel}L_{CEopt}\left(1 - \frac{F_{isom}(l_{CE}) + A_{rel}(l_{CE})}{F_{CE}/qF_{max} + A_{rel}(l_{CE})}\right). \tag{2.8}
$$

Mit  $Factor(q) = 1$  für  $q > 0.3$  und sonst  $Factor(q) = 1/0.3 q$ ;  $B_{rel} = b/L_{CEopt}$ und  $A_{rel} = a/F_{max}$ . Durch Festlegung von  $F_{max} = F_{CE}|_{v_{CE}=0}$  bleiben nur die beiden Parameter  $A_{rel}$  und  $B_{rel}$  zur Anpassung der Kontraktionsdynamik (nach [Hill](#page-118-0) [\(1938\)](#page-118-0)) an die experimentellen Ergebnisse.

| CE(Aktivierung)  | $M_{act}$     |              |             |                |
|------------------|---------------|--------------|-------------|----------------|
| CE(isometric)    | $L_{CEopt}$   | Width        | $F_{max}$   | $L_{CEoffset}$ |
| CE(konzentrisch) | $A_{rel}$     | $B_{rel}$    |             |                |
| CE(exzentricch)  | $F_{max/exz}$ | Slope factor |             |                |
| PEE.             | $L_{start}$   | $F_{PEEmax}$ |             |                |
| SEE.             | $L_{SEE_0}$   | $U_{SEE}$    | ${F}_{max}$ |                |
|                  |               |              |             |                |

Tabelle 2.3: Die von Günther und Ruder [\(2003\)](#page-117-0) verwendeten Parameter für CE, SEE und PEE

Der Parameter  $L_{CEof fset}$  wurde eingeführt, um die geometrische Lücke zwischen den aus der Literatur bekannten Längen  $L_{CEopt}$  und  $L_{SEE_0}$  und den anthropometrischen Punkten für Ansatz und Ursprung der Muskeln zu überbrücken.

Tabelle 2.4: Muskelparameter, die bei allen Muskeln und Sehnen identisch gewählt wurden; Quellen sind [Zajac](#page-125-1) [\(1993\)](#page-124-0) ( $M_{act}$ ), [van Soest und Bobbert](#page-124-0) (1993) (Width, Slopefactor), [McMahon und](#page-121-3) [Cheng](#page-121-3) [\(1990\)](#page-121-3)  $(F_{max/exz})$  und [Pierrynowski, M.R., Morrison, J.B.](#page-122-2) [\(1985a](#page-122-2)[,b\)](#page-122-3).

| $M_{act}$             |     | Width    | $A_{rel}$  | $\mathcal{L}_{rel}$ | $+ max/exz$ | Slope factor | $L_{start}$ | FPEEmax | $U_{SEE}$ |
|-----------------------|-----|----------|------------|---------------------|-------------|--------------|-------------|---------|-----------|
| $\boldsymbol{s}$<br>ᆠ |     |          |            | ᅩ                   |             |              |             |         |           |
| 50.0                  | ∪⊶ບ | $0.56\,$ | $\rm 0.25$ | $2.25\,$            |             | 2. U         | .           | ∪.⊍     |           |

Die Geometrie des Muskels, vom Ursprung über mögliche Umlenkhebel bis zum Ansatz, legt die Hebelarme des Muskels bezüglich der überstrichenen Gelenke und damit deren rotatorische Wirkungen auf die Segmente fest. Die Einkopplung des Muskelmodells in das passiv-mechanische Modell skizziert die Abbildung [2.4.](#page-26-0) Zwei Schaltpläne zur Interaktion einzelner Modellteile sind in den Abbildungen [2.1](#page-20-0) (Interaktion von ZNS, MKS und Umgebung) und [2.4](#page-26-0) (Interaktion von Muskeldynamik und Skelettdynamik) dargestellt. Für eine detailliertere Beschreibung des Modells wird auf die Arbeiten von Günther [\(1997\)](#page-117-1) und Günther und Ruder [\(2003\)](#page-117-0) verwiesen. Weitere Parameter der verwendeten Muskel-Sehnen-Komplexe sind im Anhang aufgeführt (siehe  $A.4$ ).

Bewegungssteuerung Zur Steuerung der Bewegung wurde das λ-Modell nach [Feldman](#page-116-0) [\(1974,](#page-116-0) [1986\)](#page-116-4) verwendet. Das  $\lambda$ -Modell gehört zur Gruppe der EPH Algorithmen. Diese haben die Vorstellung gemein, dass Bewegung uber Gleichgewichts- ¨ punkte oder Zielpunkte (EP: equilibrium point) repräsentiert ist. Bei der Durchführung einer Bewegung werden diese Gleichgewichtspunkte als Stutzstellen benutzt, ¨ die von der Steuerung eingenommen werden. Das  $\lambda$ -Modell benutzt Muskellängen als EP. Die Vorstellung über den Zielpunkt erweiterte Feldman von zunächst nur der Zielmuskellänge über Gelenkwinkelstellung hin zu einem muskulären Agonist-Antagonisten-Paar. Die Bezeichnung λ-Modell dient nur der Abgrenzung zu ähnli-chen Uberlegungen aus der Literatur [\(Bizzi et al., 1992\)](#page-113-4) ( $\alpha$ -Modell).

Die mathematische Formulierung des λ-Modells lautet

$$
S = a(l_{CE} - \lambda) + bv_{CE},\tag{2.9}
$$

dabei sind  $\alpha$  und  $\beta$  die Gewichtungsfaktoren des Rückkopplungskreises bezüglich Dehnung und Dehnungsgeschwindigkeit,  $\lambda$  ist die Solllänge des CE;  $l_{CE}$  und  $v_{CE}$ dessen aktuelle Länge und Kontraktionsgeschwindigkeit. Das Umformen der Gleichung  $(2.6.3)$  in eine Muskelmodell-kompatible Form führt zu

$$
STIM_j = \kappa \left( \frac{l_{CE/j} - (1 - \delta)\lambda_j + \sigma v_{CE/j}}{l_{CE,opt/j}} \right). \tag{2.10}
$$

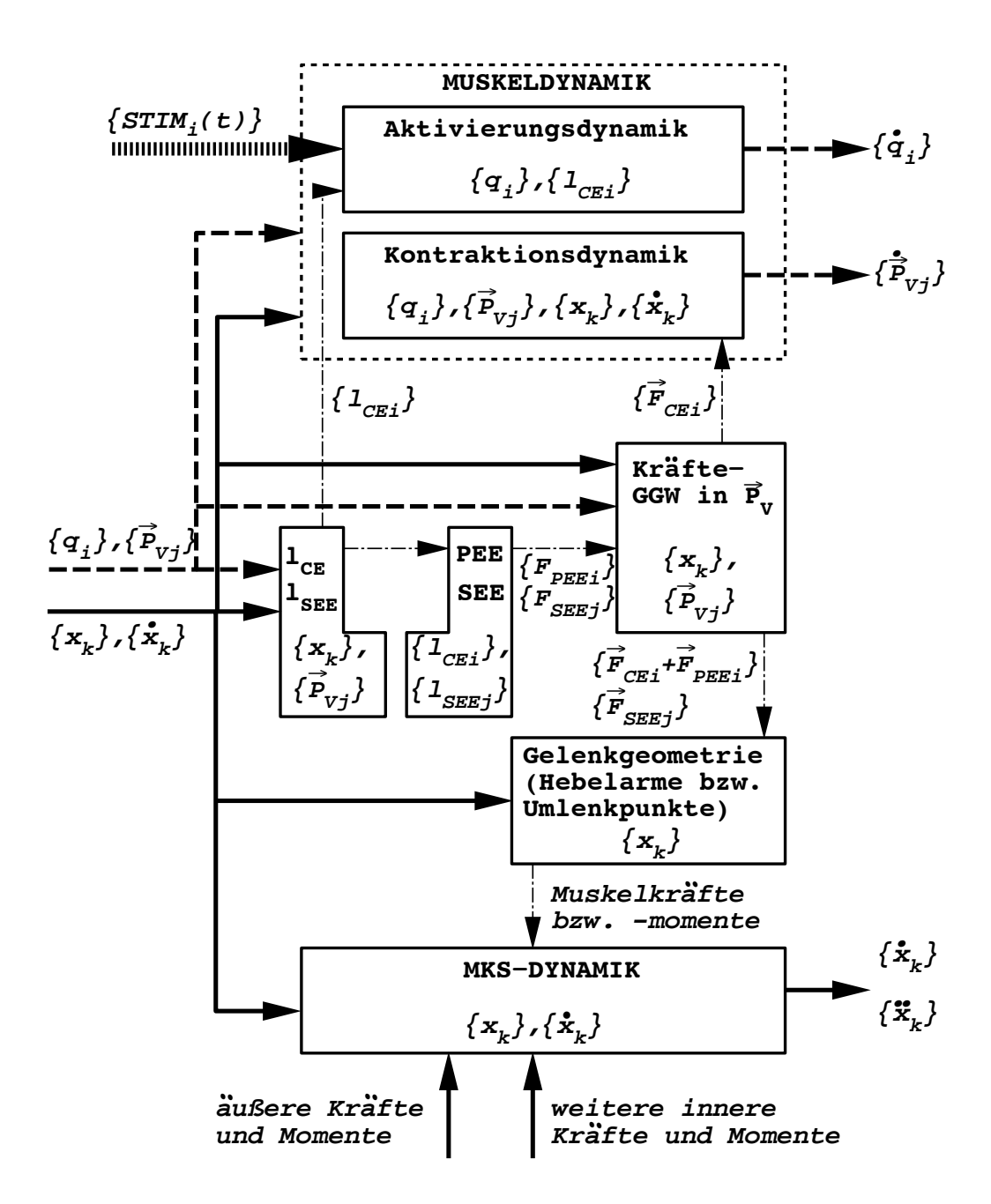

<span id="page-26-0"></span>Abbildung 2.4: Schema der Kopplung zwischen der Muskeldynamik und der Dynamik des Starrkörpermodells (MKS): Die geschweiften Klammern stehen für den Satz aller gleichartigen Zustandsvariablen, der Index  $k$  läuft über alle Koordinaten und Geschwindigkeiten der Körper des MKS, j über alle Verknüpfungspunkte  $\vec{P}_V$  zwischen SEE und CE, i über alle CE.  $q$  beschreibt die Aktivitäten der CE (nach Günther [\(1997\)](#page-117-1)).

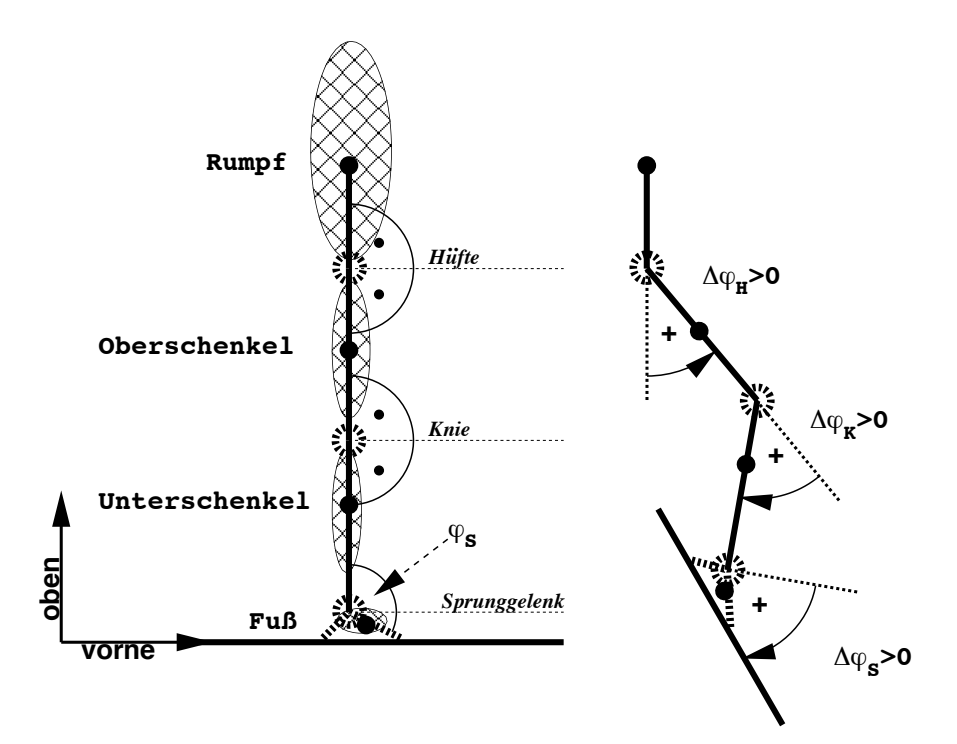

Abbildung 2.5: Links: Definition der Referenzkoordinaten: Vorzugsachsen von Rumpf, Oberschenkel und Unterschenkel parallel, ein-segmentiger Fuß so angeordnet, dass die Linie durch die Bodenkontaktpunkte senkrecht auf der Unterschenkelachse steht; ebenso beim mehr-segmentigen Fuß, dort wird der Winkel zwischen Unterschenkel und Mittelfuß als Sprunggelenkswinkel $\phi_{S_0}$ verwendet; speziell für das Modell ist  $\phi_{S_0} = 180^\circ - \beta = 123.5^\circ$ ;  $\alpha = 26.7^\circ$  und  $\gamma = 59.2^\circ$ . Rechts: *K*örperhaltung (Zielkonfiguration) und Hebelarmverläufe werden über Differenzwinkel Δ $\phi$ <sub>H</sub>,  $\Delta\phi_K$  und  $\Delta\phi_S$  zur Referenzkonfiguration angegeben;  $\Delta\phi_i > 0$  für anatomische Winkelangaben Hüftbeugung, Kniebeugung und Plantarflexion wie rechts dargestellt (nach Günther und Ruder  $(2003)$ .

## <span id="page-28-0"></span>2.3 Modellierung und Simulation

Nach der Beschreibung des Ausgangspunktes für die Simulation eines Sprungs aus der Hocke (Günther und Ruder, 2003) wird in diesem Kapitel das Vorgehen erläutert, wie im Rahmen der vorliegenden Arbeit die Sprungsimulation durchgeführt wurde.

Zunächst wird in Kapitel [2.3.1](#page-28-1) die Generierung der Bewegungssteuerungskommandos (Zielvektoren) dargestellt. Es wurde dafur eine 2D Bewegungsanalyse mit einer ¨ Videokamera und SIMI Motion an einem Probanden gemacht, um gute Startwerte der Winkelkonfigurationen zu bekommen. Mit diesen und dem Hilfsprogramm zielvektor wurden dann die gewünschten Winkelkonfigurationen in Muskellängen umgerechnet. In Kapitel [2.3.2](#page-30-0) wird das Vorgehen, um die Startbedingung der Sprungsimu-lation zu erreichen, erläutert und in Kapitel [2.3.3](#page-31-0) wird beschrieben, wie der Sprung des MKS-Modells ausgeführt wurde.

#### <span id="page-28-1"></span>2.3.1 Bestimmung der Zielvektoren der Muskellängen

Zur Erzeugung der Bewegung wurden, dem  $\lambda$ -Modell folgend, Muskelsolllängen zustandsabhängig vorgegeben. Die Längen des CE aller Muskeln bildeten den Zielvektor der Muskellängen, der in zwei Schritten generiert werden musste. Zunächst wurde für diese Bewegung eine Analyse an einem menschlichen Probanden durchgeführt. Diese diente zur Erstellung eines Korridors an Winkelkonfigurationen, die bei der natürlichen Bewegung durchlaufen werden. Mit diesem Korridor konnten die Startwerte zur Erzeugung der Zielvektoren besser geschätzt werden. Anschließend wurden diese Sätze an Winkelkonfigurationen mit dem Hilfsprogramm zielvektor in Muskellängen umgerechnet.

Die Bewegungsanalyse erfolgte in der Sagitalebene. Es wurde ein handelsublicher ¨ Digitalcamcorder (JVC GR-D230E, 1,33 Megapixel, 50 Hz) zur Aufnahme der Bewegungssequenz verwendet, dessen Kontrast, Schärfe und Belichtungseinstellungen an die vorherrschende Umgebungssituation angepasst wurden. Unter Verwendung eines weißen Hintergrunds wurde die Versuchsperson in schwarz gekleidet und mit weißen Punkten an Sprunggelenk, Kniegelenk, Huftgelenk und Schultergelenk be- ¨ klebt.

Die Aufnahmen wurden mit iMovie (iLife'05, Mac OS 10.4.7, Apple Computer Inc., Cupertino/USA) importiert und geschnitten, sowie mit SIMI Motion (SIMI 7.3, SI-MI Reality Motion Systems GmbH, Unterschleißheim/D; Windows XP SP2, Microsoft, Redmond/USA) digitalisiert und als Datenreihen im ASCII-Format exportiert. Als Kalibration dienten die separat gemessenen Segmentlängen. Die weißen Markerpunkte konnten mit dem automatischen Digitalisierungsverfahren erfasst werden. Der Digitalisierungsprozess wurde im Anschluss manuell auf Digitalisierungsfehler überprüft. Die für die Simulation und zur Erzeugung des Zielvektors relevanten Winkel sind der Sprunggelenkwinkel, der Kniegelenkwinkel und der Hüftgelenkwinkel, die von SIMI berechnet wurden.

Zur Bestimmung eines Korridors der Winkelkonfigurationen mussten zwei Bewegungen mit jeweils drei Variationen durchgeführt werden. Erstens musste die Anfangsbedingung Hocke bestimmt werden bzw. ein Korridor gefunden werden, uber welche ¨ Winkelkonfigurationen an Hüft-, Knie- und Sprunggelenk der Mensch natürlich aus dem Stand in die Hocke geht. Dazu sollte der Proband drei Bewegungen ausführen, die separat analysiert wurden. Zum einen eine Bewegung aus dem aufrechten Stand in neutraler Position in die Hocke, bei der möglichst der gesamte Fuß noch auf dem Boden steht (Variation 1). Variation 2 und 3 sahen vor die gleiche Bewegung (vom Stand zur Hocke) durchzuführen, allerdings einmal mit möglichst großer Vorlage und einmal mit möglichst großer Rücklage. Somit war nach der Bewegungsanalyse ein Korridor um den Neutralposition-Winkelkonfigurations-Verlauf definiert. Für die Bewegungsanalyse von der Hocke zum Sprung wurde wie bei der Zustandsänderung vom Stand zur Hocke vorgegangen.

Mit diesen Winkeldaten, die sozusagen als Stützstellen der Bewegung dienten und unter Einbeziehung der Rand-Bewegungen - möglichst in Vorlage und möglichst in Rucklage - einen Bewegungskorridor bildeten, mussten die Zielvektoren der Muskel- ¨ längen in einem zweiten Schritt berechnet werden.

Jeder Zielvektor (der Gleichgewichtspunkt der Bewegung nach [Feldman](#page-116-0) [\(1974\)](#page-116-0)) lässt sich bei bekannten Hebelarmverläufen der Muskeln durch eindeutige Abbildung aus sechs unabhängigen Parametern (Gelenkwinkel  $\Delta\phi$ ) aus der Muskelgeometrie unter der Verwendung der Hebelarmdefinition berechnen:

$$
\lambda_j = \lambda_{j/0} + \sum_k \int_0^{\Delta \phi_k} r_{j/k}(\Phi) d\Phi \qquad (2.11)
$$

mit dem Index k aller Gelenke, die vom jeweiligen CE Index j überbrückt werden.

Hierzu wurde das Programm zielvektor benutzt, das an unserem Institut entwickelt wurde. Dieses Programm benützt Muskellängentabellen für jeden im Modell vorhandenen Muskel, die aus Vorsimulationen gewonnen wurden und interpoliert zwischen diesen Stützstellen, um die CE Längen der gewünschten Winkelkonfiguration in den Zielvektor zu schreiben. Für alle durch die Bewegungsanalyse gewonnen bzw. geforderten Winkelkonfigurationen mussten die Zielvektoren berechnet werden. Der zur vorgestellten Simulation verwendete Satz von Zielvektoren ist im Anhang aufgefuhrt ¨ [\(A.1\)](#page-92-1). Bei der Darstellung der Zielkonfiguration ist zu beachten, das der Dateiname schon den Zielwinkelsatz enthält, z.B. ZNS\_141\_88\_-35.pos bedeutet 141° Hüftgelenkwinkel, 88◦ Kniegelenkwinkel und −35◦ Sprunggelenkwinkel (positive Winkel bedeuten Beugung bzw. Plantarflexion im Sprunggelenk).

#### <span id="page-30-0"></span>2.3.2 Hocke

Wie bereits in Kapitel [1.1](#page-12-0) erwähnt, mussten die Anfangsbedingungen der Gehsimulation übernommen werden, um die Sprungsimulation kontinuierlich hinzuzufügen. Dafür war aber bereits ein konsistenter Satz von Anfangsbedingungen für Muskellängen, Sehnenlängen, Körperlagen, Muskelstimulationen, Verknüpfungspunkten der Muskel-Sehnen-Komplexe vorhanden. Es war das Ziel, unter Verwendung der vorhandene Anfangsbedingungen fur das Gehen bzw. das Stehen, die Hockposition ¨ einzunehmen. Deshalb sollte das Modell aus dem ruhigen Stehen (gestartet wurde leicht oberhalb des Bodens in gestreckter Position, nach kurzem Einschwingen war die ruhige Standphase erreicht) durch ZNS Kommandos zur ruhigen Hocke getrieben werden. Mit dieser Aufgabe begannen viele Simulationsstudien auf der Suche nach einem Regelalgorithmus, um das MKS-Modell zur stabilen Hocke zu bringen. Dabei wurde festgestellt, dass die Modellierung der Gelenkanschläge alleine nicht ausreicht, um dies innerhalb des durch Kapitel [2.3.1](#page-28-1) gefundenen Bewegungskorridors zu erreichen, was aber auch nicht erwartet wurde. Außerdem stellte sich heraus, dass wenn die Geschwindigkeit V zSP des Schwerpunktes einen zu großen Wert erreichte, das Modell, beim Versuch es wieder abzubremsen, numerisch instabil wurde. Die Vorgabe der EPH Steuerung (Parametrisierung der Bewegung durch wenige EP) brachte somit Schwierigkeiten mit sich, denn eine fein zu koordinierende Bewegung wie die hier geforderte, benötigt scheinbar zusätzliche ZNS Kommandos. Die hier mo-

<span id="page-30-1"></span>Tabelle 2.5: Die Hocke wurde durch drei Zielkonfigurationen (ZNS-Kommandos) erreicht (siehe auch Kap. [A.2\)](#page-95-0).

| Bedingung         | ZNS-Kommando       | Dämpffaktor | Bemerkung       |
|-------------------|--------------------|-------------|-----------------|
| ab Stand          | $ZNS_25_15_225_2$  |             | Auftaktbewegung |
| $VxSP > -0.5 m/s$ | ZNS_141_88_-35.pos | 10          | Tiefgehen       |
| $VzSP < -1.0 m/s$ | ZNS_141_88_-35.pos | 100         | Tiefgehen       |
| $VzSp > -0.8 m/s$ | ZNS_110_88_-35.pos | 200         | <b>Bremsen</b>  |
| $VzSP > -0.5 m/s$ | ZNS_141_88_-35.pos | 200         | Stabilisieren   |

dellierte L¨osung bedient sich bei einem anderen Prozess. Physiologisch betrachtet, kontrahieren beim Tiefgehen aus dem Stand in die Hocke sowohl die Agonisten (für eine Bewegung arbeitende Muskulatur) als auch die Antagonisten (gegen den Agonisten arbeitend, d.h. gegen die Bewegung arbeitend). D.h., dass wenn zwei Muskeln kontrahieren, die an gegenüberliegenden Seiten ein Gelenk überspannen und somit Kräfte produzieren, wird die Gelenksteifigkeit erhöht (Co-Kontraktion). Die Berücksichtigung dieser Tatsache wurde zur Steuerung des Tiefgehens angewandt, um zusätzliche Kräfte in Form von Gelenkwinkelgeschwindigkeits-abhängiger Dämpfung im Sprunggelenk, im Kniegelenk und im Huftgelenk zu modellieren. Dazu wurde ein ¨ veränderlicher Dämpffaktor (Tab. [2.5\)](#page-30-1) mit der vorhandenen Gelenkreibung multipliziert. Durch die Einführung dieser zusätzlichen Dämpfung in den Gelenken konnte eine ruhige Hockposition aus dem Stand erreicht werden (Tab. [2.5\)](#page-30-1).

#### <span id="page-31-0"></span>2.3.3 Springen

Aus der ruhigen Hocke (Kap. [2.3.2\)](#page-30-0) mit den Schwerpunktgeschwindigkeiten  $VxSP =$  $-0.003 \, m/s$  und  $VzSP = -0.011 \, m/s$  wurde die Sprungsimulation bei  $t = 0.74 \, s$ gestartet. Es ist bekannt [\(Bobbert, 2001;](#page-113-0) [Pandy und Zajac, 1991\)](#page-121-0), dass es beim Springen zu einer Sequenzierung der Gelenkwinkel von proximal (Huftgelenk) nach ¨ distal (Sprunggelenk) kommt. Dies bestätigte auch diese Studie, die das Ziel hatte möglichst wenig Zielvektoren einzusetzen. In der hier vorgestellten Simulation sind vier ZNS-Befehle nötig, um einen Sprung durchzuführen, der den experimentell gemessenen Sprüngen sehr nahe kam. Eine Aufstellung der verwendeten Um-

<span id="page-31-1"></span>Tabelle 2.6: Mit nur vier Zielkonfigurationen konnte die Sprungsimulation getrieben werden.

| Bedingung          | ZNS-Kommando          | Bewegungsaufgabe               |
|--------------------|-----------------------|--------------------------------|
| t > 0.74 s         | ZNS_30_88_-35.pos     | Auftaktbewegung, Hüftstreckung |
| $VzSP > -0.05 m/s$ | $ZNS_050_{-35}$ .pos  | Hüftstreckung, Kniestreckung   |
| VzSP > 0.15 m/s    | $ZNS_0.30_{-}35$ .pos | Aufrichten                     |
| VzSp > 0.6 m/s     | ZNS_25_20_50.pos      | Plantarflexion, Absprung       |

schaltbedingungen zwischen den Zielvektoren, die Zielvektoren selbst und ihre Bewegungsaufgabe findet sich in Tabelle [2.6.](#page-31-1) Die erste Konfiguration sollte das Modell in Vorlage bringen und von den Muskeln fordern, dass der Huftgelenkwinkel stark ¨ geöffnet wird. Die zweite fordert zusätzlich eine Offnung des Kniegelenkwinkels, die in der dritten Konfiguration verstärkt wird. Die vierte und letzte Konfiguration bereitet den Absprung vor und befiehlt die gesamte Körperstreckung (kleinere Winkel als die hier genannten für Hüft- und Kniegelenk führten zum schnelleren Erreichen der Gelenkanschläge). Die gefundenen Umschaltbedingungen von einem zum nächsten ZNS-Befehl orientierten sich mehr an der Animation der Bewegung und an den simulierten Bodenreaktionskräften als an physiologischen Ideen.

Es wurden zahlreiche Simulationen mit unterschiedlichen Zielvektoren, einer veränderten Anzahl von Zielvektoren und variierten Umschaltbedingungen getestet. Der komplette Steuerungsalgorithmus der präsentierten Simulation ist im Anhang (Kap. [A.2\)](#page-95-0) aufgeführt.

### <span id="page-32-0"></span>2.4 Validierung der Sprungsimulation

In diesem Kapitel werden die Sprungexperimente beschrieben. Diese Versuche wurden an der Albert-Ludwigs-Universität Freiburg eigens zur Validierung der vorwärtsdynamischen Computersimulation durchgefuhrt. Sie fanden im Biomechaniklabor ¨ des Instituts für Sport und Sportwissenschaft statt und waren durch die dortige Ethikkommission im Rahmen des Projekts "Prävention von Fersenbeinfrakturen"(HVBG FF0221) genehmigt.

#### <span id="page-32-1"></span>2.4.1 Messmethoden

Zur biomechanischen Analyse wurde ein 6-Kamera VICON-Bewegungsanalysesystem (Vicon Workstation 460, Vicon - UK, 14 Minns Business Park, West Way, Oxford OX2 0JB, UK), eine AMTI-Kraftmessplatte (Advanced Mechanical Technology Inc., 176 Walthamstreet Watertown, MA, USA) und eine 16-Kanal EISA-EMG-Anlage (Eigenentwicklung, IfSS Freiburg, Deutschland) eingesetzt. Das Kamerasystem musste speziell für die bei dieser Untersuchung zu erfassenden reflektierenden Marker (siehe Abb. [2.7\)](#page-34-0) eingerichtet und kalibriert werden. Die Platzierung der Ka-meras geht aus der schematischen Darstellung in Abbildung [2.6](#page-33-0) hervor. Für eine optimale Anordnung der Kameras wurden zahlreiche Testmessungen durchgefuhrt. ¨ In der hier präsentierten Form werden die Marker von den Kameras auf einer fast kreisförmigen Grundfläche von ca.  $1.5 \, \text{m}$  Durchmesser (Kraftmessplatte im Zentrum) bis zu einer Höhe von ca.  $2.0 \, m$  erfasst. Jede der aufgestellten Kameras sendet Licht von der den Kamerakopf umgebenden Lichtquelle aus, das von den Markern reflektiert und wiederum in den Kamerasensoren detektiert wird. Bei der Untersuchung ist deshalb darauf zu achten, dass an keiner Stelle des Labors weitere reflektierende Körper oder Lichtquellen außer den angebrachten Markern existieren. Nach erfolgreicher Kalibrierung (statisch: mit einem vorgefertigten Winkel; dynamisch: Stab, der im Kalibrationsraum geschwenkt werden muss) können die dreidimensionalen Raumkoordinaten eines Markers bezuglich des durch die Kalibration festgelegten ¨ Ursprungs angegeben werden, wenn mindestens zwei Kameras diesen Punkt detektieren können. Deshalb ist bei der Verwendung eines 6-Kamerasystems darauf zu achten, dass die Kameraanordnung an die zu untersuchende Bewegung und die aufzuzeichnenden Marker angepasst wird (siehe Abb. [2.6\)](#page-33-0). Das vorhandene Kamerasystem hat eine maximale Aufnahmefrequenz von  $120 Hz$ , die für diese Untersuchung ausreichend ist (keine hochdynamischen Aufprallvorgänge) und gewählt wurde.

Wie in der Abbildung [2.7](#page-34-0) teilweise ersichtlich wurden an 19 ausgewählten Punkten (R\_Hallux, R\_Met23, R\_Navicular, R\_Calclat, R\_Malleolus\_lateralis, R\_Tibia, R Tuberositas, R Condylus lateralis, L Hallux, L Met23, L Navicular, L Calclat, L Malleolus lateralis, L Tibia, L Tuberositas, L Condylus lateralis,

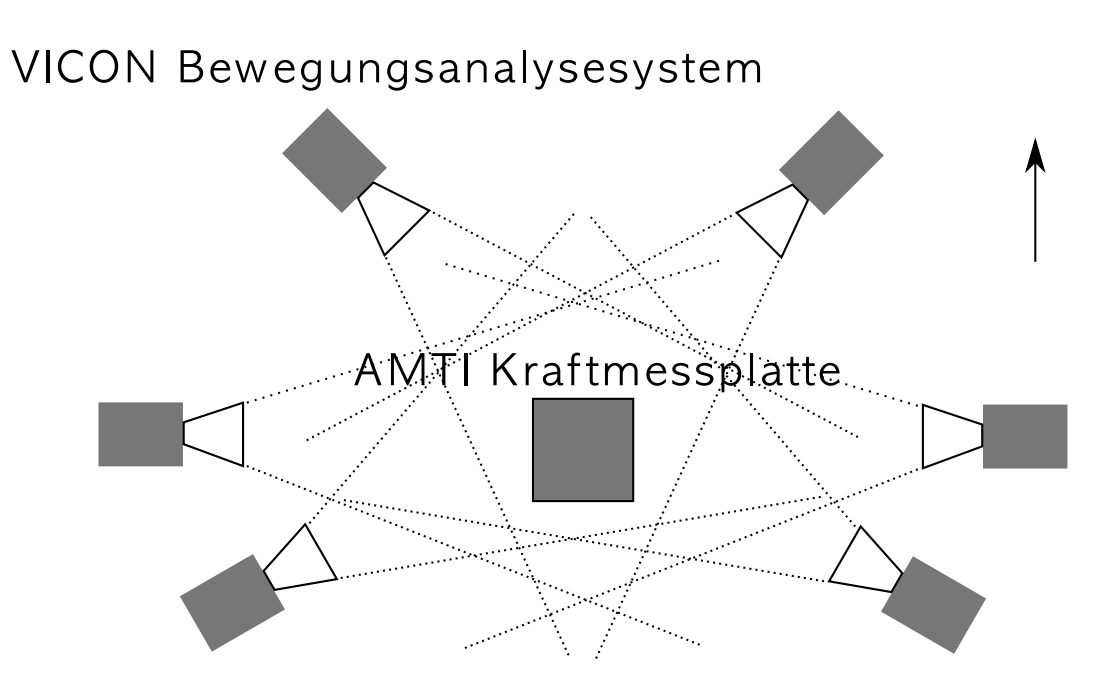

<span id="page-33-0"></span>Abbildung 2.6: Diese schematische Darstellung zeigt die Anordnung der VICON Kameras zur Analyse des Sprungs aus der Hocke. Die Probanden standen auf der Kraftmessplatte (Pfeil zeigt in Blickrichtung) und führten einen Sprung aus der ruhigen Hocke aus.

L ASIS, R ASIS, L4) reflektierende Marker angebracht. Dabei war darauf zu achten, dass der Marker gut auf der Haut oder eng anliegenden Kleidungsstücken befestigt war. Eine zufriedenstellenden Befestigung des Markers sah vor, diesen mit doppelseitigem Klebeband sowohl am Marker als auch am Probanden anzukleben. Zusätzlich wurde der Fuß des Markers mit einem medizinischen Klebeband am Probanden fixiert.

Nach der Erfassung der Bewegung (siehe Kap. [2.4.2\)](#page-35-0) erfolgte die Bearbeitung der Rohdaten in VICON. Hierzu wurden den aufgenommenen Reflektionspunkten vorher festgelegte Markernamen (siehe oben) zugeordnet. Die Namensgebung richtete sich dabei an das eigens für diese Untersuchung programmierte *VICONBodyLanguage-*Modell, das ausgehend von den detektierten Markerkoordinaten die zur Bewegung gehörigen Gelenkwinkel berechnet [\(Grood und W.J., 1983;](#page-116-7) [Reinschmidt et al., 1997\)](#page-123-1). Die berechneten Gelenkwinkelverläufe dienten der Validierung der Computersimulation des Sprungs (Kap. [2.5.4\)](#page-39-1) und wurden ohne Signalfilterung exportiert. Das verwendete VICONBodyLanguage-Modell (Kap. [A.3\)](#page-99-0) wurde mit der Näherung der Zweidimensionalität programmiert, unter der Annahme, dass eine symmetrische Sprungbewegung zwischen rechtem und linkem Bein während des Versuchs ausgeführt wurde und kein Verlassen der Sagitalebene während des Versuchs stattfand. Letzteres konnte anhand der Daten der Kniegelenke überprüft werden.

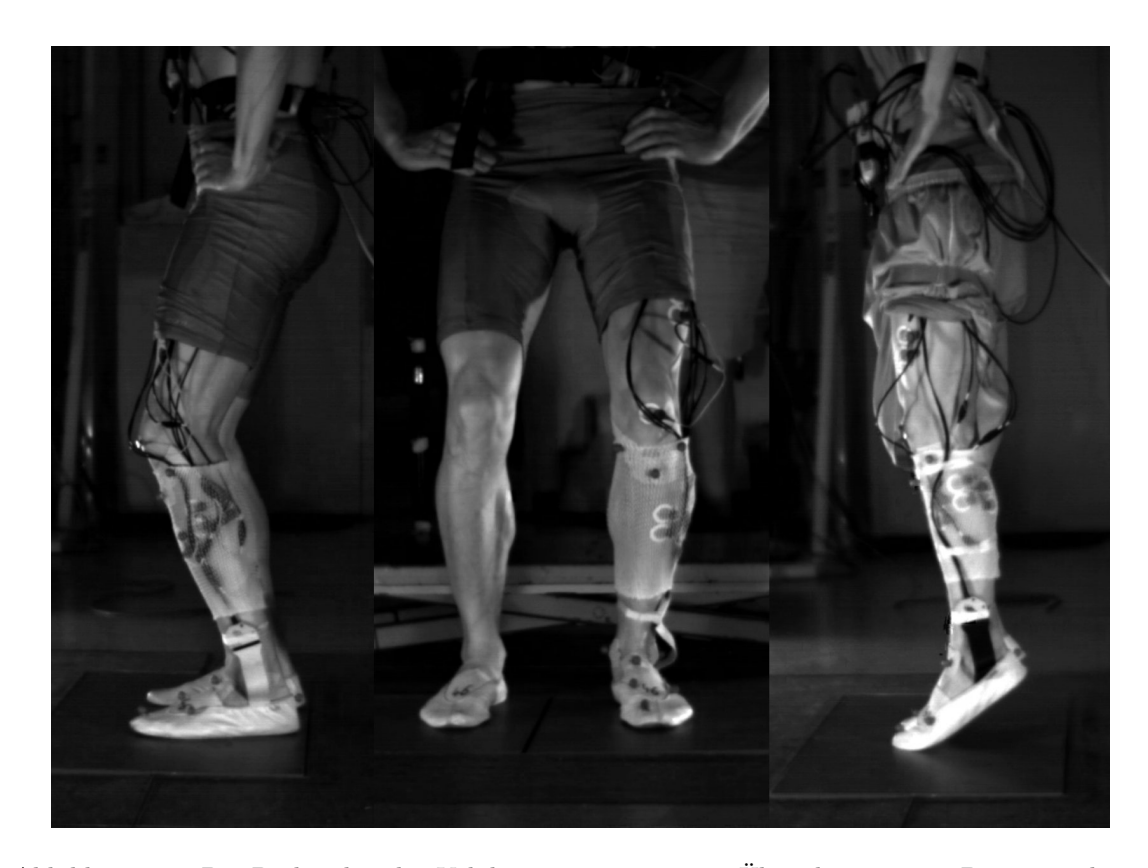

Abbildung 2.7: Die Probanden der Validierungsexperimente: Uber das gesamte Bein verteilt, in ¨ größerer Zahl am Fuß sind die VICON Marker als kleine graue Punkte zu erkennen (für diese Darstellung ist das linke Bein präpariert worden). Deutlich sichtbar sind die Marker an Zehe, Mittelfuß und am Knie. Zusätzlich sind die EMG-Elektroden erkennbar (graues Inneres mit einem weißen, umgebenden Ring). Alle Kabel werden möglichst unter Zugentlastung nahe am Körper zum Probandenadapter (Bauchgurt) geführt.

<span id="page-34-0"></span>Die Bodenreaktionskraft wurde mit einer AMTI-Kraftmessplatte gemessen, die mit der Dehnungsmessstreifentechnik arbeitet. Die Aufnahmefrequenz dieser Daten wurde auf 1080 Hz eingestellt, um mit einem ganzzahligen Vielfachen der optischen Analyse aufzuzeichnen. Zusätzlich zur kinematischen und dynamographischen Analyse erhoben wir noch Daten der elektrischen Muskelpotenziale durch die Aufzeichnung von Oberflächenelektromyogrammen. Es wurden von drei Muskeln (M. gastrocnemius medialis, M. peroneus longus, M. tibialis anterior) die elektrischen Potenziale an der Hautoberfläche abgeleitet, um deren Aktivität während des Versuchs zu bestimmen. Die Aufnahmefrequenz betrug ebenso wie bei den Daten der Kraftmessplatte  $1080\ Hz$ . Zur EMG-Messung wurden die Stellen der dicksten Muskelbäuche der ausgew¨ahlten Muskeln lokalisiert, von Haaren und Hautresten befreit und gereinigt und wegen eines kleineren dynamischen Übergangswiderstandes leicht angeschliffen

(feinstes handelsübliches Schleifpapier). Auf die so präparierten Stellen wurden die Einweg-Elektroden direkt nebeneinander geklebt. Uber Vorverstärker, Probandenadapter und Hauptverstärker sind die EMG-Signale digitalisiert worden und liegen als Roh-EMG vor.

### <span id="page-35-0"></span>2.4.2 Probanden und Messprotokoll

Die komplexe Bewegungsanalyse wurde mit 5 männlichen Probanden (27–35 Jahre,  $81.8 \pm 10.5 \,\mathrm{kg}$ ,  $1.80 \pm 0.05 \,\mathrm{m}$  durchgeführt. Alle Probanden wurden wie in Kapitel [2.4.1](#page-32-1) beschrieben präpariert. Jeder Proband führte 5 Sprünge aus der Hocke aus. Das bedeutete aus einer stabilen Hockposition ohne Absenkung des Körperschwerpunktes (KSP) eine möglichst große Sprunghöhe, d.h. eine Erhöhung des KSP zu erzielen. Die Arme durften dabei nicht als Schwunghilfe verwendet werden.

Zum Vergleich der Experimente mit der Simulation (Kap. [2.5\)](#page-36-0) dienten die Verläufe der Bodenreaktionskraft, die Kniegelenk- und Sprunggelenkwinkel, die Oberflächen-EMGs der analysierten Muskeln und der Beckenmittelpunkt. Der Beckenmittelpunkt wurde als äquivalent zum KSP gewählt und war notwendig, da im VICON BodyLanguage-Modell nur eine geometrische Modellierung - ohne ein Körperschwerpunktmodell anzuwenden - vorgenommen wurde.

Die Ergebnisse sind im folgenden Kapitel dargestellt (Kapitel [2.5\)](#page-36-0). Nach jedem Sprung wurde eine kurze Pause gemacht. Der Sprung mit der größten Sprunghöhe wurde zur Analyse berücksichtigt.
## 2.5 Ergebnisse

Im folgenden Kapitel werden die Ergebnisse der vorwärts-dynamischen Simulation eines menschlichen Sprungs aus der Hocke dargestellt. Kapitel [2.5.2](#page-38-0) definiert ausgewiesene Zeitpunkte, die bei der Betrachtung der Sprungbewegung hilfreich sind, z.B. der Zeitpunkt der maximalen Sprunghöhe  $T_{MAX}$ . In den Kapiteln [2.5.3](#page-39-0) - [2.5.5](#page-40-0) zeigt der Vergleich der Simulation mit den Experimenten für die vertikale Komponente der Schwerpunktkoordinaten, Winkelverläufe von Knie- und Sprunggelenkwinkel und die vertikale Komponente der Bodenreaktionskraft die Validität der Simulation auf. Im Kapitel [2.5.7](#page-42-0) werden die Stimulationen und die zugehörigen Muskelkräfte aller Muskeln dargestellt sind. Ein Vergleich zwischen simulierter Muskelstimulati-on und experimentell gemessenem Oberflächen-EMG wird in Kapitel [2.5.8](#page-44-0) gezeigt. Zuvor bereitet eine Bildsequenz der Simulation (Kap. [2.5.1\)](#page-36-0) den Ergebnisteil vor.

## <span id="page-36-0"></span>2.5.1 Animation

Die Animation der Bewegung erfolgt durch zwei Bildsequenzen. Zunächst ist das Erreichen der Hockposition gezeigt (Abb. [2.8\)](#page-36-1), danach der Sprung aus dieser Hocke (Abb. [2.9\)](#page-37-0).

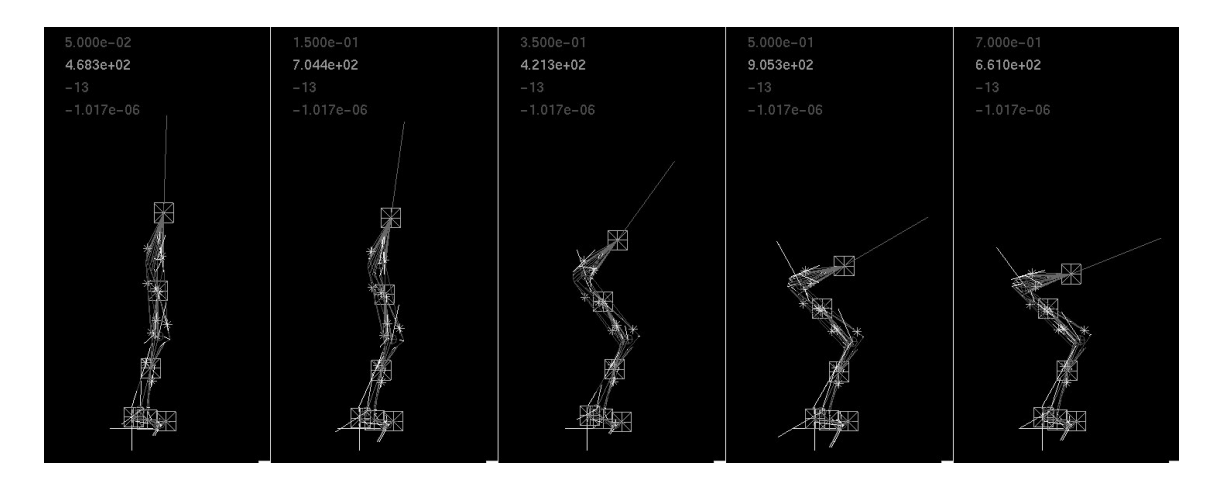

<span id="page-36-1"></span>Abbildung 2.8: Vom Stand zur Hocke: Zum Erreichen des Anfangszustandes Hocke dieser Simulation musste das Modell aus dem Stand in die Hocke kommen. Wie in Kapitel [2.3.2](#page-30-0) beschrieben, wurde dazu die Gelenkreibung erhöht, um die Hockposition zu erreichen. Nach Erreichen dieser Lage konnte die zusätzliche Reibung abgeschaltet werden. Das System war nun eingeschwungen und konnte nur durch die zum Verbleiben in der Hockposition nötigen Kräfte gehalten werden.

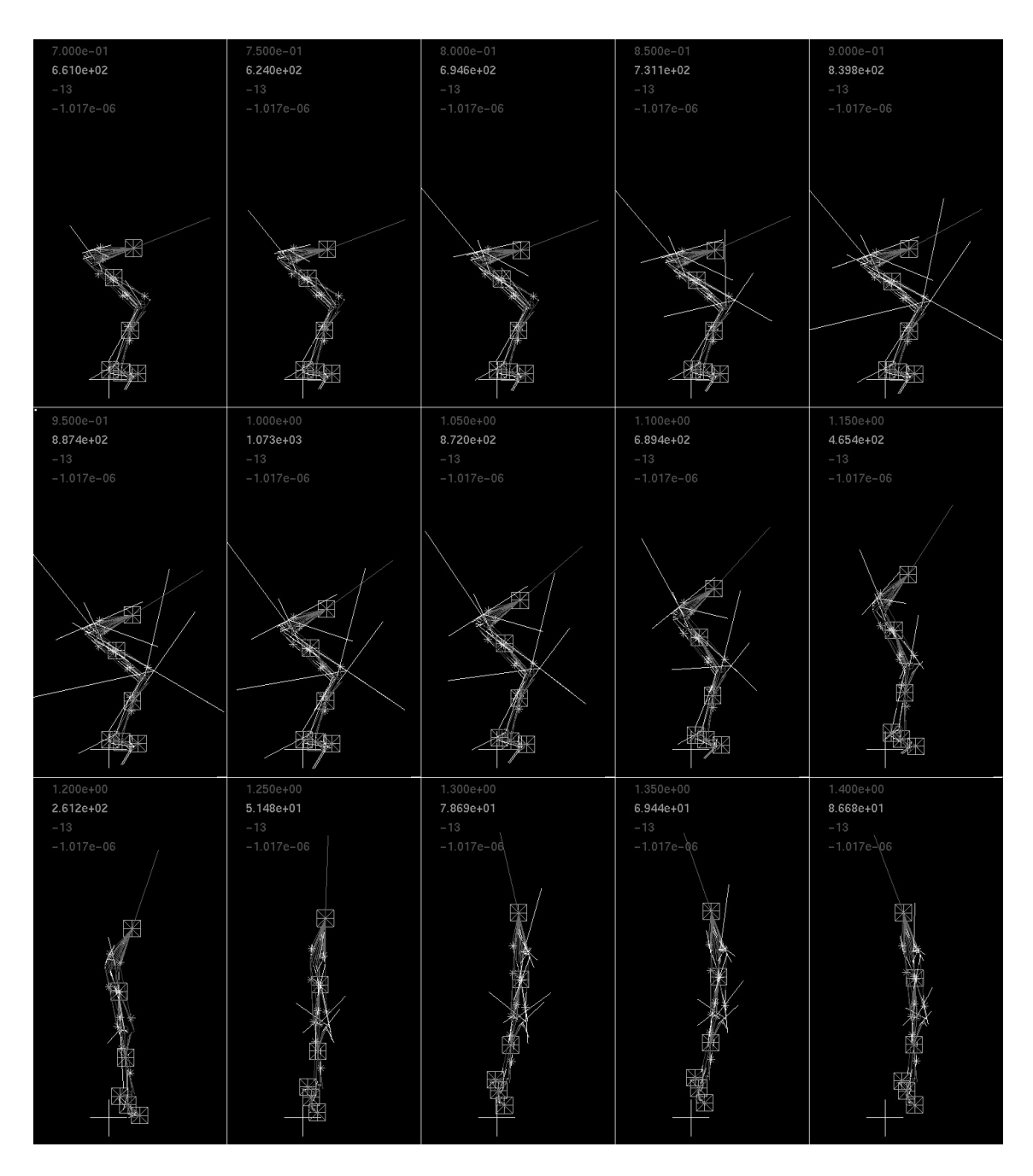

<span id="page-37-0"></span>Abbildung 2.9: Ein simulierter Sprung aus der Hocke: Durchgefuhrt mit einem modifizierten ¨ Muskel-Skelett-Modell nach [Gunther und Ruder](#page-117-0) [\(2003\)](#page-117-0). Dieses Modell wird durch Zielvektoren, die ¨ jeweils aus einem Satz zu Gelenkwinkel gehörigen Muskellängen gesteuert (λ-Modell nach [Feldman](#page-116-0) [\(1986\)](#page-116-0)). Dabei koppeln die Steuerungsbefehle (Solllängenvorgaben der Muskeln) in die Muskel-Skelett-Mechanik ein und produzieren Kräfte entlang der Wirkungslinien der umgelenkten Muskeln und somit die Bewegung. Sowohl die Muskelkräfte als auch die Gelenkkräfte sind in den Abbildungen zu erkennen (dünne weiße Linien). In der vorliegenden Bildsequenz beginnt die Sprungbewegung bei  $t = 0.74 s$ , es wird eine Sprunghöhe von  $0.21 m$  erreicht (KSP Erhöhung über Stand). Die Abdruckphase dauert  $\Delta t = 0.48 s$ .

## <span id="page-38-0"></span>2.5.2 Eckpunkte der Bewegung

In der Abbildung [2.10](#page-38-1) ist ein typischer Verlauf der vertikalen Bodenreaktionskraft und der berechneten Mittelpunktkoordinate des Beckens aus dem Experiment dargestellt. Der Beginn der Absprungbewegung ist der Beginn des Anstiegs der Bodenreaktionskraft und wird mit  $T_{START}$  bezeichnet. Die Absprungbewegung ist mit dem Verlust des Bodenkontakts abgeschlossen und geht zum Zeitpunkt  $T_{ENDE}$  in die Flugphase über. Im Laufe der Flugphase wird der Zeitpunkt der maximalen Sprunghöhe erreicht  $T_{MAX}$ . In den folgenden Darstellungen sind diese Zeitpunkte markiert, bei Vergleichen mit den experimentellen Daten wurden diese auf den Zeitpunkt  $T_{STAT}$  synchronisiert. Die Darstellung in der Zeit ist hier normiert auf die Differenz  $\Delta t = T_{ENDE} - T_{START}$ .

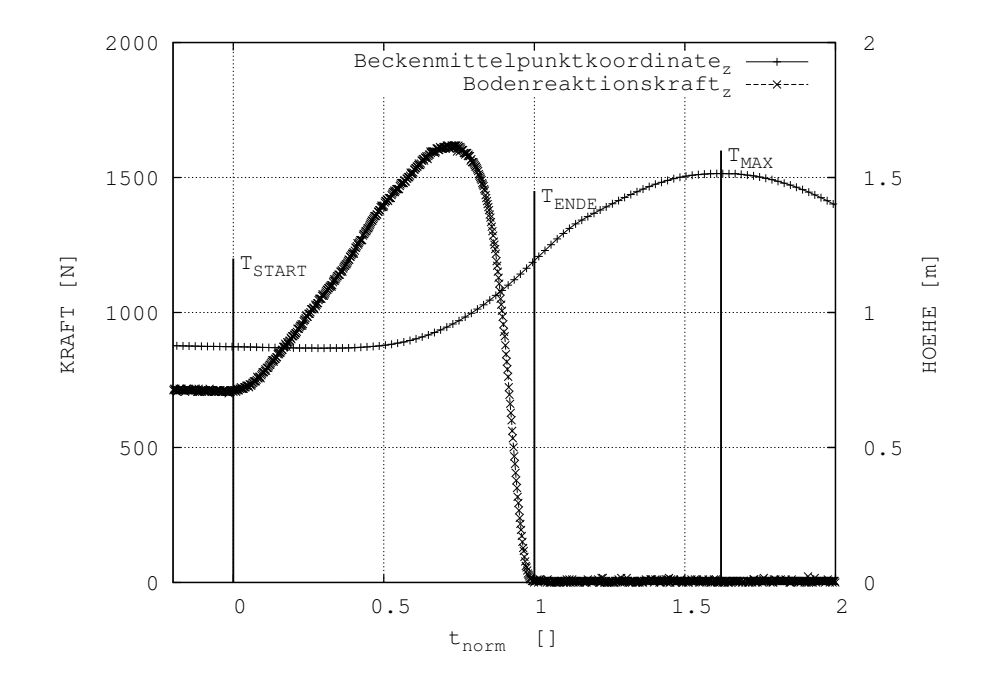

<span id="page-38-1"></span>Abbildung 2.10: Bestimmung der Sprungphasen: In dieser Abbildung sind die ausgezeichneten Punkte eines Sprungs aus der Hocke markiert. Der Beginn der Bewegung ist durch die Marke  $T_{START}$  eingezeichnet, Ende der Abdruckphase bei  $T_{ENDE}$  und Zeitpunkt maximaler Sprunghöhe bei  $T_{MAX}$ . Die Bezeichnung dieser Punkte wird in den folgenden Darstellungen beibehalten. Zum besseren Vergleich der Messkurven mit der Simulation wurden alle Kurven auf die Dauer der Abdruckphase in der Zeit normiert. Die Abdruckphase im dargestellten Experiment beträgt  $\Delta t =$  $T_{ENDE} - T_{START} = 0.409 s.$ 

## <span id="page-39-0"></span>2.5.3 Körperschwerpunktverlauf

In der Abbildung [2.11](#page-39-1) ist die Sprunghöhe aufgetragen. Sprunghöhe bedeutet die Höhendifferenz des Schwerpunktes über der Standhöhe. Im Experiment variiert die Höhe im Bereich  $0.25 \ldots 0.46$  m, die Simulation erreicht eine Sprunghöhe von  $0.21$  m. Die Zeitdifferenz bis zum Erreichen der maximalen Sprunghöhe ab dem Beginn der Sprungbewegung ( $T_{START}$ ) ist im Experiment von  $\Delta t = 0.6 s$  bis  $\Delta t = 0.8 s$  die Simulation erreicht die maximale KSP Höhe nach  $\Delta t = 0.6 s$ . Für die Darstellung

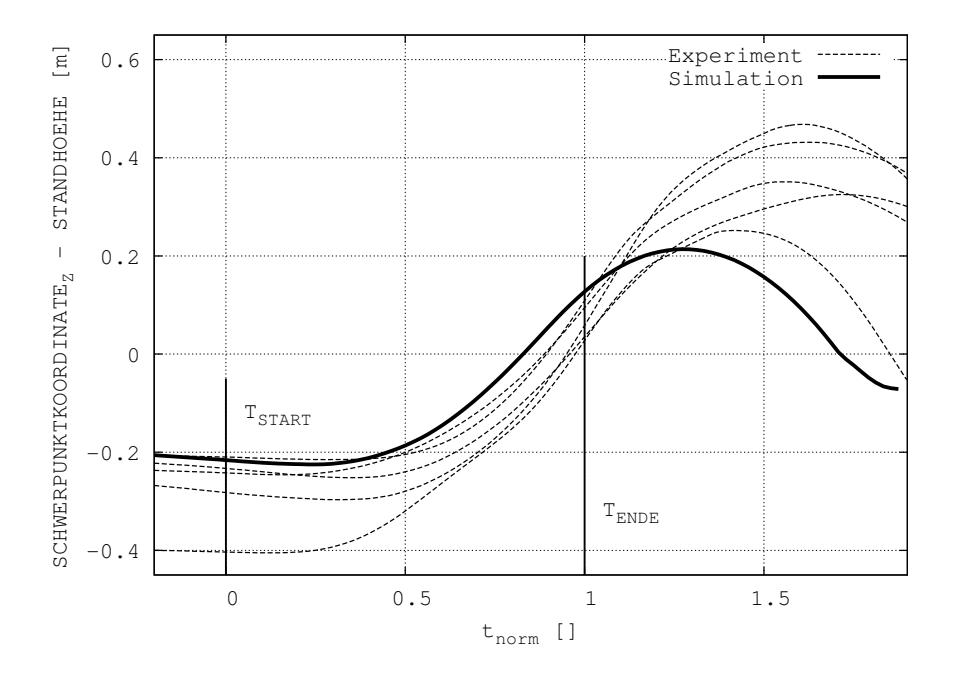

<span id="page-39-1"></span>Abbildung 2.11: Schwerpunkt: Der Vergleich der z-Koordinate des Schwerpunkts der Simulation mit der z-Koordinate des Beckenmittelpunkts der Experimente zeigt eine geringere Sprunghöhe des Modells. Aber auch die unterschiedlichen Probanden differierten in den Ausführung ihrer Sprünge sowohl in der Sprunghöhe (Höhendifferenz des Beckenmittelpunkts) als auch in der Geschwindigkeit der Bewegung (Zeit bis zum Erreichen der maximalen Sprunghöhe).

der Experimentkurven wurde der Beckenmittelpunkt errechnet und als virtueller Schwerpunkt dargestellt. Die Zeitachse ist auf die Dauer der Abdruckphase normiert.

## 2.5.4 Gelenkwinkel

Der Vergleich der Spunggelenkwinkel (Abb. [2.12,](#page-40-1) links) in der Sprungphase zeigt eine gute Übereinstimmung zwischen Simulation und den Experimenten (Experimente:  $-34^o... + 38^o$ ; Simulation:  $-36^o... + 38^o$ ). Der Anstieg des Sprunggelenkwinkels (Plantarflexion) wird in der Simulation schneller durchgefuhrt. Die Abbildung [2.12](#page-40-1) ¨ (rechts) stellt den Verlauf des Kniewinkels für die Experimente und die Simulation dar. Die überstrichenen Winkelamplituden sind im Experiment  $88^o \dots - 6^o$  und in der Simulation  $76^{\circ} \ldots - 1^{\circ}$ , was eine gute Übereinstimmung darstellt. Die Kniegelenkwinkel innerhalb der untersuchten Probanden variieren stark zu Beginn der Bewegung (Hockposition:  $49^{\circ} \dots 87^{\circ}$ ), die Simulation befindet sich innerhalb dieser Variation. Beide Abbildungen sind auf die Dauer der Abdruckphase normiert.

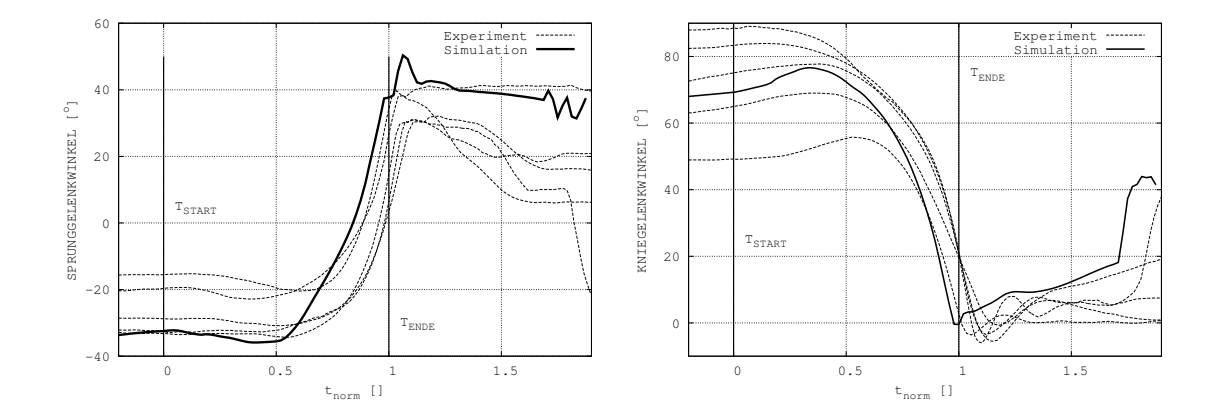

<span id="page-40-1"></span>Abbildung 2.12: Links: Sprunggelenkwinkel. Der Sprunggelenkwinkel im Modell uberstreicht einen ¨ größeren Winkelbereich. Das liegt daran, dass das Modell nach Verlust des Bodenkontakts keine neuen Zielvektoren erhält und die letzte Sprungkonfiguration weiter benützt wird (Bewegungsaufgabe: Maximales Springen). Rechts: Kniewinkel. Der Kniewinkel zu Beginn der Bewegung (Hocke) variiert im Experiment stark, die Simulation liegt innerhalb dieses Bereich. Die Zeitachsen sind auf die Abdruckphase normiert.

## <span id="page-40-0"></span>2.5.5 Bodenreaktionskraft

Die vertikale Komponente der Bodenreaktionskraft normiert auf das Körpergewicht wird in der Abbildung [2.13](#page-41-0) veranschaulicht. In der Darstellung ist der Beginn der Bewegung gekennzeichnet. Für alle dargestellten Kurven wurde diese Abbildung zur Feststellung des Beginns der Sprungbewegung zugrunde gelegt. Alle Experimente wurden auf diesen Zeitpunkt verschoben. Die maximale vertikale Bodenreaktionskraft im Experiment erreicht Werte im Bereich des  $1.75...2.25$  fachen des Körpergewichts. Das Maximum der Simulation erreicht nur das ca. 1.8 fache der Modellmasse. Die Kontaktzeiten des Absprungs sind im Experiment  $\Delta t_{Boden} = 0.355 \dots 0.567 s$ , in der Simulation beträgt sie  $\Delta t_{Boden} = 0.480 s$ . Im Verlauf der Bodenreaktionskraft der Simulation werden die Umschaltzeitpunkte der neuen Zielvektoren sichtbar  $(t_{norm} = 0.0:$  Springen 1;  $t_{norm} \approx 0.18:$  Springen 2;  $t_{norm} \approx 0.3:$  Springen 3;  $t_{norm} \approx$ 

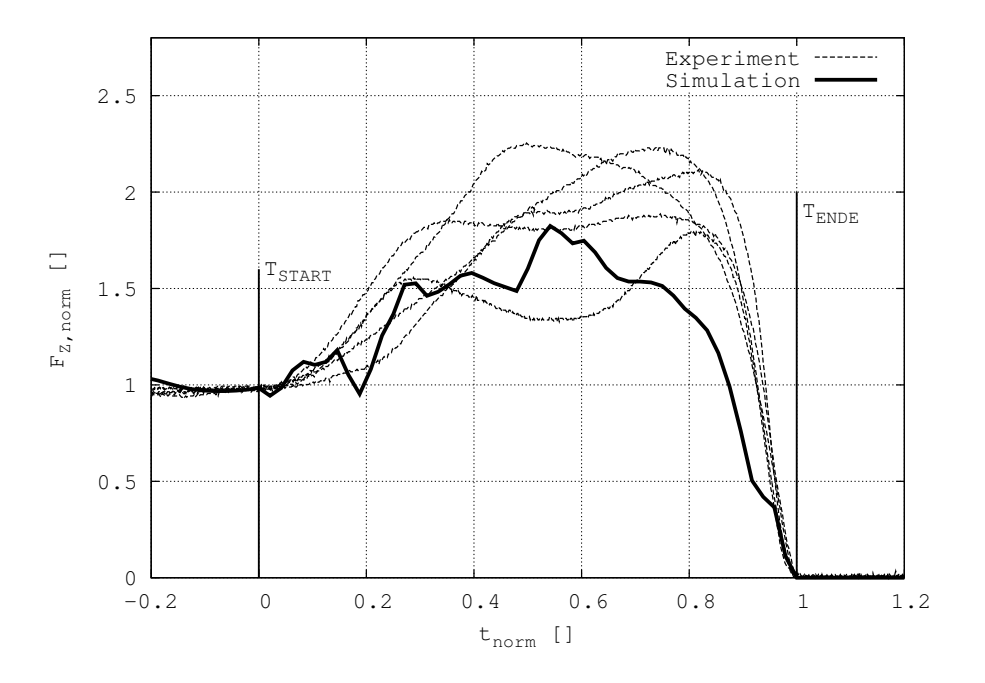

<span id="page-41-0"></span>Abbildung 2.13: Vertikale Bodenreaktionskraft: Vergleich zwischen der Simulation und den Validierungsexperimenten. Die Bodenreaktionskraft wurde auf  $F_N = K\ddot{o}r\rho er gewicht \cdot 9.81$  [N] normiert, die Zeitachse wie in Abbildung [2.10](#page-38-1) beschrieben auf die Dauer der Abdruckphase.

0.48: Springen 4). Bei diesen Zeitpunkten werden die Muskelsolllängen verändert (siehe Kap. [2.2,](#page-18-0) [2.3.1,](#page-28-0) [2.3.3](#page-31-0) und Tab. [2.6\)](#page-31-1). Die simulierte Bodenreaktionskraftkurve zeigt eine gute Übereinstimmung mit den experimentellen Kurven. Allerdings ist die Bodenkontaktzeit der Simulation länger ( $t_{Kontakt,Sim} = 0.48 s$ ) als das von [van](#page-124-0) [Soest und Bobbert](#page-124-0) [\(1993\)](#page-124-0) für einen maximalen Sprung aus der Hocke beschrieben  $(t_{Kontakt} = 0.3 \ldots 0.35 s)$  wurde. Die für diese Untersuchung durchgeführten Experimente zeigen aber auch höhere Absprungkontaktzeiten ( $t_{Kontakt,Exp} = 0.44 \pm 0.08 s$ ). Die Maximalkraft der Experimente wird nicht erreicht, in Folge dessen ist auch die Sprunghöhe geringer (Kap. [2.5.3\)](#page-39-0). Zu Beginn der Sprungbewegung in der Simulation steigt die Kraft nicht kontinuierlich an, das auf das Umschalten der Zielkonfiguration zurückzuführen ist und sich wiederum negativ auf die Sprunghöhe auswirkt.

#### <span id="page-41-1"></span>2.5.6 Die Kontraktionsgeschwindigkeit des CE

Nach erfolgter Validierung der Simulation anhand der Kapitel [2.5.3](#page-39-0) - [2.5.5](#page-40-0) können Aussagen aus der Simulation gewonnen werden, die nur teilweise oder gar nicht in vivo messbar sind. Als erstes wird die Kontraktionsgeschwindigkeit der modellierten Muskeln betrachtet. Abbildung [2.14](#page-42-1) zeigt die Kontraktionsgeschwindigkeiten ausgewählter CE während der Sprungsimulation. Negative Kontraktionsgeschwindigkeiten ( $v_{CE}$  < 0) bedeuten CE-Verkürzung (konzentrischer Arbeitsmodus). Über die gesamte Bewegung kann beobachtet werden, das immer sowohl der konzentrische als auch der exzentrische Arbeitsmodus einzelner CE gefordert wird (z.B. bei  $t_{norm} = 0.8$  befinden sich alle dargestellten CE im konzentrischen Arbeitsmodus bis auf den tibant: M. tibialis anterior).

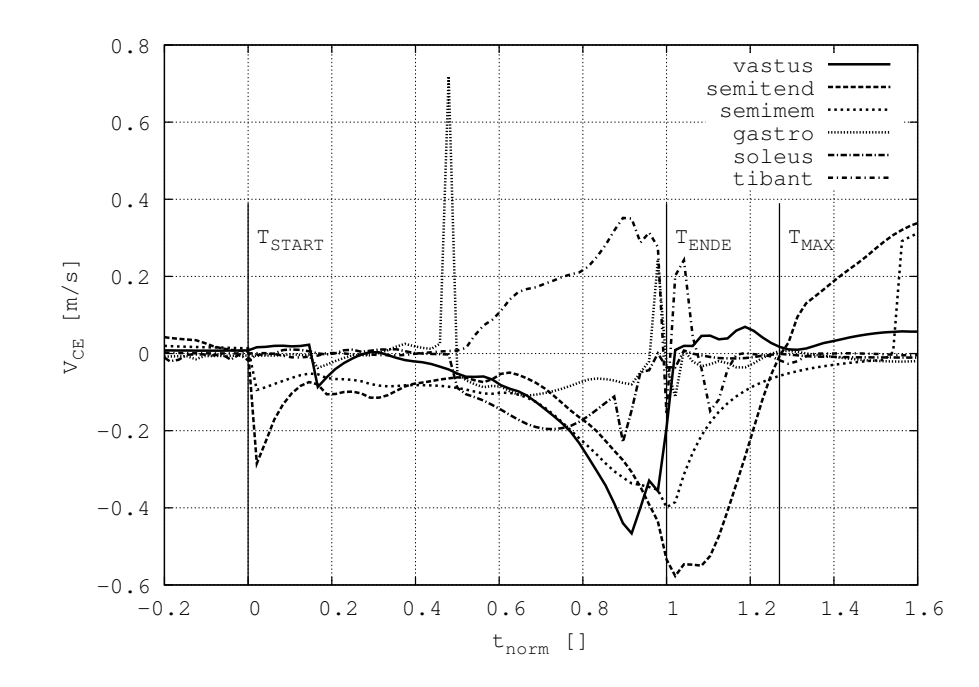

<span id="page-42-1"></span>Abbildung 2.14: Die Kontraktionsgeschwindigkeiten einzelner CE. Uber die gesamte Bewegung ¨ hinweg gibt es immer ein CE das konzentrisch und ein anderes das exzentrisch arbeitet.

## <span id="page-42-0"></span>2.5.7 Stimulation und Muskelkraft

Die in diesem Abschnitt dargestellten Schaubilder zeigen die Kraft der Sehne, die für den Fall nur eines modellierten kontraktilen Elements gleich der Kraft des CE ist (z.B.  $F_{glutsehne} = F_{glutmax}$ ). Bei zwei modellierten CE ist die Sehnenkraft die Summe beider CE-Kräfte (z.B.  $F_{ilpsehne} = F_{iliacus} + F_{psoas}$ ). Zusätzlich ist der Stimulationsverlauf eingezeichnet ( $0 \leq STIM \leq 1$ ), dessen Verlauf nicht identisch zum Kraftverlauf ist. ST IM kann aus der Modellsichtweise heraus mit dem EMG gleichgesetzt werden. Ein Vergleich zwischen ST IM und einem real gemessenen EMG findet sich im nächsten Kapitel (Kap. 2.5.8). Die Schaubilder zeigen sehr deutlich,

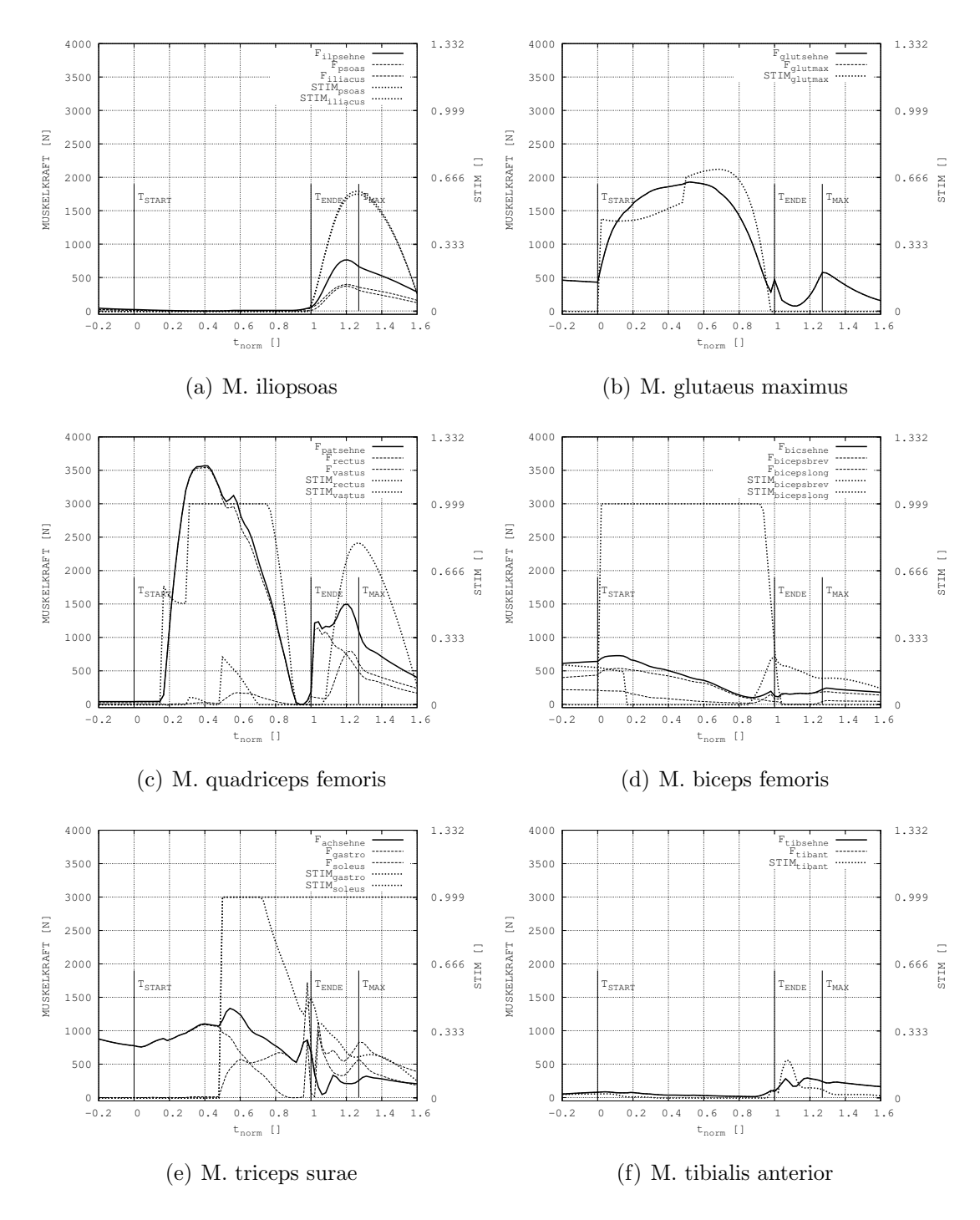

<span id="page-43-0"></span>Abbildung 2.15: Dargestellt sind die Kräfte der Sehnen, der zugehörigen kontraktilen Elemente und die Stimulation aller modellierter MTC während der Sprungsimulation (Fortsetzung siehe Abb. [2.16\)](#page-44-1). Die Zeitachse ist auf die Dauer des Absprungs normiert.

dass die Muskelkraft sich nicht linear zur Stimulation verhält. Unter der Annahme, dass realistische Stimulationen (ST IM) erzeugt werden bedeutet dies, dass das gemessene Oberflächen-EMG nicht der wirkenden Muskelkraft gleichgesetzt werden kann [\(Hof, 2003;](#page-118-0) [Prilutskii et al., 1989\)](#page-122-0).

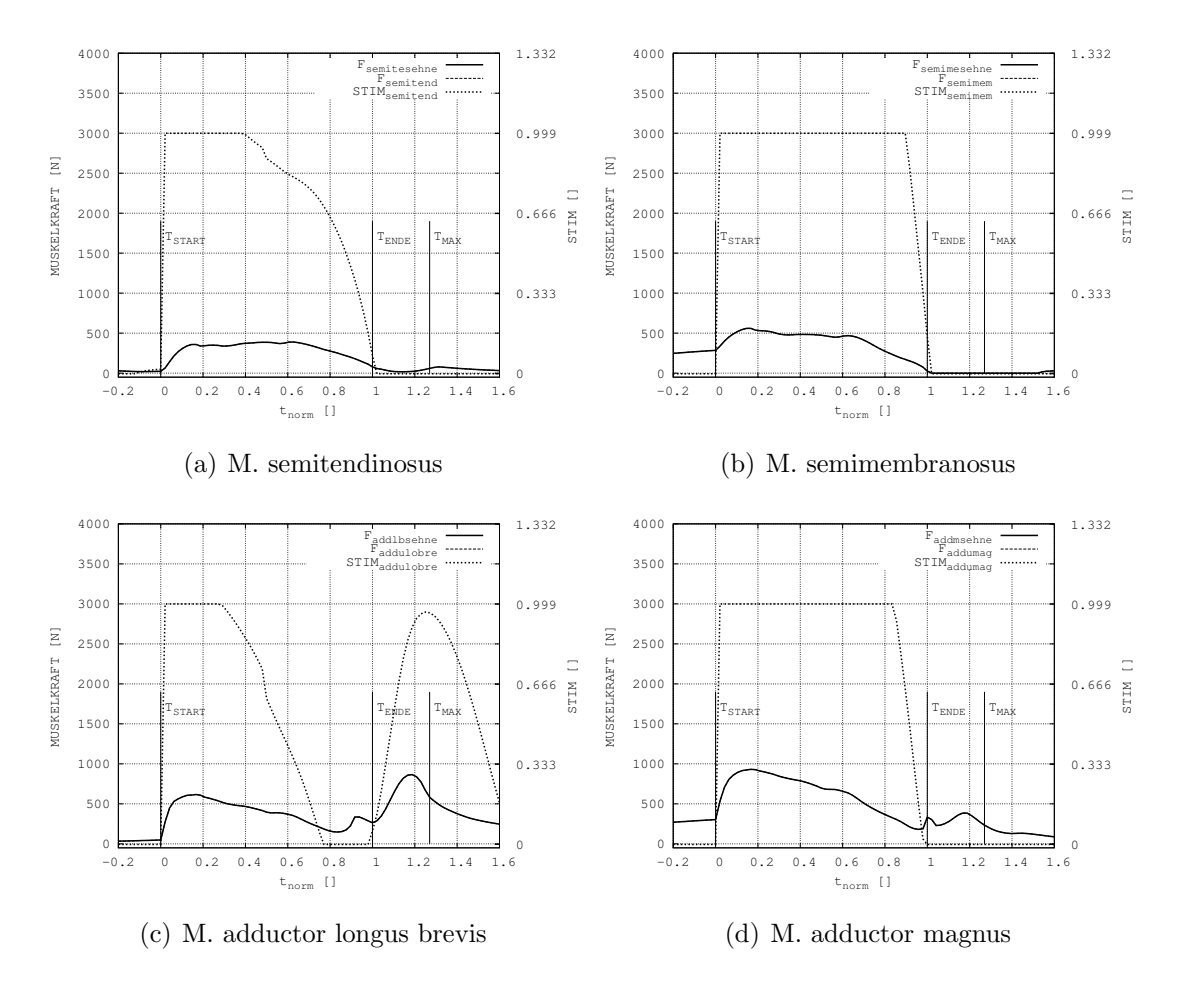

<span id="page-44-1"></span>Abbildung 2.16: Dargestellt sind die Kräfte der Sehnen, der zugehörigen kontraktilen Elemente und die Stimulation aller modellierter MTC während der Sprungsimulation (Fortsetzung siehe [2.15\)](#page-43-0). Die Zeitachse ist auf die Dauer des Absprungs normiert.

## <span id="page-44-0"></span>2.5.8 Vergleich zwischen Stimulation und realem EMG

Bei den für diese Untersuchung durchgeführten Validierungsexperimenten wurden nur 3 Muskeln durch die Oberflächenelektromyographie abgeleitet. Von den drei abgeleiteten Muskeln konnten der M. tibialis anterior (TA) und der M. gastrocnemius medialis (GM) mit der Simulation verglichen werden (M. peroneus longus wurde

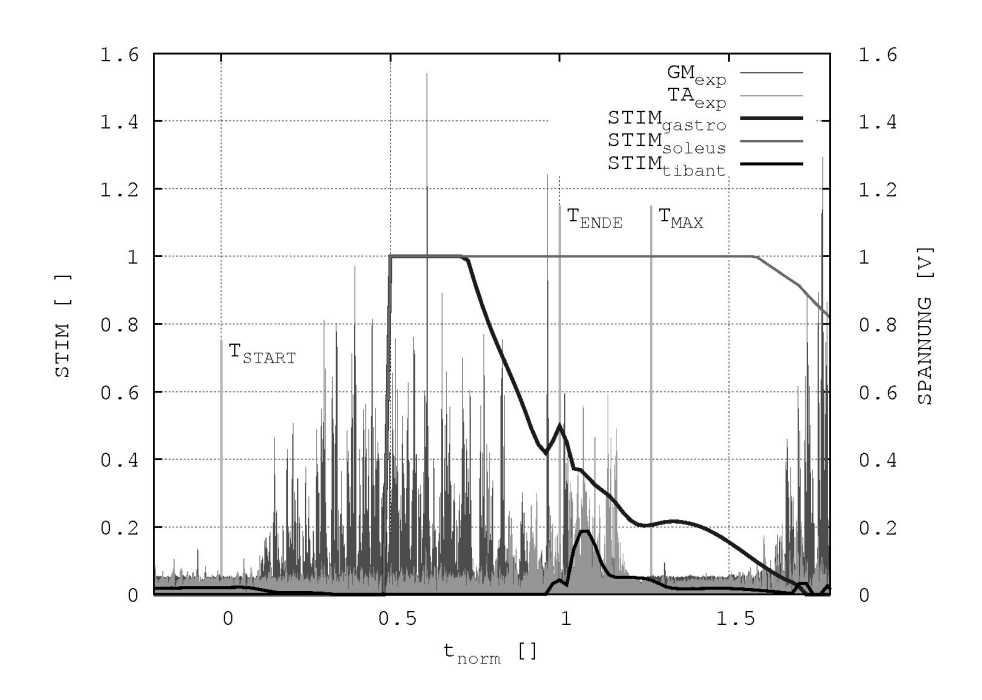

<span id="page-45-0"></span>Abbildung 2.17: Diese Abbildung zeigt die normierte Stimulation  $0 \leq STIM \leq 1$  dreier CE (gastro: M. gastrocnemius; soleus: M. soleus; tibant: M. tibialis anterior) während der Simulation. Zusätzlich sind die beim Sprung aus der Hocke im Experiment gemessenen Oberflächen-EMG eingezeichnet (gleichgerichtet dargestellt). Das im Experiment abgeleitete EMG des M. gastrocnemius medialis (GM) zeigt, dass der Muskel fruher in der Sprungphase eingeschaltet ist als in der Simulation ¨  $(STIM<sub>gastro</sub>)$ . Das Zeitverhalten von tibant in der Simulation und TA im Experiment ist sehr ¨ahnlich Die Zeitachse wurde wie bei allen Darstellungen auf die Dauer der Abdruckphase normiert.

nicht modelliert). Beim Vergleich zeigen sich ähnliche Zeitverhalten, wenngleich der experimentell gemessene GM fruher angeschaltet ist als in der Simulation (gastro). ¨ Bei Spägele et al. [\(1999b\)](#page-124-1) zeigt das zum M. gastrocnemius äquivalente *control* das gleiche Zeitverhalten, wie die hier vorgestellte Simulation. Diese Abbildung (Abb. [2.17\)](#page-45-0) kann detailliert zeigen, dass die eingesetzte Steuerung (λ-Modell) noch nicht optimal arbeitet, dazu müssten zusätzlich zu der Validierung von Kapitel [2.5.3](#page-39-0) -Kapitel [2.5.5](#page-40-0) wie sie hier vorgestellt wurden auch die realen Aktivierungszeiten der Muskeln durch die Simulation gut vorhergesagt und durch Messungen validiert werden.

## 2.6 Diskussion

Das Ziel dieser Untersuchung war es ausgehend vom bestehenden MKS-Modell von [Gunther und Ruder](#page-117-0) [\(2003\)](#page-117-0) einen Sprung aus der ruhigen Hocke zu simulieren. Die ¨ notwendigen Anpassungen am Modell und an der Steuerungsstrategie wurden dargestellt. Wie in Kapitel [2.5.1](#page-36-0) gezeigt wird, kommt die Sprungbewegung zustande. In diesem Abschnitt werden nun die Ergebnisse diskutiert und ein Ausblick gewagt. Die Aussagekraft von Ergebnissen einer Computersimulation steigt durch ihre hohe Ubereinstimmung der vorhergesagten Parameter und Zustandsfunktionen des Mo- ¨ dells mit den messbaren und gemessenen Parametern oder Zustandsfunktionen. Die Parameter sind dabei feste Größen, die sich im Laufe der Simulation nicht ändern, Zustandsfunktionen sind zeitlich veränderliche Größen, z.B. Muskellängen.

### 2.6.1 Validität des Computermodells

Zur Beurteilung der Validität der Ergebnisse wird einerseits der Vergleich zwischen den Experimenten und der Simulation durchgeführt und andererseits mit Werten aus der Literatur verglichen. Für den ersten angesprochenen Vergleich wurden die z-Komponente des Schwerpunktes, die Winkelverläufe von Sprung- und Kniegelenk sowie die Bodenreaktionskraft gewählt. In Kapitel [2.5.7](#page-42-0) werden zusätzlich die im Experiment gemessenen Zustandsfunktionen des Oberflächen-EMGs ausgewählter Muskeln betrachtet und verglichen. [Anderson und Pandy](#page-113-0) [\(1993\)](#page-113-0) wählten als Validerungskriterien: Muskelaktivierungsmuster, Bewegung der Körpersegmente, Bodenreaktionskräfte und Bodenkontaktzeiten. Eine gute Ubereinstimmung zwischen Simulation und Experiment bzw. Literatur gibt dem Modell eine hohe Aussagekraft.

Für die Bodenkontaktzeit bei der Sprungbewegung finden [van Soest und Bobbert](#page-124-0) [\(1993\)](#page-124-0) Werte zwischen  $0.3 \ldots 0.35 s$  und für die erreichten Sprunghöhen (d.h. die KSP-Erhöhung über der KSP-Höhe im aufrechten Stand) von  $0.14 \dots 0.39 m$ , abhängig von der Anfangsstörung im Sprunggelenkwinkel. Die Abdruckphase der vorgestellten Simulation dauert  $\Delta t = 0.48 s$  und die erreichte Sprunghöhe ist  $\Delta KSP =$ 0.21 m. Die Amplitude der Gelenkwinkel sind denen von Spägele et al. [\(1999b\)](#page-124-1) gleich: Sprunggelenkwinkel  $\approx 70^{\circ}$ , Kniegelenkwinkel  $\approx 80^{\circ}$ . Die Amplituden bei der hier vorgestellten Simulation betragen im Sprunggelenk  $\approx 75^{\circ}$  und im Kniegelenk  $\approx 77^{\circ}$ .

Die im Abschnitt [2.5.7](#page-42-0) dargestellten Kräfte stimmen mit den Werten aus der Literatur überein, unter der Berücksichtigung, dass in dieser Simulation ein Modell mit zwei Beinen verwendet wurde. Die maximale Muskelkraft im M. triceps surae bei menschlichen Sprüngen ist  $2.5 kN$  [\(Bobbert und van Ingen Schenau, 1988\)](#page-114-0) und  $3.3 \pm 0.6 \, kN$  [\(Thorpe et al., 1998\)](#page-124-2).

## 2.6.2 Biomechanik des Springens

Verschiedene neuere Studien beschäftigen sich mit der Sprungbewegung [\(Bobbert,](#page-113-1) [2001;](#page-113-1) [Bobbert et al., 2006;](#page-113-2) [Challis, 2004;](#page-115-0) [Hof, 2003;](#page-118-0) [Horita et al., 2002;](#page-118-1) [Inno](#page-119-0)[centi et al., 2006;](#page-119-0) [Scholz et al., 2006;](#page-123-0) Spägele et al., 1999b) zum größten Teil auch unter Zuhilfenahme eines Computermodells. Nicht alle verwenden jedoch einen vorw¨arts-dynamischen Ansatz wie er hier vorgestellt wurde, sondern einen inversdynamischen. Beide Ansätze der Computersimulation verlangen besonders gute Modelle, die äußerst genau validiert werden müssen. Die Stärke des vorwärts-dynamischen Ansatzes ist das Potenzial durch diese Vorgehensweise kausales Verständnis zu schaffen, indem experimentelle Daten bestätigt werden müssen (Validierung) und Zusammenhänge gefunden werden können (z.B. Studie des Einflusses auf die Sprunghöhe einer Winkelstörung in den Gelenken mit und ohne Muskelsteuerung [\(van Soest und](#page-124-0) [Bobbert, 1993\)](#page-124-0)). Zwar verwenden Spägele et al. [\(1999b\)](#page-124-1), [Horita et al.](#page-118-1) [\(2002\)](#page-118-1) und [Buchanan et al.](#page-114-1) [\(2005\)](#page-114-1) auch Muskel-Skelett-Modelle, allerdings wird die Bewegung durch die Vorgabe von Zustandsfunktionen erzeugt (z.B. Spägele et al. [\(1999b\)](#page-124-1): EMG-Verläufe, Trajektorie des Hüftgelenks und die Bodenreaktionskräfte).

[Buchanan et al.](#page-114-1) [\(2005\)](#page-114-1) sagen über ihr neuro-muskuläres Mehrkörpermodell, das EMG als Eingabeparameter verwendet und Muskelkräfte vorhersagt: "This tool has great potential for aiding in the study of injury mechanisms in sports.". Das ist richtig aber auch trivial, denn es steht lediglich fur die mathematische Transformation von ¨ einer Zustandsfunktion (EMG) zu einer anderen (Muskelkraft). Die Fehler, die bei diesem Transfer gemacht werden bleiben aber unberucksichtigt. Mit dem hier vorlie- ¨ genden Modell erhält man die Muskelstimulation konsistent im direkt-dynamischen Modell, d.h. Muskelkraftverläufe, Gelenkkraftverläufe, Segmenttrajektorien und Bodenreaktionskräfte sind gekoppelt.

## 2.6.3 Ein weiterer Test des  $\lambda$ -Modells

In der vorgestellten Computersimulation wurde ein Steuerungsmodell der EPH (engl.: equilibrium point hypothesis) benutzt  $(\lambda$ -Modell, siehe Kap. [1.1,](#page-12-0) [2.2\)](#page-18-0). Mit dieser Steuerung konnte der Sprung realisiert werden. Entgegen der Aussage von [Otten](#page-121-0) [\(2005\)](#page-121-0), der sagt, "... Planning in a virtual trajectory does not provide an advantage over planning in terms of transfer functions of muscle activation to workspace ..."und daraus folgert, dass die Bewegungssteuerung mit EPH gegenuber anderen Strategien ¨ keinen Vorteil liefert, zeigt diese Untersuchung, dass mit der Angabe von nur vier Zielvektoren ein Sprung eines Mehrkörpermodells aus 11 Starrkörpern, 20 Muskel-Sehnen-Komplexen und 4 Bandstrukturen erreicht werden kann. Das Argument von [Otten](#page-121-0) [\(2005\)](#page-121-0) beruft sich auf den Versuch eine Bewegung möglichst exakt vorzugeben. In diesem Fall eben durch sehr viele EP, womit die Essenz von EPH-Steuerungen,

nämlich die Rückführung der Bewegung auf wenige feste Parameter, verletzt wird. Stattdessen gehen die scheinbaren EP in Muskellängen-Zustandsfunktionen über, die mit der Vorgabe von Segmenttrajektorien verglichen werden. Hierdurch findet keine Reduzierung von vorzugebender und damit zu speichernder Information statt. Wie die vorgestellte Arbeit, konnten schon davor bei der Simulation von Gehen (Gün[ther und Ruder, 2003\)](#page-117-0) und Stehen [\(Micheau et al., 2003\)](#page-121-1) das  $\lambda$ -Modell erfolgreich eingesetzt werden.

Trotz des Erfolgs der λ-Steuerung, wie sie hier vorgestellt wurde, sind Zweifel angebracht, ob die Steuerung einer menschlichen Bewegung alleine durch die Vorgabe von Muskelsolllängen erreicht werden kann. Wie [Kistemaker et al.](#page-119-1) [\(2006\)](#page-119-1) zeigen, ist eine Kombination verschiedener EPH-Steuerungen notwendig, um eine schnelle Armbewegung zu simulieren. Es unterstutzt auch diese Untersuchung die Aussage, ¨ dass weitere Regelgrößen außer der Muskellänge notwendig sind, um vom submaximalen Sprung bis zum optimalen Sprung die Bandbreite menschlicher Bewegung adäquat generieren zu können. Möglicherweise müssen zur Steuerung menschlicher Bewegung die Gelenkwinkelgeschwindigkeiten, die Muskelkräfte oder Steifigkeiten zusätzlich oder exklusiv zu den Muskellängen verwendet werden. Der Einsatz des  $\lambda$ -Modells zur Bewegungssteuerung sollte aber auf keinen Fall zur Vorgabe von Zeitverläufen der Muskellängen (Zustandsfunktionen) führen, sondern die Bewegung muss parametrisiert bleiben.

## 2.6.4 Ausblick

Mit dem Einsatz einer EPH-Steuerung (λ-Modell) konnte eine Sprungbewegung eines Muskel-Skelett-Modells generiert werden. Im Validierungsprozess zeigt sich eine generelle Übereinstimmung sowohl mit den extra dafür durchgeführten Experimenten als auch mit Angaben der Literatur [\(Bobbert, 2001;](#page-113-1) [Bobbert und van Ingen](#page-114-0) [Schenau, 1988;](#page-114-0) [Pandy und Zajac, 1991;](#page-121-2) Spägele et al., 1999b; [Thorpe et al., 1998;](#page-124-2) [van Soest und Bobbert, 1993\)](#page-124-0). Diese Simulation sollte im Idealfall vom submaximalen Sprung bis zum optimalen Sprung die gesamte Breite menschlicher Sprungbewegungen beherrschen. Der optimale Sprung konnte aber nicht erreicht werden. (Sprunghöhe = 0.21 m, [van Soest und Bobbert](#page-124-0) [\(1993\)](#page-124-0): 0.39 m). Es gibt jedoch mindestens drei Modifikationen die gemacht werden müssten, durch die der optimale Sprung erreicht werden kann. Dies wird Ziel weiterer Untersuchungen sein.

Erstens, könnten die Muskel-Sehnen-Komplexe für Sprünge angepasst werden, anstatt die Parameter, die für die Simulation des Gehens gefunden wurden zu übernehmen. Dabei ist sowohl  $v_{max} = Factor(q) \frac{B_{rel}}{A_{rel}/B_{rel}}$  $\frac{B_{rel}}{A_{rel}l_{CE,opt}}$  als auch die Krümmung das durch das Verhältnis  $A_{rel}$  / $B_{rel}$  ausgedrückt wird entscheidend [\(Camilleri und Hull,](#page-115-1) [2005\)](#page-115-1). Wie der zweite Teil (Kap. [3\)](#page-50-0) vorliegender Arbeit zeigt, ist die Krümmung bedeutender als  $v_{max}$ . Außer der für Sprünge nicht optimalen Wahl der Parameter, die bei der Erzeugung des Gehens gefunden wurden und übernommen werden sollten, mangelt es dem hier verwendeten MTC an Elastizität. Zum einen sind die Längen der seriellen Elastizität im Muskelmodell sehr klein gewählt und zum anderen hat das modellierte seriell-elastische Element (SEE) eine zu geringe Nichtlinearität. In Kapitel [3](#page-50-0) deutet vieles auf eine Uminterpretation des SEE hin. Daraus folgernd müssen für das SEE größerer Längen gewählt werden.

Zweitens, würde ein modifiziertes Hill'sches Muskelmodell die Validität der produzierten Kräfte erhöhen. Speziell im exzentrischen Arbeitsbereich herrscht noch ein Defizit der hier eingesetzten Hill'schen Modellierung, da für die Exzentrizität die Charakteristik der Konzentrik in diesen Geschwindigkeitsbereich gespiegelt wurde. Trotzdem konnten [van Soest und Bobbert](#page-124-0) [\(1993\)](#page-124-0) die Sprünge gut simulieren, daher wird vermutet, dass die gefundenen Muskelparameter zu schnelle Muskeln beschreiben, die den Widerstand im exzentrischen Bereich gut überwinden können. Denn die Simulation hier zeigt, dass bei der analysierten Bewegung einzelne CE sich auch im exzentrischen Arbeitsmodus befinden können (Kap. [2.5.6\)](#page-41-1). Deshalb sollte man auch bei einem Sprung aus der ruhigen Hocke nicht im Gesamten von einer konzentrischen Bewegung sprechen, sondern diese Angabe stets nur auf einzelne CE beziehen. In der Literatur sind die Schw¨achen des Hill'schen Muskelmodells bekannt [\(Epstein und Herzog, 2003;](#page-116-1) [Perreault et al., 2003;](#page-121-3) [Wank, 2000\)](#page-125-0). Zu einer möglichen Modifikation des Hill'schen Muskelmodell wird auf das folgende Kapitel (Kap. [3\)](#page-50-0) verwiesen.

Drittens, konnte mit der Ziellängensteuerung der Muskellängen ( $\lambda$ -Modell) der Sprung generiert werden. Dabei war eine Sequenzierung der Bewegung vom Hüftgelenk über das Kniegelenk zum Sprunggelenk notwendig [\(Bobbert, 2001;](#page-113-1) [Pandy und Zajac,](#page-121-2) [1991\)](#page-121-2), was sich in großen Sollängendifferenzen ausdrückte. Trotzdem sind die Muskelaktionen nicht optimal aufeinander abgestimmt, was zu nicht optimalen Gelenkwinkelverläufen führte. Wie bei [van Soest und Bobbert](#page-124-0) [\(1993\)](#page-124-0) gezeigt, können schon kleine Störungen in den Gelenkwinkeln die Sprunghöhe stark beeinflussen  $(0.14 \, m$ anstatt  $0.39 \, m$  bei einer Störung des Oberschenkel- und des Rumpfwinkels um jeweils ≈ +5.7<sup>o</sup>). Nach Anpassung bzw. Modifikation des Muskel-Sehnen-Modells (siehe oben) kann im Rahmen des ursprünglichen Gedankens der EPH die Bewegungssteuerung optimiert werden. Dabei darf aber die prinzipielle Idee der Parametrisierung der Bewegung nicht zugunsten der Vorgabe von Zustandsfunktionen aufgegeben werden. Nur durch Parametrisierung und durch das Studium des Einflusses einer Parametervariation auf die Bewegung, können grundlegende Prinzipien von Bewegung und Bewegungssteuerung verstanden werden.

## <span id="page-50-0"></span>Kapitel 3

# Ein modifiziertes Hill'sches Muskelmodell

Im zweiten Teil vorliegender Dissertation wird der Blick auf die Struktur von makroskopischen Muskelmodellen fokussiert. Denn das Hill'sche Muskelmodell als prominentester Vertreter makroskopischer Modelle ist bei Mehrkörpersimulationen Standard, aber nicht unumstritten. Deshalb wurde versucht das Hill'sche Muskelmodell mit bereits durchgeführte Tierexperimente an neugeborenen Schweinen [\(Wank, 2000\)](#page-125-0) erneut zu validieren. Im Laufe dieses Kapitels werden mögliche Modifikationen des Standardmodells diskutiert. Das Ziel dieser Untersuchung war es ein verbessertes makroskopisches Muskelmodell zur universellen Verwendung bei Mehrkörpersimulationen von Muskel-Skelett-Systemen zu entwickeln und zur Verfügung zu stellen.

## 3.1 Motivation

Numerische Simulationen sind eine Schlusselmethode der Biomechanik, um die Be- ¨ lastung auf Lokomotionssystem zu berechnen und die Organisation mehrerer Freiheitsgrade bei biologischer Bewegung zu verstehen. Dabei werden die wirkenden Kräfte durch mechanische Zwangsbedingungen, Rand- und Anfangsbedingungen sowie Aktuatorkräfte bestimmt. Die quergestreifte Muskulatur stellt bei Wirbeltieren (d.h. auch beim Menschen) den Aktuator dar und überträgt die Kraft über passive Strukturen wie z.B. Aponeurosen und Sehnen auf das Skelett. Es ist bekannt, dass Spannungen, Dehnungen, Dehnungsraten, Vibrationen und deren Anzahl, die die Belastungsgrenze des biologischen Materials uberschreiten, Schaden verursachen ¨ [\(Alexander, 2001;](#page-113-3) [Biewener, 1990;](#page-113-4) [Currey, 2002;](#page-115-2) [Ker und Zioupos, 1997;](#page-119-2) [Zioupos](#page-125-1) [et al., 2001\)](#page-125-1). Die Natur hat allerdings Strukturen und Strategien entwickelt [\(Lieber](#page-120-0) [und Friden, 2000\)](#page-120-0) um diesen potenziellen Gefahren entgegenzuwirken [\(Nigg und Wa](#page-121-4)[keling, 2001\)](#page-121-4). Speziell in Muskel-Sehnen-Strukturen wurden hochfrequente Schwin-gungen als Schadensursache für Sehnen [\(Ker und Zioupos, 1997\)](#page-119-2) identifiziert. Dämpfung im aktivierten Muskelgewebe wurde als adäquater Schutzmechanismus gegen diese Schädigungen vorgeschlagen [\(Wilson et al., 2001\)](#page-125-2).

In Analogie zu [Wilson et al.](#page-125-2) [\(2001\)](#page-125-2) wurden auch Schwingungen der Last beobachtet, als versucht wurde konzentrische Muskelkontraktionsexperimente mit dem etablier-ten Hill'schen Muskelmodell [\(Ettema und Meijer, 2000;](#page-116-2) Günther und Ruder, 2003; [Meijer et al., 1998;](#page-121-5) [van Soest und Bobbert, 1993\)](#page-124-0) zu simulieren. Ebenso ist bekannt, dass das Hill'sche Muskelmodell nicht in der Lage ist die Energieabsorption hochfrequenter Schwingungen bei geringen Amplituden zu beschreiben. [Wilson et al.](#page-125-2) [\(2001\)](#page-125-2) schließen daraus, dass ein detaillierteres Muskelmodell basierend auf einer mikroskopischen Beschreibung der Sarkomerdynamik [\(Piazzesi und Lombardi, 1995,](#page-122-1) [1996\)](#page-122-2) besser geeignet sei, um die Energieabsorption innerhalb des aktivierten Muskelgewebes zu beschreiben. Allerdings wurde dort nicht überprüft, ob bereits eine kleine und somit physiologisch begründbare Dämpfung innerhalb des passiven Sehnengewebes [\(Alexander, 2001;](#page-113-3) [Ker, 1981;](#page-119-3) [Riemersma und Schamhardt, 1985;](#page-123-1) [Shadwick,](#page-124-3) [1990\)](#page-124-3) möglicherweise ausreicht, um die auftretenden hochfrequenten Schwingungen zu dämpfen.

In der hier vorgestellten Arbeit wurde nun erstmals mithilfe von Computersimulationen verschiedene Dämpfungsmechanismen innerhalb des passiven Kollagengewebes des Muskel-Sehnen-Komplexes untersucht, um einen validierten alternativen Mechanismus für die Energieabsorption hoher Frequenzen vorzuschlagen. Dazu wurde mathematisch die Kontraktionsdynamik eines Muskelmodells formuliert, das ein Hill'sches kontraktiles Element (CE), ein paralleles elastisches Element (PEE) und ein seriell elastisches Element (SEE) enthielt. Zusätzlich wurden Dämpfungselemente entweder parallel oder seriell zum CE hinzugefügt.

Die Computersimulation wurde mit Tierexperimenten von [Wank](#page-125-0) [\(2000\)](#page-125-0) validiert. Es lagen experimentelle Daten von isolierten Schweine-MTC an drei konzentrischen Kontraktionsmodi mit verschiedenen Massen und MTC-Längen vor.

Aus dem schrittweisen Prozess der Übereinstimmung zwischen der hier vorgestellten Simulation und den vorhandenen Muskelexperimenten wurden als Ergebnis die Parameter des modifizierten Muskelmodells identifiziert und dargestellt. Bei dieser Iteration wurde versucht mit einem Parametersatz für die Simulation die experimentellen Daten aller Lastsituationen zu reproduzieren, was in dieser Form von [Wank](#page-125-0) [\(2000\)](#page-125-0) noch nicht erreicht werden konnte (siehe Kap. [1.2\)](#page-12-1).

Zum Schluss zeigt ein Vergleich der realen Experimente mit den Simulationsergebnissen mit und ohne paralleler, respektive serieller Dämpfung die physiologische Bedeutung der beiden Dämpfungsmechanismen.

## <span id="page-52-1"></span>3.2 Modellierung und Simulation

Für die Computersimulation wurde ein möglichst einfacher Aufbau von Muskel-Sehnen-Modell, Last und Umgebung gewählt, der dem experimentellen Aufbau, wie er in Kapitel [3.3](#page-61-0) beschrieben wird, funktionell gleicht. Das Computermodell besteht aus einem Muskel-Sehnen-Komplex, der an einem Ende im Inertialsystem befestigt ist und an dessen anderem Ende der Schwerpunkt eines Starrkörpers hängt (Abb. [3.1\)](#page-53-0). Zur Simulation verschiedener Lastsituationen variierte eine Lastmasse von 100 g bis 1800 g. Das komplette Modell wurde im Simulationssystem simsys implementiert, das an unserem Institut entwickelt wurde und weiterentwickelt wird (Günther und Ruder, 2003; [Krieg, 1992\)](#page-120-1). Simsys basiert auf dem [Shampine und](#page-124-4) [Gordon](#page-124-4) [\(1975\)](#page-124-4) Integrationsalgorithmus und verwendet den Lineargleichungslöser der Numerical Recipes [\(Press et al., 1994\)](#page-122-3) (siehe Kap. [1.3\)](#page-13-0). Die drei experimentellen Situationen wurden mit identischem Programmcode simuliert, es musste lediglich ein einzelner Eingabeparameter umgeschaltet werden (T<sub>-los</sub> in der Datei simsys.dat). Die in dieser Simulationen verwendeten Muskelparameter sind in der Tabelle [B.2](#page-105-0) zusammengefasst. Das Muskelmodell, wie es hier vorgestellt wird, ist ein eindimensionales Modell, d.h. Kräfte wirken nur entlang der Verknüpfungslinie von Ansatzund Ursprungspunkt des Muskelmodells und werden deshalb nur in ihrem Betrag dargestellt.

### 3.2.1 Ausgangspunkt

In vorliegendem Muskelmodell werden sowohl die Aktivierungsdynamik des Muskels als auch die Kontraktionsdynamik des Muskels durch eine Differentialgleichung erster Ordnung beschrieben. Im Speziellen wurde die Aktivierungsdynamik von [Za](#page-125-3)[jac](#page-125-3) [\(1989\)](#page-125-3) im Hinblick auf einen von Null verschiedenen Minimalwert  $q_0$  [\(Hatze,](#page-118-2) [1977,](#page-118-2) [1981\)](#page-118-3) für den Aktivierungszustand  $q_0 \leq q \leq 1$  (Günther und Ruder, 2003) modifiziert:

$$
\dot{q} = \frac{1}{\tau_q} \left( STIM - STIM \left( 1 - \xi_q \right) \left( q - q_0 \right) - \xi_q \left( q - q_0 \right) \right). \tag{3.1}
$$

 $\tau_q$  ist die Zeitkonstante für ansteigende Aktivierungszustände;  $\xi_q$  ist das Verhältnis zwischen  $\tau_q$  und der Zeitkonstante für fallende Aktivierungszustände;  $0 \leq STIM \leq$ 1 ist die aktuelle Stimulation des kontraktilen Elements (CE).

Der Ausgangspunkt zur Modellierung der Kontraktionsdynamik wurde von [van](#page-124-0) [Soest und Bobbert](#page-124-0) [\(1993\)](#page-124-0) von der empirisch gefundenen Relation  $F_m = F_m(\tilde{l}_m)$ ("Hill-Gleichung", [Hill](#page-118-4) [\(1938\)](#page-118-4)) abgeleitet und so formuliert

<span id="page-52-0"></span>
$$
\dot{l}_{CE} = \dot{l}_{CE}(l_m, l_{CE}, q). \tag{3.2}
$$

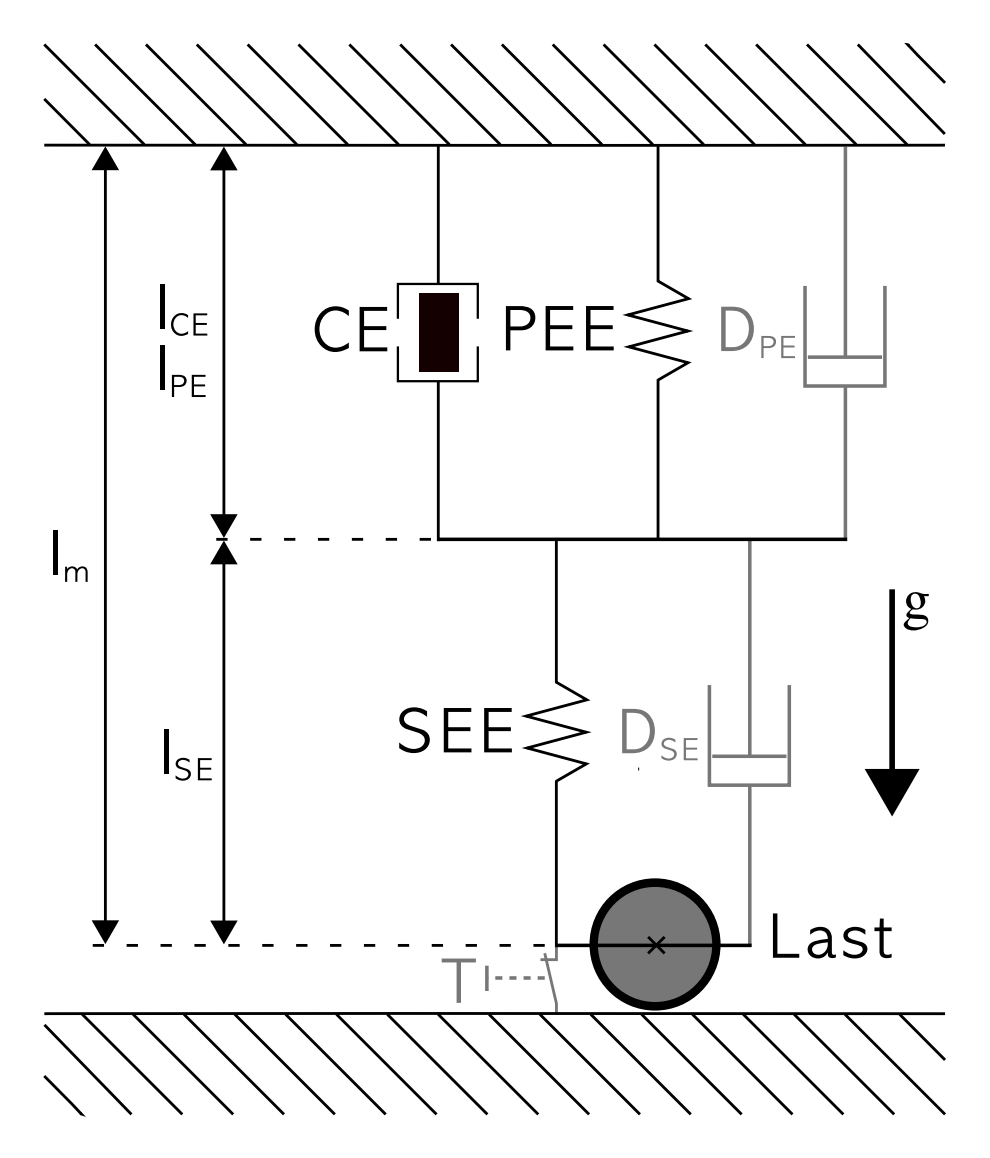

<span id="page-53-0"></span>Abbildung 3.1: Diese schematische Darstellung zeigt den Aufbau des Standardmuskelmodells [\(van](#page-124-0) [Soest und Bobbert, 1993\)](#page-124-0) mit CE und PEE parallel zueinander und dazu seriell das SEE (schwarze Linien und Elemente). Der Ort, der im Laufe des Kapitels beschriebenen Veränderungen (Einführung einer konstanten parallelen Dämpfung  $D_{PE}$ , einer konstanten seriellen Dämpfung  $D_{SE_1}$ und einer kraftabhängigen Dämpfung  $D_{SE_2}$ , und die dazugehörigen Elemente sind grau dargestellt. Das Muskelmodell ist am oberen Ende im Inertialsystem fixiert und am anderen Ende sind die variablen Lasten befestigt (100 . . . 1800 g). Zur Simulation aller drei analysierten Kontraktionsformen (konzentrisch, quick-release und isometrisch) wurde der Schalter  $T$  eingeführt, der bei Bedarf nach einer gewissen Zeit gelöst wurde (bei isometrischer Kontraktion blieb der Schalter über die gesamte Simulation geschlossen). Die dem Modell zugehörigen Längen sind die Gesamtmuskellänge  $l_m$ , die Länge des kontraktilen Elements  $l_{CE}$ , die Länge des parallelen Elemente  $l_{PE}$ , und die Länge der seriellen Elemente  $l_{SE}$ .

Dabei bedeutet  $l_m$  die Länge des MTC (Index m) und  $F_m$  seine Kraft. Im Folgenden wird  $F$  grundsätzlich als Symbol einer Kraft verwendet. Die interne Struktur des Muskelmodells ist in Abbildung [3.1](#page-53-0) aufgezeigt. Aus der Interpretation der "Hill-Gleichung" als die dynamische Charakteristik der Kraftentwicklung des kontraktilen Elements folgt direkt die Kontraktionsdynamik (Gl. [3.2\)](#page-52-0), indem das Kräftegleichgewicht

<span id="page-54-1"></span>
$$
F_{SEE}(l_m, l_{CE}) = F_{PEE}(l_{CE}) + F_{CE}(l_{CE}, l_{CE}, q)
$$
\n(3.3)

für die Kontraktionsgeschwindigkeit des CE  $(\dot{l}_{CE})$  gelöst wird. SEE repräsentiert das seriell elastische Element und PEE das parallel elastische Element.

### 3.2.2 Geänderte Modellierungsfunktionen

Auf der Basis des oben beschriebenen Ausgangspunktes [\(van Soest und Bobbert,](#page-124-0) [1993\)](#page-124-0) wurden drei große Teile innerhalb der Kontraktionsdynamik des Muskelmodells durch detailliertere funktionale Abhängigkeiten ersetzt. Zunächst wurde die nicht-lineare SEE Charakteristik [\(van Soest und Bobbert, 1993\)](#page-124-0) verfeinert, indem ein stetig differenzierbarer Ubergang der SEE-Kraftcharakteristik (siehe Abbildung ¨ [3.2\)](#page-55-0) zwischen der initialen, nicht-linearen Region mit einem frei wählbarem Koeffizienten und einem konstanten Bereich höherer Kräfte bei größeren Auslenkungen modelliert wurde. Somit ergibt sich für die Kraft  $F_{SEE}$ , die im seriell-elastischen Element wirkt

<span id="page-54-0"></span>
$$
F_{SEE}(l_{SE}) = \begin{cases} 0 & , \, l_{SE} < l_{SEE,0} \\ K_{SEE,nl} \, (l_{SE} - l_{SEE,0})^{\nu_{SEE,nll}} & , \, l_{SE} < l_{SEE,nll} \\ \Delta F_{SEE,0} + K_{SEE,l} \, (l_{SE} - l_{SEE,nll}) & , \, l_{SE} \geq l_{SEE,nll} \end{cases} \tag{3.4}
$$

mit  $l_{SE} = l_m - l_{CE}$ , die Länge des allgemeinen seriellen Elements (SE) mit oder ohne Dämpfung ( $l_{SEE}$ : Länge des speziellen seriell-elastischen Elements). Die in Gleichung  $(3.4)$  eingeführten Parameter lauten

$$
l_{SEE,nll} = (1 + \Delta U_{SEE,nll}) l_{SEE,0}
$$
  
\n
$$
\nu_{SEE,nll} = \Delta U_{SEE,nll} / \Delta U_{SEE,l}
$$
  
\n
$$
K_{SEE,nl} = \Delta F_{SEE,0} / (\Delta U_{SEE,nl} l_{SEE,0})^{\nu_{SEE,nll}}
$$
  
\n
$$
K_{SEE,l} = \Delta F_{SEE,0} / (\Delta U_{SEE,l} l_{SEE,0}).
$$

Diese Parameter sind von den Eingabeparametern  $l_{SEE,0}$  (Ruhelänge),  $\Delta U_{SEE,nll}$ (relative Dehnung beim Übergang nicht-linear  $\rightarrow$  linear),  $\Delta F_{SEE,0}$  (sowohl die Kraft am gerade erwähnten Ubergang als auch der Kraftanstieg im linearen Teil der SEE-Kraftcharakteristik) und  $\Delta U_{SEE}$  (relative zusätzliche Dehnung im linearen Teil, der zu einem Kraftanstieg von  $\Delta F_{SEE,0}$  führt) abgeleitet.

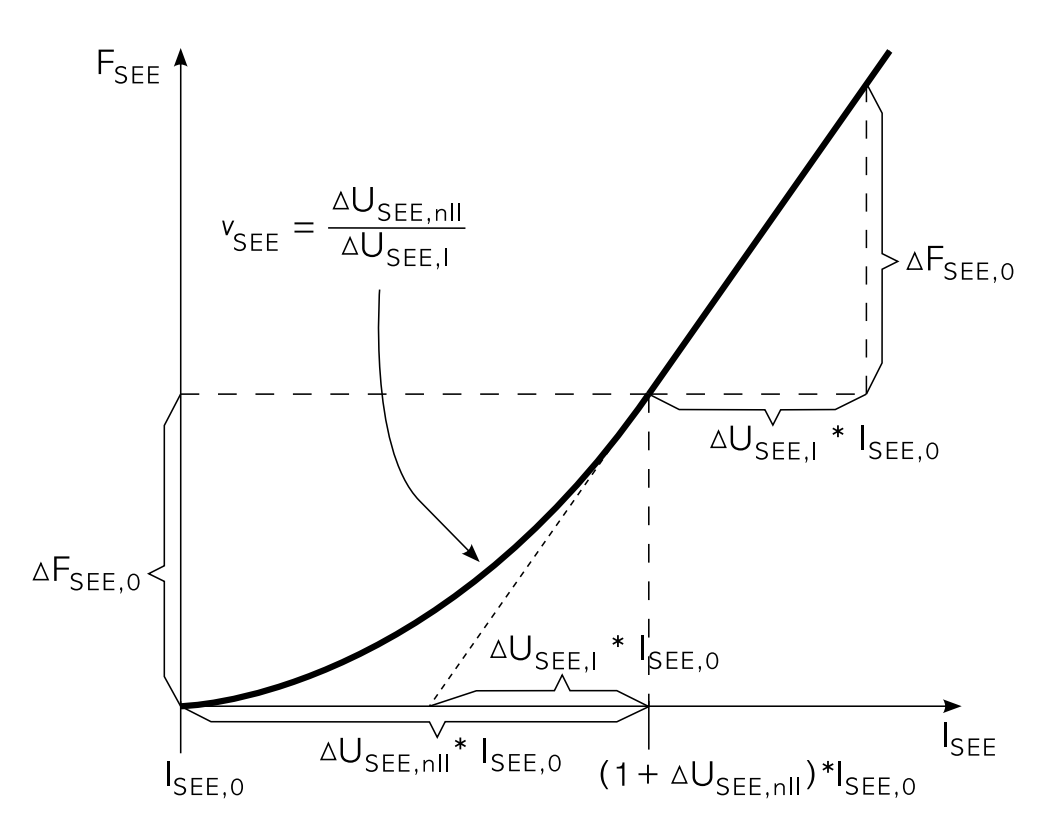

<span id="page-55-0"></span>Abbildung 3.2: SEE Kraftcharakteristik:  $l_{SEE,0}$  ist die Ruhelänge des seriell-elastischen Elements,  $\Delta F_{SEE,0}$  kennzeichnet sowohl die Kraft am Übergang nicht-linear → linear als auch den Kraftanstieg im linearen Teil der SEE-Kraftcharakteristik,  $\Delta U_{SEE,nll}$  ist der Wert der relativen Dehnung beim Ubergang nicht-linear $\rightarrow$ linear, $\Delta U_{SEE,l}$ gibt an wie hoch die relative zusätzliche Dehnung im linearen Teil ist, die zu einem Kraftanstieg von  $\Delta F_{SEE,0}$  führt,  $(1 + \Delta U_{SEE,nll})$ l $_{SEE,0}$  ist die Länge des seriell-elastischen Elements, bei der der Übergang von einer nicht-linearen in eine lineare Kraftcharakteristik erfolgt,  $\Delta U_{SEE,nl}/\Delta U_{SEE,l}$  ergibt die Krümmung des nicht-linearen Teils der Kraftcharakteristik.

Zweitens wurde die bisherige parabolische Charakteristik der Längenabhängigkeit der isometrischen Kraft ersetzt (wie es z.B. auch von [Hatze](#page-118-3) [\(1981\)](#page-118-3) vorgeschlagen wurde) durch

$$
F_{isom}(l_{CE}) = \exp\left\{ \left| \frac{l_{CE}/l_{CE,opt} - 1}{\Delta W_{limb}} \right|^{VCE, limb} \right\}.
$$
 (3.5)

 $\Delta W_{limb}$  bedeutet die Breite der normalisierten Glockenkurve im betreffenden Ast der Kurve (aufsteigend oder abfallend) und  $\nu_{CE,limb}$  den dazugehörigen Exponenten [\(Hatze](#page-118-3) [\(1981\)](#page-118-3):  $\nu_{CE} = 2$ ; siehe Abb. [3.3\)](#page-56-0).

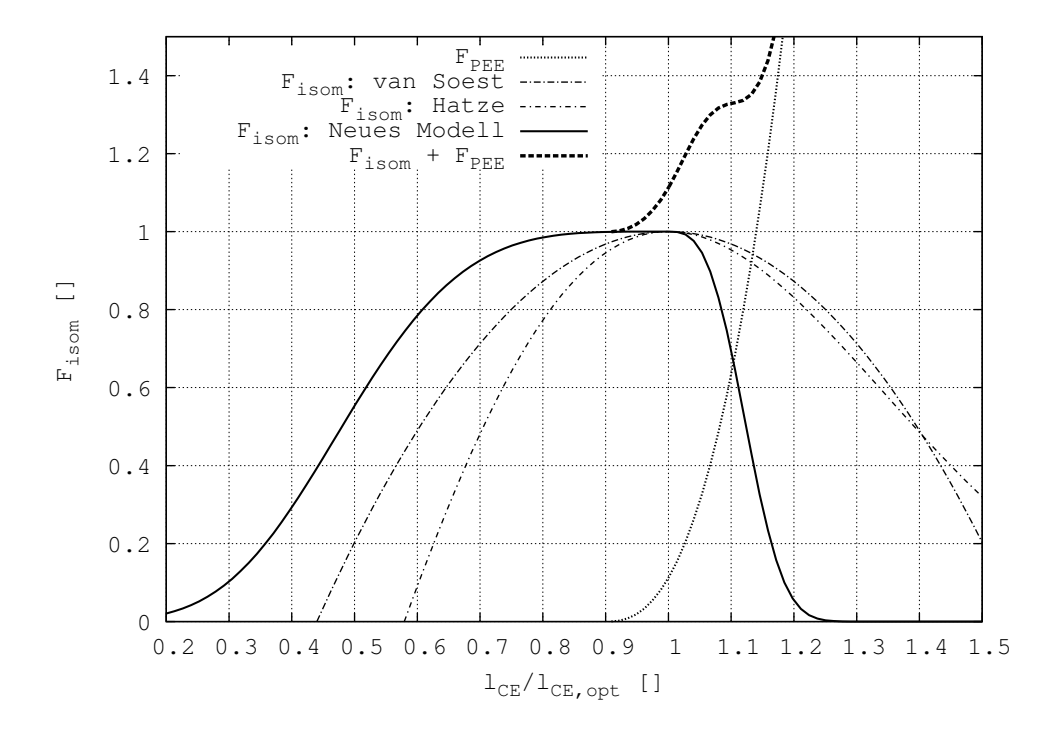

<span id="page-56-0"></span>Abbildung 3.3: Die normalisierte isometrische Kraft-L¨angen-Relation des CE. Auf der Abzisse ist die CE-Länge  $l_{CE}$  aufgetragen, normalisiert auf die optimale CE-Länge  $l_{CE, opt}$ . Die durchgezogene schwarze Linie zeigt das Maximum der isometrischen Kraft des CE  $F_{isom}(l_{CE})$  bei voller Aktivierung (q = 1) (normalisiert auf  $F_{max}$ ). Die gepunktete Linie repräsentiert die dazugehörige normalisierte passive Kraft-Längen Kurve des PEE. Bei einer gegebenen Länge  $l_{CE}$  ist  $F_{isom}(l_{CE})$  q  $F_{max} + F_{PEE}(l_{CE})$  (plus optional einer Dämpfung im PE) gleich der Kraft im SE. Die dicke gestrichelte Linie zeigt die normalisierte isometrische Kraft-Längen-Relation des voll aktivierten CE (q = 1). Für Längen des CE größer als  $l_{CE,opt}$  übernimmt das PEE zunehmend die Last vom CE. Nach der hier vorgestellten Analyse wird das CE im statischen Zustand bei isometrischen Kontraktionen nicht mehr als ungefähr  $l_{CE} = 1.1 l_{CE,opt}$  gedehnt (vergleiche Abb. [3.9](#page-73-0) bei  $l_m = 1.1 l_{m,0}$ ). Zum Vergleich sind zwei alternative Kraft-Längen-Relationen des CE gezeigt: eine quadratische Funktion [\(van Soest und Bobbert, 1993\)](#page-124-0) und eine Absch¨atzung der lokalen Relation eines einzelnen Sarkomers [\(Hatze, 1977,](#page-118-2) [1981\)](#page-118-3).

Drittens wurden die Beobachtungen aus dem Experiment berucksichtigt, wonach die ¨ Hill Koeffizienten, die die Kontraktionsdynamik bestimmen (Gl. [3.2\)](#page-52-0), von der Länge  $l_{CE}$  und dem Aktivierungszustand  $q$  abhängen. Somit kann die Gleichung [3.2](#page-52-0) nach  $\hat{l}_{CE}$  umgestellt werden und ergibt dann

<span id="page-57-1"></span>
$$
\dot{l}_{CE} = B_{rel}(l_{CE}, q) l_{CE, opt} \left( 1 - \frac{q F_{isom}(l_{CE}) + A_{rel}(l_{CE}, q)}{F_{max}} \right), \tag{3.6}
$$

mit

 $A_{rel}(l_{CE}, q) = A_{rel,0} L_{A_{rel}}(l_{CE}) Q_{A_{rel}}(q)$  und  $B_{rel}(l_{CE}, q) = B_{rel,0} L_{B_{rel}}(l_{CE}) Q_{B_{rel}}(q)$ .

Wie bei [Gordon et al.](#page-116-3) [\(1966b\)](#page-116-3); [Julian](#page-119-4) [\(1971\)](#page-119-4); [Stern](#page-124-5) [\(1974\)](#page-124-5); [van Soest und Bob](#page-124-0)[bert](#page-124-0) [\(1993\)](#page-124-0) ist die Längenabhängigkeit der maximalen Kontraktionsgeschwindigkeit (ohne Last)

<span id="page-57-0"></span>
$$
v_{max}(l_{CE}, q) = -\dot{l}_{CE}(F_{CE} = 0) = \frac{B_{rel}(l_{CE}, q)}{A_{rel}(l_{CE}, q)} l_{CE, opt} q F_{isom}(l_{CE}),
$$
(3.7)

mit den Koeffizienten

$$
L_{A_{rel}}(l_{CE}) = \begin{cases} 1 & , \, l_{CE} < l_{CE,opt} \\ F_{isom}(l_{CE}) & , \, l_{CE} \geq l_{CE,opt} \end{cases} \tag{3.8}
$$

$$
L_{B_{rel}}(l_{CE}) = 1.\tag{3.9}
$$

Durch die Analyse der experimentellen Daten von [Chow und Darling](#page-115-3) [\(1999\)](#page-115-3); [Pe](#page-121-6)[trofsky und Phillips](#page-121-6) [\(1981\)](#page-121-6) konnten die Abhängigkeit vom Aktivierungszustand  $q$ der Hill-Konstanten, wie sie von [van Soest und Bobbert](#page-124-0) [\(1993\)](#page-124-0) verwendet wurde, abgeändert werden:

$$
Q_{A_{rel}}(q) = q
$$
  
\n
$$
Q_{B_{rel}}(q) = \begin{cases} q/0.3, & q < 0.3\\ 1, & q \ge 0.3 \end{cases}
$$
 (3.10)

wurde durch

$$
Q_{A_{rel}}(q) = \frac{1}{4}(1+3q)
$$
  
\n
$$
Q_{B_{rel}}(q) = \frac{1}{7}(3+4q).
$$
\n(3.11)

ersetzt.

Als kleinere vierte Modifikation ist die Kraftcharakteristik des parallel-elastischen Elements um die freie Wahl des Exponenten  $\nu_{PEE}$  erweitert worden:

$$
F_{PEE}(l_{CE}) = \begin{cases} 0 & , l_{CE} < l_{PEE,0} \\ K_{PEE} (l_{CE} - l_{PEE,0})^{\nu_{PEE}} & , l_{CE} \ge l_{PEE,0} \end{cases} \tag{3.12}
$$

mit  $K_{PEE} = \mathcal{F}_{PEE} \frac{F_{max}}{(l_{CE,opt}(\Delta W + 1 - \mathcal{L}_{PEE,0}))^{\nu_{PEE}}}$  und  $l_{PEE,0} = \mathcal{L}_{PEE,0} l_{CE,opt}$  und den drei freien Parametern  $\mathcal{F}_{PEE}$ ,  $\mathcal{L}_{PEE,0}$  und  $\nu_{PEE}$  (Tab. [B.2\)](#page-105-0).

### 3.2.3 Numerische Verbesserungen

Die numerische Implementierung des Muskelmodells erster Ordnung (keine Muskelmasse) erfordert die Sicherstellung der korrekten Ausfuhrbarkeit der numerischen ¨ Algorithmen bis zu den Definitionsgrenzen der Modellfunktionen. Erstens, obwohl die Funktion  $F_{isom}(l_{CE})$  zwischen  $-\infty$  und  $+\infty$  definiert ist, muss sichergestellt werden, dass der Funktionswert nicht unter eine numerische Schwelle  $F_{EPS}$  fällt, da die Rechenoperation  $F_{isom}/F_{isom}$  während den Berechnungen auftritt, z.B. bei  $v_{max}(l_{CE}, q)$  in Gleichung [3.7.](#page-57-0) Zweitens, kann während der Simulation das Muskelmodell in Situationen von extremer Uberdehnung oder starker Verkürzung gezwungen werden, deshalb muss für den Fall  $l_{CE} < 0.01 l_{CE,opt}$ ,  $l_{CE} = 0$  gesetzt werden. Für  $l_{CE} > 1.99 l_{CE,opt}$  wurde die Kontraktionsgeschwindigkeit aus der ersten Zeitableitung des Kräftegleichgewichts  $F_{SEE} = F_{PEE}$  bestimmt, dies führt zu

$$
\dot{l}_{CE} = \frac{\dot{l}_m}{1 + \left(\frac{\partial F_{PEE}(l_{CE})}{\partial l_{CE}} / \frac{\partial F_{SEE}(l_{SE})}{\partial l_{SE}}\right)}.
$$
(3.13)

Drittens, gibt es zwei Situationen während den Simulationen, bei denen das Kräf-tegleichgewicht (Gl. [3.3\)](#page-54-1) möglicherweise negative Kräfte des kontraktilen Elements  $(F_{CE})$  fordert. Die erste Situation ergibt sich aus einer schlechten Wahl der Anfangsbedingung von  $l_{CE}$  und die zweite Situation ist durch  $l_m < -v_{max}$  bedingt, das bei konzentrischen Kontraktionsszenarien aufgrund der externen Dynamik zweiter Ordnung (Lasten) verursacht wird. Für diese Fälle setzt man  $\dot{l}_{CE} = dV dF_{con} F_{CE}$  mit  $dV dF_{con} = 10^3 F_{max} l_{CE,opt} B_{rel,0} / A_{rel,0}$ , um größere negative Kontraktionsgeschwindigkeiten bei geringeren Kräften zu erhalten. Allerdings wurden bei den vorgestellten Simulationen mit Dämpfung keine Geschwindigkeiten  $\hat{l}_m < -v_{max}$  beobachtet.

Viertens, beinhaltet das ursprüngliche Modell eine kontinuierliche Fortführung der Kontraktionsdynamik in den exzentrischen Bereich (d.h. eine Diskontinuität der Ableitung bei  $F_{CE} = 0$  [\(Katz, 1939\)](#page-119-5):  $(\partial F_{CE}/\partial \dot{l}_{CE})|_{\dot{l}_{CE}\to 0_{+}} = S_{ecc} (\partial F_{CE}/\partial \dot{l}_{CE})|_{\dot{l}_{CE}\to 0_{-}}$ ) durch eine eigenständige hyperbolische Funktion [\(van Soest und Bobbert, 1993\)](#page-124-0), die

bei  $F_{CE} = \mathcal{F}_{ecc} F_{max} q F_{isom}$  eine Singularität hat. Um die stetige Integrierbarkeit die-ser Umsetzung des ['van Soest und Bobbert](#page-124-0) [\(1993\)](#page-124-0)'- Modells in der Nähe der Singularität sicherzustellen, wurde die exzentrische Charakteristik durch eine lineare Funktion  $\dot{l}_{CE} = dV dF_{ecc} (F_{CE} - F_{trans}) + v_{trans}$  mit  $dV dF_{ecc} = 10^4 F_{max} l_{CE,opt} B_{rel,0} / A_{rel,0}$ extrapoliert. Die Parameter  $F_{trans}$  und  $v_{trans}$  sind die Koordinaten des stetig differenzierbaren Ubergangs zwischen der exzentrischen Hyperbel und der linearen Fortsetzung. Die Betrachtung dieser Singularität war aus zwei Gründen aber nur bei den Berechnungen mit dem Ausgangspunkt-Modell wichtig, welche wegen des Vergleichs mit PE- oder SE-Dämpfung erforderlich waren. Erstens, in dem hier vorgestellten modifizierten Modell wurden die Muskelparameter nur auf der Basis der experimentellen, konzentrischen Kontraktionen ermittelt. Zweitens, lieferte die kontinuierliche Extrapolation der konzentrischen Funktionen (Kap. [3.2.4,](#page-59-0) [3.2.5,](#page-60-0) [3.2.6\)](#page-60-1) Lösungen für den exzentrischen Bereich, wenn die externe Dynamik dies vom Muskelmodell forderte.

#### <span id="page-59-0"></span>3.2.4 Konstante parallele Dämpfung

In der Literatur deuten einige Autoren auf eine nicht zu vernachlässigende Dämpfung parallel zum PEE bzw. CE hin [\(Davy und Audu, 1987;](#page-115-4) [Hatze, 1981;](#page-118-3) [Schmalz,](#page-123-2) [1993a](#page-123-2)[,b\)](#page-123-3). Unter Berücksichtigung dieser Tatsache führt eine Addition einer PE-Dämpfung zum Kräftegleichgewicht (Gl. [3.3\)](#page-54-1) zu

<span id="page-59-2"></span>
$$
F_{SEE}(l_m, l_{CE}) = F_{PEE}(l_{CE}) + d_{PE} l_{CE} + F_{CE}(l_{CE}, l_{CE}, q).
$$
 (3.14)

Wenn man nun die Gleichung [3.6](#page-57-1) für die Kraft im kontraktilen Element löst, erhält man

<span id="page-59-1"></span>
$$
F_{CE} = F_{max} \left( \frac{q F_{isom}(l_{CE}) + A_{rel}(l_{CE}, q)}{1 - \frac{l_{CE}}{B_{rel}(l_{CE}, q)l_{CE,opt}}} - A_{rel}(l_{CE}, q) \right), \tag{3.15}
$$

setzt man dann (Gl. [3.15\)](#page-59-1) in (Gl. [3.14\)](#page-59-2) ein, erhält man eine quadratische Gleichung für  $\dot{l}_{CE}$ :

<span id="page-59-3"></span>
$$
0 = C_2 \dot{l}_{CE}^2 + C_1 \dot{l}_{CE} + C_0 \tag{3.16}
$$

mit den Koeffizienten

<span id="page-59-4"></span>
$$
C_2 = d_{PE}
$$
  
\n
$$
C_1 = -(d_{PE} l_{CE,opt} B_{rel}(l_{CE}, q) + F_{SEE}(l_m, l_{CE}) - F_{PEE}(l_{CE})
$$
  
\n
$$
+ F_{max} A_{rel}(l_{CE}, q)
$$
  
\n
$$
C_0 = l_{CE,opt} B_{rel}(l_{CE}, q) (F_{SEE}(l_m, l_{CE}) - F_{PEE}(l_{CE})
$$
  
\n
$$
-F_{max} q F_{isom}(l_{CE})).
$$
\n(3.17)

Da  $C_1$  und  $C_0$  immer negativ sind, ist die einzige Lösung von (Gl. [3.16\)](#page-59-3), die eine konzentrische  $(l_{CE} \leq 0)$  Kontraktionsdynamik ergibt

<span id="page-60-3"></span>
$$
\dot{l}_{CE} = \frac{-C_1 - \sqrt{C_1^2 - 4C_2 C_0}}{2C_2}.
$$
\n(3.18)

### <span id="page-60-0"></span>3.2.5 Konstante serielle Dämpfung

Dämpfungskoeffizienten wie z.B.  $d_{PE}$  werden normalerweise von Experimenten abgeleitet, die die visko-elastischen Eigenschaften des Gesamtmuskels messen. Da diese Experimente jedoch komplexe Muskelpräparationen untersuchen, kann man auch darauf schließen, das Dämpfungseigenschaften genauso auch seriell zum kontrakti-len Element lokalisiert sein können [\(Krause et al., 1995\)](#page-119-6). Um deshalb den Einfluss von serieller Dämpfung abschätzen zu können, wurde als Alternative auch eine konstante serielle Dämpfung  $d_{SE}$  anstatt einer konstanten parallelen Dämpfung  $d_{PE}$ eingeführt. Daraus folgt, dass die Gleichung [3.3](#page-54-1) umgeschrieben wird zu

$$
F_{SEE}(l_m, l_{CE}) + d_{SE}(l_m - l_{CE}) = F_{PEE}(l_{CE}) + F_{CE}(l_{CE}, l_{CE}, q).
$$
 (3.19)

Unter Einhaltung der gleichen Transformationsschritte wie im Kapitel [3.2.4](#page-59-0) beschrieben, erhält man wiederum eine quadratische Funktion für  $\dot{l}_{CE}$  wie in Gleichung [\(3.16\)](#page-59-3) mit den neuen Koeffizienten

<span id="page-60-2"></span>
$$
C_2 = d_{SE}
$$
  
\n
$$
C_1 = -(d_{SE} (l_m + l_{CE,opt} B_{rel}(l_{CE}, q)) + F_{SEE}(l_m, l_{CE}) - F_{PEE}(l_{CE})
$$
  
\n
$$
+ F_{max} A_{rel}(l_{CE}, q)
$$
  
\n
$$
C_0 = l_{CE,opt} B_{rel}(l_{CE}, q) (d_{SE} l_m + F_{SEE}(l_m, l_{CE}) - F_{PEE}(l_{CE})
$$
  
\n
$$
-F_{max} q F_{isom}).
$$
\n(3.20)

Im Gegensatz zu (Gl. [3.17\)](#page-59-4) hängen nun die Koeffizienten der Lösung (Gl. [3.20\)](#page-60-2) von der bekannten Kontraktionsgeschwindigkeit des gesamten Muskel-Sehnen-Komplexes  $\dot{l}_m$  ab. Man findet, dass eine stabile Lösung nur unter Verwendung des gleichen Lö-sungsastes (negatives Vorzeichen) wie in Gleichung [3.18](#page-60-3) möglich ist.

## <span id="page-60-1"></span>3.2.6 Kraftabhängige serielle Dämpfung

Bei der Verwendung einer konstanten seriellen Dämpfung für ein breites Spektrum an Lasten stellt man fest, dass ein Dämpfungskoeffizient, der von der Lastsituation abhängt, die Modellvalidität weiter erhöhen könnte. Deshalb wurde als ein dritter Dämpfungsmechanismus eine kraftabhängige serielle Dämpfung implementiert. Somit ergibt sich für  $(Gl. 3.3)$  $(Gl. 3.3)$ 

$$
F_{SEE}(l_m, l_{CE}) + d_{SE,max}(l_{CE}, q) \left( (1 - R_{SE}) \frac{F_{CE}(l_{CE}, l_{CE}, q)}{F_{max}} + R_{SE} \right) (l_m - l_{CE})
$$
  
= 
$$
F_{PEE}(l_{CE}) + F_{CE}(l_{CE}, l_{CE}, q)
$$
(3.21)

mit  $d_{SE,max}(l_{CE}, q) = D_{SE} \frac{F_{max} A_{rel,0}}{l_{CE,rel} B_{rel}}$  $\frac{F_{max} A_{rel,0}}{I_{CE,opt} B_{rel,0}}$  (d.h. im einfachsten Fall eine Konstante) und den dimensionslosen konstanten Parametern  $0 \leq D_{SE}, R_{SE} \leq 1$ . Im Fall  $R_{SE} = 1$ verschwindet die Kraftabhängigkeit und man erhält eine konstante serielle Dämpfung.

Wiederum kann eine quadratische Gleichung in  $\dot{l}_{CE}$  aufgestellt und gelöst werden. Für die Koeffizienten erhält man dann:

$$
C_2 = d_{SE,max}(l_{CE}, q) (R_{SE} - A_{rel} (1 - R_{SE}))
$$
  
\n
$$
C_1 = -(C_2 l_m + D_0 + F_{SEE}(l_m, l_{CE}) - F_{PEE}(l_{CE}) + F_{max} A_{rel}(l_{CE}, q))
$$
  
\n
$$
C_0 = D_0 l_m + l_{CE,opt} B_{rel}(l_{CE}, q) (F_{SEE}(l_m, l_{CE}) - F_{PEE}(l_{CE})
$$
  
\n
$$
-F_{max} q F_{isom}(l_{CE})
$$
  
\n
$$
D_0 = l_{CE,opt} B_{rel}(l_{CE}, q) d_{SE,max}(l_{CE}, q) (R_{SE} + (1 - R_{SE}) q F_{isom}(l_{CE})).
$$
\n(3.22)

## <span id="page-61-0"></span>3.3 Das Validierungsexperiment

In diesem Kapitel werden die Muskelexperimente beschrieben. Diese Versuche wurden an der Friedrich-Schiller-Universität Jena von Prof. Dr. Veit Wank durchgeführt und für diese Arbeit freundlicherweise zur Verfügung gestellt. Zum besseren Ver-ständnis des Validerungprozesses in Kapitel [3.4](#page-66-0) erfolgt hier eine Zusammenfassung der Literatur [\(Wank, 2000;](#page-125-0) [Wank et al., 2000\)](#page-125-4).

## <span id="page-61-1"></span>3.3.1 Versuchsobjekte und Methoden

Die experimentellen Ergebnisse, die hier präsentiert und für die Validierung des Modells verwendet werden, sind bei Untersuchungen des Wadenmuskels eines normalgewichtigen neugeborenen Schweins (Alter: 1 Tag, Körpergewicht: 1465 q) gewonnen worden. Das Tier gehörte der Kreuzung von Piétrain  $\times$  deutschem Landschwein  $\times$ 

Edelschwein an. Die gemessenen Daten erhielt man bei isometrischen, konzentrischen und quick-release Kontraktionen unter verschiedenen Bedingungen. Die Untersuchungen waren von der Ethikkommission und den Tierschutzbeauftragten begutachtet und vom Thüringer Ministerium für Gesundheit und Soziales (Reg.-Nr. 91-18-02) genehmigt. Die Tiere wurden in Ubereinstimmung mit den Richtlinien der ¨ europäischen Union und der American Physiological Society behandelt. Das Protokoll der Präparation und des Monitorings des Tiers während der Messungen ist vollständig in [Wank et al.](#page-125-4) [\(2000\)](#page-125-4) beschrieben. An dieser Stelle wird deshalb nur auf die Stimulationsmethode, die Muskelkontraktionsmessungen und das dazugehörige Messprotokoll eingegangen.

Zur Analyse der stimulierten Muskelkontraktionen der Plantarflexoren des Schweins wurde das Tier in Bauchlage fixiert (Abb. [3.3.1\)](#page-63-0). Dazu musste der Schienbeinknochen sorgfältig an seinem proximalen und distalen Ende durch Stahlstifte befestigt werden. Die Hüfte wurde zusätzlich durch ein horizontales Eisenstück fixiert, so dass der Oberschenkelknochen und somit die Ursprünge der stimulierten Muskeln während des Experiments unverändert blieben (Abb. [3.3.1\)](#page-63-0).

Die Kräfte zur Plantarflexion bei Schweinen werden hauptsächlich durch vier Muskeln mit unterschiedlichem spezifischem Gewicht und Faserverteilung produziert. Die Muskelparameter der beschrieben Muskeln bei Geburt sind in der Tabelle [B.1](#page-104-0) vermerkt [\(Wank et al., 2006\)](#page-125-5).

Bei der isometrischen Bedingung wurde die Muskelkraft uber einen Befestigungsha- ¨ ken am Fersenbein und ein Stahlseil auf einen Kraftaufnehmer übertragen (Fig. [3.3.1,](#page-61-1) oben). Das Kraftsignal des Dehnungsmessstreifens (11E-100N0, Sensotec,  $\pm 100 N$ ,  $0.5 \mu m/N$ ) wurde mit einem Wechselspannungsverstärker (ME-10, Hottinger- Baldwin) verstärkt und mit  $1000 \, Hz$  digitalisiert.

Zur Analyse der konzentrischen Kontraktionen wurde das Stahlseil uber ein Rad ¨ mit 100 mm Durchmesser abgelenkt, damit eine Last angebracht werden konnte (Fig. [3.3.1,](#page-61-1) unten). Die Muskelverkürzung wurde über das Rad mithilfe eines Drehratenmessers ermittelt (Jenoptik, Jena, 20000 Impulse pro Umdrehung). Mit dieser Messanordnung konnte die Verkürzung des Muskels mit einer Auflösung von  $5 \mu m$ bestimmt werden. Die Kontraktionsgeschwindigkeit und die Muskelkraft wurden aus den Rohdaten berechnet. Dazu wurden die aufgezeichneten Zeitkurven der Muskel-längen mit Splinefunktionen geglättet [\(Reinsch, 1967\)](#page-122-4).

Die Lasten konnten durch Austauschen von Stahlringen am Träger verändert werden. Um aufgrund variierender Lasten unterschiedliche Anfangslängen zu vermeiden, wurde die Anfangslänge auf die Länge der 100 g-Last fixiert. Dazu wurde eine Sperre am Stahlseil angebracht. Zur Analyse der quick-release Kontraktionen in Analogie zu [Hill](#page-118-4) [\(1938\)](#page-118-4) konnte der Lastträger mit einem Elektromagneten festgehalten werden. Bei diesem Analysemodus wurde der Lastträger in der fixierten Position bis

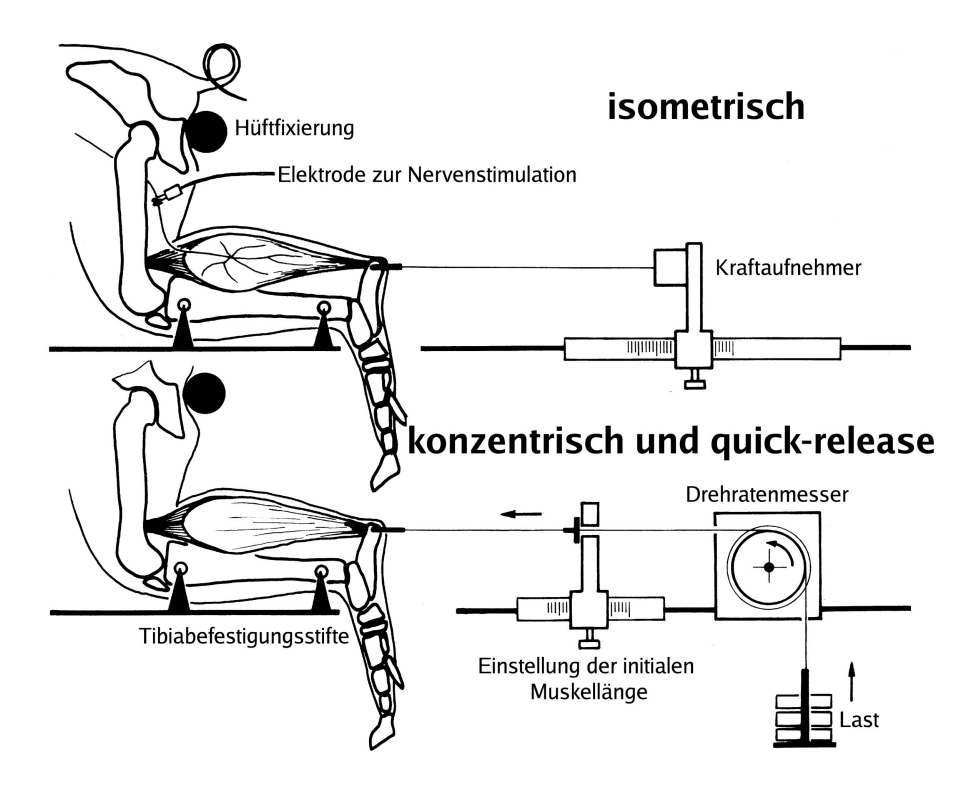

<span id="page-63-0"></span>Abbildung 3.4: Der Aufbau der Muskelkontraktionsexperimente der Plantarflexorengruppe (oben: isometrische Kontraktion, unten: konzentrische und quick-release Kontraktion) eines Ferkels. Das Skelett wurde präzise in Bauchlage fixiert, um die Ursprünge und Ansätze der stimulierten Muskeln unverändert zu lassen (nach [Wank](#page-125-0) [\(2000\)](#page-125-0)).

1.0 s nach Beginn der Stimulation des Muskels gehalten, damit sichergestellt werden konnte, dass die isometrische Kraft der Plantarflexoren auf ihr jeweiliges Maximum angestiegen war. Erst dann wurde die Fixierung des Lastträgers gelöst. Die Aufzeichnung der Daten erfolgte wie oben beschrieben.

Um den Wadenmuskel zu stimulieren, wurde der Huftnerv des linken Hinterbeins ¨ benutzt. Dazu musste die Haut lateral am Oberschenkel eingeschnitten werden. Der Nerv wurde sorgfältig präpariert und mit einem Platin-Elektrodenpaar stimuliert. Zur supra-maximalen Kontraktion wurde bipolar stimuliert (Rechteckpulse,  $150 Hz$ Wiederholungsfrequenz,  $100 \mu s$  Impulsbreite; Physiostimulator, Hugo Sachs Elektronik, Deutschland). Um einen Einfluss der Antagonisten durch deren Kontraktion bei der Stimulation auszuschließen, wurden diese abgetrennt (n¨aheres zum Monitoring und zur Narkotisierung in [Wank et al.](#page-125-4) [\(2000\)](#page-125-4)).

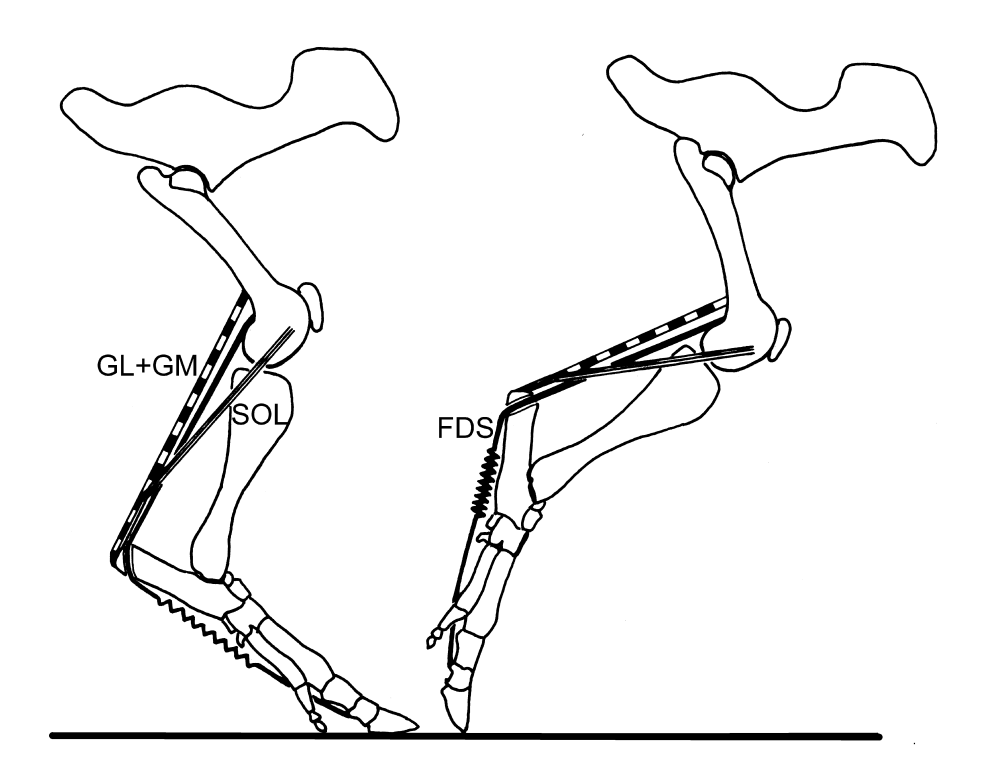

Abbildung 3.5: Die anatomische Muskelstruktur eines Ferkels. Dargestellt sind M. gastrocnemius medialis (GM), M. gastrocnemius lateralis (GL), M. soleus (SOL) und M. flexor digitorum superficialis (FDS). Diese vier Muskeln wurden analysiert (Fig. [3.3.1\)](#page-61-1). Ihre anatomischen Parameter sind in der Tabelle [B.1](#page-104-0) aufgelistet. Die Parameter des Modell MTC (Abb. [3.1\)](#page-53-0), die den experimentellen Aufbau wiederspiegeln sind in der Tabelle [B.2](#page-105-0) dargestellt (nach [Wank](#page-125-0) [\(2000\)](#page-125-0)).

## 3.3.2 Messprotokoll

Zuerst wurde eine Serie isometrischer Kraftmessungen mit 2 s Stimulationsdauer und  $2 min$  Ruhepause bei unterschiedlicher Muskellänge durchgeführt. Basierend auf diesen Daten wurde die typische Länge des Muskel-Sehnen-Komplexes  $l_0$  der Plantarflexoren abgeschätzt. Dabei ist  $l_0$  für die Validierung des Muskelmodells (siehe Kapitel [3.4,](#page-66-0) [3.4.4,](#page-72-0) [3.6.1\)](#page-79-0) von großer Bedeutung. Nach der Serie isometrischer Kontraktionen sind konzentrische Kontraktionen analysiert worden, wobei aus der Ruhe, also ohne Belastung, gestartet wurde. Zuerst wurde die Anfangslänge des Muskels eingestellt, die der Muskeldehnung bei einer Last von 100 g entsprach. Danach wurden Kontraktionen mit den Lasten 100 g, 200 g, 400 g, 600 g, 800 g, 1000 g, 1400 g und 1800 g zweifach pro Last aufgezeichnet (1 s Stimulationsdauer, 2 min Ruhephase). Genauso sind auch die quick-release Kontraktionen untersucht worden. Im Gegensatz zum konzentrischen Prozedere war die Stimulationsdauer beim quick-release Experiment 1.5 s (1.0 s isometrische Vorkontraktion und 0.5 s Kontraktion nach dem

Lösen). Um Ermüdungseffekte auszuschließen, wurde nach jeder konzentrischen und quick-release Serie eine isometrische Kontraktion bei der typischen Muskel-Sehnen-Komplex Länge  $l_0$  durchgeführt. Die maximale isometrische Kraft lag dabei immer noch bei über  $95\%$  des Ausgangswerts der ersten Serie.

## <span id="page-66-0"></span>3.4 Muskelparameter: Validität des Modells

Das Ergebnis der Simulation (Kap. [3.2\)](#page-52-1) sind die gefundenen Muskelparameter eines allgemeinen Muskel-Sehnen-Komplexes validiert an einem Schweinemuskel. Dieses Ergebnis wurde erzielt, indem eine Anpassung der Simulationskurven an eine Kurvenschar von 23 Muskelausgabe-Beziehungen (Kraft-Zeit, Kraft-Geschwindigkeit, Geschwindigkeit-Zeit) vorgenommen wurde. Dabei mussten ungefähr 20 Parameter und 23 Anfangsbedingungen gleichzeitig variiert werden, um die zugehörige Messkurve reproduzieren zu können. Dieses Problem wurde durch das Versuch und Irrtum  $-$  Verfahren gelöst.

Zur Bestimmung der Muskelparameter wurde eine festgelegte Reihenfolge eingehalten, um aus Anfangs- und Näherungswerten iterativ zur Lösung zu kommen. Zuerst wurde der Längenparameter  $l_{CE,opt}$  unter der Annahme, dass die Faserwinkel kleiner als 20<sup>°</sup> sind, mit der Muskelfaserlänge gleichgesetzt (Tab. [B.1\)](#page-104-0). Die Ruhelänge des seriell-elastischen Elements  $l_{SEE,0}$  ist die Differenz der anatomischen Länge des MTC (ca. 0.06 m) und  $l_{CE,opt}$ . Die maximale isometrische Kraft  $F_{max}$  wurde aus den isometrischen Kontraktionen extrahiert. Diese Parameter repräsentieren die grundlegende Physiologie der vier im Experiment analysierten Muskeln (Kapitel [3.3\)](#page-61-0).

Die Identifikation der anderen Parameter (Tab. [B.2\)](#page-105-0) wird im folgenden Kapitel (Kap. [3.4\)](#page-66-0) beschrieben. Auf der Grundlage des resultierenden validierten Muskelmodells werden im Kapitel [3.5](#page-74-0) generelle Konsequenzen für die Muskelmodellierung abgeleitet und es wird versucht die Vorhersage interner Muskeleigenschaften durchzuführen.

Im folgenden Abschnitt wird der Vergleich zwischen der Simulation und dem Experiment angestellt. Dabei werden chronologisch die Hauptschritte während des Prozesses der Parameteridentifikation fur die drei konzentrischen Kontraktionsmodi des ¨ kontraktilen Elements besprochen.

Zunächst aber noch eine Überlegung zu den Längenangaben: Im Experiment ist die typische Anfangslänge des MTC  $l_0$  für die quick-release und die konzentrischen Kontraktionen dort, wo der passive Muskel ungefähr  $1/30$  der maximalen isometrischen Kraft als Widerstand bietet. In den Versuchen am realen MTC zeigt sich die maximale isometrische Kraft im Bereich  $l_0$ , d.h. im Modell bei ungefähr  $l_{SEE,0} + l_{CE,opt}$ . Um möglichst konsistent, sowohl bei der anatomischen Länge des MTC  $l_0$  als auch bei den experimentellen Ergebnissen aller drei Kontraktionsmodi zu sein, wird für das Modell schließlich  $l_{m,0} = 0.0615 m \approx l_0$  benutzt.

## <span id="page-66-1"></span>3.4.1 Quick-release Kontraktion

Bei der quick-release Kontraktion wird die gesamte Muskelkontraktion durch die Steifigkeit des SEE in der Nähe des Arbeitspunktes der maximalen isometrischen

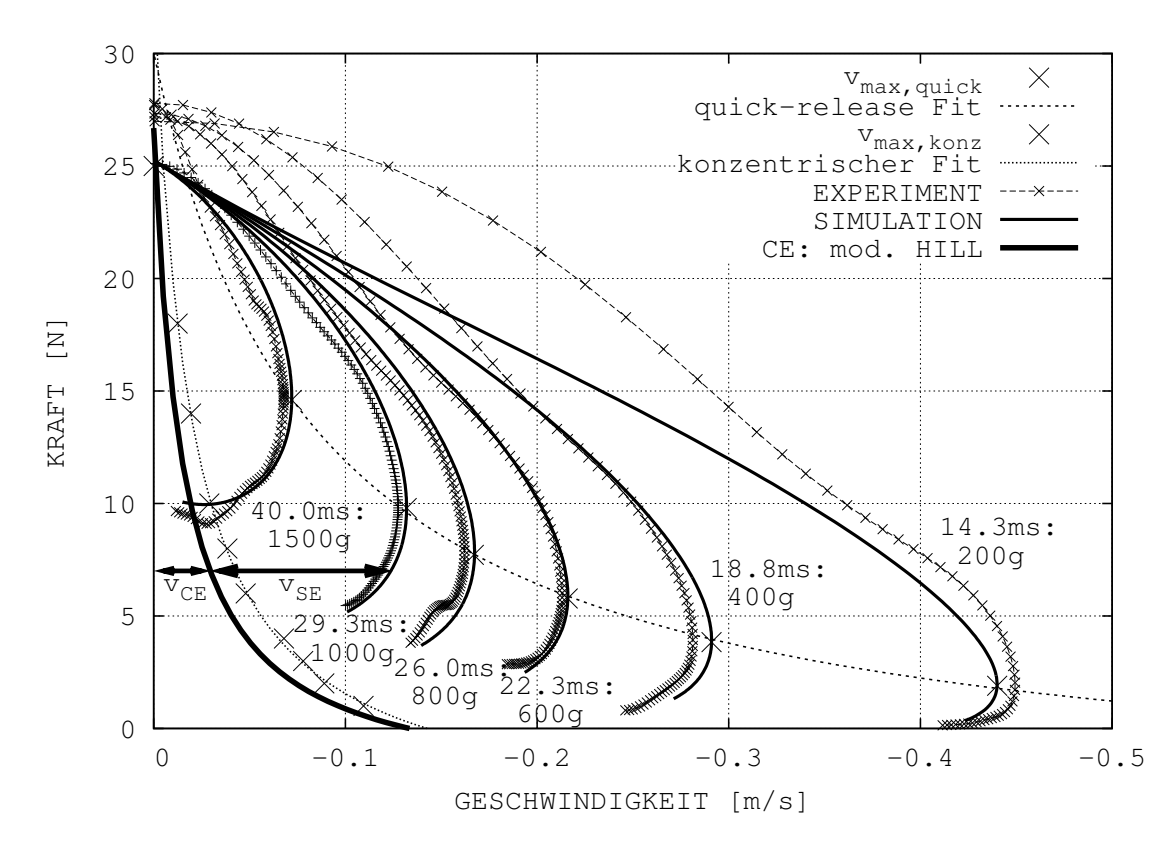

<span id="page-67-0"></span>Abbildung 3.6: Der MTC kontrahiert entlang der kraftabh¨angigen Kraft-Geschwindigkeit-Relation startend bei Geschwindigkeit  $v = 0$ . Dargestellt sind: (i) Die gemessenen Kraft-Geschwindigkeit-Relationen des MTC (Linien mit Kreuzen) für verschiedene Lasten (in  $q$ ; zusätzlich die seit dem Lösen verstrichene Zeit in  $ms$ ), (ii) die zugehörigen Simulationsergebnisse (dünne durchgezogene Linien), (iii) die konzentrische Kraft-Geschwindigkeit-Relation des Modell CE für  $q = 1$  und  $l_{CE} = \frac{2}{3} l_{CE,opt}$  (dicke durchgezogene Linie), (iv) zwei Pfeile, die den Anteil der Kontraktionsgeschwindigkeit des CE ( $v_{CE}$ ) und des SE ( $v_{SE}$ ) beispielhaft zu einem Zeitpunkt zeigen (1000 g Last  $\approx 20 \, ms$  nach Lösen, der MTC produziert  $\approx 7 \, N$  Kraft bei einer Kontraktionsgeschwindigkeit von  $\approx 0.12 \, m/s$ , und die Ergebnisse zweier im Folgenden beschriebenen Parameternäherungen. Die Hill-Parameter genähert durch die Punkte der maximal gemessenen Kontraktionsgeschwindigkeit (obere gepunktete Linie durch die großen Kreuze) sind  $F_{max} = 30.0 N$ ,  $A_{rel} = 0.125$ ,  $B_{rel} = 5.75 \frac{1}{s}$  $(d.h. v_{max} = 0.690 m/s)$ . Zum Vergleich wurden die maximalen Kontraktionsgeschwindigkeiten des MTC w¨ahrend konzentrischer Kontraktionen gezeichnet (siehe Abb. [3.7\)](#page-70-0) (untere gepunktete Linie durch die großen Kreuze). Die dazu gehörigen angepassten Hillparameter sind  $F_{max} = 32.9 N$ ,  $A_{rel} = 0.131, B_{rel} = 1.25 \frac{1}{s}$  (d.h.  $v_{max} = 0.143 \frac{m}{s}$ ). Alle Simulationen (Lösen bei  $l_{m,0} \approx l_0$ bei einem voll aktivierten CE bei  $l_{CE} \approx \frac{2}{3} l_{CE,opt}$ : vergleiche Abb. [3.9\)](#page-73-0) starteten bei einer Kraft von  $\approx 25 N$  passend zu der gemessenen 1000 g Kurve (fast perfekte Übereinstimmung der Simulation mit dem Experiment). Eine mögliche Beschreibung des nicht-systematischen Phänomens der Anfangswerte im Experiment wird in Kapitel [3.4.1](#page-66-1) gegeben.

Kraft  $F_{max}$  dominiert. Unter der Voraussetzung realistischer Startwerte für die Hill-Parameter (z.B.  $A_{rel} = 0.2, B_{rel} = 2.0 \frac{1}{s}$  $\frac{1}{s}$ ) aus der Literatur erhält man eine Steifigkeit von  $K_{SEE}(F_{SEE} \approx F_{max}) = 12kN/m$  (Tab. [B.2\)](#page-105-0). Die Abbildung [3.6](#page-67-0) zeigt die Kraft-Geschwindigkeit-Relation der Kontraktion fur verschiedene Lasten. Die ¨ experimentellen (gekreuzte Linien) und die simulierten (durchgezogene Linien) Ergebnisse sind zum Vergleich gegeneinander eingezeichnet. Diese Darstellung wird im Folgenden auch für den isometrischen und konzentrischen Kontraktionsmodus beibehalten. In der Abbildung [3.6](#page-67-0) sind die Experimentkurven knapp uber den Zeit- ¨ punkt der maximalen Kontraktionsgeschwindigkeit hinaus gezeichnet, wobei die seit dem Lösen von  $T_{Start}$  verstrichene Zeit vermerkt ist, mit den Simulationskurven wurde genauso verfahren. Der Anteil der SEE-Kontraktion an der Gesamtmuskelgeschwindigkeit kann direkt aus der Abbildung [3.6](#page-67-0) extrahiert werden, indem man ein bestimmtes Kraftniveau wählt, z.B. bei  $7 N$  (Pfeil). Die dazugehörige SEE Geschwindigkeit ( $v_{SE}$ ) ist dann direkt sichtbar und zwar als die Differenz zwischen der dargestellten Gesamtmuskelgeschwindigkeit und der CE-Geschwindigkeit  $(v_{CE})$ , die für den Ausgangszustand der quick-release Kontraktion gezeichnet ist ( $q = 1$ ,  $l_{CE} \approx \frac{2}{3}$  $rac{2}{3}$   $l_{CE,opt}$ ).

Die somit ermittelte Steifigkeit ist wenig sensitiv auf die Variation der Hill-Parameter in den aus der Literatur bekannten Bereichen. Die konzentrische Kontraktion dagegen ist deutlich sensitiver auf  $A_{rel,0}$  und  $B_{rel,0}$  als auf die SEE-Steifigkeit. Diese Parameter sind deshalb aus der Anpassung der konzentrischen Kontraktionssimulation an die experimentellen Daten extrahiert worden und werden im nächsten Abschnitt präsentiert. Wenige Iterationsschritte in der Simulation-Experiment-Anpassung sind notwendig, um einen konsistenten Satz  $A_{rel,0}$ ,  $B_{rel,0}$  und  $K_{SEE,l}(F_{SEE} \approx F_{max})$  zu identifizieren. Das vorgestellte Modell enthält keine Repräsentation möglicher zeitlicher Vorinfomation (engl.: history effects) der Messung in den passiven Strukturen (PE, SE) zum Zeitpunkt  $t = T_{start}$ , die sehr wahrscheinlich für die Präparation des 1000  $g$  - Muskels auch nicht vorhanden waren und deshalb den Unterschied erklären. Deshalb wurde die Anfangsmuskellänge  $l_m = 0.0603 m$  so gewählt, dass sie mit dem  $1000$  g- Experiment übereinstimmte, da dort der geringste Einfluss eines Präparationseffektes vermutetet wurde und deshalb die beste Ubereinstimmung zwischen ¨ Simulation und Experiment zeigen musste.

#### <span id="page-68-0"></span>3.4.2 Konzentrische Kontraktion

Die Abbildung [3.7](#page-70-0) zeigt den Geschwindigkeit-Zeit-Zusammenhang verschiedener Lastmassen für exakt den gleichen MTC, wie er auch im quick-release Kontraktionsmodus im vorigen Kapitel (Kap. [3.4.1\)](#page-66-1) analysiert wurde. Als Optimierungskriterium des Versuch und Irrtum -Verfahrens wurde die Amplitude, das Zeitverhalten der Maxima

und die Frequenzen der zugrunde liegenden Schwingungen benutzt. Die Anfangsbedingungen wurden zu  $l_m \approx 0.97 l_{m,0} = 0.0597 m$  and  $l_{CE} \approx 0.93 l_{CE,opt} = 0.0140 m$ gew¨ahlt. Die Last begann sich zu bewegen, sobald die Muskelkraft die Gravitation uberwunden hatte. In der Simulation passierte dies bei einem Aktivierungsniveau ¨ von  $q \approx 0.5$  für 100 g und  $q \approx 0.99$  für 1800 g. Die maximalen MTC Geschwindigkeiten bei z.B. der geringsten analysierten Lastmasse  $(100 g)$  ist  $0.11 m/s$ , welche ungefähr um 25% niedriger lag als die maximale CE Geschwindigkeit  $v_{max,0}$  (Tab. [B.2\)](#page-105-0). Im dargestellten Zeitintervall von 160 ms verkürzt das CE intern auf  $l_{CE} \approx 1/3 l_{CE,opt}$ (100g:  $\Delta l_{CE} = 0.0087 \, m$ ) und  $l_{CE} \approx 2/3 l_{CE, opt}$  (1800g:  $\Delta l_{CE} = 0.0041 \, m$ ). Wohingegen extern der MTC bei 100 g um ein 10faches kürzer wird als bei 1000 g  $(\Delta l_{m,100} = 0.0082 \, m, \Delta l_{m,1000} = 0.0008 \, m)$ . Die CE Kontraktionskinematik muss hierbei sehr genau die reale Muskelfaserkinematik reproduzieren, da eine realistische SEE Steifigkeit im Modell gegeben wurde und sowohl die Modell MTC Kinematik mit der realen MTC Kinematik übereinstimmt als auch die Modell MTC Länge der realen MTC Länge gleicht.

Sowohl bei den Experiment- als auch bei den Simulationskurven zeigt sich eine gedämpfte Schwingungsstruktur mit den zugrunde liegenden Schwingungsmodi, die von der Last abhängig sind. Dies wird im nächsten Kapitel deutlich (Kap. [3.5.3\)](#page-76-0), wenn die SEE Dämpfung vernachlässigt wird. Die Grundschwingungen reichen von 19.0  $Hz$  (100 g) bis 10.9  $Hz$  (1800 g) und werden durch die Simulation sehr gut vorhergesagt. Das durchschnittliche Kraftniveau während der Kontraktion korrespondiert mit der externen Last und bestimmt über die Nichtlinearität der SEE Charakteristik die zugehörige lastabhängige Steifigkeit des MTC. Sowohl die Literatur als auch die Analyse der isometrischen Kontraktionen (vergleiche n¨achstes Kapi-tel [3.4.3\)](#page-71-0) sprechen für eine Nichtlinearität dieser Art. Im vorliegenden Fall ist die SEE Steifigkeit zwischen  $1.5 \, kN/m$  (100 g) und  $9 \, kN/m$  (1800 g). Die gemessenen und vorhergesagten Frequenzen der Grundschwingungen entsprechen sehr gut den Eigenschwingungen eines linearen Feder-Masse-Systems, zusammengesetzt aus der Lastmasse und einer SEE Feder, in der Nähe des Arbeitspunktes der typischen Last  $(100 g: 19.5 Hz, 1800 g: 11.2 Hz)$ . D.h. diese beobachteten Grundschwingungen stellen die Schwingung der Last gegen den Verknüpfungspunkt zwischen SEE und CE dar. Der Verknüpfungspunkt dient hierbei als virtueller Aufhängungspunkt des Feder (SEE) - Masse (externe Last) - Systems.

Generell zeigen die experimentellen Daten eine lastabhängige Zeitverschiebung bis zum Erreichen der maximalen Kontraktionsgeschwindigkeit, die im vorgestellten Modell deutlich geringer ausfällt. Zusätzlich zeigt sich eine unsystematische Variabilität dieser Zeitverschiebung in den experimentellen Daten. Sowohl diese Erkenntnis als auch die Tatsache zu geringer Geschwindigkeiten im Modell bei starker Verkürzung des CE ( $t > 100 \text{ ms}$ ) sind in Ubereinstimmung mit den Hinweisen aus den quickrelease Kontraktionen (mögliche Zeiteffekte) und deutet auf das Fehlen eines zu-

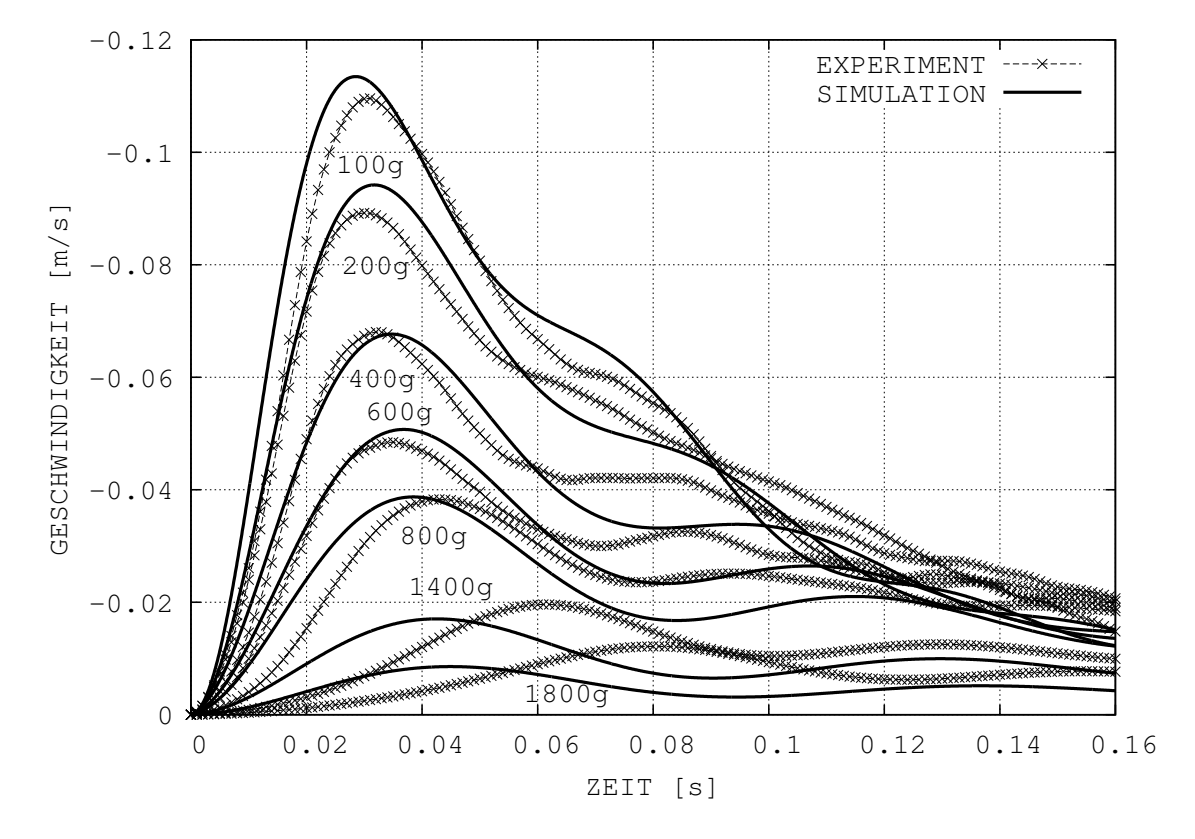

<span id="page-70-0"></span>Abbildung 3.7: Konzentrischer Kontraktionsmodus. Die Kontraktionsgeschwindigkeiten des MTC im Experiment (Linien mit Kreuzen) und die dazugehörigen Simulationskurven (durchgezogene Linien) sind für verschiedene Lasten gezeichnet (in  $g$ ). Alle Kurven sind auf den Zeitpunkt verschoben, bei dem die Last den Untergrund verlässt ( $t = 0.0 s$ ), d.h. wenn die Muskelkraft die Gravitationskraft übersteigt. Zu diesem Zeitpunkt ist das CE bei  $100 g$  noch nicht voll aktiviert  $(q \approx 0.54)$ . Bei 1800 g jedoch ist es fast vollständig aktiviert  $(q > 0.999)$ , obwohl in beiden Fällen volle Stimulation  $(STIM = 1$ , wie in der experimentellen Situation) vorliegt.

sätzlichen inneren dissipativen Freiheitsgrad im Muskelmodell hin. Diese möglichen Zeitcharakteristiken des realen Muskels könnten die Abhängigkeit der gemessenen Daten vom Präparationsprozess erklären.

## <span id="page-71-0"></span>3.4.3 Isometrische Kontraktion

Wie bereits beschrieben besteht die Parameterfindung für das Muskelmodell aus einem iterativen Prozess. Nachdem also in einer ersten Näherung (quick-release und konzentrische Kontraktionen) die SEE Steifigkeit bestimmt wurde, kann man durch den isometrischen Kontraktionsmodus eine erste Abschätzung der Parameter für das PEE finden und zusätzlich die aus den vorangegangenen Simulationen bestimmte nichtlineare Charakteristik des SEE festigen. Die (passiven) Muskelkräfte des nicht-aktivierten Muskels bei verschiedenen MTC Längen sind in der Abbildung [3.8](#page-72-1) im Zeitabschnitt vor der Stimulation bei  $t = 0.0 s$  abzulesen. Diese MTC Kraft-Längen-Relation wird durch das SEE und PEE, die seriell zueinander sind, bestimmt und zeigt einen Koeffizienten von 2.3 - 2.7. Um einerseits die Komplexität zu reduzieren und andererseits die Annahme vergleichbarer Materialeigenschaften zu berucksich- ¨ tigen, wurde der Koeffizient  $\nu = 2.5$  für beide elastischen Strukturen gewählt. Außerdem bestimmt das quick-release Experiment die lineare Steifigkeit des SEE im Bereich des Arbeitspunktes der maximalen isometrischen Kraft. Ausgehend davon ist nun die Wahl des nichtlinearen Koeffizienten des SEE eingeschränkt. Hält man sich nämlich streng an die experimentell gemessenen Einspannlängen (Anfangsbedingungen der isometrischen Kontraktion), dann ist es möglich ein Verhältnis zwischen den charakteristischen Koeffizienten des SEE und des PEE für das Modell zu finden, das die passive MTC Kraft-Längen Abhängigkeit reproduziert.

Eine Feinabstimmung dieser Beziehung kann dadurch erreicht werden, dass man eine kleine Variation des SEE-PEE Koeffizienten Verhältnisses und der Ruhelänge des PEE ( $\mathcal{L}_{PEE,0}$ ) durchführt. Zusätzliche Information für die Wahl von  $\mathcal{L}_{PEE,0}$  folgte aus der Tatsache, dass der Gesamtmuskel zwar eine sehr kleine, aber schon deutliche passive Widerstandskraft bei  $0.97 \cdot l_0$  (0.3 N, wird durch die Abbildung [3.8](#page-72-1) nicht aufgel¨ost) zeigt. Außerdem gibt es Hinweise in der Literatur [\(Granzier und](#page-116-4) [Labeit, 2006\)](#page-116-4), dass im Sarkomer elastische Strukturen lokalisiert sind, die knapp oberhalb der "Plateau"-Region der Kraft-Längen-Relation passive Kräfte übernehmen. Die beste Wahl des Verhältnisses der nichtlinearen Koeffizienten des SEE-PEE Verbunds war  $K_{PEE,nl} \approx 4 \cdot K_{SEE,nl}$  mit  $\mathcal{L}_{PEE,0} = 0.90$ . Konsistenterweise führt die angesprochene Feinabstimmung und Vorabstimmung der SEE Steifigkeit  $K_{SEE,nl}$ zu einer simulierten konzentrischen Kontraktionsdynamik, die sehr nah an den experimentellen Ergebnisse (siehe voriges Kapitel [3.4.2\)](#page-68-0) liegt, falls man realistische Startwerte fur die Hill-Konstanten aus der Literatur verwendet. Nachdem die elas- ¨ tischen Parameter für SEE und PEE festgelegt wurden, bestimmen die maximalen
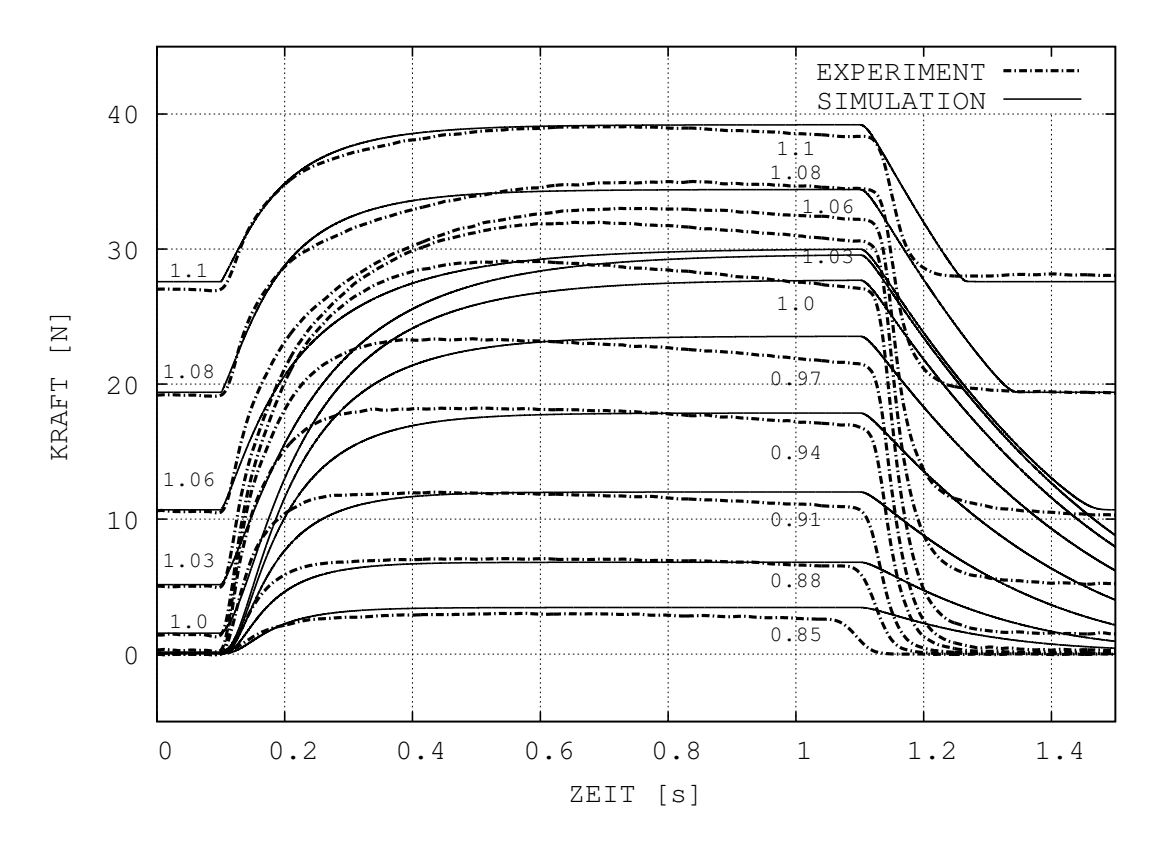

<span id="page-72-0"></span>Abbildung 3.8: Isometrischer Kontraktionsmodus. Die Kraft des MTC ist fur verschiedene feste ¨ MTC-Längen dargestellt  $(l_m/l_0 = l_m/l_{m,0}$  waren vorgegeben): Die experimentellen Kurven sind als Strichpunktlinien, die Simulationskurven als durchgezogene Linien dargestellt. Die volle Stimulation des zuerst passiven Muskels startet bei 0.1 s (Simulation:  $STIM = 1$ ), sie endet bei 1.1 s.

Kraftniveaus der isometrischen Kontraktion des voll stimulierten Muskels bei variierenden, aber festen Längen die vier Parameter  $\Delta W_{limb}$ ,  $\nu_{CE,limb}$ , sowohl des aufsteigenden als auch des abfallenden Astes der isometrischen Kraft-Längen-Relation des kontraktilen Elements (CE).

### <span id="page-72-1"></span>3.4.4 Muskellänge und Längenabhängigkeit der isometrischen Kraft

Die Länge des Modell MTC wurde gleich der Länge des realen MTC Länge gesetzt. Man findet dann  $l_{m,0} - 0.85 l_{m,0} \approx l_{CE,out} - l_{CE}(0.85 l_{m,0}) \approx 0.0105 m \approx 0.3 l_{CE,out}$ als maximale Verkürzung des CE im isometrischen Kontraktionsmodus. Dabei sollte beachtet werden, dass im voll stimulierten Muskel die zugehörige stationäre Länge  $l_{CE}(l_{m,0})$  deutlich niedriger als  $l_{CE,opt}$  (ca. 30 % kürzer, Abb. [3.9\)](#page-73-0) ist. Was mit der Steifigkeit der SEE Längung bei ungefähr  $5 \, mm$  zusammenhängt, wenn bei vordefinierter MTC Länge  $l_{m,0}$  mit der passiven Kraft von 1.5 N bis fast  $F_{max}$  belastet wird. Es stellt sich heraus, dass die MTC Länge, bei der der voll stimulierte Muskel die maximale isometrische Kraft (d.h. bei  $l_{CE} = l_{CE,opt}$ ) produziert, bei 1.07 - 1.08  $l_{m,0}$ liegt. Für die Länge  $l_m = 1.1 l_{m,0}$  stellt sich die Länge des voll stimulierten CE nur knapp oberhalb (1 mm) der optimalen CE Länge bei  $l_{CE} \approx 1.07 l_{CE,opt}$  ein. Deshalb resultiert diese Analyse in einer stark asymmetrischen isometrischen Kraft-Längen-Relation des CE mit einem flachen Plateau (Breite (oberhalb  $99\%F_{max}$ )  $\approx 0.15 l_{CE,opt} = 0.00225 m,$  Abb. [3.3\)](#page-56-0)).

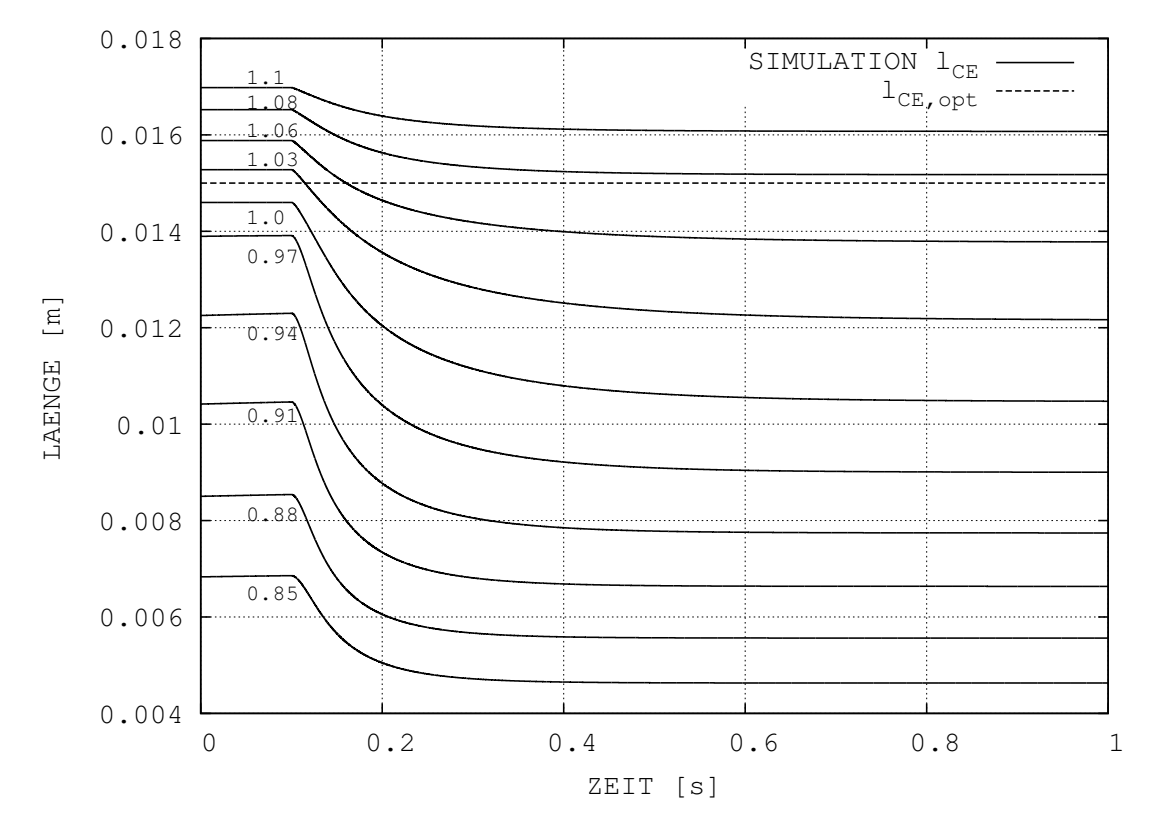

<span id="page-73-0"></span>Abbildung 3.9: CE-Längen bei isometrischen Kontraktionen. Die CE-Längen der Simulationen in Abb. [3.8](#page-72-0) ( $STIM = 0$ ,  $q = q_0$  für  $t < 0.1 s$ ,  $STIM = 1$  für  $t \ge 0.1 s$ ) sind für ein festes Verhältnis  $l_m/l_{m,0}$  dargestellt (durchgezogene Linien). Die optimale CE-Länge  $l_{CE,opt}$  ist zum Vergleich eingezeichnet (gestrichelte Linie).

### **3.4.5** Die "Hill-Parameter"  $A_{rel}$  und  $B_{rel}$

Das Verhältnis der "Hill-Parameter"  $A_{rel}$  und  $B_{rel}$  bestimmt die maximale Kontraktionsgeschwindigkeit  $v_{max}$  (Gl. [3.7\)](#page-57-0), die Größenordnung von  $A_{rel}$  respektive  $B_{rel}$ bestimmt die Krümmung der CE Kraft-Längen Hyperbel [\(Hill, 1938\)](#page-118-0). Die offensichtlich langsam ansteigende Kraft des voll aktivierten Modellmuskels während isometrischer Kontraktionen bei MTC Längen zwischen  $l_m = 0.88...1.06 l_{m,0}$  (Abb. [3.8\)](#page-72-0) rührt von der Krümmung, die aus der Analyse der konzentrischen Kontraktionen (Tab. [B.2\)](#page-105-0) hervorgeht. Vervierfachen von  $A_{rel}$  und  $B_{rel}$  bedeutet die Krümmung auf Werte zu reduzieren, wie sie für Simulation menschlicher Sprungbewegungen verwen-det wurden [\(van Soest und Bobbert, 1993\)](#page-124-0). Durch diese Veränderung der Parameter werden die Anstiegszeiten der Muskelkraft im Modell bei isometrischen Kontraktio-nen auch erhöht. Wie in der Abbildung [3.10](#page-75-0) dargestellt ist diese Krümmung jedoch nur für MTC Längen passend, die kleiner als  $l_m = l_{m,0}$  sind. Daraus folgt, dass das Muskelmodell nicht alle Abhängigkeiten der Hill-Parameter von internen Zuständen abbildet, trotz der Implementierung gut etablierter Abhängigkeiten [\(van Soest und](#page-124-0) [Bobbert, 1993\)](#page-124-0)  $A_{rel}(l_{CE}, q)$  und  $B_{rel}(l_{CE}, q)$ . Das gilt genauso für die veränderten Funktionen  $F_{isom}(l_{CE})$  und  $B_{rel}(q)$ . Zusätzlich sind mögliche Zeiteffekte in den experimentellen Kurven der isometrischen Kontraktion sichtbar (nicht-stationäre Kraftplateaus), wie in den quick-release und in den konzentrischen Kontraktionen. Außerdem ist der Einfluss der Krummung der CE Kraft-Geschwindigkeit-Hyperbel auf ¨ die Anstiegszeiten der isometrischen Kontraktionen mindestens genauso signifikant wie die Zeitkonstante der Aktivierungsdynamik  $M_{act}$ . Die extrahierte Charakteristik von SEE, PEE und  $F_{isom}(l_{CE})$  bleibt gleich, unabhängig vom Einfluss der CE Kraft-Geschwindigkeitsbeziehung auf die interne Dynamik während isometrischer Kontraktionen.

Die Einführung von  $B_{rel}(q)$  wie in der Gleichung [3.11](#page-57-1) beschrieben - anstatt [van](#page-124-0) [Soest und Bobbert](#page-124-0) [\(1993\)](#page-124-0) (Gl. [3.10\)](#page-57-2) - wird allerdings nur dann wichtig, wenn die Bewegung niedrige Aktivierungsniveaus verlangt. Innerhalb dieser Studie tauchten solche Muskelzustände nur vorübergehend in der frühen Phase der isometrischen Kontraktion auf.

## 3.5 Aussagen und Vorhersagen: Modellkonsequenzen

### 3.5.1 Exzentrische Kontraktion

Die Schaubilder [3.8](#page-72-0) und [3.10](#page-75-0) zeigen, dass nach Abschalten der Stimulation eine exzentrische Kontraktion des Muskels bei  $t > 2s$  gefordert wird (wenn zusätzlich

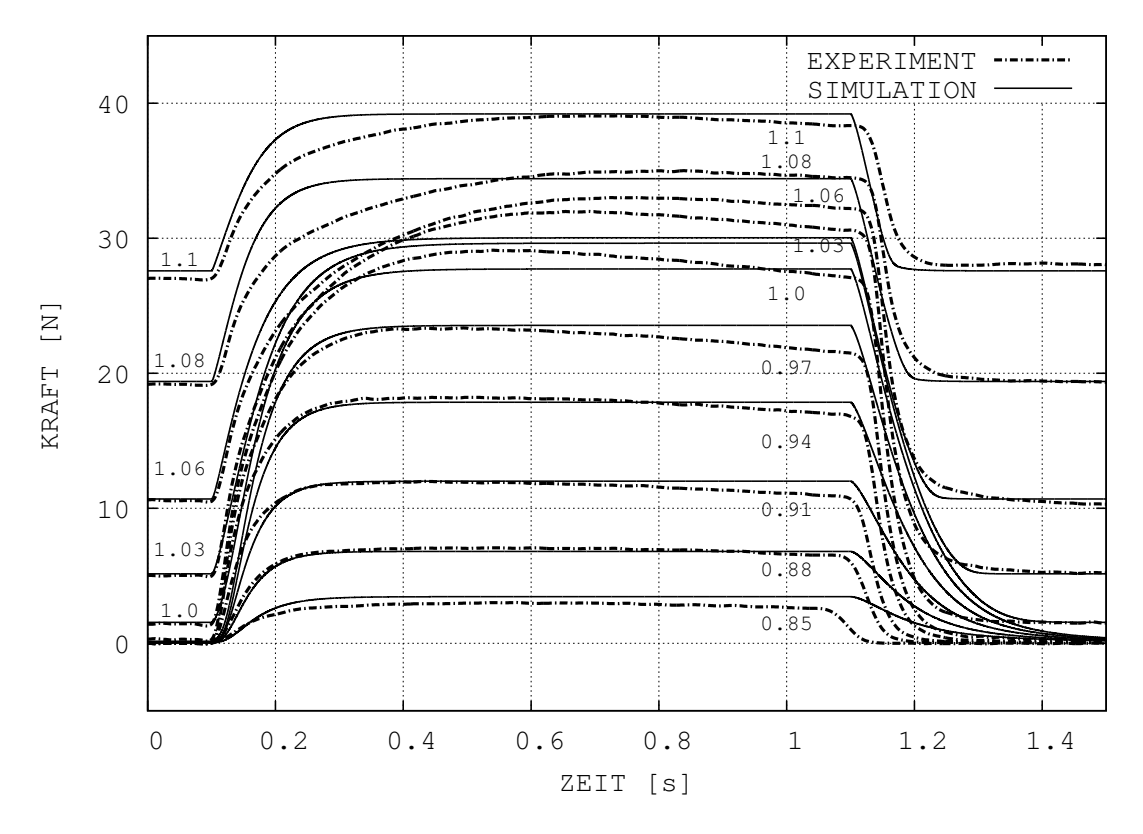

<span id="page-75-0"></span>Abbildung 3.10: Isometrischer Kontraktionsmodus mit veränderten Hill-Parametern. Die Kraft des MTC ist für verschiedene feste MTC-Längen dargestellt. Die Experimentkurven sind identisch mit denen von Abb. [3.8.](#page-72-0) Im Gegensatz dazu sind alle Simulationen mit einer reduzierten Krümmung der Kraft-Geschwindigkeit-Relation des Modell-MTC gezeichnet (aber mit gleichem  $v_{max}$ ). Im dargestellten Fall:  $A_{rel,0} = 0.4$ ,  $B_{rel,0} = 4.0$   $\frac{1}{s}$  anstatt  $A_{rel,0} = 0.1$ ,  $B_{rel,0} = 1.0$   $\frac{1}{s}$  wie es für die anderen Simulationen dieser Untersuchung verwendet wurde (Tab. [B.2,](#page-105-0) dargestellt in den Abbildungen [3.6](#page-67-0) - [3.9](#page-73-0) und [3.12\)](#page-82-0).

eine Last am Muskel hängt). Die beobachteten Abfallzeiten der Stimulation, die das Modell vorhersagt, sind generell zu hoch und steigen auch noch bei kürzeren MTC Längen. Obwohl dies nicht das Ziel dieser Untersuchung war erreicht das Muskelmodell durch Extrapolation der originär konzentrischen Modellformulierung auch einige Lösungen im exzentrischen Bereich. Es ist jedoch nicht überraschend, dass diese Extrapolation die physiologische Charakteristik nur annähernd wiedergibt, da wir unterschiedliche Prozesse hinter der konzentrischen und exzentrischen Kontraktionsdynamik erwarten.

#### 3.5.2 Die Kraft-Längen-Relation

Die makroskopische isometrische Kraft-Längen-Relation enthält nicht nur die Kraft-Längen-Relation eines einzelnen Sarkomers sondern auch den Fiederungswinkel (< 20<sup>o</sup>, cos 20<sup>o</sup> ≈ 0.94) innerhalb des Muskelbauchs und die inhomogene Verteilung einer Vielzahl von Muskelfasern. Die Einfuhrung eines makroskopischen CE in das ¨ Muskelmodell trägt der Zusammenführung dieser Eigenschaften Rechnung. Die elastischen Komponenten (SEE, PEE) sind genauso makroskopische Repräsentanten mikroskopischer Eigenschaften und Strukturen, z.B. enthält das modellierte SEE alle passiven elastischen Unterstrukturen wie z.B. Aponeurose, Muskelfaszie, Sehne und (möglicherweise aktivierungsabhängige) Titinmoleküle. Die elastischen Eigenschaften sind jedoch direkter von der Analyse der Experimente ableitbar. Die makroskopische isometrische Kraft-Längen-Relation ( $F_{isom}$ , Abb. [3.3\)](#page-56-0) geht eher indirekt aus dem gesamten Validierungsprozess des komplexen Muskelmodells hervor und ist sehr stark von den elastischen Eigenschaften abhängig.  $F_{isom}(l_{CE})$  stellt sich mit einer Asymmetrie dar, die im Gegensatz zu der des einzelnen Sarkomers steht: der aufsteigende Ast ist breiter und weniger geneigt als der abfallende Ast (Kapitel [3.4.4\)](#page-72-1). Die Kraft-L¨angen-Relation des (Schweine-)Muskels hat ein wesentlich breite-res Plateau als das durch den ursprünglichen Modellansatz vorhergesagte (Abb. [3.3,](#page-56-0) [Hatze](#page-118-1) [\(1977,](#page-118-1) [1981\)](#page-118-2); [van Soest und Bobbert](#page-124-0) [\(1993\)](#page-124-0)).

#### 3.5.3 Dämpfung

Die Abbildung [3.11](#page-77-0) zeigt wiederum den 100 g Fall aus der Abbildung [3.7](#page-70-0) (Experiment und Simulation), aber diesmal bei variierenden Dämpfungselementen im Modell MTC. Die Simulationsergebnisse des Modells, das die Hill'sche CE Kraft-Geschwindigkeitsbeziehung und zusätzlich eine kraftabhängige, serielle Dämpfung  $(Abb. 3.7)$  $(Abb. 3.7)$  beinhaltet, wird mit drei anderen Fällen verglichen  $(Abb. 3.1)$  $(Abb. 3.1)$ :

Vernachl¨assigung jeglicher zus¨atzlicher D¨ampfung

- $\Diamond$  konstante parallele Dämpfung (als Teil von PE)
- $\diamond$  externe Dämpfung proportional zu  $\dot{l}_m$

Bei der Vernachlässigung zusätzlicher Dämpfung werden die Grundschwingungen, die durch die Kopplung von SEE und der Lastmasse entstehen (vergleiche Kapi-tel [3.4.2\)](#page-68-0), aufgedeckt. Das Hinzufügen eines konstanten parallelen Dämpfungselements verstärkt diese Schwingung. Dies betont nochmals die Aussage von Kapitel

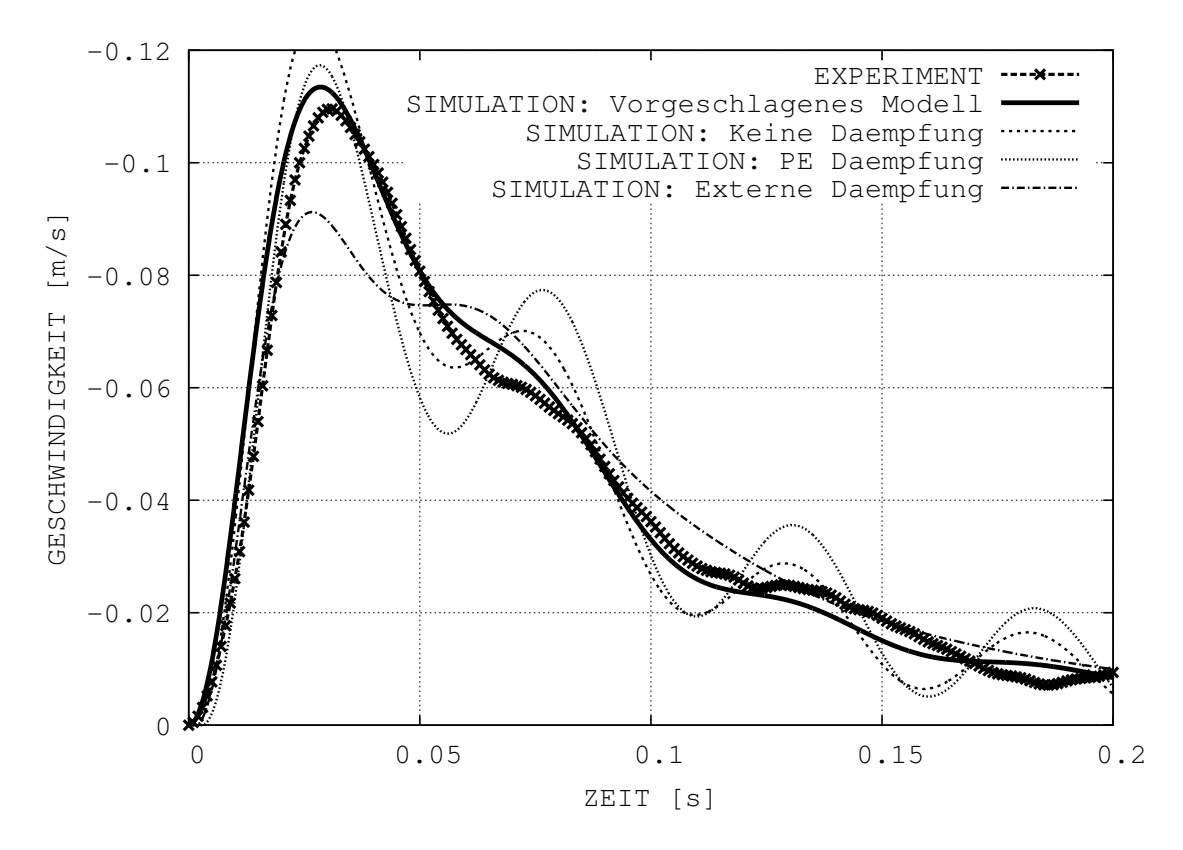

<span id="page-77-0"></span>Abbildung 3.11: Konzentrische Kontraktion mit verschiedenen D¨ampfungselementen. Zur Veranschaulichung wurde der  $100 g$  Fall aus der Abbildung [3.7](#page-70-0) gewählt und gezeichnet (Experiment: Linie mit Kreuzen; Simulation mit der kraftabhängigen, seriellen Dämpfung wie in Kapitel [3.2.6](#page-60-0) beschrieben mit  $d_{SE,max} = 60 Ns/m$  und  $F_{CE}/F_{max} \approx 1/30$ : dicke durchgezogene Linie). Zusätzlich sind die Simulationsergebnisse für drei weitere Fälle zum Vergleich gezeichnet: (i) ohne weitere interne (serielle oder parallele) Dämpfung (gestrichelte Linie), (ii) parallele Dämpfung anstatt se-rieller Dämpfung (siehe Kap. [3.2.4:](#page-59-0)  $d_{PE} = 6 Ns/m$ )(gepunktete Linie), und (iii) ohne zusätzliche interne Dämpfung aber mit einer externen Dämpfung  $(d_{ext} = 6 Ns/m)$  in Abhängigkeit von der MTC-Geschwindigkeit (Strichpunktlinie).

[3.4.2,](#page-68-0) dass das Vorhandensein eines viskosen Elements in Serie zum SEE den Verbindungspunkt zwischen CE und SEE zu einem quasi-festen Aufhängungspunkt für das SEE-Masse–System macht. Die PE Dämpfung erhöht dabei einfach die schon im Hill-Element (CE) vorhandene Viskosität. Als Gedankenexperiment formuliert: Eine unendliche Viskosität wäre gleichbedeutend mit einer idealen, starren Aufhängung, die eine maximale Verstärkung der Eigenschwingung des SEE–Last–Systems zeigen würde. Der dissipative Charakter des CE ist jedoch für einen Hill'schen Muskel typisch. Somit verbleibt als einzige Strategie innerhalb der Elementstruktur des Muskelmodells wie es vorgestellt wurde (Abb. [3.1\)](#page-53-0) nur die Einführung von Dämpfung direkt in das SEE–Masse–Systems (d.h. parallel zu SEE). Die Verwendung einer linearen seriellen Dämpfung mit einem konstanten lastunabhängigen Dämpfungskoeffizienten, der für die höchste analysierte Last  $(1800 g)$  passend ist, führt zu einer eindeutigen Überdämpfung der konzentrischen Kontraktionsdynamik der niedrigsten Last (100 g, Abb. [3.11\)](#page-77-0). Durch diese Untersuchung wurde herausgefunden, dass ein von der CE Kraft ( $F_{CF}$ ) abhängiger serieller Dämpfungskoeffizient in der Lage ist, die Eigenschwingungen des SEE- Masse - Systems der gesamten Spanne analysierter Lasten  $(100 q \dots 1800 q$ , Abb. [3.11\)](#page-77-0) adäquat zu unterdrücken. Auf eine uber den gesamten MTC verteilte Dämpfung deutet auch die Physiologie hin, denn sowohl die Sehne als auch die Muskelfasern enthalten biologische Dämpfungsmechanismen. Die Einführung externer Dämpfung hingegen, erlaubt es nicht einmal die Kontraktionsdynamik einer einzigen Last in den ersten 0.2 s zu reproduzieren.

### 3.6 Diskussion

Die in diesem Kapitel (Kap. [3\)](#page-50-0) vorgestellte Untersuchung ergab zwei Hauptergebnisse. Erstens findet man, dass bei der Verwendung von Hill'schen Muskelmodellen in der Computersimulation zusätzliche delokalisierte Dämpfung notwendig ist, um die SEE-Last–Eigenschwingungen zu unterdrucken (Abb. [3.1\)](#page-53-0). Zweitens ist es nicht ¨ möglich gleichzeitig, sowohl die konzentrischen Kontraktionen als auch die Kraftentwicklung bei isometrischen Kontraktionen exakt zu reproduzieren, wenn man den gleichen Satz von "Hill-Parametern"  $A_{rel}$  und  $B_{rel}$  dafür verwendet, selbst wenn wie hier vorgeschlagen eine SE-Dämpfung in das Hill'sche Muskelmodell eingeführt wird. Neben diesen Hauptaspekten werden nachfolgende Konsequenzen der festgestellten Unterschiede zwischen dem Ausgangssignal des realen im Experiment gemessenen Muskels und der Simulation mit einem Hill'schen Muskel diskutiert. Zunächst folgt aber ein Bemerkung zur Bedeutung der Wahl: Modell-MTC-Länge gleich anatomischen MTC-Länge  $(l_{m,0} = l_0)$ .

### <span id="page-79-0"></span>3.6.1 Die Bedeutung von  $l_{m,0}$

Es gibt mindestens drei bedeutende Gründe dafür, die MTC Länge des Modells  $l_{m,0}$ sehr genau auf typische anatomische MTC Länge  $l_0$  (im Rahmen ihrer experimentellen Bestimmbarkeit) zu setzen.

- $\Diamond$  Erstens können durch diese Wahl alle im Experiment eingestellten Längen direkt in Zwangsbedingungen des Modells übertragen werden.
- $\Diamond$  Zweitens erhalten dadurch alle im Ergebnis enthaltenen Parameter, z.B. die nichtlineare Charakteristik von SEE und PEE, eine direkte physiologische Bedeutung. Denn die für die Simulation der MTC Kinematik notwendigen Parameter müssen in dieser Form auch in der Realität vorliegen, wenn beide Kinematiken übereinstimmen.
- $\Diamond$  Drittens erhält und behält das Muskelmodell durch diese Wahl seine Skalierbarkeit und die Möglichkeit der Portierbarkeit. Denn unter der Voraussetzung einer generellen Skalierbarkeit der Muskeldynamik mit der Muskelgeometrie, können die veränderten realen Geometrien in das skalierte Muskelmodell unter Beibehaltung seiner Funktion übertragen werden.

Aus Gründen der Konsistenz zwischen Experiment und Modell wurde die Ruhelänge des SEE  $(l_{SEE,0})$  so gewählt, dass sie die Differenz zwischen der Ruhelänge des Gesamtmuskels  $l_0$  in seiner anatomischen Position und der typischen Muskelfaserlänge  $l_{CE,opt}$  ergab. Wegen der bereits erwähnten Probleme die realen Längen gut zu messen, bleibt ein kleiner Toleranzbereich (in der Größenordnung von  $mm$ ) für die Ruhelänge des Modell MTC ( $l_{m,0}$ ), um die Gleichung  $l_{m,0} \approx l_{SEE,0} + l_{CE,0}$  zu erfüllen. Die Wahl von  $l_{m,0}$  ist allerdings wegen erster Näherung der SEE Steifigkeit aus den quick-release Kontraktionen, der relativ eindeutigen Exponenten der Steifigkeit der passiven Elementverbünde (SEE und PEE in Serie,  $\nu_{SEE,PEE} = 2.5$ ) und der festgelegten MTC Längenschritte der isometrischen Kontraktion eingeschränkt. Wenn also die Kraft und wegen ihrer Parametrisierung über die SEE Länge die zugehörige Länge des SEE aus dem Experiment für die isometrischen Kontraktionen bei  $l_{m,0}$  bekannt sind, dann kann die Wahl eines längeren Gesamtmuskels (größeres  $l_{m,0}$ ) nur durch eine veränderte PEE Charakteristik kompensiert werden. Als Folge dessen ist in der abgeleiteten isometrischen Kraft-Längen-Relation  $(F_{isom})$  mit steigendem  $l_{m,0}$  der ansteigende Teil  $(l_{CE} < l_{CE,opt})$  zu Gunsten des abfallenden Teils reduziert und das ansteigende Ende, das zu sehr kleinen  $l_{CE}$  führt, wird flacher. Hierin sollte bemerkt werden, dass ein abfallendes Ende dieser Charakteristik mehr eine theoretische Bedeutung zu haben scheint, da es in einem intakten Muskel wegen der Steifigkeit des PEE funktionell nicht messbar ist. Die PEE Steifigkeit ist hoch genug, um die Belastung komplett vom CE zu übernehmen, wenn der MTC mit wenig mehr als  $0.1 l_{CE, opt}$  (ausgehend vom auf  $0.99 F_{max}$  abgefallenen, isometrischen Kraftniveau, gleichbedeutend mit dem Verlassen des Kraftplateaus) gedehnt wird. D.h. dass die Asymmetrie der identifizierten makroskopischen, isometrischen Kraft-Längen-Relation eine makroskopische Bedeutung hat und nicht die tatsächliche Kraft-Längen-Relation eines einzelnen Sarkomers wiedergibt.

#### <span id="page-80-0"></span>3.6.2 Dämpfung

Die sehr stark reduzierte experimentelle Situation zur Analyse eines Muskels, der an einem mechanischen Freiheitsgrad (Last) arbeitet, enthüllt das grundlegende Defizit von Hill'schen Muskelmodellen: nämlich angeregte Eigenschwingungen, die bei den Simulationen konzentrischer Kontraktionen einer anfangs ruhenden Last auftauchen, wenn keine SE Dämpfung im Modell vorhanden ist. Im realen Muskel werden diese Schwingungen durch physiologische Prozesse gedämpft, d.h. die lokale Dämpfung, die lediglich in einem Teil des MTC vorhanden ist (z.B. das Hill'sche CE oder/und jegliche dazu parallele Dämpfung), reicht nicht aus, um die oszillatorische Wechselwirkung zwischen den ungedämpften Teilen des MTC und der Last zu unterdrücken. In diesem Sinne weist die Physiologie den Weg zur (auf dem MTC) delokalisierten Muskel-Sehnen-Dämpfung.

Abgesehen von der Validität des Modells ist diese delokalisierte MTC Dämpfung für die Benutzung Hill'scher Muskelmodelle bei Mehrkörpersimulationen von Muskel-Skelett-Modellen vor allem dann von großer Bedeutung, wenn das Modell Segmentmassen beinhaltet, die über mehrere Größenordnungen reichen. Eine plötzliche Freigabe oder Anregung eines mechanischen Freiheitsgrades (z.B. Fersenheben beim Absprung oder Abdruck oder der Landungsimpuls auf den Fuß) kann während biomechanischen Bewegungen immer auftauchen und führt dann zu höherem Rechenaufwand oder sogar zu steifen Differenzialgleichungen (numerisch schwer bzw. nicht berechenbar).

Diese Untersuchung ergab, dass die typischen Eigenschwingungen des Schweinemuskels zwischen  $10...20 Hz$  lagen, was sehr nah bei den Weichteiloszillationen liegt [\(Denoth, 1985;](#page-115-0) [Gruber et al., 1998;](#page-117-0) Günther et al., 2003; Pain und Challis,  $2006$ ; [Wakeling und Nigg, 2001;](#page-125-0) [Wilson et al., 2001\)](#page-125-1). Man könnte spekulieren, dass gerade die typisch passiven Elastizitäten innerhalb des MTC die Schwingungen dieser aufprall-induzierten Weichteilbewegungen bestimmen. Man weiß auch, dass diese Schwingungen leicht unter-kritisch gedämpft werden, was diese Studie bestätigt.

Die Elastizität ist ein fundamentales Grundprinzip für effiziente, schnelle Lokomotion [\(Alexander, 1988;](#page-113-0) [Blickhan, 1989;](#page-113-1) [Cavagna, 1970;](#page-115-1) [McMahon und Cheng, 1990\)](#page-121-1). Im vorliegenden Fall werden Vibrationen induziert, die als schlecht oder sogar schädigend bezeichnet werden [\(Alexander, 2001;](#page-113-2) [Wilson et al., 2001\)](#page-125-1). [Alexander](#page-113-2) [\(2001\)](#page-113-2) bezweifelt allerdings, dass der niedrige Dämpfungskoeffizient (93 % Wirkungsgrad) der Sehnen ausreicht, um diese MTC Schwingungen zu dämpfen und schließt somit die Sehne als Ort der Dämpfung aus. Obwohl er bemerkt, dass Sehnen, z.B. von Rennpferden sich während Pferderennen aufheizen [\(Wilson und Goodship, 1994\)](#page-125-2) was auch auf Dämpfung hindeutet [\(Ker, 1981;](#page-119-0) [Riemersma und Schamhardt, 1985\)](#page-123-0). Im Gegensatz dazu stehen die hier vorgestellten Modellrechnungen. Diese Rechnungen zeigen, dass eine kleine SE Dämpfung (Dämpfungskoeffizient, wie er auch in der Literatur angegeben ist [\(Alexander, 2001;](#page-113-2) [Ker, 1981;](#page-119-0) [Krause et al., 1995;](#page-119-1) [Rie](#page-123-0)[mersma und Schamhardt, 1985;](#page-123-0) [Shadwick, 1990\)](#page-124-1) (siehe Abb. [3.12\)](#page-82-0), ausreicht, um die auftretenden Schwingungen zu dämpfen, vorausgesetzt die SE Dämpfung ist ungefähr gleich groß wie die CE Dämpfung. Der SE Dämpfungskoeffizient liegt im Bereich von 1 . . . 10  $Ns/m$  (abhängig von q,  $l_{CE}$  und  $F_{CE}$ ). Der CE Dämpfungskoeffizient ist gleichbedeutend mit der Steigung der Kraft-Geschwindigkeit-Relation (z.B.  $qF_{max}F_{isom}/v_{max} \cdot A_{rel}/(1 + A_{rel})$  bei  $v_{max}$ ). Außerdem wird in der Studie von [Wil](#page-125-1)[son et al.](#page-125-1) [\(2001\)](#page-125-1) das einfachere phänomenologische Muskelmodell zur Beschreibung der Dämpfung des MTC benutzt, das eine bessere Reproduktion der Frequenzabhängigkeit der Vibrationsdämpfung als das mikroskopische Muskelfasermodell von [Piazzesi und Lombardi](#page-122-0) [\(1995,](#page-122-0) [1996\)](#page-122-1) erlaubt. Dies verweist darauf, dass delokalisierte Dämpfung vorhanden sein muss.

Physiologisch gesehen ist das große Protein Titin an der M-Scheibe (sie verbindet die einzelnen  $Myosine$  im Zentrum des Sarkomers) befestigt, führt innerhalb des dicken Filaments ( $Myosin$ ) hindurch und überbrückt an dessen anderen Ende die Lücke zur Z-Scheibe (diese verbindet *Aktin* und schließt das Sarkomer ab). Somit repräsentiert Titin sowohl serielle als auch parallele Strukturen zur kontraktilen

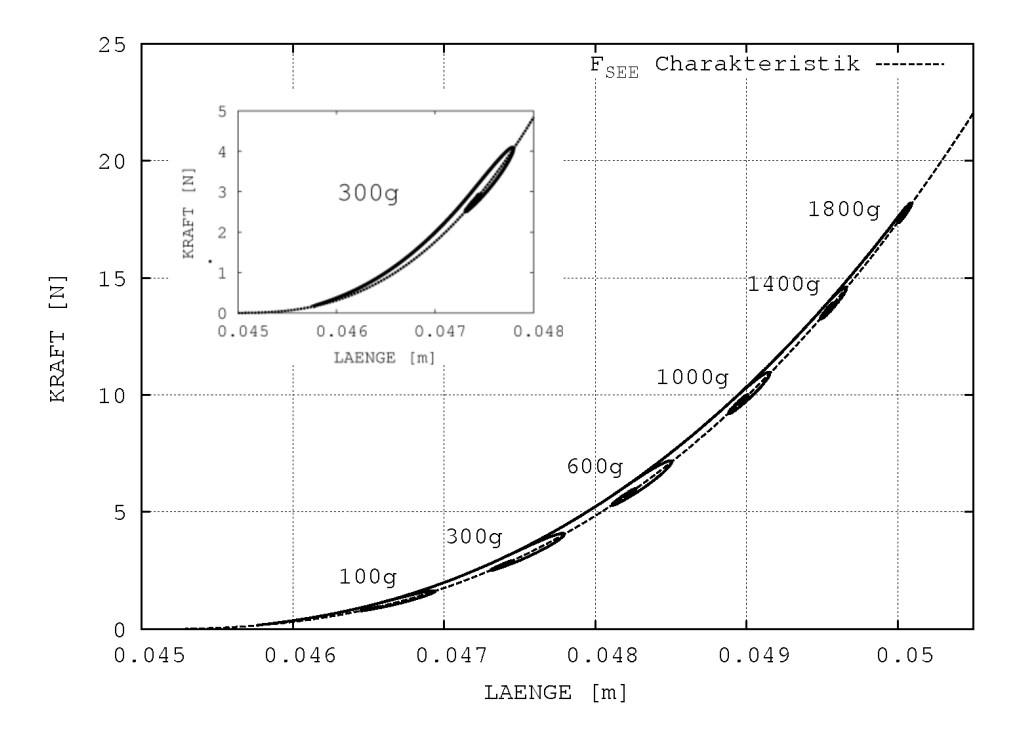

<span id="page-82-0"></span>Abbildung 3.12: Simulierte (dynamische) Kraft-L¨angen-Relation(en) des SE bei konzentrischen Kontraktionen. Hier sind die Simulationsdaten aus der Abb. [3.7](#page-70-0) mit einer anderen Darstellung neu gezeichnet: Die SE-Längen auf der Abszisse und die SE-Kräfte (d.h. die Summe der SEE-Kraft und der SE Dämpfungskraft, die der MTC Kraft gleicht) als Ordinate. Die Zeit läuft als Parameter entlang der dynamischen Kraft-Längen-Relation des SE (durchgezogene Linie), wobei jede davon die Kontraktionsdynamik einer spezifischen Kraft (in  $g$ ) repräsentiert. Die innere Darstellung zeigt die vergrößerte Kurve für den 300  $q$  Fall. Bei allen dargestellten Lasten weicht die Kraft-Längen-Relation des SE nur leicht von der Kraft-Längen-Relation des SEE (gestrichelte Linie) ab. D.h. die (kraftabhängige) SE-Dämpfung wie in Kapitel [3.2.6](#page-60-0) beschrieben, liegt sehr gut innerhalb physiologisch bekannter Grenzen (vergleiche z.B. [Shadwick](#page-124-1) [\(1990\)](#page-124-1)). Die Parameter des SEE und die SE-Dämpfung sind in Tabelle [B.2](#page-105-0) zusammengefasst. Jede dynamische Kraft-Längen-Relation erreicht über gedämpfte Eigenschwingungen den Punkt an dem die SEE-Kraft im statischen Gleichgewicht mit dem Gewicht der Last ist.

Maschinerie (verbundene  $Aktin-Myosin$  Brückenbindungen), die durch das CE im Muskelmodell [\(Lan und Sun, 2005;](#page-120-0) [Reconditi et al., 2004\)](#page-122-2) beschrieben ist. Wenn also mindestens eine Bruckenbindung in einem Sarkomer geschlossen ist, bekom- ¨ men alle anderen Teile von Aktin und Myosin, außer der verbundenen Region, eine serielle Bedeutung, genauso wie die Elastizität der geschlossenen Brückenbindung selbst [\(Lan und Sun, 2005;](#page-120-0) [Lombardi et al., 1995\)](#page-120-1). In diesem Sinne stellt die Titin-Region, die die Lücke zwischen dickem Filament und Z-Scheibe (I-Band) schließt, ein paralleles visko-elastisches Element dar [\(Carrion-Vazquez et al., 1999;](#page-115-2) [Marsza](#page-120-2)[lek et al., 1999;](#page-120-2) [Minajeva et al., 2001;](#page-121-2) [Telley et al., 2003;](#page-124-2) [Tskhovrebova und Tri](#page-124-3)[nick, 2002\)](#page-124-3). Unter der Berücksichtigung der hohen Rückfaltungsraten von Titin (bis zu  $100 Hz$ ) bei Dehnungen mit kleinen Amplituden [\(Carrion-Vazquez et al., 1999;](#page-115-2) [Marszalek et al., 1999;](#page-120-2) [Minajeva et al., 2001\)](#page-121-2) könnte man spekulieren, dass die Dämpfung im Sarkomer eher durch diese parallele Titin-Viskoelastizität als durch die Kraft-Geschwindigkeit-Relation der kontraktilen Maschine erklärt werden kann. Darüber hinaus würde eine passive, serielle Dämpfung auftreten [\(Lombardi et al.,](#page-120-3) [2004;](#page-120-3) [Tskhovrebova und Trinick, 2002\)](#page-124-3), wenn der Titin-Bereich, der das Myosin tunnelt (A-Band) sich relativ zum Myosin bewegen und dabei mit diesem mechanisch interagieren würde.

Zusammengefasst formuliert: die über den MTC delokalisierte Dämpfung kann sowohl innerhalb des Sarkomers als auch durch die makroskopischen seriellen Elemente (Sehne und Aponeurose) repräsentiert als pures passives Phänomen gesehen werden.

### <span id="page-83-0"></span>3.6.3 Die Hill-Gleichung

Die hier vorgestellte Analyse dreier Kontraktionsmodi erlaubte erstens die Identifikation eines konsistenten Satzes von passiv-elastischer Eigenschaften eines Schweine-MTC. Das für das Experiment präparierte Schwein war einen Tag alt, d.h. im Laufe der Entwicklung ist von einer zunehmenden Verstärkung des Kollagengewebes auszugehen. Außerdem ist davon auszugehen, dass diese Veränderungen sich nur (gering) auf die Parameter und nicht auf die Struktur des Modells auswirken. Auf dieser Grundlage konnte man zweitens, die Krümmung der Hill-Gleichung als den entscheidenden Parameter, um die Kontraktionsdynamik des MTC allen drei externen Zwängen anzupassen, ausfindig machen (weder  $v_{max}$  noch  $F_{CE}$ ). Das wiederum bedeutet, dass die Anpassung eines einzigen Satzes von "Hill-Parametern"  $A_{rel}$  und  $B_{rel}$  schon nicht ausreicht, um alleine die drei analysierten konventionellen konzentrischen Kontraktionsmodi exakt zu beschreiben.

Trotzdem zeigt aber die vielfache Anwendung der Hill-Gleichung in der Literatur, dass man eine physiologisch valide Wahl von Hill'schen Muskelparameter fur un- ¨ terschiedliche Kontraktionsmodi, Muskelgruppen, interne oder externe Umgebung

(z.B. Muskelpräparation oder Muskelzustand, Temperatur, biochemischer Zustand), Population und deren Entwicklungszustand finden kann. Eine solch spezifische Parametrisierung jedoch, kann nur für Simulationen von motorischen Abläufen benutzt werden, bei denen die Bedingungen unter der die experimentelle Muskelvalidierung durchgeführt wurde, identisch sind mit den Bedingungen, der zu simulierenden Bewegung (z.B. Sprungsituationen [\(van Soest, 1992\)](#page-124-4)). Z.B. wurde der hier vorgestellte Muskel in Modi analysiert, die typisch bei Sprungbewegungen sind (konzentrische und quick-release Kontraktion), seine Krümmung ist jedoch deutlich ausgeprägter als die der menschlichen Volleyballspieler [\(van Soest, 1992\)](#page-124-4). Dies ist ein weiterer Hinweis auf die Abhängigkeit der Hill-Gleichung von der spezifisch experimentellen Situation, die die Skalierbarkeit eines Hill'schen Muskelmodells behindert. Die Uneindeutigkeit der Muskelparameter ruhrt daher, dass das Hill'sche Modell ein ¨ ph¨anomenologisches Modell ist. Somit kann man mit dieser Untersuchung die Aus-sage von [Epstein und Herzog](#page-116-0) [\(2003\)](#page-116-0) unterstützen, dass das Hill'sche Modell weder eine ursächliche Erklärung der physiologischen Prozesse liefert noch für die eindeutige Vorhersage der Modell CE Dynamik dienen kann. Daraus folgt die Erkenntnis ein makroskopisches Muskel-Sehnen-Modell entwickeln zu müssen, in dem die Hill-Gleichung nicht als lokales Gesetz formuliert ist, das die Kontraktionsdynamik des CE beschreibt (Repräsentation der kontraktilen Maschine). D.h. das Zusammenspiel der passiven visko-elastischen Eigenschaften des MTC, der kontraktilen Maschine, des zugehörigen Modell Elements (CE) und die spezifische Modellierung der dynamischen Charakteristik des CE muss neu formuliert werden [\(Denoth et al., 2002\)](#page-115-3).

#### 3.6.4 Weiterentwicklung makroskopischer Muskelmodelle

Das sehr niedrig dimensionale Hill'sche Muskelmodell, das von [van Soest und Bob](#page-124-0)[bert](#page-124-0) [\(1993\)](#page-124-0) formuliert wurde, zeigt auch nach der Einfuhrung delokalisierter SE- ¨ Dämpfung immer noch Widersprüche im Ausgangssignal im Vergleich mit dem realen MTC. Um aber auf diesen Stand zu kommen, bezogen auf den Ausgangspunkt (Kap. [3.2.1\)](#page-52-0), war es lediglich notwendig eine Kraftcharakteristik des Modells zu uberarbeiten um das Auftreten unphysiologischer Schwingungen zu verhindern. Be- ¨ rücksichtigt man außerdem die überarbeitete Nichtlinearität des SEE, so wurde auch hier die gleiche Strategie der Modellverbesserung angewandt, indem man nur eine Kraftcharakteristik umformuliert, um die physiologische Validität zu erhöhen. Damit wurde eine realistische Homogenisierung der Frequenzantworten des Muskelmodell bei verschiedenen Lasten erreicht. Im Gegensatz dazu konnten die Hystereseeffekte in diesem Schritt nicht modelliert werden. Dies erfordert vielmehr die Einführung von mindestens einem zusätzlichen Freiheitsgrad im Muskelmodell. Man kann postulieren, dass es aber nicht nötig ist, die Strategie der Anwendung und Verbesserung eines makroskopischen Ansatzes in der Muskelmodellierung zu verwerfen und

stattdessen mehrdimensionale, viel-parametrische mikroskopische Muskelmodelle zu favorisieren [\(Meijer et al., 1998\)](#page-121-3). Über die numerische Effizienz hinaus, die den mikroskopischen Modellen überlegen ist, sind makroskopische Modelle eine der drei Säulen zum Verständnis fundamentaler Prinzipien, die den dynamischer Prozessen zu Grunde liegen. Dabei bilden Messungen realer Phänomene eine Säule und die Vorhersagen von mikroskopischen Modellen eine zweite. Doch wie kann man die Selbstorganisation dieser Millionen von Sarkomere verstehen, wenn man nicht ihren makroskopischen Effekt explizit formuliert?

## Kapitel 4

## Zusammenfassung

Die vorliegende Arbeit"Uber die Anwendung und Modifikation des Hill'schen Muskel- ¨ modells in der Biomechanik" beschäftigt sich, erstens mit der Anwendung des Hill'schen Muskelmodells bei Computersimulationen eines Mehrkörper-Muskel-Skelett-Systems (Kap. [2\)](#page-16-0). Es wird beispielhaft gezeigt, welche Arbeitsschritte notwendig sind, um einen menschlichen Sprung aus der Hocke getrieben durch Muskelkräfte Hill'scher Muskeln zu simulieren und welche zusätzlichen Fragen die Computersimulation hierbei beantworten kann. Zweitens (Kap. [3\)](#page-50-0), werden die in Kapitel [2](#page-16-0) vorgestellten Arbeitsschritte angewandt, um ein valideres Computermodell des Hill'schen Muskels zu erstellen, das ein bekanntes Defizit (Absorption hochfrequenter Schwingungen) beseitigt. Dabei mussen Modifikationen am Standardmuskelmodell [\(Hill,](#page-118-0) ¨ [1938;](#page-118-0) [van Soest und Bobbert, 1993\)](#page-124-0) vorgenommen werden, um im Vergleich mit dem Experiment am isolierten Muskel konsistente Ergebnisse zu erzielen. Dieses Muskelmodell wurde aus mehreren Gründen noch nicht in das komplexere Menschmodell eingefuhrt, obwohl dessen Einbau hohe Rechenzeiten durch schwingungsbehaftete ¨ Muskel-Skelett-Modelle reduzieren wurde. Erstens sind weitere Defizite (exzentri- ¨ sche Kontraktion, Hystereseeffekte) bereits identifiziert. Zweitens wurden durch das ¨ modifizierte Muskelmodell erwartungsgemäß die Kontraktionsabläufe (die in deutlich niedrigeren Frequenzbereichen stattfinden) nicht so modifiziert, dass die Muskelkraftverläufe bei den simulierten submaximalen Sprüngen entscheidend beeinflusst würden.

In dieser Arbeit wird der vorwärts-dynamische Ansatz zur Computersimulation gewählt. Die Stärke dieses Ansatzes besteht zum einen in der Möglichkeit der Identifikation grundlegender Prinzipien der untersuchten Bewegung (siehe Kap. [2.6.2,](#page-47-0)  $2.6.3, 3.6.1, 3.6.2$  $2.6.3, 3.6.1, 3.6.2$  $2.6.3, 3.6.1, 3.6.2$  und  $3.6.3$ ). Zum anderen können innere Kräfte berechnet werden, weil nicht nur das Skelett mittels eines Mehrkörpersystems, sondern auch die Muskelkraftentfaltung samt ihrer realistischen Geometrie mitsimuliert wurden. Die notwendigen Bedingungen zur Anwendung dieser Simulationsmethode, wie sie im

Rahmen dieser Arbeit empfohlen, vorgestellt und angewendet werden, sollen hier zusammengefasst und betont werden:

- Physiologisch motivierte Geometrien der Modelle: Durch eine sehr strenge Annäherung der Modellgeometrie an die Physiologie (in der Größenordnung der gewünschten Genauigkeit) bei der Formulierung des Problems erhält die Modellaussage im Ergebnis auch eine physiologische Bedeutung (siehe z.B. Kap. [3.6.1](#page-79-0) zur Muskellänge).
- $\Diamond$  Physiologisch begründbare Modellsteuerungen: Das hier vorgestellte  $\lambda$ -Modell [\(Feldman, 1974\)](#page-116-1) verwendet den Vergleich von Muskel-Solllängen mit den Muskel-Istlängen, um abhängig davon Kräfte im Muskel zu produzieren, die über ihre geometrischen Anbindung an das Skelett die Bewegung produzieren. Dieses Modell der Bewegungssteuerung kann durch im Menschen vorhandene Strukturen (z.B. Muskelspindel) begründet werden. Allerdings deuten die Ergebnisse der Sprungsimulation (Kap. [2,](#page-16-0) geringe Sprunghöhe) darauf hin, dass diese Art der Steuerung möglicherweise noch erweitert werden muss (Kap. [2.6.3\)](#page-47-1).
- $\diamond$  Physiologisch überprüfbare Parameter: Der Vergleich zwischen Computermodell und Realität muss auch für einzelne Eigenschaften wie z.B. Sehnensteifigkeit gültig sein. Dafür liegen zahlreiche Angaben durch experimentelle Messungen in der Literatur vor [\(Alexander, 2001;](#page-113-2) [Burkholder und Lieber, 2001;](#page-114-0) [Ker, 1981;](#page-119-0) [Krause et al., 1995;](#page-119-1) [Kurokawa et al., 2001;](#page-120-4) [Magnusson et al., 2001;](#page-120-5) [Riemersma und Schamhardt, 1985;](#page-123-0) [Shadwick, 1990;](#page-124-1) [Wank, 2000\)](#page-125-3), die bei der Modellierung des Problems berücksichtigt werden müssen.
- Experimentelle Validierung der Simulationen: Die Aussagekraft einer Computersimulation steigt mit dem Grad der experimentellen Validierung. Es wurden in dieser Arbeit umfangreiche Validierungsexperimente vorgestellt, sowohl in Kapitel [2](#page-16-0) durch eigens durchgefuhrte Messreihen an menschlichen Probanden ¨ als auch in Kapitel [3](#page-50-0) durch bereits vorhandene Tierexperimente an Ferkeln. Jede Ubereinstimmung zwischen Experiment und Simulation stärkt dabei das Vertrauen in die Modellierung (d.h. sie wird dadurch zunehmend "physiologisch valide") und durch Modellierung und Simulation gewonnenen Erkenntnisse (z.B. innere Kräfte).

In Kapitel [2](#page-16-0) der vorliegenden Arbeit wurde ein Hill'sches Standardmuskelmodell zur Simulation eines menschlichen Sprungs aus der Hocke angewendet. Die Grundlage der Simulation war das Mehrkörper-Muskel-Skelett-Modell von Günther und Ru[der](#page-117-2) [\(2003\)](#page-117-2). Ziel der Untersuchung war es, dieses Modell, das zu Beginn der Arbeit im Stehen und Gehen bereits getestet und eingesetzt war, durch möglichst geringe Änderungen der Modellstruktur und der zugehörigen Parameter auch für die

Computersimulation des Springens einzusetzen. Dabei stellte sich heraus, dass bereits das Einnehmen der Ausgangslage, die Hocke, keine triviale Aufgabe ist. In Kapitel [2.3.2](#page-30-0) wird das verwendete Verfahren beschrieben, welches letztendlich zu diesem Teilziel Hocke gefuhrt hat. Anschließend konnte die vorgestellte Sprungs- ¨ equenz durch die Vorgabe von vier Zielvektoren erreicht werden. Die Zeitpunkte des Umschaltens zwischen den Zielvektoren wurden durch das Versuch und Irrtum – Verfahren herausgefunden, wobei auf eine möglichst große Sprunghöhe "optimiert" wurde. Trotz ausführlicher Tests möglicher Kombinationen von Muskelsolllängen, ist das Modell noch nicht in der Lage einen optimalen Sprung aus der Hocke zu erzielen (Maximale Sprunghöhe: hier  $0.21 \, m$  anstatt  $0.39 \, m$  bei [van Soest und Bob](#page-124-0)[bert](#page-124-0) [\(1993\)](#page-124-0)). Durch umfangreiche Experimente an Menschen im Labor konnte die Sprungsimulation durch den Vergleich der Bodenreaktionskraft, der Sprunggelenkswinkel, der Kniegelenkswinkel, der Schwerpunktkoordinate und von Oberflächenelektromyogrammen validiert werden. Zusammenfassend kann gesagt werden, dass trotz der unterschiedlichen Bewegungsarten in die Hocke gehen versus Springen, auch diese beiden Bewegungsarten zusätzlich zu den bereits vorhandenen Stehen und Gehen nun mit diesem Modell valide simuliert werden können. Da das Springen funktio-niert (bis auf die genannten Einschränkungen, Kap. [2.6.1\)](#page-46-0), muss die erfolgreiche Simulation auch als ein weiterer Test der Funktionsfähigkeit des  $\lambda$ -Modells gesehen werden (zu möglichen Erweiterungen dieser Steuerungsvorstellung siehe Kap. [2.6.3\)](#page-47-1). Aus der Literatur ist der Einsatz des λ-Modells zur Steuerung von Bewe-gung bisher nur beim Stehen [\(Micheau et al., 2003\)](#page-121-4), Gehen (Günther und Ruder, [2003\)](#page-117-2) und bei *schnellen Armbewegungen* [\(Kistemaker et al., 2006\)](#page-119-2) bekannt. Zusätzlich zu den detaillierten Aussagen durch die Simulation über einen Sprung aus der Hocke (z.B. Bodenreaktionskraft, Gelenkwinkelverläufe, innere Muskelkräft), wurde durch die ausfuhrliche Beschreibung des Vorgehens zur Erzeugung der Simulation ¨ der Arbeitsablauf vorgstellt um eine valide Simulation (gemessen an der Realität) einer menschlichen Bewegung zu erzeugen. Unter dieser Maßgabe (siehe oben, notwendige Bedingungen zur vorwärts-dynamischen Simulation) erfolgte anschließend in Kapitel [3](#page-50-0) eine Untersuchung des Hill'schen Standardmuskelmodells.

Der zweite Teil dieser Arbeit beschäftigte sich im Detail mit dem Versuch der Validierung eines Hill'schen Muskelmodells, das nur durch Modifikationen an diesem Standardmodell gelingt. Dazu wurden sehr präzise durchgeführte Tierexperimente an einem Schweinemuskel [\(Wank, 2000\)](#page-125-3) verwendet und in einem iterativen Prozess benutzt, um ein modifiziertes Hill'sches Muskelmodell zu validieren. Die bedeutendste Modifikation, die nebenbei auch zur numerischen Effizienz von Simulationen unter Verwendung eines Hill'schen Muskelmodells beiträgt, war die Einführung einer kleinen Dämpfung seriell zur CE-PEE-Struktur und parallel zum SEE (siehe Abb. [3.1\)](#page-53-0). Diese Erkenntnis wurde gewonnen, indem in der Simulation verschiedene Dämpfungsmechanismen getestet wurden. Nur eine auf dem gesamten MTC verteilte Dämpfung und somit die Einführung einer seriellen Dämpfung (die Hill'sche CE Formulierung enthält bereits Dämpfungsterme) konnte die Dynamik des Systems bei allen drei untersuchten Kontraktionsmodi (quick-release, konzentrisch und isometrisch) gut reproduzieren. Es scheint jedoch so, dass auch das modifizierte Hill'sche Modell nicht vollständig in Lage ist die tatsächliche Dynamik im realen MTC urs¨achlich zu beschreiben. Daraus folgt in letzter Konsequenz die Anforderung, ein makroskopisches Muskel-Sehnen-Modell entwickeln zu müssen, in dem die Hill-Gleichung nicht das lokale Gesetz formuliert, das die Kontraktionsdynamik des CE beschreibt (Repräsentation der kontraktilen Maschine). D.h. das Zusammenspiel der passiven visko-elastischen Eigenschaften des MTC, der kontraktilen Maschine, des zugehörigen Modell Elements (CE) und die spezifische Modellierung der dynamischen Charakteristik des CE muss neu formuliert werden [\(Denoth et al., 2002\)](#page-115-3) (siehe Kap. [3.6.3\)](#page-83-0). Trotzdem bedeutet die vorgeschlagene Modifikation des Hill'schen Standardmodells bereits eine entscheidende Verbesserung fur den Einsatz bei Mehr- ¨ körpersimulationen (Dämpfung unphysiologischer Schwingungen: effizientere numerische Berechnung und höhere physiologische Validität). Es konnte durch diese Simulationen ein konsistenter Satz Muskelparameter gefunden werden, mit dem man in der Lage ist alle drei Kontraktionen in guter Übereinstimmung mit dem zugehörigen Experiment durch die Computersimulation zu reproduzieren [\(Wank](#page-125-3) [\(2000\)](#page-125-3) bezweifelte dies und stellte als Folge die Allgemeingültigkeit der Hill'schen Gleichung in Frage, siehe Kap. [1.2\)](#page-12-0). Wenn gleich zur genaueren Reproduktion der isometrischen Kontraktionen ein veränderter Parametersatz eine bessere Ubereinstimmung liefert (siehe Abb. [3.10\)](#page-75-0), so deutet die isometrische Randbedingung auf eine komplexere  $l_{CE}$ - und q-Abhängigkeit hin. Diese Untersuchung bestätigt in eingeschränktem Maße durchaus die Anwendbarkeit eines Hill'schen Muskelmodells zur makroskopischen Beschreibung der Muskel-Sehnen-Dynamik bei Mehrkörpermodellen und stellt in Form eines weiter zu entwickelnden Hill'schen Modells eine universell einsetzbare MTC-Dynamik dafür bereit.

### 4.1 Ausblick

Aus der vorgestellten Arbeit ergeben sich mindestens drei Bereiche, die dringende Fragen für weitere Untersuchungen stellen:

 $\circ$  Erweiterung des  $\lambda$ -Modells für schnelle Bewegungen: [Kistemaker et al.](#page-119-2) [\(2006\)](#page-119-2) schlägt vor, eine Mischung von EP-Steuerungen zu verwenden, um schnelle Bewegungen in der Simulation optimal durchführen zu können. In Kapi-tel [2.6.3](#page-47-1) werden weitere Zustandsgrößen diskutiert, die bei der Verbesserung der Bewegungssteuerung vielversprechend und physiologisch plausibel erscheinen (Gelenkwinkelgeschwindigkeiten, Segmentbeschleunigungen, Muskelkräfte, Steifigkeit von Gelenken).

- Entwicklungspotenzial des vorgestellten Muskelmodells bei exzentrischen Kontraktionen: Im neu vorgeschlagenen Muskelmodell (modifiziertes Hill'sches Modell) ist die exzentrische Kontraktionsdynamik unter der Annahme gleicher zugrunde liegender physiologischer Prozesse als kontinuierlich Fortsetzung des konzentrischen Lösungsschemas modelliert. Bereits in der Abschaltcharakteristik bei isometrischen Kontraktionen  $t_{Stimulation} > 1.1 s$  (Kap. [3.4.3\)](#page-71-0) zeigen sich dabei Abweichungen zwischen der Simulation und dem Experiment. Die Abweichungen durch eine zusätzliche Last wurden noch nicht untersucht. Möglicherweise muss das hier vorgestellte modifizierte Muskelmodell weiterentwickelt werden, damit auch eine exzentrische Bewegung physiologisch valide simuliert werden kann.
- ◇ Modellierung möglicher Hystereseeffekte: Erstens, wie bei der Analyse des quick-release Modus (Kap. [3.4.1\)](#page-66-0) dargestellt, zeigen die Kraft-Zeit-Kurven der Experimente bei  $t = 0$  s ein signifikant höheres Kraftniveau als die Simulationskurven. Zweitens ist im konzentrischen Arbeitsmodus (Kap. [3.4.2\)](#page-68-0) eine Verschiebung der maximalen Kontraktionsgeschwindigkeiten zu späteren Zeitpunkten zu beobachten. Als Ursache beider Effekte wurde das Fehlen eines weiteren Freiheitsgrades in der Beschreibung der Kontraktionsdynamik des MTC diskutiert. Das bedeutet, dass in Übereinstimmung mit den Durchführenden des Experiments vermutet wird, dass in den experimentell gemessenen Daten Präparationseffekte sichtbar werden (geringe Auszugslängendifferenzen oder Pfad des Auszugs führen zur Enthüllung einer möglicherweise hysteresebehafteten Kraft-Längen-Relation) für die im Modell (noch) keine Formulierung vorgesehen ist.

Erst nach der Bearbeitung skizzierter Projekte scheint die Implementierung eines weiterentwickelten Hill'schen Modells in ein komplexes Menschmodell zur Sprungsimulation sinnvoll.

Durch diese Arbeit werden zwei biomechanische Werkzeuge zur Verfugung gestellt, ¨ die eine signifikante Verbesserung gegenuber ihrem Ausgangszustand darstellen. Ers- ¨ tens, liegt nun ein komplexes Menschmodell vor, mit dem sowohl Stehen und Gehen als auch Springen aus der Hocke simuliert werden kann. Springen funktioniert sogar für submaximale Sprünge, da die Bewegung nicht durch eine Optimierung von Momenten oder Stimulationen erzeugt wurde, sondern ein EPH-Algorithmus (λ-Modell) durch physiologisch begründbare Steuerparameter und Zielgrößen die Bewegung produziert. Zweitens, erh¨ohen die Modifikationen am Hill'schen Muskelmodell, wie sie hier dargestellt werden, dessen physiologische Validität erheblich. Der konzentrische

Arbeitsbereich eines realen MTC ist mit der präsentierten veränderten Kontraktionsdynamik, validiert an einem isolierten Muskel, mit einem Computermodell sehr gut reproduzierbar. Auf Grund des beschriebenen methodischen Ansatzes sind beide Werkzeuge für Computersimulationen mit einem Hill'schen Muskelmodell in der Biomechanik universell einsetzbar.

# Anhang A

## Sprungsimulation

### A.1 Verwendete Zielvektoren

Auftaktbewegung Hocke: ZNS 25 15 -25.pos

 $\begin{array}{rl} 1\textcolor{black}{\#} \text{ Poas}: \\ 2\ \ 0.139610 \\ 3\ \ 4\ \ 11\mathrm{i}\, \mathrm{a}\,\mathrm{c}\,\mathrm{u}\,\mathrm{s}: \\ 4\ \ 0.120610 \\ 5\ \ 6\ \ 0.186924 \\ 6\ \ 0.186924 \\ 7\ \ 4\ \ \, \mathrm{Rectue}: \\ 8\ \ 9\ \ 4\ \ \, \mathrm{Vastus}: \\ 9\ \ 9\ \ 4\ \ \, \mathrm{Vastus}: \\ 9\ \ 4\$ 

Hocke: ZNS\_141\_88\_-35.pos

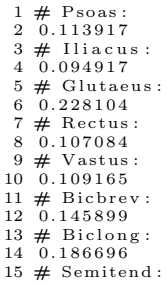

16 0 . 2 3 8 8 5 8 17 # Semimem : 18 0 . 1 3 6 2 6 1 19 # Gastro:<br>21 # Soleus:<br>22 0.062978<br>23 # Tibant:<br>24 0.090277<br>25 # Addulong:<br>26 0.189782 27 # Addumag : 28 0 . 2 2 0 3 8 3

Bremsbewegung Hocke: ZNS\_110\_88\_-35.pos

1 # Psoas:<br>2 0.107089<br>3 # Iliacus:<br>4 0.088089 5 # Glutaeus:<br>6 0.230229<br>8 0.106422<br>9 # Vastus:<br>10 0.109165<br>11 # Bicbrev:<br>12 0.145899<br>13 # Bicbrev:<br>12 0.162297 15 # Semitend:<br>16 0.213150<br>17 # Semimem:<br>18 0.110553<br>19 # Gastro:<br>20 0.076279 21 # S o l e u s : 22 0 . 0 6 2 9 7 8 23 # T ibant : 24 0 . 0 9 0 2 7 7 25 # Addulong : 26 0 . 1 6 0 9 6 8 27 # Addumag : 28 0 . 2 0 1 6 4 9

Springen 1: ZNS\_30\_88\_-35.pos

1 # Psoas:<br>2 0.137216<br>3 # Iliacus:<br>4 0.118216<br>5 # Glutaeus:<br>6 0.191225 7 # Rectus:<br>8 0.139137<br>9 # Vastus:<br>10 0.109165 11 # Bicbrev:<br>12 0.145899<br>13 # Biclong:<br>14 0.058973<br>15 # Semitend:<br>16 0.109331 # Semimem : 18 0 . 0 0 6 7 3 3 # Gastro : 20 0 . 0 7 6 2 7 9 # S o l e u s : 22 0 . 0 6 2 9 7 8 23 # T ibant : 24 0 . 0 9 0 2 7 7 # Addulong : 26 0 . 1 3 8 5 5 7 # Addumag : 28 0 . 1 2 9 1 3 9

Springen 2: ZNS\_30\_50\_-35.pos

 $\begin{array}{rl} 1\textcolor{black}{\#} \text{ Poas}: \\ 2\ \ 0.137216 \\ 3\textcolor{black}{\#} \textcolor{red}{II} \text{in} \texttt{c} \texttt{u}: \\ 4\ \ 0.118216 \\ 5\ \ 6\ \ 0.191225 \\ 6\ \ 0.191225 \\ 7\ \ 4\ \ \, \text{Rectues}: \\ 8\ \ 0.191225 \\ 9\ \ 4\ \ \, \text{Nextus}: \\ 9\ \ 0.186172 \\ 10\ \ 0.861$ 

### Springen 3: ZNS\_30\_30\_-35.pos

 $\begin{array}{c} 1 \text{ $\#$ Psoas:}\\ 2 \text{ $0.137216$}\\ 3 \text{ $\#$ Iliacus:}\\ 4 \text{ $0.118216$}\\ 5 \text{ $\#$ Glutaeus:}\\ 6 \text{ $0.191225$}\\ 7 \text{ $\#$ Rectus:}\\ 8 \text{ $0.999468$}\\ 9 \text{ $\#$ Vatsus:}\\ 10 \text{ $0.66849$}\\ 11 \text{ $\#$ Bichorev:}\\ 13 \text{ $\#$ Bichone:}\\ 14 \text{ $0.081955$}\\ 15 \text{ $\#$ Semimeme:}\\ 16 \text{ $$  $22 \t 0.002978$ <br> $23 \t \#$  Tibant:<br> $24 \t 0.090277$ 25 # Addulong : 26 0 . 1 3 8 5 5 7 27 # Addumag : 28 0 . 1 2 9 1 3 9

#### Springen 4: ZNS 25 20 50.pos

- $1 \#$  Psoas: 2 0.139610<br>3 # Iliacus:<br>4 0.120610 5 # Glutaeus :<br>
7 # Rectus :<br>
8 0.093553<br>
9 # Vastus :<br>
10 0.060602<br>
11 # Bicbrev :<br>
12 0.172915<br>
13 # Biclong :<br>
13 # Semitend :<br>
15 # Semitend : 16 0.168489<br>17 # Semimem:<br>18 0.048882
- 

19 # Gastro : 20 0 . 0 3 9 1 9 6  $21 \# \text{Soleus} : 22 \quad -0.001849$  $-0.001849$  $23 \#$  Tibant: 24  $0.134575$ 25 # Addulong : 26 0 . 1 4 1 2 9 5 27 # Addumag : 28 0 . 1 2 5 7 1 4

### A.2 Regelalgorithmus des Sprungmodells

```
1 \#elif defined SQUATJUMP<br>2 /* Beschreibung was die
   2 /* Beschreibung was die Gr"ossen bedeuten und wie man eingreifen kann:<br>3  — DxSP_innen und _aussen sind festgelegt in simsys dat<br>4  — ZNSBefehl/x], x ist der x. Befehl aus der ZNSCommand...— Datei
   5 - VX_schwell: Schwellengeschwindigkeit<br>6 Am Anfang wird immer mit einem "neutralen" Befehl vorbelegt und dann<br>7 vom neuen Befehl abh "angig vom Steuerungszustand vom neuen ZNSBefehl<br>8 der alte abgezogen. Chi und Psi aind
 10 */<br>11 /* Berechnung der Eingansgr"o"sen wie bei STEHEN: */<br>12 BerSchwerp(&RxSP, &RzSP, &VxSP, &VzSP, z);<br>13 HebelGeschw(&VxKopf, &VzKopf, z, zt, 0, 2);<br>14 VxKompro = VxKopf + VxSP;<br>15 HebelKoord(&XSG1, &ZSG1, z, zt, 2, 
 16 HebelKoord(&XSG2, &ZSG2, z, zt, 7, 1);<br>17 XSG = (XSG1 + XSG2) / 2.0;<br>18 Dx_SP = RxSP − XSG − X0_SP;<br>19 if (zt==0)<br>20 {
 21 /* immer wieder mit der nicht-kokontrahierten Neutralhaltung vorbelegen: */<br>22 memcpy(&ZNSCommand.akt, &ZNSBefehl[0], sizeof(int) + 6*sizeof(double));<br>23 for(11=0; 11<Anz_CE; 11++)
 24 {
25 ZNSCommand akt . Lambda [ l l ] = ZNSCommand akt . Lambda 0 [ l l ] =
           ZNSBefeh1 [0]. Lambda_0 [11];
\begin{array}{c} 26 \\ 27 \\ 28 \end{array}NLZ=0;29 f printf (stderr, "\n Start: _Noch_keine _Neutrallage_erreicht! _Zeit _= \frac{6}{1} ; zt);<br>30 }
\frac{30}{31}\mathbf{i} f (NLZ==0)
\begin{array}{c} 32 \\ 33 \end{array}33     memcpy(&ZNSCommand_akt, &ZNSBefehl[0], sizeof(int) + 6∗sizeof(double));<br>34     for(l1=0; ll<Anz_CE; ll++)
 35 {<br>36 ZNSCommand_akt . Lambda[11] = ZNSCommand_akt . Lambda_0[11] =<br>37 ZNSBefehl [0] . Lambda_0[11] ;<br>38 }
\begin{array}{c} 38 \\ 39 \end{array} if (Dx_SP > DX_SP_innen)
\frac{40}{41}NLZ=1;if ( Dx_SP > (DX_SP_{inner} + DX_SP_{aussen}))42<br>43<br>4444 if (j j !=6)<br>45 {
 46 f p r i n t f ( s t d e r r , "\nStehen : V i e l zu w e i t vorn e : z w e i t e R\" u c k h o l a k t i o n ! "
47 " Z e i t = %f \n " , z t ) ;
48 j j = 6 ;
\frac{48}{49}<br>50
\begin{array}{cc}\n\text{43} \\
50 \\
\text{for (1l = 0; 1l < \text{Anz\_CE}; 1l++)}\n\end{array}51 {<br>52 ZNSCommand_akt .Lambda[11] += Psi_aussen *<br>53 (ZNSBefehl[4].Lambda_0[11] - ZNSBefehl[0].Lambda_0[11]) *<br>55 }
\begin{array}{c} 56 \\ 57 \end{array} }
           \begin{cases} 1 & \text{else} \end{cases}58 {
               if (jj != 4)60 {
 61 f p r i n t f ( s t d e r r , "\nStehen : Zu w e i t vorn e : e r s t e R\" u c k h o l a k t i o n ! "
62 " Z e i t = %f \n " , z t ) ;
63 j j = 4 ;
64 }
```

```
65 for ( 11 = 0; 11 < Anz CE; 11++)<br>66 {
  66 {<br>
67 ZNSCommand_akt .Lambda[11] += Psi_innen *<br>
68 (ZNSBefehl[2].Lambda_0[11] - ZNSBefehl[0].Lambda_0[11]) *<br>
(Dx_SP + Chi_innen * VxKompro);<br>
70 }
 71 }
  72 }
            else if (Dx<sub>SP</sub> < -DX<sub>SP</sub> innen)
  74 {
 75 i f ( Dx SP < (−DX SP innen − DX SP aussen ) )
 \frac{76}{77}if ( j j != 5)\frac{78}{79} {
  79 fprintf(stderr, "\nStehen:_Viel_zu_weit_hinten:_zweite_R\"uckholaktion!"<br>80 "_Zeit_=_%f\n", zt);<br>81 jj = 5;
 \begin{array}{c} 82 \\ 83 \end{array}83 for (11=0; 11<Anz<sub>-CE</sub>; 11++)<br>84 f
  84 {<br>85 ZNSCommand_akt.Lambda[11] += Psi_aussen *<br>86 (ZNSBefehl[3].Lambda_0[11] - ZNSBefehl[0].Lambda_0[11]) *<br>87 (−Dx_SP - Chi_aussen * VxKompro);
 \begin{array}{c} 88 \\ 89 \end{array} } }
 \frac{89}{90}90 else<br>
91 {<br>
92 if (jj!=3)<br>
93 {
  94 f p r i n t f ( s t d e r r , "\nStehen : Zu w e i t h i n t e n : e r s t e R\" u c k h o l a k t i o n ! "
95 " Z e i t = %f \n " , z t ) ;
96 j j = 3 ;
 \frac{97}{98}98 for (11=0; 11<Anz_CE; 11++)<br>99
99 {<br>100 {ZNSCommand_akt.Lambda[11] += Psi_innen *<br>101 (ZNSBefehl[1].Lambda_0[11] - ZNSBefehl[0].Lambda_0[11]) *<br>102 (−Dx_SP - Chi_innen * VxKompro);
\begin{array}{cc} 103\\ 104\\ \end{array} \hspace{1cm} \big\}104 }
\frac{105}{106}e^{1} s e \{107 {
108 if (VxKompro > VX_schwell)<br>109 {/* faellt nach vorne -> */<br>110 if (jj!=2)
111 {
112 f p r i n t f ( s t d e r r , "\nStehen : Akt ion g eg en V o r f a l l e n im S i c h e r h e i t s i n t e r v a l l ! "
113 " Z e i t = %f \n " , z t ) ;
114 j j = 2 ;
115 }
116 for (11 = 0; 11 < \text{Anz\_CE}; 11++)<br>117
117 {<br>118 ZNSCommand_akt.Lambda[11] += Psi_zentrum *<br>119 (ZNSBefehl[2].Lambda_0[11] - ZNSBefehl[0].Lambda_0[11]) *<br>120 (D_zentrum + Chi_zentrum * VxKompro);
121 }
\begin{array}{c} 121 \\ 122 \\ 123 \end{array} }
123 else if (VxKompro < -VX_schwell)<br>124 {/* factlt zurueck -> */
124 \{\frac{*}{i} \{ \text{ale} \mid \text{at} \} \} \text{if} \{ j j != 1 \}\frac{120}{126}127 fprintf(stderr, "\nStehen:_Aktion_gegen_Zur\"uckfallen_im_Sicherheitsintervall!"<br>128 "_Zeit_=_%f\n", zt);<br>129 jj = 1;
\frac{130}{131}for ( 11 = 0; 11 <Anz_CE; 11 ++)
132 {
133 ZNSCommand akt . Lambda [ l l ] += P s i z en t rum ∗
134 ( ZNSBefeh l [ 1 ] . Lambda 0 [ l l ] − ZNSBefeh l [ 0 ] . Lambda 0 [ l l ] ) ∗
133 ( D ZNSCOMMANGLART LAMOGAL | 1 | + = F s1.<br>
134 ( D Zentrum − Chi_zentrum ∗ VxKompro ) ;<br>
136 ( D Zentrum − Chi_zentrum ∗ VxKompro ) ;
136
\begin{array}{c} 137 \\ 138 \end{array}}
                   else if (jj != 0)\begin{array}{cc} 139 \\ 140 \end{array} {
               {\rm fprint(f (stder, " \backslash nStehen:. Newton Mathaltung!, Zeit, = _\{ 0 \} ;141 j j = 0;<br>
142 NLZ=1;\frac{1}{143} }
\begin{array}{c} 144 \\ 145 \end{array} } <br>145 } // NLZ=0
145 } // NLZ=6<br>146 if (NLZ==1)
147 {
```

```
148 memcpy(&ZNSCommand akt , &ZNSBefeh l [ 3 ] , s i z e o f ( in t ) + 6∗ s i z e o f ( double ) ) ;
149 fo r ( l l =0; l l <Anz CE ; l l ++)
\begin{array}{cc} 150 & \quad \{ \\ 151 & \quad \end{array}151 ZNSCommand\_akt.Lambda[11] = ZNSCommand\_akt.Lambda[11] =<br>152 ZNSBefeh1[3]. Lambda 0 [11]:
          ZNSBefehl [3]. Lambda 0 [11] ;
\frac{153}{154}if(jj != 10)\begin{array}{c}\n155 \\
156\n\end{array}155 f printf(stderr, "\nHocke:_Auftaktbewegung!_Zeit_=_%f\n", zt);<br>157 i = 10.
157 j = 10;<br>
158 NLZ=2;159 daempfPLUS=1;
160 Da emp f faktor =1;
161 DHuefte=2;<br>162 DKnie=10; //10 war fuer den Anfang eine gute Wahl
163 DSG=1;
\frac{164}{165}165 } //NLZ==1<br>166 if (NLZ==2)
\frac{167}{168}168 memcpy(&ZNSCommand akt , &ZNSBefeh l [ 5 ] , s i z e o f ( in t ) + 6∗ s i z e o f ( double ) ) ;
169 fo r ( l l =0; l l <Anz CE ; l l ++)
\begin{array}{cc} 170 & {\{171} \\ 171 & {\{172} \end{array}}171 ZNSCommand akt . Lambda [ l l ] = ZNSCommand akt . Lambda 0 [ l l ] =
172 ZNSBefeh l [ 5 ] . Lambda 0 [ l l ] ;
\frac{173}{174}if (VxSP > -0.5)\begin{array}{c} 175 \\ 176 \end{array}if (jj !=9)\begin{array}{c} 177 \\ 178 \end{array}178 f printf(stderr, "\nHocke:1 Tiefgehen! Zeit == %f\n", zt);<br>179 jj = 9;
179 jj = 9;<br>
180 NLZ=3;<br>
181 Daempf
          {\rm Da} {\rm empf} {\rm f} {\rm aktor} =10;}
\frac{182}{183}183 }<br>184 } // NLZ=2<br>185 if (NLZ==3)
\frac{186}{187}187 memcpy(&ZNSCommand_akt, &ZNSBefehl[6], sizeof(int) + 6∗sizeof(double));<br>188 for(l1=0; ll<Anz_CE; ll++)
\frac{188}{189}<br>190
189 \{<br>190 ZNSCommand_akt . Lambda [11] = ZNSCommand_akt . Lambda_0 [11] =<br>191 ZNSBefehl [6] . Lambda_0 [11] :
          ZNSBefehl [6]. Lambda_0 [11];
\frac{192}{193}if (VzSP < -1.0)194<br>195
          {<br>i f ( j j ! = 8)
196<br>197
197 f print f (stderr, "\nHocke: 2 Tiefgehen! Zeit =\sqrt{f \cdot r}, zt);<br>
198 NIZ-4.
198 NLZ=4;<br>199 jj = 8;
200 Daempffaktor=100;<br>201 }
\frac{201}{202}202 }
203 } //NLZ==3
204 if (NLZ=-4)\frac{205}{206} {
206 memcpy(&ZNSCommand_akt, &ZNSBefehl[7], sizeof(int) + 6∗sizeof(double));<br>207 for(ll=0; ll<Anz_CE; ll++)
208 {
209 ZNSCommand akt . Lambda [ l l ] = ZNSCommand akt . Lambda 0 [ l l ] =
210 ZNSBefeh l [ 7 ] . Lambda 0 [ l l ] ;
211 }<br>212 if ( VzSP > -0.8 )
\frac{213}{214}{\bf i} f ( {\bf j} {\bf j} != 7)
\frac{215}{216} {
216 fprintf (stderr, "\nHocke: 3 Tiefgehen! Zeit = \%f\n", zt);<br>217 NLZ=5;
217 NLZ=5;
218 j j = 7 ;
219 Da emp f faktor =200 ;
\begin{array}{cc} 220 & \frac{1}{221} \\ 221 & \frac{1}{222} \end{array}221 }
222 } // NLZ=4
223 i f (NLZ==5)
\frac{224}{225} {
225 memcpy(&ZNSCommand_akt, &ZNSBefehl[8], sizeof(int) + 6∗sizeof(double));<br>226 for(ll=0; ll<Anz_CE; ll++)
\frac{227}{228}227 \left\{\n \begin{array}{l}\n 228 \\
 228 \\
 228\n \end{array}\n \right.\n  ZNSCommand\_akt.Lambda [11] = ZNSCommand\_akt.Lambda_0 [11] = 228\n  ZNSRefeh1[8]. Lamba_0[11]:\nZNSBefehl [8]. Lambda_0 [11];
230 }
```

```
231 if (VzSP > -0.5)\frac{232}{233}\int if ( j j !=6)
\frac{234}{235} {
235 f printf (stderr, "\nHocke:4_Stabilisieren!_Zeit_=_\%f\n", zt);<br>236 ii = 6:
236 j = 6;<br>
237 NLZ=6;Daempffaktor = 200;
\frac{238}{239}<br>240
240 }<br>241 } // NLZ==5<br>242 if (NLZ==6)
\frac{243}{244} {
244 memcpy(&ZNSCommand akt , &ZNSBefeh l [ 9 ] , s i z e o f ( in t ) + 6∗ s i z e o f ( double ) ) ;
245 fo r ( l l =0; l l <Anz CE ; l l ++)
\begin{array}{cc} 246 \\ 247 \end{array} \qquad \{240<br>247 ZNSCommand_akt . Lambda [11] = ZNSCommand_akt . Lambda_0 [11] =<br>248 ZNSRefebl [9] Lambda 0 [11] ·
248 ZNSBefehl [9]. Lambda_0 [11]<br>249 }
\begin{array}{cc} 249 & \text{ } \\ 250 & \text{if (zt > 0.74)} \end{array}\frac{251}{252}\int if ( j j !=5)
\frac{253}{253}254 f printf (stderr, "\nSpringen:1! Zeit = \frac{\pi}{n}, zt);<br>255 jj = 5;
255 j = 5;<br>
256 NLZ=7;257 daempfPLUS=0;<br>258 }
258 }
259 }<br>260 } // NLZ=-6260 } // NLZ==6<br>261 if (NLZ==7)
\begin{array}{c} 261 \\ 262 \\ 263 \end{array} {
263 memcpy(&ZNSCommand_akt, &ZNSBefehl [10], sizeof(int) + 6*sizeof(double));<br>264 for(11=0; 11<Anz.CE; 11++)
          for ( 11 = 0; 11 <Anz_CE ; 11 +\frac{265}{266} {
266 ZNSCommand_akt . Lambda [11] = 206 ZNSBefehl [10] . Lambda_0 [11] ;
267 ZNSBefeh [ 10 ] . Lambda 0 [ 11 ] ;<br>268 }
268 }<br>269 if (VzSP > -0.05)
270 {
                 if ( j j != 4)\frac{271}{272} {<br>273
273 f printf (stderr, "\nSpringen: 2! _ Zeit _=_\%f\n", zt);<br>274 i = 4:
274 j j = 4;<br>
275 NLZ=8;\begin{array}{c} 276 \ 277 \ 278 \ \end{array} } /
277 }
278 } // NLZ==7
279 i f (NLZ==8)
\begin{matrix} 280 \\ 281 \end{matrix} {
281 memcpy(&ZNSCommand akt , &ZNSBefeh l [ 1 1 ] , s i z e o f ( in t ) + 6∗ s i z e o f ( double ) ) ;
282 fo r ( l l =0; l l <Anz CE ; l l ++)
283 {
284 ZNSCommand akt . Lambda [ l l ] = ZNSCommand akt . Lambda 0 [ l l ] =
285 ZNSBefeh l [ 1 1 ] . Lambda 0 [ l l ] ;
\frac{286}{287}if (VzSP > 0.15)\frac{288}{289}\iint_{\{}^{1} if ( j j !=3)
\frac{290}{291}291 fprintf (stderr, "\nSpringen:3!_Zeit_=_%f\n", zt);<br>292 jj = 3;
292 j j = 3;<br>
293 NLZ=9;
\frac{294}{295} }
295 }
296 } // NLZ==8
297 i f (NLZ==9)
\frac{298}{299} {
299       memcpy(&ZNSCommand_akt,  &ZNSBefehl[12],  sizeof(int) + 6*sizeof(double));<br>300      for(11=0;  ll<Anz_CE;  ll++)
\begin{array}{c} 301 \\ 302 \end{array}\{\begin{array}{c} \in \ \texttt{ZNSCommand\_akt} \ . \ \texttt{Lambda\_0} \ [11] \ = \ \texttt{ZNSCommand\_akt} \ . \ \texttt{Lambda\_0} \ [11] \ = \end{array}303 ZNSBefehl [12]. Lambda_0 [11];
\frac{304}{305}\frac{1}{2} if (VzSP > 0.6)
306 \quad \frac{1}{3}307 if ( j j !=2)
\begin{array}{cc} 308 & \{ \\ 309 \end{array}309 f print f (stderr, "\n Springen: 4! _ Zeit _= _%f \n", zt);<br>310 j j = 2;
310 jj = 2;<br>
311 NLZ=10;312 }
313 }
```

```
314 } // NLZ==9<br>315 if (NLZ==10)
\begin{array}{c} 316 \\ 317 \end{array} {
317 memcpy(&ZNSCommand akt , &ZNSBefeh l [ 1 3 ] , s i z e o f ( in t ) + 6∗ s i z e o f ( double ) ) ;
318 fo r ( l l =0; l l <Anz CE ; l l ++)
319 {
320 ZNSCommand akt . Lambda [ l l ] = ZNSCommand akt . Lambda 0 [ l l ] =
321 ZNSBefeh l [ 1 3 ] . Lambda 0 [ l l ] ;
\begin{array}{c} 322 \\ 323 \end{array} } // NLZ=10\frac{324}{324} else if (NLZ<0 || NLZ>10)<br>325 {
\frac{325}{326}326 f print f (stderr, "\nKeine_Bewegungssteuerung_Zeit_=_%f\n", zt);<br>327 jj = 0;<br>328 NLZ=0;
327 j = 0;<br>
328 NLZ=0;\begin{matrix} 329 \\ 330 \end{matrix}330 /∗ s chlie " slich noch die Kokontraktion "uberlagern: ∗/<br>331 for (11-0: 11∠Anz CE/2: 11⊥⊥)
       \frac{3}{2} for ( 11 = 0; 11 < \text{AnzCE}/2; 11++)
\begin{array}{c} 332 \\ 333 \end{array} {
333 ZNSCommand akt . Lambda [ l l ] −= ZNSCommand akt . Lambda [ l l ]
                334 ∗ ZNSCommand akt . DeltaRE ;
335 }
        \int for (: l | <Anz_CE : l | ++)
\begin{array}{c} 337 \\ 338 \end{array}338 ZNSCommand_akt . Lambda[11] -= ZNSCommand_akt . Lambda[11]<br>339 → ZNSCommand_akt . DeltaLI ;
\begin{matrix} 340 \\ 341 \end{matrix}341 #else<br>342 if(zt>=t_end)
\begin{array}{c} 343 \ 344 \end{array} {
344 i i ++;<br>345 if (i i :
345 if (ii==Anz_ZNSCommand)<br>346       ii = 0;<br>347     t_end += ZNSBefehl[ii].Tau;
348 }<br>349 /* aktuell g"ultigen ZNS-Befehl in globalem struct abspeichern: */<br>350 memcpy(&ZNSCommand_akt, &ZNSBefehl[ii], sizeof(int) + 6*sizeof(double));<br>351 for(11=0; 11<Anz_CE; 11++)<br>352 {
353      ZNSCommand_akt . Lambda_0 [11 ]  =   ZNSBefehl [ i i ] . Lambda_0 [11 ] ;<br>354       ZNSCommand_akt . Lambda [11 ]  =   ZNSBefehl [ i i ] . Lambda [11 ] ;
\frac{353}{355}356 \neqendif
357 \} /* SetZNSCommand () */
```
## A.3 Das VICONBodyLanguage-Modell

```
1 {∗ ====================================================================== ∗}
 \begin{tabular}{ll} $2$ & $\ast$ & \mbox{\hbox{\small{\small $\ast$}}} \\ $3$ & $\ast$ & \mbox{\small{\small $\ast$}}$ \\ $4$ & $\ast$ & \mbox{\small{\small $\ast$}}$ \\ $4$ & $\ast$ & \mbox{\small{\small $\ast$}}$ \\ $5$ & NoRM1 = DIST( L-ASIS, R-ASIS) \\ $6$ & NoRM2 = \{ 0 \ , \ 0 \ , \ 0 \, ISIS \ , \ R-ASIS \ , \ L\_trochanter\_major ) \} \\ $7$ & NoRM2 = \{ L-ASIS - R-ASIS \ , \ L\_trochanter\_major ) \} \\ $8$ & NoRM4 = ( L-ASIS - R-ASIS ) \\ $8$ &16 {* Huefte, nach Johan.mod<br>17 $MarkerDiameter = 6<br>18 $LASIStoTrocDist = DIST(LASIS,L_Trochanter_maior)<br>19 $RASIStoTrocDist = DIST(R_ASIS,R_Trochanter_maior)<br>20 $InterASISDist = DIST(L_ASIS,R_ASIS)<br>21 LHJC_prev = ((( L_AS
 24 {* Kniegelenk<br>25 LKJC = ( L_Condylus_lateralis + L_Condylus_medialis ) / 2<br>26 RKJC = ( R_Condylus_lateralis + R_Condylus_medialis ) / 2<br>27 *}
27 *}<br>28 {* Oberes Sprunggelenk
 29 LUAJC = ( L_Malleolus_lateralis + L_Malleolus_medialis ) / 2<br>30 RUAJC = ( R_Malleolus_lateralis + R_Malleolus_medialis ) / 2
 31 *}<br>32 {* Zehengrundgelenk
```

```
33 LFFJC = ( L Met0 + L Met6 ) / 2
34 RFFJC = ( R Met0 + R Met6 ) / 2
   35 ∗}
36 {∗ Boden
   37 RearGroundC = (L_FLA_rear + R_FLA_rear) / 2<br>38 FrontGroundC = (L_FLA_front + R_FLA_front) / 2
  \begin{array}{c} 39 \\ 40 \end{array} \begin{array}{c} * \\ * \end{array}40 {∗ ====================================================================== ∗}
  41 \left\{ * \right. = \left. \right. = \left. \right. = \left. \left. \right. = \left. \right. \right.<br>
42 \left\{ * \right. = \left. \right. = \left. \right. \right.42 {∗ ====================================================================== ∗}
   43 {∗
44 LMidFootLength = DIST (LFFJC , LUAJC)
45 RMidFootLength = DIST (RFFJC ,RUAJC)
   46 $MidFootLength = ( LMidFootLength + RMidFootLength ) / 2
47 LLowerLegLength = DIST (LUAJC, LKJC)
48 RLowerLegLength = DIST (RUAJC,RKJC)
   49 $LowerLegLength = ( LLowerLegLength + RLowerLegLength ) / 2
50 LUpperLegLength = DIST (LKJC , LHJC prev )
51 RUpperLegLength = DIST (RKJC, RHJC prev )
  52 $UpperLegLength = (LUpperLegLength + RUpperLegLength ) / 2<br>53 *}
  \begin{array}{cc} 53 & * \\ 54 & 1 & * \end{array}54 \left\{* \xrightarrow{\text{34}} \begin{matrix} \text{4} & \text{55} \\ \text{56} & \text{66} \end{matrix}\right. \xrightarrow{\text{47}} \begin{matrix} \text{58} \\ \text{67} \end{matrix} \xrightarrow{\text{58}} \begin{matrix} \text{59} \\ \text{67} \end{matrix} \xrightarrow{\text{68}} \begin{matrix} \text{59} \\ \text{50} \end{matrix} \xrightarrow{\text{69}} \begin{matrix} \text{50} \\ \text{51} \end{matrix} \xrightarrow{\text{60}} \begin{matrix} \text{51} \\ \text{52} \end{matrix} \xrightarrow56 {∗ ====================================================================== ∗}
57 {∗ K o r r e k t u r v e k t o r e n von dynam ischen Markern zu den G e l en km i t t e lpun k t en ∗}
   58 {*<br>58 {*<br>60 L_FFJCdiff = LFFJC - L_Malleolus_lateralis<br>60 L_UAJCdiff = LUAJC - L_Condylus_lateralis<br>61 L_KJCdiff = LKJC - L_Condylus_lateralis<br>62 R_FFJCdiff = RVAJC - R_Malleolus_lateralis<br>64 R_KJCdiff = RKJC - R_Condyl
   66 {* Korrekturterme fuer dynamische Versuche gemittelt ueber den *}<br>67 {* gesamten statischen Versuch *}<br>68 {*
  69 \text{ sL_FFJCdiff} avg = AVERAGE(L_FFJCdiff)<br>70 $L_UAJCdiff avg = AVERAGE(L_UAJCdiff)
   70 $L_UAJCdiff_avg = AVERAGE(L_UAJCdiff)<br>71 $L_KJCdiff_avg = AVERAGE(L_KJCdiff)
   72 $R_FFJCdiff_avg = AVERAGE(R_FFJCdiff)<br>73 $R_UAJCdiff_avg = AVERAGE(R_UAJCdiff)<br>74 $R_KJCdiff_avg = AVERAGE(R_KJCdiff)
  \begin{bmatrix} 75 & * \\ 76 & 1 \end{bmatrix}76 {∗ ====================================================================== ∗}
  77 {∗ ==================== DATENAUSGABE STATISCHE VERSUCHE ================= ∗}
   78 {∗ ====================================================================== ∗}
  79 \{ * \ \text{Segmentlaengen} \ * \}<br>80 \{ * \80 {∗
81 PARAM( $MidFootLength )
  82 PARAM($LowerLegLength)
  83 PARAM( $UpperLegLength )
   84 *}<br>85 {* Ersatzmarker *}
   86 {*<br>87 PARAM($L_FFJCdiff_avg)<br>88 PARAM($L_UAJCdiff_avg)
   89 PARAM($L_KJCdiff_avg)<br>90 PARAM($R_FFJCdiff_avg)
  91 PARAM(R_{\text{UAJCdiff} \rightarrow \text{V}}92 PARAM(R_KJCdiff_{avg})
   93 ∗}
94 {∗ f u e r Johan . mod ∗}
95 {∗
  96 PARAM( $MarkerD iameter )
   97 PARAM($LASIStoTrocDist)<br>98 PARAM($RASIStoTrocDist)
  99 PARAM($InterASISDist)<br>100 *}
100 *}<br>101 *101 \{ * \equiv BESATZMARKER FUER DYNAMISCHE VERSUCHE BERECHNEN ============ *}
\begin{array}{cccc} 102 & \{ * & \ \hline 103 & \{ * & \ \hline 104 & \{ * & \ \end{array}104 {*<br>105 LFFJC_calc = L_Met23 + $L_FFJCdiff_avg<br>106 LUAJC_calc = L_Malleolus_lateralis + $L_UAJCdiff_avg<br>107 LKJC_calc = L_Condylus_lateralis + $L_KJCdiff_avg<br>108 RFFJC_calc = R_Malleolus_lateralis + $R_UAJCdiff_avg<br>119 
111 SA<br>112 *}<br>113 {*<br>114 {*
 113 \{ * = \frac{1}{2} \cdot \frac{1}{2} \cdot \frac{1}{114 {∗ ==================== SEGMENTDEFINITION =============================== ∗}
 115 \{ * = \frac{1}{2} \cdot \frac{1}{2} \cdot \frac{1}{
```

```
116 {*segmentS=[pointI,(pointK-pointJ),(pointM-pointL),xyz, pointA , parent , pointC]*}<br>117 {* Hinge Joint Definition , DeadBand missing!!!<br>118   LFemur=[LKnee,LHip-LKnee,LAnkle-LKnee,-3]
119 LT ibia = [LAnkle , LKnee–LAnkle , LHip–LKnee, −3] *}
120 {* Pelvis, Johan.mod *}<br>121 {*
122 LAsisTrocDist = $LASIStoTrocDist<br>123 RAsisTrocDist = $LASIStoTrocDist<br>124 InterASISDist = $InterASISDist
125 LegLength = $LowerLegLength + $UpperLegLength
126 ∗}
         ,<br>* Parameters used to work out position of hip joint centres (see Davis paper) *}
128 {∗
129 C = (LegLength)*0.115-15.3<br>130 aa = InterASISDist/2
131 mm = $MarkerDiameter/2<br>132 COSBETA = cos(18)<br>133 SINBETA = sin(18)<br>134 COSTHETA = cos(28.4)<br>135 SINTHETA = sin(28.4)
\begin{array}{c} 136 \\ 137 \end{array} * }
137 {* Define pelvic origin and segment on basis of marker centres. *}<br>138 {* After this adjust both for offset of one marker diameter. * *}
139 {*<br>140 PEL0 = (L_ASIS+R_ASIS)/2<br>141 Pelvis = [PEL0,L_ASIS-R_ASIS,PEL0–SACR,yzx]
142 *}<br>143 {* Pel0 = PEL0−($MarkerDiameter/2)*Pelvis(1)<br>144 {*
145 P e l v i s = [PEL0, L_ASIS-R_ASIS, PEL0-SACR, y z x ] *}<br>146 *}
146 *}<br>147 {* Define hip joint centres using Davis model *** **<br>148 {*
149 LHJC = {C∗COSTHETA∗SINBETA − (LAsisTrocDist+mm) ∗ COSBETA,<br>150 - -C∗SINTHETA + aa,
150 −C∗SINTHETA + aa ,
151 −C∗COSTHETA∗COSBETA − ( LA s i sT r o cD i s t+mm) ∗ SINBETA}∗ P e l v i s
152 RHJC = {C∗COSTHETA∗SINBETA – (RAsisTrocDist+mm) ∗ COSBETA,<br>153 C∗SINTHETA – aa.
153 \qquad \qquad \text{C} * \text{SINTHETA} - \text{aa}<br>154 \qquad \qquad - \text{C} * \text{COSTHETA} * \text{COSPI}154 −C∗COSTHETA∗COSBETA − ( RAs isT ro cD ist+mm) ∗ SINBETA}∗ P e l v i s
155 PELV=(LHJC+RHJC) /2
156 *}<br>157 {*Centre of pelvis*}<br>158 {*
159 \text{COFP} = \{-0.33 * \text{AVERAGE}(\text{DIST}(\text{PELO}, \text{SACR})), 0, 0} * P e l v i s<br>160 *160 ∗}
161 {∗ UpperLeg ∗}
162 {*<br>163 L_UpperLeg = [ LHJC, LKJC_calc−LHJC, LUAJC_calc−LKJC_calc, zyx, Pelvis, LHJC ]<br>164 R_UpperLeg = [ RHJC, RKJC_calc−RHJC, RUAJC_calc−RKJC_calc, zyx, Pelvis, RHJC ]<br>165 *}
165 *<br>
166 *<br>
166 (* LowerLeg *}<br>
167 (*167 {*<br>168 L_LowerLeg = [ LKJC_calc , LKJC_calc−LUAJC_calc , LHJC−LKJC_calc , zyx , L_UpperLeg , LKJC_calc |<br>169 R_LowerLeg = [ RKJC_calc , RKJC_calc−RUAJC_calc , RHJC−RKJC_calc , zyx , R_UpperLeg , RKJC_calc |
170 *}<br>171 {* Rearfoot *}
172 {*<br>173 L_Midfoot = [ LUAJC_calc , LUAJC_calc−LFFJC_calc , L_HALLUX–LFFJC_calc , xyz , L_LowerLeg ,<br>LUAJC_calc ]
174 R_Midfoot = [ RUAJC_calc, RUAJC_calc−RFFJC_calc, R_HALLUX−RFFJC_calc, xyz, R_LowerLeg, RUAJC_calc ]
175 *}<br>176 {* Forefoot *}
177 {*<br>178 L_Forefoot = [ LFFJC_calc , LFFJC_calc−L_HALLUX, LFFJC_calc−L_Met23, xyz]<br>179 R_Forefoot = [ RFFJC_calc , RFFJC_calc−R_HALLUX, RFFJC_calc−R_Met23, xyz]
\begin{matrix} 180 & * \\ 181 & \{ * \end{matrix}\{ * \; \text{Ground } * \}182 {∗
183 Ground = [ RearGroundC, FrontGroundC−RearGroundC, L_FLA_rear-R_FLA_rear, xyz]<br>184 *}
184 * }<br>185 {*
185 {∗ ====================================================================== ∗}
186 {∗ ==================== WINKELBERECHNUNG ================================ ∗}
187 {∗ ====================================================================== ∗}
188 {∗ C a l c u l a t e j o i n t a n g l e s , u s i n g Grood&Suntay s e qu en c e − f l e x i o n , abdu ct ion , r o t a t i o n ∗}
189 {*<br>
190 {*<br>
1910 EHipAngle = -<Pelvis , L_UpperLeg , yxz>(-1)<br>
1911 EHipAngle = -<Pelvis , R_UpperLeg , yxz>(-1)<br>
192 LKneeAngle = <L_LowerLeg , L_UpperLeg , yxz><br>
193 RKneeAngle = <R_LowerLeg , R_UpperLeg , yxz><br>
194
```

```
197 RUAnkleAngle = < −90 − 1(RAA),−3(RAA),−2(RAA)><br>198 LFFootMFootAngle = <L_Forefoot ,L_Midfoot ,yxz><br>199 RFFootMFootAngle = <R_Forefoot ,R_Midfoot ,yxz>
200 LGroundFFootAngle = <Ground, L_Forefoot, yxz><br>200 LGroundFFootAngle = <Ground, L_Forefoot, yxz>
201 RGroundFFootAngle = \langleGround, R_Forefoot, yxz><br>202 *}
202 * }<br>203 {*
 203 \{ * = \frac{1}{2} \times \frac{1}{2} \times \frac{1}{204 \left\{\ast \right. \left. \right. \right. \left. \right. \left. \right. \left. \right. \right. \left. \right. \left. \right. \left. \right. \left. \right. \left. \right. \left. \right. \left. \right. \left. \right. \right. \left. \right. \left. \right. \left. \right. \left. \right. \left. \right. \left. \right. \left. \right. \left. \right. \left. \right. \left. \right. \left. \right. \left. \right. \right. \left. \right. 
 205 {∗ ====================================================================== ∗}
206 {∗ W inke l im s t a t i s c h e n Versuch ∗}
\frac{207}{208}208 $LGroundFFootAngle_avg = AVERAGE( LGroundFFootAngle )<br>209 $LFFootMFootAngle_avg = AVERAGE( LFFootMFootAngle )
 209 $LFFootMFootAngle_avg = AVERAGE( LFFootMFootAngle )<br>210 $LUAnkleAngle_avg = AVERAGE( LUAnkleAngle )<br>211 $LKneeAngle_avg = AVERAGE( LKneeAngle )<br>212 $LHipAngle_avg = AVERAGE( LKneeAngle )<br>213 $RGroundFFootAngle_avg = AV
218 *}<br>219 {∗ Datenausgabe Winkel im statischen Versuch *}<br>220 {*
 220 {*<br>221 PARAM($LGroundFFootAngle_avg)
222 PARAM($LFFootMFootAngle_avg)
223 PARAM($LUAnkleAngle_avg)
 224 PARAM($LKneeAngle_avg)<br>225 PARAM($LHipAngle_avg)
 226 PARAM( $RGroundFFootAngle avg )
227 PARAM( $RFFootMFootAngle avg )
228 PARAM($RUAnkleAngle_avg)
229 PARAM($RKneeAngle_avg)
230 PARAM(\text{\$RHipAngle}_avg)<br>231 *\}231 ∗}
 232 {∗ ====================================================================== ∗}
233 {∗ ============== ENDE EINSCHUB STATISCHE VERSUCHE ====================== ∗}
 234 {∗ ====================================================================== ∗}
235 {∗ W in k e l k o r r e k tu r en ana t om i s ch e N u l l p o s i t i o n ∗}
 236 {*<br>
1000 = < 1($LHipAngle_avg) - 1(LHipAngle), 2($LHipAngle_avg) - 2(LHipAngle), 3($LHipAngle_avg) - 3(LHipAngle)<br>
1000 = 1($RHipAngle_avg) - 1(RHipAngle), 2($RHipAngle_avg) - 2(RHipAngle), 3($RHipAngle = < 1($RHipAngl
 240 RKneeAngle = < 1($RKneeAngle_avg) - 1(RKneeAngle), 2($RKneeAngle_avg) - 2(RKneeAngle), 3(<br>
8RKneeAngle_avg) - 3(RKneeAngle)> - 3(RKneeAngle_avg) - 2(<br>
LUAnkleAngle = < 1($LUAnkleAngle_avg) - 1(LUAnkleAngle), 2($LUAnkle
 246 RGroundFFootAngle = < 1 ( $RGroundFFootAngle avg ) − 1 ( RGroundFFootAngle ) , 2 (
$RGroundFFootAngle avg ) − 2 ( RGroundFFootAngle ) , 3 ( $RGroundFFootAngle avg ) − 3 (
                     RGroundFFootAngle )>
247 *<br>248 {*
 248 {∗ ====================================================================== ∗}
249 \left\{ * \right. \right. \left. \left. \right. \right. \left. \left. \right. \right. \left. \left. \right. \right. \left. \left. \right. \right. \left. \left. \right. \right. \left. \left. \right. \right. \left. \left. \left. \right. \right. \left. \left. \right. \right. \left. \left. \right. \right. \left. \left. \left. \right. \right. \left. \left. \right. \right. \left. \left. \right. \right. \left. \left. \right. \right. \left. \left. \right. \right. \left. \left. \right. \right. \left. \left. \right. \right. \left. \left. \right250 \{ * = \frac{1}{2}\frac{251}{252}LFFootAngle = LFFootMFootAngle253 LAnkleAngle = LUAnkleAngle<br>254 OUTPUT(LFFootAngle, LAnkleAngle, LKneeAngle, LHipAngle)<br>255 RFFootAngle = RFFootMFootAngle<br>256 RAnkleAngle = RUAnkleAngle
257 OUTPUT( RFFootAngle , RAnkleAngle , RKneeAngle , RHipAngle )
 258 ∗}
259 {∗
260 OUTPUT( LFFootAngle , LAnkleAngle , LKneeAngle , LHipAngle )
261 OUTPUT(RFFootAngle, RAnkleAngle, RKneeAngle, RHipAngle)<br>262 *262 ∗}
```
## A.4 Muskelparameter

Tabelle A.1: Muskelparameter aller bei der Sprungsimulation verwendeter Muskel-Sehnen-Komplexe. (nach Günther [\(1997\)](#page-117-3)).

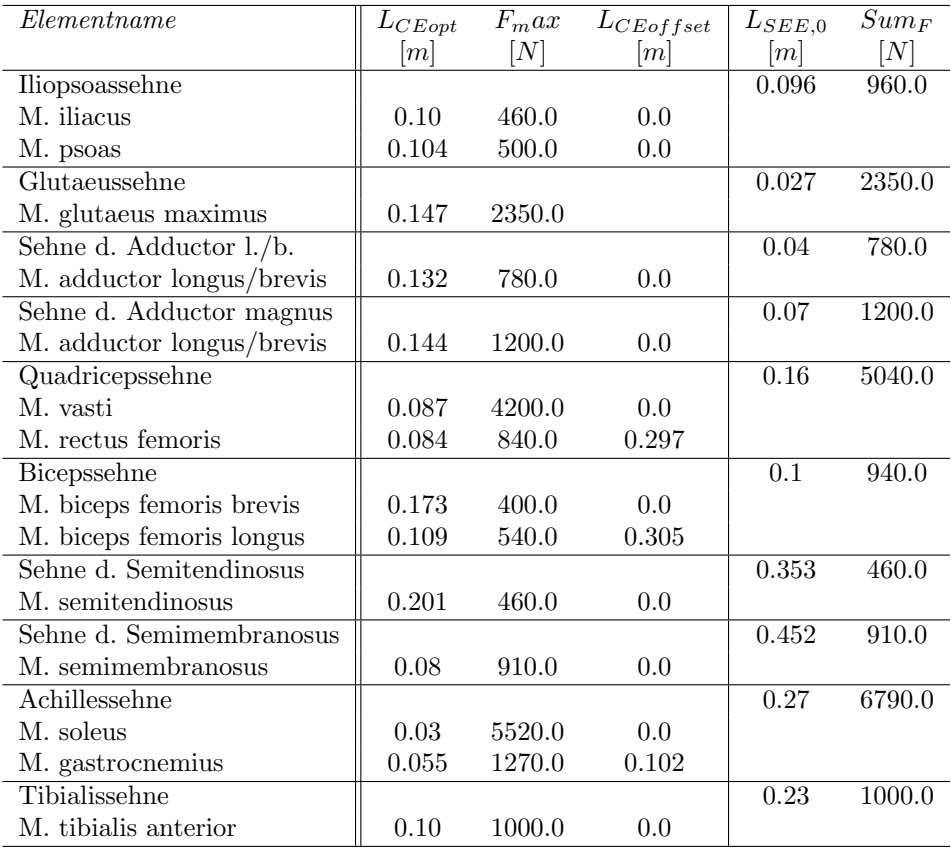

# Anhang B

# Muskelmodell

## B.1 Muskelparameter im Experiment

|                                | GL                | GМ                | SOL.              | <b>FDS</b>        |
|--------------------------------|-------------------|-------------------|-------------------|-------------------|
| geschätzte Muskelmasse [ $q$ ] | 2.0               | 2.5               | 1.0               | 1.0               |
| Länge des Muskelbauchs $[m]$   | $0.044 \pm 0.004$ | $0.04 \pm 0.004$  | $0.044 \pm 0.004$ | $0.045 \pm 0.005$ |
| Sehnenlänge $[m]$              | $0.015 \pm 0.002$ | $0.018 \pm 0.003$ | $0.014 \pm 0.003$ | $0.056 \pm 0.006$ |
| Faserwinkel $[°]$              | $18 \pm 4$        | $15 \pm 4$        | $4 \pm 1$         | $13 \pm 3$        |
| Faserlänge $[m]$               | $0.012 \pm 0.003$ | $0.013 \pm 0.003$ | $0.039 \pm 0.004$ | $0.008 \pm 0.002$ |
| Länge der Aponeur. $[m]$       | $0.033 \pm 0.0$   | $0.028 \pm 0.0$   | $0.006 \pm 0.0$   | $0.039 \pm 0.004$ |
| Faser Typ I (langsam) $[\%]$   | $8.2 \pm 5.9$     | $8.5 \pm 4.6$     | $5.3 \pm 3.2$     | $25.0 \pm 5.4$    |
| Faser Typ II (schnell) $[\%]$  | $91.8 \pm 5.9$    | $91.5 \pm 4.6$    | $94.7 \pm 3.2$    | $75.0 \pm 5.4$    |

Tabelle B.1: Muskelparameter der im Experiment analysierten Muskeln von funf normal- ¨ gewichtigen 1-Tag alten Ferkeln (durchschnittliches Körpergewicht  $\approx 1500 g$ ):

## B.2 Muskelparameter in der Simulation

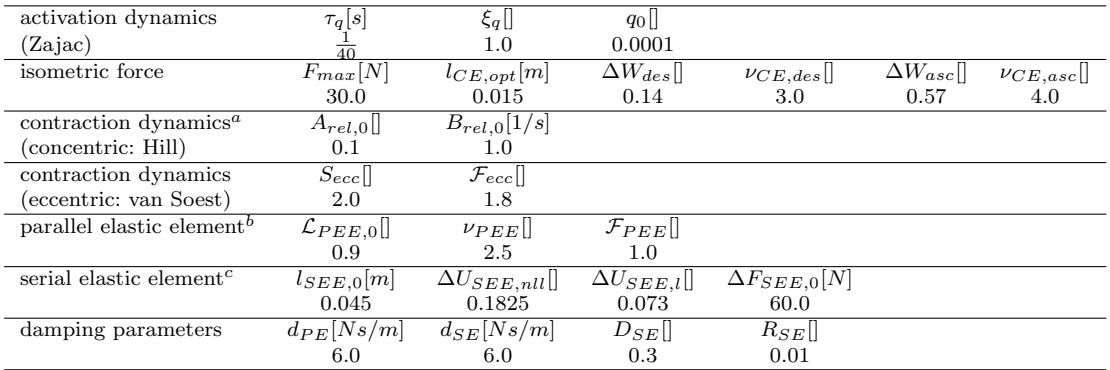

<span id="page-105-0"></span>Tabelle B.2: Muscle parameters used in all simulations.

### Dependent parameters:

 $a$   $v_{max,0} = \frac{B_{rel,0}}{A}$  $\frac{E_{rel,0}}{A_{rel,0}} l_{CE,opt} = 0.15 \, m/s$ 

$$
b_{\ \ KPEE,nl} = 3.86 \cdot 10^7 \ N/m^{2.5}
$$

 $c$   $\nu_{SEE} = 2.5, K_{SEE,nl} = 9.82 \cdot 10^6 \ N/m^{2.5}, K_{SEE,l}(30 N) = 1.20 \cdot 10^4 \ N/m, \ \Delta U_{SEE}(30 N) = 0.138$ 

## B.3 Programmauszug des Muskelmodells

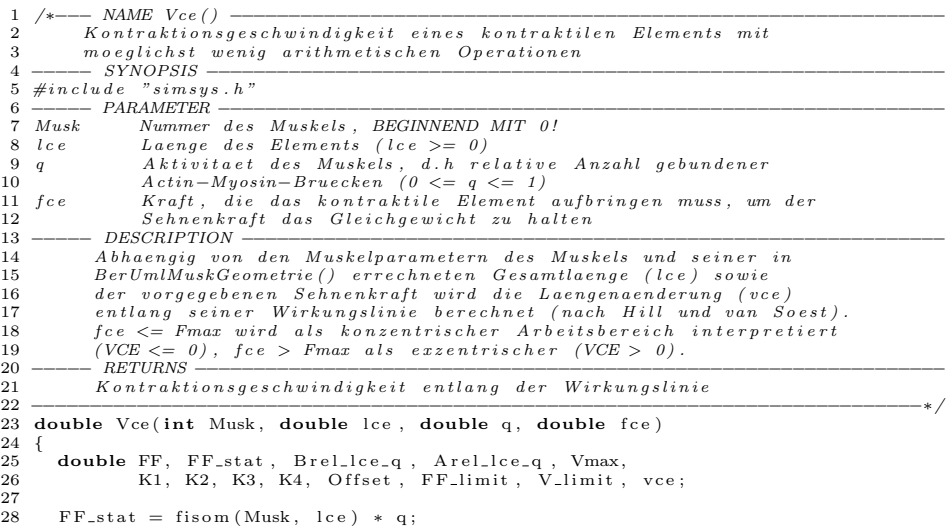

```
29 Arel_lce_q = arel_lce_q(Musk, lce, q);<br>30 Brel_lce_q = brel_lce_q(Musk, lce, q);<br>31 Vmax = Brel_lce_q / Arel_lce_q * MuskParms[Musk].Lceopt * FF_stat;<br>32 FF = fce / MuskParms[Musk].Fmax;
 33
 34 if (FF < 0.0)<br>35 {
  \begin{array}{ccc} 35 & \quad & \{ \\ 36 & \quad & \end{array}36 /* mit dVCEdFCE_konz_norm != 0.0 kann bei (m"oglichst<br>37 minimalen) Schubkr"aften einfach die<br>38 Verk"urzungsgeschwindigkeit des unbelastet (konzentrisch)<br>39 kontrahierenden Muskels Vmax erh"oht werden;<br>40 zur Erinnerun
   42 Schubkr" afte und desto h" ohere CE-Verk" urzungseschwindigkeiten<br>43 sind bei der Integration m" oglich, wenn z.B. die<br>44 PEE-SEE-Wechselwirkung zusammen mit den angetriebenen<br>45 Massen den Muskel sehr viel schneller zu
   47 return (−Vmax
48 + dVCEdFCE konz norm ∗ MuskParms [ Musk ] . dVdF max ∗ f c e ) ;
 \frac{49}{50}else if (FF > FF\_stat)51 \{double dVCEdFCE_exz;
 \begin{array}{c} 52 \\ 53 \\ 54 \end{array}54 dVCEdFCE_exz = dVCEdFCE_exz_norm * MuskParms [Musk].dVdF_max;<br>
55 /* ezzentrischer Fall: VCE positiv */<br>
66 K2 = FF_stat * MuskParms [Musk]. Fmaxez;<br>
57 K4 = K2 – FF_stat;<br>
58 K3 = K4 * Brel_lce_q * MuskParms [Musk]. L
 \begin{array}{cc} 67 & \{ \\ 68 & \end{array}68 V limit = -K1 / Offset - K3;<br>69 return (MuskParms[Musk]. Fmax
   69 return (MuskParms[Musk].Fmax * (FF − FF_limit)<br>70 * dVCEdFCE_exz + V_limit);
  71 \quad \}\begin{array}{cc} 72 & \text{else} \\ 73 & \text{else} \end{array}\frac{73}{74}\textbf{if} (Dpeemax > 0.0)
 \begin{array}{cc} 75 & 11 \ 76 & 76 \end{array}double R, S, D pee_skal;
  rac{77}{78}\begin{tabular}{ll} 78 & Dpee\_skal = Dpeemax * ((1-rpee) * FF + rpee); \\ 79 & R = MuskParam [Musk].Fmax \\ 80 & * (Dpee\_skal * K3 / MuskParms [Musk].Fmax + K2 - FF); \\ 81 & S = MuskParams [Musk].Fmax * K3 * (FF\_stat - FF); \\ 82 & return ((-R + sqrt (pow(R, 2.0) - 4.0 * Dpee\_skal * S)) \\ 83 & / 2.0 / Dpee\_skal); \\ \end{tabular}\begin{array}{cc} 83 & 84 \\ 85 & \text{els} \end{array}\begin{array}{cc} 85 & \text{else} \\ 86 & \text{re} \end{array}86 return (K1 / (FF – K2) – K3);<br>87 }
               87 }
 rac{88}{89}e l s e
  90 \t{90}\begin{array}{lll} 91 & + & \text{konzentrischer Fall: VCE negative oder 0.0 */ \\ 92 & \text{if (Dpeemax > 0.0)} \end{array}if (Dpeemax > 0.0)\begin{array}{cc} 93 \\ 94 \end{array} {
                    double R, S, D p e e_s k al;
 \begin{array}{c} 95 \\ 96 \end{array}96 Dpee_skal = Dpeemax * ((1-rpee) * FF + rpee);<br>
97 R = MuskParms[Musk].Fmax<br>
* (Dpee_skal * Brellce_q * MuskParms[Musk].Lceopt<br>
99 / MuskParms[Musk].Fmax + Arel_lce_q + FF);<br>
99 S = MuskParms[Musk].Fmax * Brel_lce_q * Mu
101 ∗ (FF − F F s t a t ) ;
102 return ( (R − s q r t ( pow (R , 2 . 0 ) − 4 . 0 ∗ D p e e s k a l ∗ S ) )
103 / 2 . 0 / D p e e s k a l ) ;
104 }
105 else<br>106 return (Brel_lce_q * MuskParms[Musk].Lceopt<br>107 * (1.0 − (FF_stat + Arel_lce_q))<br>108 / (FF + Arel_lce_q)));
109 }<br>110 } /* Vce() */
111
```

```
112
 113 /∗−−− NAME V c e c o n s t d s e e ( ) −−−−−−−−−−−−−−−−−−−−−−−−−−−−−−−−−−−−−−−−−−−−−−−−−−−
114 K o n t r a k t i o n s g e s c h w i n d i g k e i t e i n e s k o n t r a k t i l e n E l em en ts , wenn d a s
 115 SEE au ch l i n e a r b e d " am p f t i s t
116 −−−−− SYNOPSIS −−−−−−−−−−−−−−−−−−−−−−−−−−−−−−−−−−−−−−−−−−−−−−−−−−−−−−−−−−−−−−−
117 \#inc lu d e " s i m s y s . h "<br>
118 ------ PARAMETER ----
 \begin{tabular}{lllllllll} 118 & $\longrightarrow$ \textbf{$---$} PARAMETER & $\longrightarrow$ \textbf{$---$} \textbf{$\longrightarrow$} \textbf{$\longrightarrow$} \125 lmuskp – L"angen"anderungsgeschw. des gesamten Muskels (SEE und CE in<br>126 – Serie) von Ursprung bis Ansatz<br>127 – – DESCRIPTION –
128 Abh " angig von den Parametern Arel und Brel des CE, dernalisme and Annande and Annande School (1988).<br>1996 – Assembly is a result and Art and Alexander is a regional second to result and the second in the second
 129 i s o m e t r i s c h e n K r a f t F0 ( l c e , q ) , d e r m i t BerUm lMuskGeometr ie ( )
130 e r r e c h n e t e n L "an g e l c e , d e r l i n e a r e n SEE−D"amp fung Dsee , dem
131 Q u e r s c h n i t t d e s SEE ( i n d i r e k t , d . h . Dsee ˜ Fmax ( d e s CE) ) , d e r
132 t y p i s c h e n ( o p t im a l e n ) L "an g e d e s M u s k e l s ( w i e d e r i n d i r e k t , d . h .
133 ˜ 1/ L c e o p t ( d e s CE) ) , d e r v o r g e g e b e n e n K r a f t d i f f e r e n z e l a s t i s c h e r
134 Terme f s e e f p e e = f s e e ( l s e e ) − f p e e ( l c e ) s o w i e d e r
135 L "ang en " a n d e r u n g s g e s c h w . d e s g e s am t en M u s k e l s lmu s k p w i r d d i e
136 L "ang en " a n d e r u n g s g e s c h w . v c e d e s CE e n t l a n g s e i n e r W i r k u n g s l i n i e
\begin{array}{lll} 137 & & \text{berechnet.} \\ 138 & & \text{vce ergibt} \end{array}138 voe ergibt sich aus der L"osung einer quadratischen Gleichung.<br>139 – Anders als im Falle ohne SEE-D"ampfung ist an dieser<br>140 – Stelle die Kraft fce NOCH NICHT BEKANNT (sondern nur die Differenz
 141 fsee_fpee=fsee (lsee)-fpee (lce) der nicht-dissipativen Beitr"age),<br>142 daher entscheidet hier auch kein Kraft-Kriterium, ob das CE<br>143 momentan konzentrisch oder exzentrisch arbeitet. Hier startet<br>144 die Entscheidung
149 \hspace{1.5cm} Kontrakitions geschwindigkeit\hspace{1.5cm}entlang\hspace{1.5cm}der\hspace{1.5cm}Wirkungslinie\nonumber150 −−−−−−−−−−−−−−−−−−−−−−−−−−−−−−−−−−−−−−−−−−−−−−−−−−−−−−−−−−−−−−−−−−−−−−−−−−−−∗/
151 double V c e c o n s t d s e e ( in t Musk , double l c e , double q , double f s e e f p e e ,
152 double lmuskp)
\frac{153}{154}int exz_flag;
 155 double FF s t a t , F0 , B r e l l c e q , A r e l l c e q , Vmax , K1 , K2 , K3 , K4 ,
156 a , b , ds e e , D, R , S , v c e ;
\frac{157}{158}158 FF_stat = fisom (Musk, lce) * q;<br>159 F0 = MuskParms [Musk].Fmax * FF_stat;<br>160 Arel_lce_q = arel_lce_q (Musk, lce, q);<br>161 Brel_lce_q = brel_lce_q (Musk, lce, q);<br>162 Vmax = Brel_lce_q / Arel_lce_q * MuskParms [Musk].L
\frac{163}{164}164 /* die folgende if-Abfrage ist ein Relikt zum Abfangen des Problems,<br>165 dass bei Verwendung des Hillschen vce(Fce)-Kraftgesetzes in Serie
 165 dass bei Verwendung des Hillschen vce(Fce)-Kraftgesetzes in Serie<br>166 zu einem unged"ampften SEE eine Schubkraft nicht vorgesehen ist;<br>167 mit D"ampfung kann die Differenz fsee-fpee der NICHT-DISSIPATIVEN
 168 – Terme durchaus negativ werden, ohne eine sinnvolle<br>169 – Kontraktionsl"osung zu verhindern; ob sinnvoll oder nicht<br>170 – "uberlassen wir dem unten folgenden L"osungsschema: */<br>171 – /*if (fsee_fpee < 0.0)
\begin{array}{c} 172 \\ 173 \end{array}173 return (−Vmax<br>174 + dVCEdFCE_konz_norm * MuskParms [Musk].dVdF_max * fsee_fpee);
\frac{175}{176}\frac{e}{1}e l s e */\frac{177}{178}\begin{tabular}{ll} $178$ & $a = \operatorname{Arel\_lec\_q} * \operatorname{MuskParam}[Musk].\text{Fmax};$ \\ $179$ & $b = \operatorname{Brel\_lec\_q} * \operatorname{MuskParam}[Musk].\text{Lceopt};$ \\ $180$ & $/* der Index, under dem das SEE in dem Feld MuskParams[] firmiert,\n $181$ & $ce\_Musk[]\text{ }ist\text{ }der\text{ }Index\text{ }der\text{ }Muselestruktur,\text{ }zu\text{ }der\text{ }das\text{ }CE$ \\ $182$ & $und\text{ }sein\text{ }SEE\text{ }geh"oren\text{ }*/$ \end{tabular}183 d see
184 Dsee ∗ MuskParms [ Musk ] . Fmax / MuskParms [ Musk ] . Vmax max ;
185
186 d see *=(1.0 - r \sec) * fabs(fsee_fpee) / MuskParms[Musk].Fmax<br>187 + r see ) :
                                          + rsee )
\frac{188}{189}189 /* Annahme: konzentrische Kontraktion, d.h. vce < 0 */<br>190 \exp\left(-\frac{1}{2}ar\right) = 0190 exz_flag = 0;<br>
191 R = a + dsee * (b + lmuskp) + fsee_fpee ;<br>
192 S = b * (dsee * lmuskp – F0 + fsee_fpee ) ;<br>
D = R * R − 4.0 * dsee * S;
194
```
```
195 if (D \ge 0.0)<br>
196 if (R > 0.0)<br>
197 if (D != 0.0)<br>
198 if (S \le 0.0)<br>
199 vce = (R - sqrt(D)) / dsee / 2.0;
 200 else<br>201 exz_flag = 1;<br>202 else
203 ex z_f l a g = 1;<br>204 e l so
204 else
205 \text{vce} = (R - \text{sqrt} (D)) / \text{d} \text{sec} / 2.0;<br>206 \text{else}206 else<br>207 exz_flag
               \begin{array}{rcl} \text{exz-flag} & = & 1; \end{array}\frac{208}{209}if ( e x z _ - flag )\begin{array}{c} 210 \\[-4pt] 211 \end{array}211 K2 = FF\_stat * MuskParms[Musk].Fmaxexz;<br>212 K4 = K2 = FF\_stat212 K4 = K2 − FF_stat;<br>213 K3 = K4 ∗ Brel_lce_q ∗ MuskParms[Musk]. Lceopt<br>214 / MuskParms[Musk]. Slopefactor / (FF_stat + Arel_lce_q);<br>215 K1 = −K4 ∗ K3;
\frac{216}{217}217 R = dsee * (K3 – lmuskp)<br>218 + F0 * MuskParms [Musk]
 218 + F0 * MuskParms [Musk]. Fmaxexz<br>219 - fsee fpee:
 219 − f se e f p e † MuskParms [Musk] . Fmaxexz<br>
221 − d se ∗ lmuskp<br>
222 − f se e f p e e )<br>
223 + K1 ∗ MuskParms [Musk] . Fmax ;<br>
224 D = R ∗ R − 4.0 ∗ d se ∗ S ;
\frac{225}{226}226 if (D \ge 0.0)<br>
227 if (R > 0.0)<br>
228 if (D != 0.0)<br>
229 if (S \le 0.0)<br>
230 vce = (R + sqrt(D)) / dsee / 2.0;
231 else
\begin{array}{c} 232 \\ 233 \end{array} \qquad \qquad \{233 fprintf(stderr, "\n_Vce_constdsee():_Keine_Kontraktionsl\"osung_gefunden_f\"ur<br>Muskelstruktur_%d_(S=%f_>0)\n",<br>234 Struct_musk[Musk]+1, S);<br>fflush(NULL);
236 SiExit (−1);<br>237 }
\frac{237}{238}\overline{a}l s e
\frac{239}{240} {
 240 fprintf(stderr, "\n_Vce_constdsee():_Keine_Kontraktionsl\"osung_gefunden_f\"ur<br>Muskelstruktur_%d_(D=%f_=0)\n",<br>241 Struct_musk[Musk]+1, D);<br>fflush(NULL);
243 SiExit (-1);<br>244 }
\frac{244}{245}\frac{245}{246} else
246 vce = (R + sqrt(D)) / dsee / 2.0;<br>
247 else
                    else
\frac{248}{249} {
 249 fprintf(stderr, "\n Vce_constdsee():_Keine_Kontraktionsl\"osung_gefunden_f\"ur<br>Muskelstruktur_%d_(D=%f_<0)\n",<br>250 Struct_musk|Musk|+1, D);
251 f f l u s h (NULL) ;
252 SiExit (-1);<br>253 }
 \begin{array}{c} 253 \ 254 \ 255 \end{array} \big\}\frac{256}{257}return ( vce );
258 } /* Vce\_cons t d see ( ) */
259
\begin{array}{c} 260 \\ 261 \end{array} \big / \ast \cdot261 /∗−−− NAME V c e d s e e ( ) −−−−−−−−−−−−−−−−−−−−−−−−−−−−−−−−−−−−−−−−−−−−−−−−−−−−−−−−−
262 K o n t r a k t i o n s g e s c h w i n d i g k e i t e i n e s k o n t r a k t i l e n E l em en ts , wenn d a s
263 SEE au ch l i n e a r b e d " am p f t i s t
264 −−−−− SYNOPSIS −−−−−−−−−−−−−−−−−−−−−−−−−−−−−−−−−−−−−−−−−−−−−−−−−−−−−−−−−−−−−−−
 265 \#include "simsys.h"<br>266 ----- PARAMETER ---
 \begin{tabular}{lllllllll} 266 & \textit{---} \textit{---} & \textit{PARAMETER} & \textit{---} \textit{---} \271 fsee_fpee Kraftdifferenz fsee(lsee)—fpee(lce) der nicht—dissipativen<br>272 – Beitr"age des SEE und PEE<br>273 lmuskp – L"angen"anderungsgeschw. des gesamten Muskels (SEE und CE in<br>274 – Serie) von Ursprung bis Ansatz
```

```
275 −−−−− DESCRIPTION −−−−−−−−−−−−−−−−−−−−−−−−−−−−−−−−−−−−−−−−−−−−−−−−−−−−−−−−−−−−
276 Abh " a n g i g von den Pa ram e t e rn A r e l und B r e l d e s CE , d e r
277 i s o m e t r i s c h e n K r a f t F0 ( l c e , q ) , d e r m i t BerUm lMuskGeometr ie ( )
278 e r r e c h n e t e n L "an g e l c e , d e r l i n e a r Fce−a bh " a n g i g e n SEE−D"amp fung
279 d s e e m a x ( ) ( a l s F u n k t i o n i m p l e m e n t i e r t ) , dem
280 Q u e r s c h n i t t d e s SEE ( i n d i r e k t , d . h . Dsee ˜ Fmax ( d e s CE) ) , d e r
281 t y p i s c h e n ( o p t im a l e n ) L "an g e d e s M u s k e l s ( w i e d e r i n d i r e k t , d . h .
282 ˜ 1/ L c e o p t ( d e s CE) ) , d e r v o r g e g e b e n e n K r a f t d i f f e r e n z e l a s t i s c h e r
283 Terme f s e e f p e e = f s e e ( l s e e ) − f p e e ( l c e ) s o w i e d e r
284 L "ang en " a n d e r u n g s g e s c h w . d e s g e s am t en M u s k e l s lmu s k p w i r d d i e
285 L "ang en " a n d e r u n g s g e s c h w . v c e d e s CE e n t l a n g s e i n e r W i r k u n g s l i n i e
286 b e r e c h n e t .
 287 voce ergibt sich aus der L"osung einer quadratischen Gleichung.<br>288 Anders als im Falle ohne SEE-D"ampfung ist an dieser<br>289 Stelle die Kraft fce NOCH NICHT BEKANNT (sondern nur die Differenz<br>290 fsee_fpee=fsee(lsee)-f
 297 −−−−− RETURNS −−−−−−−−−−−−−−−−−−−−−−−−−−−−−−−−−−−−−−−−−−−−−−−−−−−−−−−−−−−−−−−−
298 K o n t r a k t i o n s g e s c h w i n d i g k e i t e n t l a n g d e r W i r k u n g s l i n i e
 299 −−−−−−−−−−−−−−−−−−−−−−−−−−−−−−−−−−−−−−−−−−−−−−−−−−−−−−−−−−−−−−−−−−−−−−−−−−−−∗/
300 double V c e d s e e ( in t Musk , double l c e , double q , double f s e e f p e e ,
301 double lmuskp)<br>302 \t{\frac{302}{303}303 int exz_flag;<br>304 double FF sta
 304 double FF_stat, F0, Brel_lce_q, Arel_lce_q, Vmax, K1, K2, K3, K4,<br>305 dsee_max_lce_q, AA, BB, dB, CC, D, vce;
\frac{306}{307}\texttt{exz-flag} = 0;
\frac{308}{309}309 FF_stat = fisom(Musk, lce) * q;<br>310 F0 = MuskParms[Musk].Fmax * FF_stat;
 311     Arel_lce_q = arel_lce_q(Musk, lce , q);<br>312    Brel_lce_q = brel_lce_q(Musk, lce , q);<br>313    Vmax = Brel_lce_q / Arel_lce_q * MuskParms[Musk].Lceopt * FF_stat;
\begin{array}{c} 314 \\ 315 \end{array}315 /∗ d i e f o l g e n d e i f −A b f r a g e i s t e i n R e l i k t zum A b fan g en d e s P ro b l ems ,
316 d a s s b e i Verwendung d e s H i l l s c h e n v c e ( Fce )−K r a f t g e s e t z e s i n S e r i e
317 zu e inem un g ed " am p f t en SEE e i n e S c h u b k r a f t n i c h t v o r g e s e h e n i s t ;
318 m i t D"amp fung kann d i e D i f f e r e n z f s e e −f p e e d e r NICHT−DISSIPATIVEN
319 Terme d u r c h a u s n e g a t i v werden , ohne e i n e s i n n v o l l e
320 K o n t r a k t i o n s l " o sun g zu v e r h i n d e r n ; ob s i n n v o l l o d e r n i c h t
321 " u b e r l a s s e n w i r dem un t en f o l g e n d e n L " o s un g s s c h em a : ∗/
322 /* if (f s e e _ f p e e < 0.0)
323 {
324 return (-Vmax<br>325 + dVCEdFCE
                                       325 + dVCEdFCE_konz_norm * MuskParms [Musk]. dVdF_{max} * fsee_fpee);
\begin{array}{cc} 326 & & \end{array}<sub>2</sub><br>e l s e ∗/
328 {<br>329
 329 d see_m a x_l c e_q = d see_m a x (Musk, l c e , q , D see ) ;<br>330 dB = B r e l _l c e_q * MuskParms [Musk] . L c e o p t
331 * dsee_max_lce_q * (rsee + (1.0 - rsee) * FF_stat);
332<br>333
 \begin{tabular}{lllllllll} 333 & \text{AA} = & \text{dsec}.\text{max}\_\text{lce-q} * (\text{rsec} - \text{Arell}\_\text{lce-q} * (1.0 - \text{rsec}))\,; \\ 334 & \text{BB} = -\text{AA} * \text{lmuskp} - \text{fsec}\_\text{pdec} - \text{dB} \\ 335 & - \text{Arel}\_\text{lce-q} * \text{MuskParms}\ [\text{Musk}] \cdot \text{Fmax}; \\ 336 & \text{CC} = \text{dB} * \text{lmuskp} \\ 337 & + (\text{fsec}\_\text{pdec} - \text{F0}) * \text{B339<br>340
                                if (fabs (AA) > 0.0)\begin{array}{cc} 341 & \{ \\ 342 & \end{array}if(D >= 0.0)343 {/* wir probieren es frech mit dem '−'−Zeichen */<br>344 vce = (−BB − sqrt(D)) / (2.0 * AA);
\frac{345}{346}else\begin{array}{cc} 347 & \phantom{000} \{ \\ 348 & \phantom{0000} \end{array}348 f p r i n t f ( s t d e r r , "\n V c e d s e e ( ) : Ke ine K o n t r a k t i o n s l \"osung g e fund en f \"ur
M u s k e l s t r u k t u r %d (D=%f <0)\n " ,
349 S t ru c t mu sk [ Musk ]+1 , D) ;
350 f f l u s h (NULL);<br>351 S i E x i t (-1):
                                \text{SiExit} (-1);\begin{array}{c} 352 \\ 353 \end{array}353 }
\begin{array}{ccc} 354 & & \text{else} \\ 355 & & \{ \end{array}\frac{355}{356}\textbf{if} ( fabs (BB) \geq 0.0)
```

```
\begin{array}{ccc} 357 & \quad \{ \\ 358 & \quad \end{array}vce = -CC / BB;\frac{359}{360}else
361 {
 362 f p r i n t f ( s t d e r r , "\n V c e d s e e ( ) : L\"osung a l g e b r a i s c h e r G l e i chung f \"ur
M u s k e l s t r u k t u r %d (BB=%f =0) w\" a r e n\" o t i g \n " ,
363 S t ru c t mu sk [ Musk ]+1 , BB) ;
\begin{array}{c}\n 364 \\
 365\n \end{array} f f l u s h (NULL);
                         \text{SiExit}(-1);\begin{array}{cc} 366 \\ 367 \end{array}367 }
368
 369 - /* kann vielleicht sogar im exzentrischen Fall verwendet werden,<br>370 - Sprung in der Steigung hier genau wie im Hill-Fall<br>371 - ber"ucksichtigen: */
372 /* if (vce > 0.0)
\begin{array}{c} 373 \\ 374 \end{array}\left\{\frac{1}{\ast}\right.375
376
377
378 /∗ als Relikt lassen, wird ja nicht abgearbeitet, wir<br>379 – rechnen erst einmal nur mit dem konzentrischen Hillschen
 379 – rechnen erst einmal nur mit dem konzentrischen Hillschen<br>380 – Gesetz: exz_flag wird im obigen L"osungsschema bisher nicht<br>381 – auf 1 umgesetzt wird: */
382 if (exz_{-}flag)\begin{array}{cc} 383 & \quad \{ \\ 384 & \quad \end{array}384 /* auf den Scheiss haben wir eigentlich echt keinen Bock mehr:<br>
Herr, lass' ein anderes exzentrisches Kraftgesetz vom<br>
386 – Himmel fallen! */<br>
387 K2 = FF_stat * MuskParms [Musk]. Fmaxexz;<br>
388 K4 = K2 – FF_stat;<br>
389
392<br>393
393 AA = dsee_max_lce_q * (rsee - Arel_lce_q * (1.0 - rsee));<br>394 BB = AA * (K3 - lmuskp)
 394 BB = AA ∗ (K3 − lmuskp )
395 + F0 ∗ MuskParms [ Musk ] . Fmaxexz
 396 − fsee_fpee ;<br>397 − CC = K3 ∗ (F0 ∗ MuskParms [Musk]. Fmaxexz<br>398 − AA ∗ lmuskp<br>− fsee_fpee)
 400 + K1 * \text{MuskParms} [\text{Musk}] \cdot \text{Fmax};<br>
401 \qquad \text{D} = \text{BB} * \text{BB} - 4.0 * \text{AA} * \text{CC};402
403 }
404 }
405
 406 return (vce);<br>407 } /* Vce_dsee () */
408
\frac{409}{410}410 /∗−−− NAME V c e l i n e a r ( ) −−−−−−−−−−−−−−−−−−−−−−−−−−−−−−−−−−−−−−−−−−−−−−−−−−−−−−
411 K o n t r a k t i o n s g e s c h w i n d i g k e i t e i n e s k o n t r a k t i l e n E l em en ts , d a s e inem
 412 – linearen anstatt Hillschen Gesetz folgt plus einer linear Fce-abh"angigen<br>413 – D"ampfung Dpee(Fce) des PEE (=CE) plus einem linear ged"ampften SEE (Dsee)<br>414 – – SYNOPSIS
415 \#include "simsys.h"<br>416 ----- PARAMETER ---
 \begin{tabular}{lllllllll} \multicolumn{3}{c}{A16} {\hspace{0.8cm}} {\hspace{0.8cm}} {\hspace{0.8cm}} {\hspace{0.8cm}} {\scriptstyle\hspace{0.8cm}} {\scriptstyle\hspace{0.8cm}} {\scriptstyle\hspace{0.8cm}} {\scriptstyle\hspace{0.8cm}} {\scriptstyle\hspace{0.8cm}} {\scriptstyle\hspace{0.8cm}} {\scriptstyle\hspace{0.8cm}} {\scriptstyle\hspace{0.8cm}} {\scriptstyle\hspace{0.8cm}} {\scriptstyle\hspace{0.8cm}} {\scriptstyle\hspace{0.8cm}} {\scriptstyle\hspace{0.8cm}} {\scriptstyle\hspace{0.8cm}} {\scriptstyle\frac{426}{427}Aktuator - Kraft: Fce = F0 / Vmax * (vce + Vmax) + Dpee(Fce) * vce\frac{428}{429}429 Abh" angig von den Parametern Arel und Brel des CE (Relikt des Hillschen<br>430 Muskels: hier wird nur der Quotient Brel/Arel zur Berechnung von<br>431 Vmax = Brel / Arel * Lecopt f"ur die Steigung verwendet),<br>432 der isome
 435 der mit BerUmlMuskGeometrie () errechneten L"angelce,<br>436 der linearen SEE-D"ampfung Dsee,<br>437 dem Querschnitt des SEE (indirekt, d.h. Dsee ~ Fmax(des CE)),<br>438 der typischen (optimalen) L"angedes Muskels (wieder indir
```

```
\begin{tabular}{ll} \bf 439 & $\tilde{ }} & $1/L \texttt{c}eopt(\textit{des} \textit{CE})\,,$ \\ \bf 440 & $\textit{der} \textit{ vorge} \textit{e} \textit{e} \textit{e}$ & $\textit{Kraftdifferenz} \textit{ } \textit{e} \textit{l} \textit{as} \textit{i} \textit{s} \textit{c} \textit{h}$ & $\textit{f$} \textit{free} \textit{e}$ & $\textit{f$} \textit{free} \textit{e}$ & $\textit{f$} \textit{free} \textit{l} \textit{ce}$ \\ \bf 441 & $\textit446
 447 – Anders als im Falle ohne SEE–D"ampfung ist an dieser<br>448 – Stelle die Kraft fce NOCH NICHT BEKANNT (sondern nur die Differenz<br>449 – fsee-fpee=fsee(lsee)—fpee(lce) der nicht—dissipativen Beitr"age),<br>450 – daher entsch
 452 die Entscheidungsfindung mit der Annahme einer konzentrischen<br>453 – Kontraktion, die genaue Analyse der zwei zugeh "origen L"osungen<br>454 – liefert dann diese Entscheidung und letztlich den eindeutigen Weri
455 d e r K o n t r a k t i o n s g e s c h w . v c e .
 456 −−−−− RETURNS −−−−−−−−−−−−−−−−−−−−−−−−−−−−−−−−−−−−−−−−−−−−−−−−−−−−−−−−−−−−−−−−
457 K o n t r a k t i o n s g e s c h w i n d i g k e i t e n t l a n g d e r W i r k u n g s l i n i e
 458 −−−−−−−−−−−−−−−−−−−−−−−−−−−−−−−−−−−−−−−−−−−−−−−−−−−−−−−−−−−−−−−−−−−−−−−−−−−−∗/
459 double V c e l i n e a r ( in t Musk , double l c e , double q , double f s e e f p e e ,
460 double lmuskp )
\frac{461}{462} {
                double FF_stat, F0, Brel_lce_q, Arel_lce_q, Vmax, dsee, AA, BB, CC, D, vce;
\frac{463}{464}463<br>464 FF_stat = fisom (Musk, lce) * q;<br>465 F0 = MuskParms[Musk].Fmax * FF.
 465    F0 = MuskParms[Musk].Fmax * FF_stat;<br>466     Arel_lce_q = arel_lce_q(Musk, lce, q);<br>467    Brel_lce_q = brel_lce_q(Musk, lce, q);
468 \quad \  \  \text{Vmax} \ = \ \texttt{Brel\_lce\_q} \ \ / \ \ \texttt{Arel\_lce\_q} \ * \ \texttt{MuskParms} \left[ \text{Musk} \right] . \ \texttt{Lceopt} \ * \ \texttt{FF\_stat} \ ;\frac{469}{470}\begin{tabular}{llllll} $470 & $\not$* die folgende if-Abfrage & ist ein Relikt zum Abfangen des Problems, & \textit{dass bei Verwendung des Hillischen vce (Fce)-Kraftgesetzes in Serie & \textit{zu einem unged'ampmpie} \\ $472 & zu einem unged'ampimpfen SEE eine Schubkraff. nicht vorgesehen ist; & \textit{mit D"ampfunge kann die Differenz fsee-fpee der NICHT-DISSIPATIVER \\ $473 & mit D"ampfungd kann die Differenz fsee-fpee der NICHT-DISSIPATIVER \\ $474 & Terme durchaus negativ werden, ohne eine sinnvolle \\ \end{tabular}475 K o n t r a k t i o n s l " o sun g zu v e r h i n d e r n ; ob s i n n v o l l o d e r n i c h t
476 " u b e r l a s s e n w i r dem un t en f o l g e n d e n L " o s un g s s c h em a : ∗/
477 /∗ i f ( f s e e f p e e < 0 . 0 )
\begin{array}{cc} 478 & \quad \{ \\ 479 & \quad \end{array}479 return (−Vmax<br>480 + dVCEdFCE_konz_norm * MuskParms [Musk].dVdF_max * fsee_fpee);
481 \qquad \qquad482 else\ast/<br>483 {
\frac{483}{484}484 – /* der Index, unter dem das SEE in dem Feld MuskParms [] firmiert,<br>485 – ce_Musk [Musk] ist der Index der Muskelstruktur, zu der das CE<br>486 – und sein SEE geh"oren */
487 d s e e = Dsee ∗ MuskParms [ Musk ] . Fmax / MuskParms [ Musk ] . Vmax max ;
\frac{488}{489}\begin{array}{llllll} & \mbox{A} & \mbox{Annahme: } & \mbox{konzentrische Kontraktion, } d.h. & \mbox{vec} < 0 ~\ast/\\ & \mbox{AA = } (1.0 ~\mbox{p} \mbox{p} \mbox{p} \mbox{p} \mbox{p} \mbox{p} \mbox{p} \mbox{p} \mbox{p} \mbox{p} \mbox{p} \mbox{p} \mbox{p} \mbox{p} \mbox{p} \mbox{p} \mbox{p} \mbox{p} \mbox{p} \mbox{p} \mbox{p} \mbox{p} \mbox{p} \mbox{p} \mbox{p}495<br>496
                           if (fabs (AA) > 0.0)\begin{array}{cc} 497 \ 498 \end{array} \quad \{498 if (D >= 0.0)<br>499 {/* nur '+'− Zeichen kann 's sein: */<br>500 vce = (−BB + sqrt (D)) / (2.0 * AA);<br>501 }
502 else
503 \qquad \qquad \{504 f p r i n t f ( s t d e r r , "\n V c e l i n e a r ( ) : Ke ine K o n t r a k t i o n s l \"osung g e fund en f \"ur
M u s k e l s t r u k t u r %d (D=%f <0)\n " ,
505 S t ru c t mu sk [ Musk ]+1 , D) ;
506 f f l u s h (NULL) ;
507 SiExit (-1);<br>508 }
\begin{matrix} 508 \\ 509 \end{matrix} }
509510 else
511 {
512 if (fabs (BB) > 0.0)
513 {
514 vce = -CC / BB;
\frac{515}{516}\overrightarrow{else}517 {
 518 f p r i n t f ( s t d e r r , "\n V c e l i n e a r ( ) : L\"osung a l g e b r a i s c h e r G l e i chung f \"ur
M u s k e l s t r u k t u r %d (BB=%f =0) w\" a r e n\" o t i g \n " ,
519 S t ru c t mu sk [ Musk ]+1 , BB) ;
```

```
\begin{array}{cc} 520 & \text{ff lush (NULL)}\,; \ 522 & \text{SiExit}(-1)\,; \ 523 & \text{J} \ 524 & \end{array}525 /∗ kann s o g a r im e x z e n t r i s c h e n F a l l v e r w e n d e t werden , Sp run g
526 i n d e r S t e i g u n g h i e r g enau w i e im H i l l −F a l l b e r " u c k s i c h t i g e n : ∗/
527 /* if ( vce > 0.0)<br>528 {<br>529 }∗/<br>530 }<br>532 return ( vce ) ;<br>533 } /* Vce_linear () */
```
## Literaturverzeichnis

- Alexander, R., 1988. Elastic Mechanisms in Animal Movement. Cambrigde University Press, Cambridge.
- Alexander, R., 2001. Damper for bad vibrations. Nature 414 (6866), 855–857.
- Anderson, F., Pandy, M., 1993. Storage and utilization of elastic strain energy during jumping. Journal of Biomechanics 26 (12), 1413–1427.
- Anderson, F., Pandy, M., 1999. A Dynamic Optimization Solution for Vertical Jumping in Three Dimensions. Computer Methods in Biomechanics and Biomedical Engineering 2 (3), 201–231.
- Bergmann, G., Gandini, R., Ruder, H., 2001. Averaging of strongly varying signals. Biomedizinische Technik 46 (6), 168–171.
- Biewener, A., 1990. Biomechanics of mammalian terrestrial locomotion. Science 250 (4984), 1097–1103.
- Bizzi, E., Hogan, N., Mussa-Ivaldi, F., Giszter, S., 1992. The equilibrium-point framework: A point of departure. The Behavioral and Brain Sciences 15 (4), 808–814, Author's response to "Does the nervous system use equilibrium point control to guide single and multiple joint movements?".
- Blickhan, R., 1989. The spring-mass model for running and hopping. Journal of Biomechanics 22 (11/12), 1217–1227.
- Bobbert, M., 2001. Dependence of human squat jump performance on the series elastic compliance of the triceps surae: a simulation study. The Journal of Experimental Biology 204 (Pt 3), 533–542.
- Bobbert, M., de Graaf, W., Jonk, J., L.J., C., 2006. Explanation of the bilateral deficit in human vertical squat jumping. Journal of Applied Physiology 100 (2), 493–499.
- Bobbert, M., Knoek van Soest, A., 2001. Why do people jump the way they do? Exercise and Sports Science Reviews 29 (3), 95–102.
- Bobbert, M., Mackay, M., Schinkelshoek, D., Huijing, P., van Ingen Schenau, G., 1986. Biomechanical analysis of drop and countermovement jumps. European Journal of Applied Physiology 54, 566–573.
- Bobbert, M., Soest, A. V., Aug 1994. Effects of muscle strengthening on vertical jump height: a simulation study. Medicine and Science in Sports and Exercise 26 (8), 1012–20.
- Bobbert, M., van Ingen Schenau, G., 1988. Coordination in vertical jumping. Journal of Biomechanics 21 (3), 249–262.
- Bobbert, M., van Zandwijk, J., Aug 1999. Sensitivity of vertical jumping performance to changes in muscle stimulation onset times: a simulation study. Biological Cybernetics 81 (2), 101–8.
- Böhm, H., 2002. Computer simulation of muscle series elastic element function in drop jumping. Dissertation, Eberhard-Karls-Universität, Tübingen.
- Böhm, H., Cole, G. K., Brüggemann, G.-P., Ruder, H., Feb 2006. Contribution of muscle series elasticity to maximum performance in drop jumping. J Appl Biomech 22 (1), 3–13.
- Boose, A., 1997. Biomechanisches Modellieren als Mittel zur Untersuchung der Koordination von Mehrgelenksbewegungen bei Kleinhirnpatienten und Gesunden. Dissertation, Eberhard-Karls-Universität, Tübingen.
- Boose, A., Jentgens, C., Spieker, S., Dichgans, J., 1995. Variations on tremor parameters. Chaos 5 (1), 52–56.
- Bronstein, I.N., Semendjajew, K.A., 1979. Taschenbuch der Mathematik, 21st Edition. Teubner, Leipzig.
- Buchanan, T. S., Lloyd, D. G., Manal, K., Besier, T. F., Nov 2005. Estimation of muscle forces and joint moments using a forward-inverse dynamics model. Medicine and Science in Sports and Exercise 37 (11), 1911–6.
- Burkholder, T., Lieber, R., May 2001. Sarcomere length operating range of vertebrate muscles during movement. The Journal of Experimental Biology 204 (Pt 9), 1529–36.
- Camilleri, M., Hull, M., Nov 2005. Are the maximum shortening velocity and the shape parameter in a Hill-type model of whole muscle related to activation? Journal of Biomechanics 38 (11), 2172–80.
- Carrion-Vazquez, M., Oberhauser, A., Fowler, S., Marszalek, P., Broedel, S., Clarke, J., Fernandez, J., 1999. Mechanical and chemical unfolding of a single protein: a comparison. Proceedings of the National Academy of Sciences of the USA 96 (7), 3694–3699.
- Cavagna, G., 1970. Elastic bounce of the body. Journal of Applied Physiology 29 (3), 279–282.
- Challis, J. H., Nov 2004. Examination of the scaling of human jumping. Journal of Strength and Conditioning Research 18 (4), 803–9.
- Chandler, R., Clauser, C., McConville, J., Reynolds, H., Young, J., 1975. Investigation of the inertial properties of the human body. Tech. rep., DOT HS-801-430, NASA, Wright-Patterson Air Force Base, Ohio.
- Chow, J., Darling, W., 1999. The maximum shortening velocity of muscle should be scaled with activation. Journal of Applied Physiology 86 (3), 1025–1031.
- Currey, J., 2002. Bones: Structure and Mechanics. Princeton University Press, Princeton, NJ.
- Davy, D., Audu, M., 1987. A dynamic optimization technique for predicting muscle forces in the swing phase of gait. Journal of Biomechanics 20 (2), 187–201.
- Delp, S., Loan, J., Hoy, M., Zajac, F., Topp, E., Rosen, J., 1990. An interactive graphics-based model of the lower extremity to study orthopaedic surgical procedures. IEEE Transactions on Biomedical Engineering BME-37 (8), 757–767.
- Denoth, J., 1985. The dynamic behaviour of a three link model of the human body during impact with the ground. In: Winter, D., Norman, R., Wells, R., Hayes, K., Patla, A. (Eds.), Biomechanics IX-A. Vol. 5B of International Series on Biomechanics. Human Kinetics Publishers, Champaign, pp. 102–106.
- Denoth, J., Stüssi, E., Csucs, G., Danuser, G., 2002. Single muscle fiber contraction is dictated by inter-sarcomere dynamics. Journal of Theoretical Biology 216 (1), 101–122.
- Eitel, T., 1996. 3D-Computersimulation von biomechanischen Mehrkörpersystemen. Diplomarbeit, Eberhard-Karls-Universität, Tübingen.
- Epstein, M., Herzog, W., 2003. Aspects of skeletal muscle modelling. Philosophical Transactions of the Royal Society of London B 358 (1437), 1445–1452.
- Erhardt, M., 1992. Computersimulation für lernfähige biomechanische Modelle. Diplomarbeit, Eberhard-Karls-Universität, Tübingen.
- Ettema, G., Meijer, K., 2000. Muscle contraction history: modified Hill versus an exponential decay model. Biological Cybernetics 83 (6), 491–500.
- Feldman, A., 1974. Control of the length of the muscle. Biophysics 19, 766–771.
- Feldman, A., 1986. Once more on the equilibrium-point hypothesis ( $\lambda$  model) for motor control. Journal of Motor Behavior 18 (1), 17–54.
- Fritzsche, F., 2001. Biomechansiche Simulation von sportlichen Bewegungsabläufen mit Mehrkörpersystemen. Diplomarbeit, Eberhard-Karls-Universität, Tübingen.
- Gerritsen, K., van den Bogert, A., Nigg, B., 1995. Direct dynamics simulation of the impact phase in heel-toe running. Journal of Biomechanics 28 (6), 661–668.
- Gordon, A., Huxley, A., Julian, F., 1966a. Tension development in highly strechted vertebrate muscle fibers. The Journal of Physiology 184, 143–169.
- Gordon, A., Huxley, A., Julian, F., 1966b. The variation in isometric tension with sarcomere length in vertebrate muscle fibers. The Journal of Physiology 184, 170– 192.
- Götz, C., 1998. Entwicklung eines Finite-Elemente-Modells des menschlichen Schädels zur Simulation von Stößen. Dissertation, Eberhard-Karls-Universität, Tübingen.
- Granzier, H., Labeit, S., 2006. The giant muscle protein titin is an adjustable molecular spring. Exercise and Sports Science Reviews 34 (2), 50–53.
- Grood, E., W.J., S., 1983. A Joint Coordinate System for the Clinical Description of Three-Dimensional Motions: Application to the Knee. Journal of Biomechanical Engineering 105, 136–143.
- Gruber, K., 1987. Entwicklung eines Modells zur Berechnung der Kräfte im Knieund Hüftgelenk bei sportlichen Bewegungsabläufen mit hohen Beschleunigungen. Dissertation, Universität Tübingen und ETH Zürich.
- Gruber, K., Denoth, J., Ruder, H., Stuessi, E., 1991. Zur Mechanik der Gelenkbelastung - Grundlagen für die theoretische Modellierung. Zeitschrift für Orthopädie 129, 260–267.
- Gruber, K., Denoth, J., Stuessi, E., Ruder, H., 1987. The wobbling mass model. In: Jonsson, B. (Ed.), Biomechanics X-B. Vol. 6B of International Series on Biomechanics. Human Kinetics Publishers, Champaign, pp. 1095–1099.
- Gruber, K., Legal, H., Ruder, H., 1982. Biomechanische Analyse der Bewegungsabläufe an der unteren Extremität - II. Gelenkkräfte. Zeitschrift für Orthopädie 120, 806–813.
- Gruber, K., Legal, H., Ruder, H., 1983. Biomechanische Analyse der Bewegungsabläufe an der unteren Extremität - I. Beschleunigungen. Zeitschrift für Orthopädie 121, 146–153.
- Gruber, K., Ruder, H., Denoth, J., Schneider, K., 1998. A comparative study of impact dynamics: wobbling mass model versus rigid body models. Journal of Biomechanics 31 (5), 439–444.
- Gruber, K., Ruder, H., Ruder, M., Mattheck, C., Apr. 1989. Experimentelle und theoretische Untersuchungen der Auswirkungen verschiedener Bodenkraft-Deformations-Zusammenhänge auf die Schnittlasten im Sprung-, Knie- und Hüftgelenk. Primärbericht, Kernforschungszentrum, Karlsruhe.
- Guihard, M., Gorce, P., 2001. Simulation of a dynamic vertical jump. Robotica 19, 87–91.
- Günther, M., 1997. Computersimulationen zur Synthetisierung des muskulär erzeugten menschlichen Gehens unter Verwendung eines biomechanischen Mehrkörpermodells. Dissertation, Eberhard-Karls-Universität, Tübingen.
- Günther, M., Blickhan, R., 2002. Joint stiffness of the ankle and the knee in running. Journal of Biomechanics 35 (11), 1459–1474.
- Günther, M., Keppler, V., Seyfarth, A., Blickhan, R., 2004. Human leg design: optimal axial alignment under constraints. Journal of Mathematical Biology 48 (6), 623–646.
- Günther, M., Ruder, H., 1998. Synthesis of human walking. In: Blickhan, R., Wisser, A., Nachtigall, W. (Eds.), BIONA-report. Vol. 13. Akad. Wiss. u. Lit. and Mainz, G. Fischer, Stuttgart, Jena, Lübeck, Ulm.
- Günther, M., Ruder, H., 2003. Synthesis of two dimensional human walking  $-$  a test of the  $\lambda$ -model. Biological Cybernetics 89 (2), 89–106.
- Günther, M., Sholukha, V., Keßler, D., Wank, V., Blickhan, R., 2003. Dealing with skin motion and wobbling masses in inverse dynamics. Journal of Mechanics in Medicine and Biology 3 (3/4), 309–335.
- Günther, M., Witte, H., Blickhan, R., 2005. Joint energy balances: the commitment to the synchronization of measuring systems. Journal of Mechanics in Medicine and Biology 5 (1), 139–149.
- Hahn, U., 1993. Entwicklung mehrgliedriger Modelle zur realistischen Simulation dynamischer Prozesse in biologischen Systemen. Diplomarbeit, Eberhard-Karls-Universität, Tübingen.
- Haken, H., 1983. Synergetik: Eine Einführung, 3rd Edition. Springer, Berlin, Ubersetzt von A. Wunderlin.
- Hanavan, E., 1964. A mathematical model of the human body. Tech. rep., NASA, Wright-Patterson Air Force Base, Aerospace Medical Division, Ohio.
- Hatze, H., 1977. A myocybernetic control model of skeletal muscle. Biological Cybernetics 25, 103–119.
- Hatze, H., 1981. Myocybernetic Control Models of Skeletal Muscle Characteristics and Applications. University of South Africa Press, Pretoria.
- Heitz, M., 1991. Biomechanik des menschlichen Huftgelenks anhand eines realisti- ¨ schen dreidimensionalen Modells. Diplomarbeit, Eberhard-Karls-Universität, Tübingen.
- Heitz, M., 1995. Bestimmung von Dichte und Stabilität des menschlichen Oberschenkelknochens auf der Basis von CT-Daten. Dissertation, Eberhard-Karls-Universität, Tübingen.
- Henze, A., 2002. Dreidimensionale biomechanische Modellierung und die Entwicklung eines Reglers zur Simulation zweibeinigen Gehens. Dissertation, Eberhard-Karls-Universität, Tübingen.
- Hill, A., 1938. The heat of shortening and the dynamic constants of muscle. Proceedings of the Royal Society of London B 126, 136–195.
- Hof, A., 2003. Muscle mechanics and neuromuscular control. Journal of Biomechanics 36, 1131–1138.
- Hof, A., Elzinga, H., Grimmius, W., Halbertsma, J., 2002. Speed dependence of averaged EMG profiles in walking. Gait & Posture 16 (1), 78–86.
- Horita, T., Komi, P., Nicol, C., Kyröläinen, H., Nov 2002. Interaction between prelanding activities and stiffness regulation of the knee joint musculoskeletal system in the drop jump: implications to performance. European Journal of Applied Physiology 88 (1-2), 76–84.
- Hospach, F., 1993. Computersimulationen von Absturzen mittels biomechnischer ¨ Ganzkörpermodelle. Dissertation, Eberhard-Karls-Universität, Tübingen.
- Huxley, A., 1957. Muscle structure and theories of contraction. Progress in Biophysics and Biophysical Chemistry 7, 255–318.
- Innocenti, B., Facchielli, D., Torti, S., A., V., 2006. Analysis of Biomechanical Quantities During a Squat Jump: Evaluation of a Performance Index. Journal of Strength and Conditioning Research 20 (3), 709–715.
- Julian, F., 1971. The effect of calcium on the force-velocity relation of briefly glycerinated frog muscle fibres. The Journal of Physiology 218, 117–145.
- Katz, B., 1939. The relation between force and speed in muscular contraction. The Journal of Physiology 96, 45–64.
- Kaufmann, K., 1999. Vorwärtssimulation der Riesenfelge am Hochreck mittels Jerk-Optimierung? Diplomarbeit, Eberhard-Karls-Universität, Tübingen.
- Keppler, V., 2003. Biomechanische Modellbildung zur Simulation zweier Mensch-Maschinen-Schnittstellen. Dissertation, Eberhard-Karls-Universität, Tübingen.
- Ker, R., 1981. Dynamic tensile properties of the plantaris tendon of sheep (*Ovis* aries). The Journal of Experimental Biology 93, 283–302.
- Ker, R., Zioupos, P., 1997. Creep and fatigue damage of mammalian tendon and bone. Comments on Theoretical Biology 4 (2-3), 151–181.
- Kistemaker, D., van Soest, A., Bobbert, M., 2006. Is equilibrium point control feasible for fast goal-directed single-joint movements? Journal of Neurophysiology 95 (5), 2898–2912.
- Kleinau, J., 1993. Modellierung des mechanischen Bewegungsablaufs in einem Arm bei Anlegen von Vibrationen sowie experimentelle Anpassung der Modellparameter. Diplomarbeit, Eberhard-Karls-Universität, Tübingen.
- Kolb, J., 1996. Finite-Elemente-Analyse von Belastungen an Kopfmodellen. Diplomarbeit, Eberhard-Karls-Universität, Tübingen.
- Krause, P., Choi, J., McMahon, T., 1995. The force-velocity curve in passive whole muscle is asymmetric about zero velocity. Journal of Biomechanics 28 (9), 1035– 1043.
- Krebs, T., 1995. Untersuchung der Lokomotion kleiner Säuger mit inverser Dynamik und Computersimulationen biomechanischer Mehrkörpermodelle. Dissertation, Eberhard-Karls-Universität, Tübingen.
- Krieg, M., 1992. Simulation und Steuerung biomechanischer Mehrkörpersysteme. Diplomarbeit, Eberhard-Karls-Universität, Tübingen.
- Krieg, M., 1996. Berechnung von Muskel- und Gelenkkräften mit Hilfe eines dreidimensionalen Computermodells einer menschlichen Hüfte im Einbeinstand. Dissertation, Eberhard-Karls-Universität, Tübingen.
- Kurokawa, S., Fukunaga, T., Fukashiro, S., Apr 2001. Behavior of fascicles and tendinous structures of human gastrocnemius during vertical jumping. Journal of Applied Physiology 90 (4), 1349–58.
- Lan, G., Sun, S., 2005. Dynamics of myosin-driven skeletal muscle contraction: I. Steady-state force generation. Biophysical Journal 88 (6), 4107–4117.
- Legal, H., Reinecke, M., Ruder, H., 1980. Zur biostatischen Analyse des Hüftgelenks III. Zeitschrift für Orthopädie 118, 804–815.
- Legal, H., Ruder, H., 1977. Zur biostatischen Analyse des Huftgelenks I. Zeitschrift ¨ für Orthopädie 115, 215–234.
- Legal, H., Ruder, H., 1978. Zur biostatischen Analyse des Huftgelenks II. Zeitschrift ¨ für Orthopädie 116, 889–896.
- Legal, H., Ruder, H., Thurner, G., Warmbein, I., 1988. Die Skelettdaten des gesunden menschlichen Hüftgelenks. Zeitschrift für Orthopädie 126, 589–595.
- Lieber, R., Friden, J., 2000. Functional and clinical significance of skeletal muscle architecture. Muscle & Nerve 23, 1647–1666.
- Lombardi, V., Piazzesi, G., Ferenczi, M., Thirlwell, H., Dobbie, I., Irving, M., 1995. Elastic distortion of myosin heads and repriming of the working stroke in muscle. Nature 374 (6522), 553–555.
- Lombardi, V., Piazzesi, G., Reconditi, M., Linari, M., Lucii, L., Stewart, A., Sun, Y., Boesecke, P., Narayanan, T., Irving, T., Irving, M., 2004. X-ray diffraction studies of the contractile mechanism in single muscle fibres. Philosophical Transactions of the Royal Society of London B 359 (1452), 1883–1893.
- Magnusson, S., Aagaard, P., Rosager, S., Dyhre-Poulsen, P., Kjaer, M., 2001. Loaddisplacement properties of the human triceps surae aponeurosis in vivo. The Journal of Physiology 513, 277–288.
- Marszalek, P., Lu, H., Li, H., Carrion-Vazquez, M., Oberhauser, A., Schulten, K., Fernandez, J., 1999. Mechanical unfolding intermediates in titin modules. Nature 402 (6757), 100–103.
- McMahon, T., Cheng, G., 1990. The mechanics of running: how does stiffness couple with speed? Journal of Biomechanics 23 (Suppl. 1), 65–78.
- Meijer, K., Grootenboer, H., Koopman, H., van der Linden, B., Huijing, P., 1998. A Hill type model of rat medial gastrocnemius muscle that accounts for shortening history effects. Journal of Biomechanics 31 (6), 555–563.
- Mergner, T., Rosemeier, T., 1998. Interaction of vestibular, somatosensory and visual signals for postural control and motion perception under terrestrial and microgravity conditions - a conceptual model. Brain Research Reviews 28 (1-2), 118–135.
- Micheau, P., Kron, A., Bourassa, P., 2003. Evaluation of the lambda model for human postural control during ankle strategy. Biological Cybernetics 89 (3), 227– 236.
- Minajeva, A., Kulke, M., Fernandez, J., Linke, W., 2001. Unfolding of titin domains explains the viscoelastic behavior of skeletal myofibrils. Biophysical Journal 80 (3), 1442–1451.
- Mutschler, H., 1997. Biomechanische Simulation zielgerichteter Bewegungen mit neuronalen Netzen. Diplomarbeit, Eberhard-Karls-Universität, Tübingen.
- NASA Reference Publication, 1978. Anthropometric Source Book. Tech. Rep. 1024, NASA Scientific and Technical Information Office, Springfield.
- Nigg, B., Wakeling, J., 2001. Impact forces and muscle tuning: a new paradigm. Exercise and Sports Science Reviews 29 (1), 37–41.
- Otten, E., 2005. Moving a generalised limb: a simulation with consequences for theories on limb control. Animal Biology 55 (1), 71–79.
- Pain, M., Challis, J., 2006. The influence of soft tissue movement on ground reaction forces, joint torques and reaction forces in drop landings. Journal of Biomechanics 39 (1), 119–124.
- Pandy, M., Zajac, F., 1991. Optimal muscular coordination strategies for jumping. Journal of Biomechanics 24, 1–10.
- Perreault, E. J., Heckman, C. J., Sandercock, T. G., Feb 2003. Hill muscle model errors during movement are greatest within the physiologically relevant range of motor unit firing rates. Journal of Biomechanics 36 (2), 211–8.
- Petrofsky, J., Phillips, C., 1981. The influence of temperature, initial length and electrical activity on force-velocity relationship of the medial gastrocnemius muscle of the cat. Journal of Biomechanics 14 (5), 297–306.
- Piazzesi, G., Lombardi, V., 1995. A cross-bridge model that is able to explain mechanical and energetic properties of shortening muscle. Biophysical Journal 68 (5), 1966–1979.
- Piazzesi, G., Lombardi, V., 1996. Simulation of the rapid regeneration of the actinmyosin working stroke with a tight coupling model of muscle contraction. Journal of Muscle Research and Cell Motility 17 (1), 45–53.
- Pichler, A., 1999. Dreidimensionale Darstellung der Kräfte- und Druckverhältnisse im Hüftgelenk. Diplomarbeit, Eberhard-Karls-Universität, Tübingen.
- Pierrynowski, M.R., Morrison, J.B., 1985a. A physiological model for the evaluation of muscular forces in human locomotion: Theoretical aspects. Mathematical Biosciences 75, 69–101.
- Pierrynowski, M.R., Morrison, J.B., 1985b. Estimating the muscle forces generated in the human lower extremity when walking: a physiological solution. Mathematical Biosciences 75, 43–68.
- Press, W., Teukolsky, S., Vetterling, W., Flannery, B., 1994. Numerical Recipes in C - The Art of Scientific Computing, 2nd Edition. Cambridge University Press, Cambridge.
- Prilutskii, B., Vasilev, V., Raitsin, L., Aktov, A., 1989. Estimation of muscle forces during natural movement of man on the basis of minimization of various functions. Biofizika 34 (6), 1041–5.
- Pussel, V., 2000. Biomechanische Untersuchung eines Huftgelenkimplantates mit ¨ Hilfe eines dreidimensionalen Computermodells. Dissertation, Eberhard-Karls-Universität, Tübingen.
- Rau, E., 1987. Biomechanische Analyse von Uberlastexperimenten zur Kontrolle des ¨ muskulären Trainingszustandes. Diplomarbeit, Eberhard-Karls-Universität, Tübingen.
- Reconditi, M., Linari, M., Lucii, L., Stewart, A., Sun, Y., Boesecke, P., Narayanan, T., Fischetti, R., Irving, T., Piazzesi, G., Irving, M., Lombardi, V., 2004. The myosin motor in muscle generates a smaller and slower working stroke at higher load. Nature 428 (6982), 578–581.
- Reinsch, C., 1967. Smoothing by spline functions. Numerische Mathematik 10 (3), 177–183.
- Reinschmidt, C., van den Bogert, A., Nigg, B., Lundberg, A., Murphy, N., Jul 1997. Effect of skin movement on the analysis of skeletal knee joint motion during running. Journal of Biomechanics 30 (7), 729–32.
- Riemersma, D., Schamhardt, H., 1985. In vitro mechanical properties of equine tendons in relation to cross-sectional area and collagen content. Research in Veterinary Science 39 (3), 263–270.
- Ruder, H., Ertl, T., Gruber, K., Günther, M., Hospach, F., Ruder, M., Subke, J., Widmayer, K., 1994a. Kinematics and dynamics for computer animation. In: Coquillart, S., Straßer, W., Stucki, P. (Eds.), From Object Modelling to Advanced Visual Communication. Focus on Computer Graphics. Springer, Berlin, Ch. 2, pp. 76–117.
- Ruder, H., Gruber, K., Hospach, F., Ruder, M., Subke, J., Widmayer, K., 1994b. Die Dynamik der Körpermassen: Einfach Modelle zur Simulation von Körperbewegungen und Aufprallvorgängen. In: Oehmichen, M., König, H. (Eds.), Biomechanik-Rekonstruktion. Vol. 8 of Rechtsmedizinische Forschungsergebnisse. Schmidt-Römhild, Lübeck, pp. 63–84.
- Ruder, H., Ruder, M., Mattheck, C., Jun. 1988. Berechnung der Schnittlasten im Knie- und Hüftgelenk in der Dynamik. Primärbericht, Kernforschungszentrum, Karlsruhe.
- Schmalz, T., 1993a. Biomechanische Modellierung menschlicher Bewegung. In: Wissenschaftliche Schriftenreihe des Deutschen Sportbundes. Vol. 26. Karl Hofmann, Schorndorf.
- Schmalz, T., 1993b. Die Nutzung biomechanischer Modelle zur Bestimmung rheologischer Eigenschaften des Muskel-Sehnen-Komplexes. In: Gutewort, W., Schmalz, T., Weiß, T. (Eds.), Symposium Oberhof: Aktuelle Hauptforschungsrichtungen der Biomechanik sportlicher Bewegungen. Vol. 55. Deutsche Vereinigung fur Sportwis- ¨ senschaft (dvs), Academia, Sankt Augustin, pp. 102–108.
- Schmitt, S., 2003. Modellierung und Simulation biomechanischer Prozesse am Beispiel des Skisprungs. Diplomarbeit, Universität, Stuttgart.
- Scholz, M. N., Bobbert, M. F., van Soest, A. K., Jun 2006. Scaling and jumping: gravity loses grip on small jumpers. Journal of Theoretical Biology 240 (4), 554–61.
- Schüszler, O., 1998. Computersimulationen von realen Kraftfahrzeug-Fußgänger-Unfällen. Dissertation, Eberhard-Karls-Universität, Tübingen.
- Shadwick, R., 1990. Elastic energy storage in tendons: mechanical differences related to function and age. Journal of Applied Physiology 68 (3), 1033–1040.
- Shampine, L., Gordon, M., 1975. Computer Solution of Ordinary Differential Equations: The Initial Value Problem. W.H. Freeman & Co., San Francisco.
- Spägele, T., Kistner, A., Gollhofer, A., 1999a. A multi-phase optimal control technique for the simulation of a human vertical jump. Journal of Biomechanics 32 (1), 87–91.
- Spägele, T., Kistner, A., Gollhofer, A., 1999b. Modelling, simulation and optimisation of a human vertical jump. Journal of Biomechanics 32 (5), 521–530.
- Stein, M., 1996. Erstellung eines biomechanischen Modells zur Untersuchung des menschlichen Tremors. Staatsexamensarbeit, Eberhard-Karls-Universität, Tübingen.
- Stern, J., 1974. Computer modeling of gross muscle dynamics. Journal of Biomechanics 7, 411–428.
- Subke, J., 1996. Visualisierung biomechanischer Bewegungen und biomechanische Computersimulationen zur Berechnung innerer Kräfte während extremer Bewegungsabläufe beim Menschen mittels Modellierung der Muskelkräfte. Dissertation, Eberhard-Karls-Universität, Tübingen.
- Telley, I., Denoth, J., Ranatunga, K., 2003. Inter-sarcomere dynamics in muscle fibres. A neglected subject? Advances in Experimental Medicine and Biology 538, 481–500.
- Thorpe, S., Li, Y., Crompton, R., Alexander, R., 1998. Stresses in human leg muscles in running and jumping determined by force plate analysis and from published magnetic resonance images. The Journal of Experimental Biology 201 (Pt 1), 63–70.
- Tskhovrebova, L., Trinick, J., 2002. Role of titin in vertebrate striated muscle. Philosophical Transactions of the Royal Society of London B 357 (1418), 199–206.
- van Soest, A., 1992. Jumping from structure to control: a simulation study of explosive movements. Dissertation, Vrije Universiteit, Amsterdam.
- van Soest, A., Bobbert, M., 1993. The contribution of muscle properties in the control of explosive movements. Biological Cybernetics 69 (3), 195–204.
- van Soest, A., Huijing, P., Solomonow, M., 1995. The effect of tendon on muscle force in dynamic isometric contractions: a simulation study. Journal of Biomechanics 28 (7), 801–807.
- van Soest, A., Schwab, A., Bobbert, M., van Ingen Schenau, G., 1993. The influence of the bi-articularity of the gastrocnemius muscle on vertical jumping achievement. Journal of Biomechanics 26 (1), 1–8.
- Wakeling, J., Nigg, B., 2001. Soft-tissue vibrations in the quadriceps measured with skin mounted transducers. Journal of Biomechanics 34 (4), 539–543.
- Wank, V., 2000. Aufbau und Anwendung von Muskel-Skelett-Modellen. Habilitationsschrift der Friedrich-Schiller-Universität Jena.
- Wank, V., Bauer, R., Walter, B., Kluge, H., Fischer, M., Blickhan, R., Zwiener, U., 2000. Accelerated contractile function and improved fatigue resistance of calf muscles in newborn piglets with IUGR. American Journal of Physiology – Regulatory, Integrative and Comparative Physiology 278 (2), R304–R310.
- Wank, V., Fischer, M., Walter, B., Bauer, R., 2006. Muscle growth and fiber type composition in hind limb muscles during postnatal development in pigs. Cells Tissues Organs 182 (3-4), 171–181.
- Widmayer, K., 1995. Computersimulationen mit biomechanischen Mehrkörpermodellen und Fuzzy-Regelung zur Untersuchung der Bewegungskoordination am Beispiel Standhochsprung. Dissertation, Eberhard-Karls-Universität, Tübingen.
- Wiedmaier, T., 1996. Finite-Elemente-Analyse von Belastungen am menschlichen Kopf. Diplomarbeit, Eberhard-Karls-Universität, Tübingen.
- Wilson, A., Goodship, A., 1994. Exercise-induced hyperthermia as a possible mechanism for tendon degeneration. Journal of Biomechanics 27 (7), 899–905.
- Wilson, A., McGuigan, M., Su, A., van den Bogert, A., 2001. Horses damp the spring in their step. Nature 414 (6866), 895–899.
- Zajac, F., 1989. Muscle and tendon: properties, models, scaling, and application to biomechanics and motor control. In: Bourne, J. (Ed.), CRC Critical Reviews in Biomedical Engineering. Vol. 17. CRC Press, Boca Raton, pp. 359–411.
- Zajac, F., 1993. Muscle coordination of movement: a perspective. Journal of Biomechanics 26 (Suppl. 1), 109–124.
- Zioupos, P., Currey, J., Casinos, A., 2001. Tensile fatigue in bone: are cycles-, or time to failure, or both, important? Journal of Theoretical Biology 210 (3), 389–399.

## Danke !

Seit Sommer 2002 bin ich Mitglied der Biomechanikgruppe innerhalb der theoretischen Astrophysik der Universität Tübingen. Von Anfang an fühlte ich mich sehr wohl, was ganz besonders an den Menschen der TAT liegt.

Zu allererst gilt mein Dank Prof. Dr. Hanns Ruder, der mit seiner herzlichen und offenen Art den Geist für gute Zusammenarbeit legte. Seine Tür stand immer offen, um neue Ideen zu besprechen, Visionen zu entwickeln oder auch nur, um sich gemeinsam darüber zu freuen, wie Heike und Bine geradezu mühelos durch den Verwaltungsdschungel marschierten. Auch den beiden gilt mein besonderer Dank.

Ich wäre wahrscheinlich nie ein Biomechaniker geworden ohne die Arbeitsgruppe Biomechanik an der TAT. Vielen Dank für die Zusammenarbeit und die guten Diskussionen in der Cafete an Anton, Harald, Helmut, Michael, Rudi, Steffi und Valentin.

Zusätzlich zur TAT war ich die letzten drei Jahre am Institut für Sport und Sportwissenschaft in Freiburg beschäftigt. Mein besonderer Dank geht an Prof. Dr. Albert Gollhofer und den Mitarbeitern der Arbeitsgruppe Motorik, hier wurde Bewegungswissenschaft greifbar und bei diversen Sportaktivitäten im schönen Schwarzwald auch spürbar. Vielen Dank Beate, Björn, Dominik, Franz, Mark, Markus, Steffi und Wolfgang.

Für die hervorragende Betreuung und die verlässliche Zusammenarbeit im Rahmen dieser Dissertation und der zugehörigen Forschungsprojekte gilt mein ganz besonderer Dank Dr. Michael Günther.

Vielen Dank an Prof. Dr. Veit Wank vom Institut für Sportwissenschaft der Universität Tübingen, der mir die Muskelexperimente zur Verfügung stellte.

Gegen Ende der Arbeit wurde es sehr hektisch und oft spät. Trotzdem waren die Korrekturen immer *pünktlich* und vor allem gut. Vielen Dank Edgar, Nici, Harald, Lars und Fee.

Abschließend möchte ich meiner Familie und meinen Freunden danken und ganz speziell: Creszentia, Edgar, Fee, Nici, Per und Rita. Einfach so!

## Lebenslauf

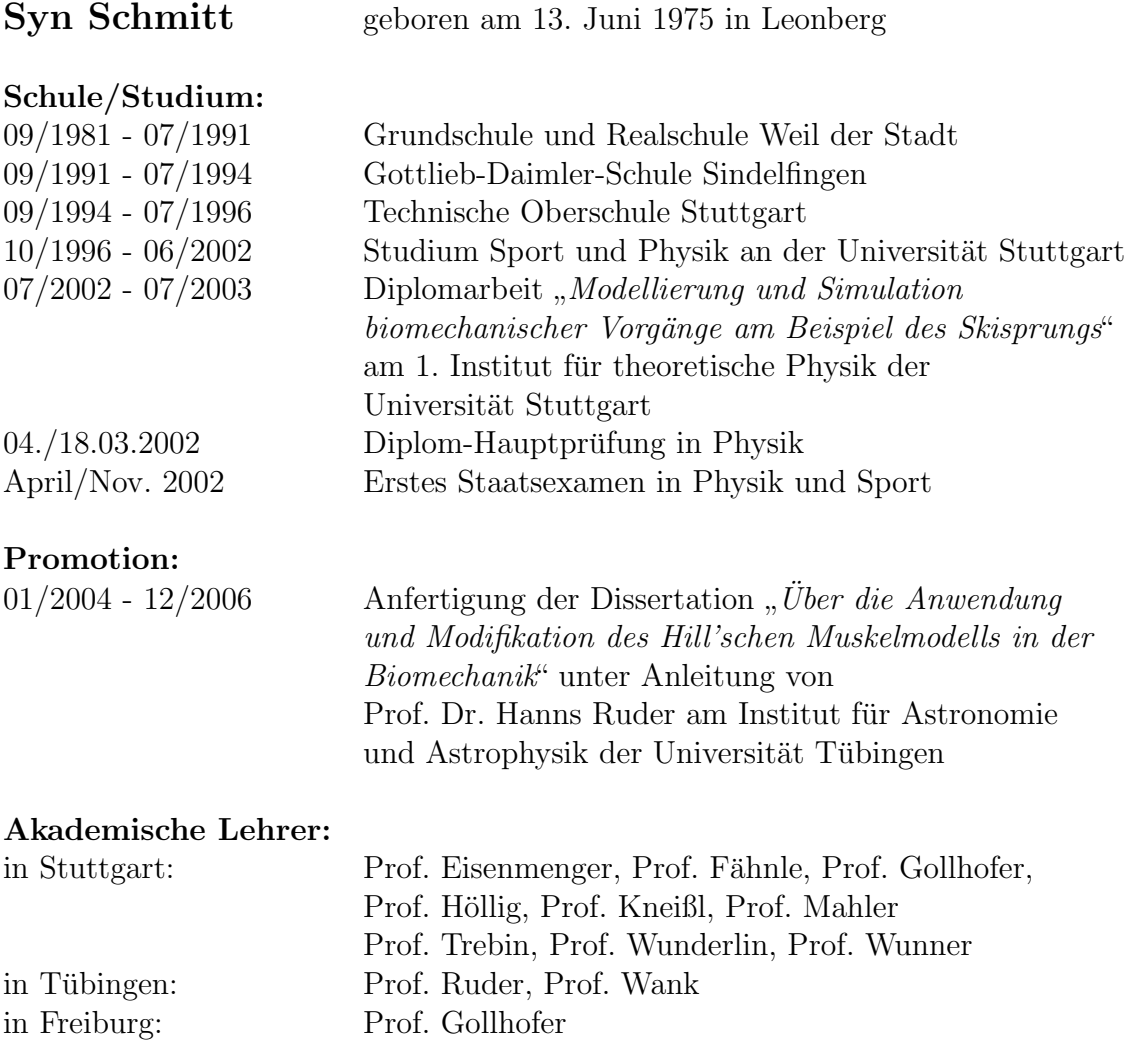